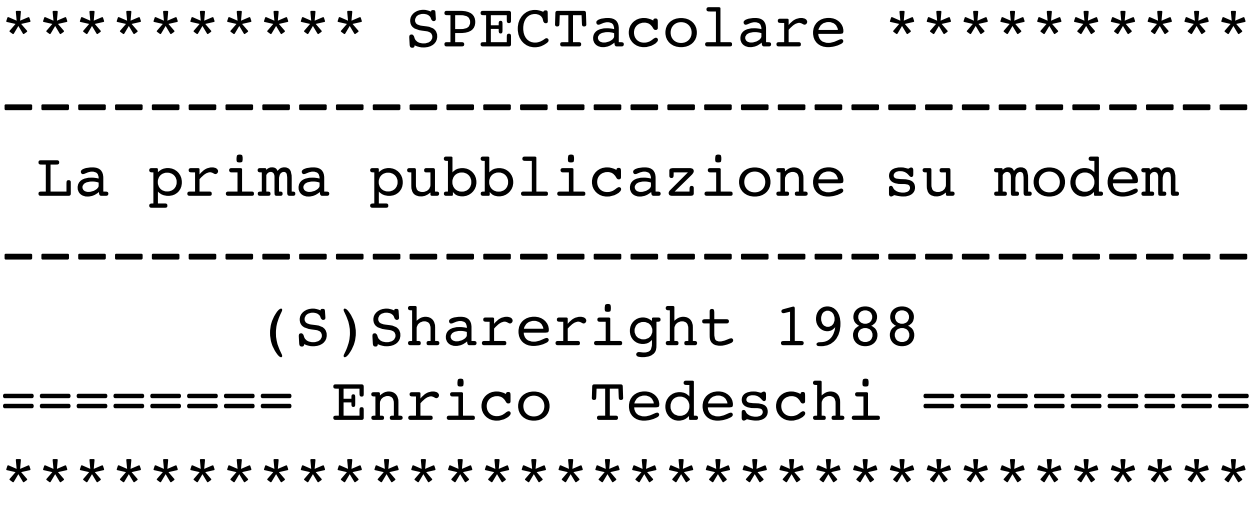

SPECTacolare è stata la prima pubblicazione su modem dedicata ai computer Sinclair

pubblicata all'interno dell'area Sinclair della BBS MC-link per 111 numeri dal 10 luglio al 29 dicembre 1988 da Enrico Tedeschi utente MC5124

*Quando uscì SPECTacolare su MC-link nel 1988 io ancora non mi collegavo alle BBS.*

*Lo avrei fatto più tardi nel 1990 grazie alla seriale RS232 dello Z88 (prima) e dello ZX Spectrum 128 (poi) connettendomi alla BBS Micro Share di Enrico Tedeschi (prima) ed alle BBS FidoNet (poi) sulle aree Spectrum User Group (internazionale) e SINCLAIR.ITA (nazionale).*

*In quegli anni pionieristici la prima BBS in Italia a dedicare uno spazio ai computer Sinclair fu MC-link, nata come "rivista telematica" nel 1986 da Technimedia, la casa editrice di MCmicrocomputer.*

*Alcuni nomi storici frequentarono tra i primi l'area Sinclair di MC-link: Enrico Maria Giordano, Luca Alimandi ed Enrico Tedeschi.*

*Quest'ultimo era il mitico ET del negozio Micro Spot di Acilia e nei 12 mesi di presenza in MC-link fu tra tutti senz'altro il più prolifico scrittore di messaggi e fornitore di informazioni.*

*In particolare, nel 1988 redasse un'interessantissima "pubblicazione irregolare e non periodica dedicata all'uso dei prodotti Sinclair e derivati" denominata SPECTacolare.*

*Grazie alla cortesia del Customer Relation Service di MC-link, il contenuto di SPECTacolare è tornato disponibile dopo 26 anni.*

*Personalmente mi sono limitato ad effettuare un "editing" dei messaggi limitato all'ortografia, cercando di mantenerne quanto più possibile l'aspetto originale, compreso il font a spaziatura fissa e l'assenza delle lettere accentate.*

*Spero che la lettura vi sia gradita.*

*A me ha aiutato a riscoprire e rivalutare aspetti di ET (a volte "profetici") che il suo carattere "particolare" all'epoca non mi fece apprezzare pienamente.*

*Carlo Malantrucco*

*29 dicembre 2014*

```
********** SPECTacolare **********
----------------------------------
 La prima pubblicazione su modem
----------------------------------
       (S)Shareright 1988
======== Enrico Tedeschi =========
**********************************
INDICE (dal numero 1 al 111)
============================
01 - Presentazione / CP/M per Plus 3 / Shareright
02 - Recensione riviste di Luglio
03 - Z88
04 - Cavi per Z88
05 - Organizer II
06 - GIRUS
07 - Format di Giugno
08 - Outlet di Luglio / Pubblico dominio
09 - ZX81 contro IBM PC
10 - Corrispondenza
11 - Recensione libri
12 - Elenco programmi
13 - Scrivere a macchina (1)
14 - Banche dati (2)
15 - Grafica e disegni (3)
16 - Come controllore / Come digitalizzatore (4)
17 - Sinclair C5
18 - Come lettore/programmatore di EPROM / Come titolatore (5)
19 - Come sintetizzatore e campionatore di suoni (6)
20 - Stampa con Plus 2
21 - SAM
22 - Sinclair Professional PC
23 - Crash di Agosto
23 bis - Format di Luglio
24 - Opus Discovery Club
25 - Psion Organizer II
26 - Outlet di Agosto
27 - Appropriazione indebita
28 - Flare One
29 - Your Sinclair / Sinclair User di Agosto
30 - Link 64/Link 32 + interfaccia modem
31 - Personal Computer World di Agosto
32 - Computer Shopper di Agosto
33 - Continua
34 - Continua / Thor XVI
34 bis - Ipso Facto di Luglio
35 - Comunita' virtuali
36 - Organizer in Cina / ZX81 e l'Alfa Romeo / MK 14 / Libro PTR
37 - Filosofia
38 - Come ricevitore per Packet Radio (7)
39 - Come misuratore di segnali analogici (8)
40 - Come ricevitore di RTTY/CW/FAX/TELEFOTO/SSTV (9)
41 - Come terminale per Posta Elettronica (Postel) (10)
42 - Invito a scrivere
43 - Reti locali
44 - Computer Lib (il libro)
45 - Come combinatore telefonico (11)
```

```
46 - Crash di Settembre
47 - Your Sinclair di Settembre
48 - SOFT ROM e XK BOARD
49 - STEVE JOBS - The journey is the reward
50 - Sinclair EXECUTIVE
51 - Z88 EPROM di Luglio / Agosto
52 - Tre progetti hardware
53 - Consumers' Association
53 bis - Edizione straordinaria
54 - Tre riviste italiane
55 - Z88 User (la rivista) e Z88 Computing (il libro)
56 - Elenco dei programmi Spectrum pubblicati a Settembre
57 - Come controllore di plastici ferroviari (12)
58 - Visioni
59 - Sinclair User e Personal Computer World di Settembre
60 - The Black Watch
61 - Sei gravi dubbi sul computer (prima parte)
62 - Sei gravi dubbi sul computer (seconda parte)
63 - Sei gravi dubbi sul computer (terza parte)
64 - Notizie su Z88 e Organizer / Aiuto!
65 - QL World di Agosto
66 - Outlet di Settembre
67 - Immaginate
68 - Ripresa / SMAU
69 - Risposta ai sei gravi dubbi sul computer
70 - QL World di Settembre / Computime News
71 - Computer Shopper di Ottobre
72 - Crash di Ottobre / Incostituzionale
73 - Your Sinclair di Ottobre / Ipso Facto di Agosto / London Transport
74 - Sinclair Microvision
75 - Twoface
76 - Z88 / MISCO, BLACK BOX / STEVE JOBS
77 - Sinclair PC 200 / Personal Computer World di Ottobre
78 - Outlet di Ottobre / Aree chiuse in scrittura
79 - Sinclair Service Manual / Spectrum Hardware Manual / Timex
80 - Elenco dei programmi Spectrum pubblicati a Ottobre
81 - Sinclair ZX80
82 - The Letter Organizer per lo Psion
83 - Z88 User / Sinclair PC 200
84 - Dalla Mela al Cubo (NeXT)
85 - Il Sinclair Spectrum (prima parte)
86 - Il Sinclair Spectrum (seconda parte)
87 - Ipso Facto di Settembre
88 - Sinclair User / QL World di Ottobre e Novembre
89 - Your Sinclair / Crash di Novembre
90 - Elenco dei programmi Spectrum pubblicati a Novembre
91 - Computer Shopper di Novembre
92 - Personal Computer World di Novembre
93 - Ripresa / Tre riviste settimanali
94 - Outlet di Novembre
95 - Ipso Facto di Ottobre
96 - Your Sinclair / Sinclair User / Crash di Dicembre
97 - QL World di Dicembre
98 - Nuovo Spectrum Plus 2a / Nuovo ricevitore TV via satellite
99 - Personal Computer News di Dicembre / Radio Days
100- Sinclair PC 200
101- 28 esima ZX Microfair (prima parte)
102- 28 esima ZX Microfair (seconda parte)
103- 28 esima ZX Microfair (terza parte)
104- 28 esima ZX Microfair (ultima parte)
```
105- Computer Shopper di Dicembre 106- Elenco dei programmi Spectrum pubblicati a Dicembre 107- Finder / Boom vendite / SAM Coupe' / Assistenza Amstrad 108- Backup su nastro VCR / Hard disk x Spectrum / Alternative Micro Show 109- Come riconoscere uno Spectrum (prima parte) 110- Come riconoscere uno Spectrum (fine) 111- Come agenda/diario (13)

NOTA

il numero 108 è presente nell'indice ma non risulta pubblicato

========================================= rubriche/archivio/sinclair86-89 Msg# 114, 10/07/88 13:42 Da: MC5124 Enrico Tedeschi ----------------------------------------- Oggetto: Anno 1 - Numero 1 \*\*\*\*\*\*\*\*\*\* SPECTacolare \*\*\*\*\*\*\*\*\*\* ---------------------------------- La prima pubblicazione su modem ---------------------------------- (S)Shareright 1988 ======== Enrico Tedeschi ========= \*\*\*\*\*\*\*\*\*\*\*\*\*\*\*\*\*\*\*\*\*\*\*\*\*\*\*\*\*\*\*\*\*\*

Benvenuti al primo numero di questa pubblicazione irregolare e non periodica dedicata all'uso dei prodotti Sinclair e derivati.

Se e' vero che il tempo e' galantuomo e decide se una cosa vale oppure no bisogna constatare che lo Spectrum e' oramai in vendita da sette anni. Quando usci' il suo diretto concorrente era il CBM VIC 20 (NON il C64 che uscira' in seguito).

Possono 5 milioni di acquirenti essere in errore?

A voi la risposta.

SPECTRUM ========

Per quanto mi riguarda inizio con una occhiata al CP/M per lo Spectrum. Quando apparvero i primi computer accessibili, per costo e facilita' d'uso, a tutti erano (ed ancora lo sono) totalmente incompatibili fra di loro. Questo perche' parlavano tutti lingue diverse oppure dialetti della stessa lingua che pero' non erano trasportabili da un computer all'altro a meno di lunghe e costose traduzioni. Immaginate quindi la praticita' di un linguaggio che vi permetta di scrivere un programma che poi possa girare su qualsiasi computer indipendentemente dalla marca e dal tipo (fintanto che usi lo storico microprocessore denominato Z80 e tutti i suoi antecedenti, 8080, e seguenti Z80A).

Questo sistema operativo esisteva gia' nel 1974 ed era usato per controllare i disk drive. Questo programma e' il CP/M ed e' questa la ragione per cui molti computer che sono basati su altri microprocessori devono aggiungere una scheda Z80 per poter utilizzare questo sistema operativo.

Il CP/M dispone oggi di migliaia di programmi molti dei quali sono di pubblico dominio. La uscita quindi del CP/M per lo Spectrum rappresenta l'apertura di tutto un nuovo mondo con praticamente il raddoppio della gia' notevole biblioteca disponibile.

Il CP/M per lo Spectrum gira solo sul +3 e consiste in un disco da 3" pieno di files per un totale di 346K di programmi e di un manualone tipo enciclopedia. Assieme al CP/M la ditta fornitrice, che si chiama Locomotive Software, regala anche 28K di codice per un'altra versione di BASIC denominata MALLARD BASIC. Questo BASIC, simile all'IBM GW BASIC e al Microsoft BASIC, e' indirizzato ai programmatori professionali.

Il CP/M per lo Spectrum puo' soltanto mostrare 51 caratteri sullo schermo e questo potrebbe essere un problema perche' molti programmi disponibili si

aspettano 80 colonne. Ma il problema maggiore penso che sara' per il trasferimento dei programmi visto che la quasi totalita' sara' su un supporto da 5,25". Penso, ma non sono sicuro, che il trasferimento debba avvenire tramite la porta seriale. L'unico programma che conosco che viene fornito su disco da 3" appositamente per lo Spectrum e' il Pascal di cui esiste una versione edita dalla Hisoft chiamata Pascal 80 ed un'altra della Prospero Software chiamata ProPascal.

(S)Shareright =============

Come avrete notato dalla testata tutte le notizie che appaiono qui possono essere riprodotte da privati PURCHE' chi le riceve possa farlo a sua volta e ne venga citata la fonte. Infatti la riproduzione e' richiesta e benvenuta. Le organizzazione commerciali, radio, riviste, negozi ecc. DEVONO invece ottenere il mio permesso scritto.

E' tutto per oggi. Saluti

========================================= rubriche/archivio/sinclair86-89 Msg# 115, 11/07/88 22:38 Da: MC5124 Enrico Tedeschi ----------------------------------------- Oggetto: Anno 1 - Numero 2 \*\*\*\*\*\*\*\*\*\* SPECTacolare \*\*\*\*\*\*\*\*\*\* ---------------------------------- La prima pubblicazione su modem ---------------------------------- (S)Shareright 1988 ======== Enrico Tedeschi ========= \*\*\*\*\*\*\*\*\*\*\*\*\*\*\*\*\*\*\*\*\*\*\*\*\*\*\*\*\*\*\*\*\*\*

# RECENSIONI

==========

Oggi tentero' di fare un sunto di quello che viene pubblicato, per l'argomento che ci interessa, dalle riviste inglesi del mese di luglio. Debbo innanzitutto notare che sempre di piu' le riviste dedicate allo Spectrum ed alla Sinclair stanno diventando delle vetrine per i programmi di gioco dedicando scampoli di informazione per quanto riguarda i programmi "seri" e l'hardware. Ad ogni modo vediamo:

YOUR SINCLAIR - Come gia' detto e' pieno zeppo di recensioni di giochi. Fra questi segnaliamo un altro programma di football: Peter Beardsley's International Football e Where Time Stood Still della Denton/Ocean che promette una vista isometrica a 3 dimensioni. Fra la pubblicita': Dark Side, il seguito di Driller con l'oramai famoso sistema di grafica chiamato Freescape. Poi la nuova versione di Football Manager II e Road Blaster, un altro programma di corsa auto. L'unico articolo di qualche interesse, almeno per me, e' una recensione del trio di programmi per desktop publishing della Cardex e i programmi Z80 toolkit e Micromate della Lerm.

SINCLAIR USER - Molto simile anche questa rivista parla esclusivamente di giochi con l'esclusione di un articolo in cui viene svelato come e' stato creato dal programmatore l'effetto inerziale nel programma Uridium.

CRASH - Molto piu' interessante invece Crash che, partito come rivista di recensione di soli giochi, ha invece da diversi mesi una buona rubrica di hardware. Peccato che non sia importata in Italia e rimane quindi solo per pochi. A pag.29 c'e' un articolo sul modem VTX 5000 e sulla EPROM opzionale della ditta Spectre che finalmente permette di usarlo anche con il Plus 3. A pag.34/35 una inserzione del piu' grande evento dedicato ai computer in Gran Bretagna. Si tratta del Personal Computer Show che si terra' dal 14 al 18 Settembre ad Earls Court. Chi fosse interessato a visitarlo puo' contattarmi. Se ricevero' abbastanza richieste saro' in grado di organizzare un viaggio di

4 giorni con una spesa di circa L.500.000. Nella rubrica Tech Niche si parla dei tre programmi di Pascal di cui ho accennato gia' nel numero precedente, della RAM della interfaccia Multiface e di come si puo' scaricare la ROM in RAM, del nastro chiamato Tech Tape edito da Crash stessa, di problemi soft e bugs del Plus 2 e 3 e del disassemblatore 007 della ZX Guaranteed.

Il programma Dark Side (vedi sopra) viene valutato 95 punti su cento. Non male.

QL WORLD - Questa rivista sembra si stia spostando dal morente mondo del QL allo PSION Organizer di cui non ci occuperemo per il momento visto che non e' un prodotto Sinclair (peccato). Interessante un programma della Computex che permette di produrre elenchi e appunti formattati per essere inseriti in quell'oggetto di culto che e' diventato ormai il Filofax, una sorta di agenda, calendario, planner, guida, memorandum e chi piu' ne ha piu' ne metta. Una delle ditte piu' attive nel campo QL e' la Sector Software che propone in vendita una cartuccia con l'indice completo dgli articoli apparsi su QL User e QL World. Non sorprendentemente questa ditta propone anche un programma con il relativo cavo per trasmettere files fra lo Z88 ed il QL e viceversa. Sempre la stessa ditta ha iniziato una BBS dedicata a questi due computer. A pag.37 c'e' un articolo di recensione di un nuovo programma di trattamento testi chiamato Text 87 e di un programma di desktop publishing chiamato Page Designer 2.

PERSONAL COMPUTER WORLD - Anche se non dedicata alla Sinclair porta spesso notizie relative. In questo numero c'e' un, per quanto possa capire, interessantissimo programma per trasmettere i files dallo Z88 all'Atari ST, talmente ben fatto che giunge perfino a insegnare come fabbricare il necessario cavo di collegamento.

COMPUTER SHOPPER - Anche di questa rivista parlo solo perche' porta un articolo sul CP/M per lo Spectrum +3 molto ampio e ben fatto e notizie varie su problemi con la ZX printer.

E' tutto per oggi. Saluti

========================================= rubriche/archivio/sinclair86-89 Msg# 116, 12/07/88 22:31 Da: MC5124 Enrico Tedeschi ----------------------------------------- Oggetto: Anno 1 - Numero 3 \*\*\*\*\*\*\*\*\*\* SPECTacolare \*\*\*\*\*\*\*\*\*\*\* ---------------------------------- La prima pubblicazione su modem ---------------------------------- (S)Shareright 1988 ======== Enrico Tedeschi ========= \*\*\*\*\*\*\*\*\*\*\*\*\*\*\*\*\*\*\*\*\*\*\*\*\*\*\*\*\*\*\*\*\*\*

Z88  $====$ 

La notizia di oggi riguarda il Cambridge Computer Z88.

Sir Clive Sinclair e' riuscito a firmare un accordo con una compagnia americana del gruppo dell'Atari, la Diversified Foods per vendere lo Z88 negli USA. Un ordine iniziale di 13.000 computers e' stato assicurato per i prossimi mesi. La Diversified Foods e' una compagnia quotata in borsa che vende una grande varieta' di beni di consumo. Verra' formata una nuova compagnia la Sinclair Systems che distribuira' lo Z88 negli Stati Uniti con tutti i suoi accessori. Le vendite previste per questo anno ammontano a 100.000 unita' e la nuova compagnia spera di raddoppiare questa quantita' nel 1989. Il prezzo di vendita sara' di 549 dollari.

Nel frattempo in Gran Bretagna e' uscita una nuova versione di PC Link, il programma di trasferimento fra lo Z88 e l'IBM e compatibili. PC Link II ha dei nuovi menu' a colori che facilitano le scelte nei menu' di trasferimento e permettono di controllare l'intera operazione soltanto dal PC. Il pacchetto comprende un programma su EPROM, che appare come una ROM nel menu dello Z88, ed un programma su disco da 5,25" per quanto riguarda il PC.

Un'altra novita' consiste nell'uscita del primo numero della rivista dedicata soltanto a questo computer dalla quale prendo la notizia che e' pericoloso rialimentare lo Z88 con l'alimentatore da rete dopo che e' rimasto spento per qualche tempo. Cosi' facendo infatti si corre il rischio di corrompere una eventuale EPROM presente nel terzo porto. E' quindi consigliabile riaccendere il computer e poi riinserire una eventuale EPROM solo dopo che il computer e' ripartito facendo la solita operazione dal menu INDEX.

Nuovo anche un programma PATCH scritto dallo stesso programmatore della ROM originale che permette di gestire la grafica da BASIC e non da codice macchina come in precedenza. E' possibile lanciare il programma dalla RAM direttamente all'accensione in modo che si trovi pronto all'uso come se fosse in ROM. Questo patch aggiunge anche altri comandi in BASIC per varie funzioni per esempio per editare uno specifico numero di linea ecc. Il programma viene fornito assieme ad un set di istruzioni da caricare nel Pipedream e da stampare e da un demo in BASIC.

E' tutto per oggi e scrivetemi se desiderate altre informazioni sulle notizie qui fornite o su altri argomenti relativi. Saluti

========================================= rubriche/archivio/sinclair86-89 Msg# 117, 15/07/88 20:25 Da: MC5124 Enrico Tedeschi ----------------------------------------- Oggetto: Anno 1 - Numero 4 \*\*\*\*\*\*\*\*\*\* SPECTacolare \*\*\*\*\*\*\*\*\*\* ---------------------------------- La prima pubblicazione su modem ---------------------------------- (S)Shareright 1988 ======== Enrico Tedeschi ========= \*\*\*\*\*\*\*\*\*\*\*\*\*\*\*\*\*\*\*\*\*\*\*\*\*\*\*\*\*\*\*\*\*\*

Z88  $====$ 

Oggi forniro' istruzioni per fabbricare i cavi per collegare lo Z88 con un computer IBM, una stampante seriale ed un modem (ovviamente seriale).

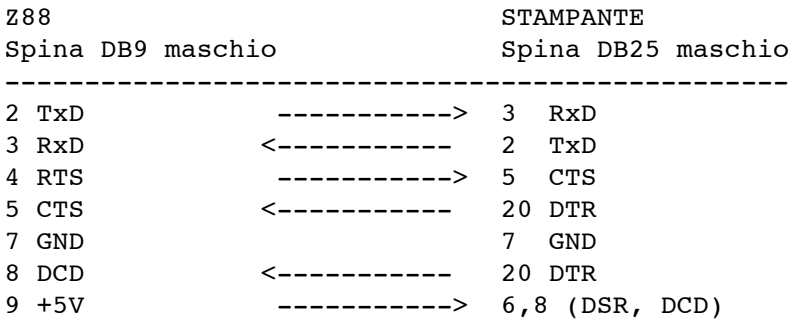

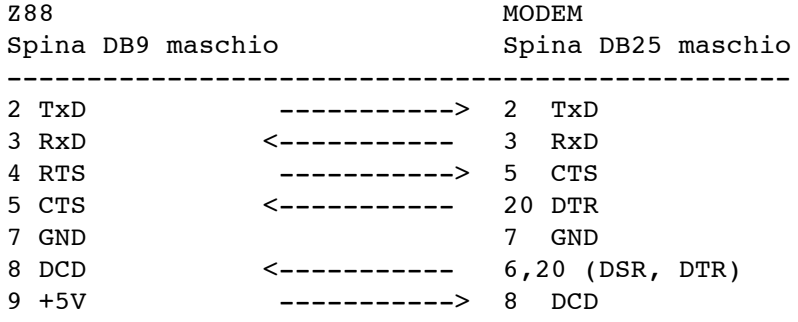

Per quanto riguarda il cavo per i computer IBM o compatibili il cavo e' lo stesso di quello per la stampante ad eccezione della presa DB25 che e' femmina invece di maschio. Saluti

========================================= rubriche/archivio/sinclair86-89 Msg# 118, 17/07/88 11:51 Da: MC5124 Enrico Tedeschi ----------------------------------------- Oggetto: Anno 1 - Numero 5 \*\*\*\*\*\*\*\*\*\* SPECTacolare \*\*\*\*\*\*\*\*\*\* ---------------------------------- La prima pubblicazione su modem ---------------------------------- (S)Shareright 1988 ======== Enrico Tedeschi ========= \*\*\*\*\*\*\*\*\*\*\*\*\*\*\*\*\*\*\*\*\*\*\*\*\*\*\*\*\*\*\*\*\*\*

ORGANIZER

=========

Con questo numero ho deciso di trattare anche tutti gli argomenti che riguardano lo PSION ORGANIZER che a rigore di termini non appartiene alla produzione Sinclair ma che come discendenza ideale puo' essere considerato "uno della famiglia" in quanto i primi programmi disponibili per lo ZX81 e lo Spectrum erano prodotti appunto dalla PSION.

Ancora dopo, sul QL, il primo programma disponibile fu quello degli scacchi (Chess) che ancora oggi rimane uno dei piu' potenti programmi di scacchi per qualsiasi computer.

Oggi parlero' di un programma fornito su Datapack chiamato PHONE della ditta Langdale Business Bureau Ltd. Questo programma e' molto utile a chi fa un sacco di telefonate (come noi!) poiche' fornisce informazioni utili sulla durata e sul costo di tutte le telefonate.

Una volta inserito il programma nello slot 3 e aggiustate le tariffe degli scatti telefonici per la zona in cui vivete e per l'orario nel quale siete soliti usare il telefono dovrete scegliere nel menu' se intendete fare una telefonata nazionale oppure una internazionale. Se scegliete l'opzione internazionale avrete a disposizione 171 paesi da scegliere!

Una volta fatte tutte le scelte premendo EXE vi apparira' un disegno di un telefono accompagnato da un suono di un trillo di telefono (inglese). Tutto quello che rimane da fare e' di premere un tasto qualsiasi al momento che la vostra chiamata sara' stata ricevuta. Alla fine della telefonata dovrete ripremere un qualsiasi tasto per fermare il programma.

Il programma fa anche uso dell'orologio/calendario dell'Organizer e sceglie la tariffa appropriata per il giorno e l'ora della vostra chiamata.

Tutto questo vi permettera' di tenere il conto di quanto dovrete pagare alla prossima bolletta e forse a costringervi a preparare i messaggi da mandare alle banche dati off-line.

Saluti

========================================= rubriche/archivio/sinclair86-89 Msg# 119, 21/07/88 10:17 Da: MC5124 Enrico Tedeschi ----------------------------------------- Oggetto: Anno 1 - Numero 6 \*\*\*\*\*\*\*\*\*\* SPECTacolare \*\*\*\*\*\*\*\*\*\* ---------------------------------- La prima pubblicazione su modem ---------------------------------- (S)Shareright 1988 ======== Enrico Tedeschi ========= \*\*\*\*\*\*\*\*\*\*\*\*\*\*\*\*\*\*\*\*\*\*\*\*\*\*\*\*\*\*\*\*\*\*

### GIRUS

 $=====$ 

Oggi recensiro' il bollettino numero 4 del secondo anno di esistenza del GIRUS, il Gruppo Italiano Radioamatori Utenti Sinclair che sulla falsariga dei corrispondenti club stranieri e' un club di appassionati Sinclairisti che cercano di far coincidere il loro interesse per la radio con l'altro interesse per il computer.

Fino a qualche numero fa il GIRUS era riuscito a concludere un accordo con la rivista CQ Elettronica dove nella apposita rubrica dedicata ai computer apparivano notizie riguardanti i programmi pubblicati dal GIRUS (che sono, gratuiti), in cambio della menzione dell'esistenza del club.

Questo accordo per qualche ragione non ha funzionato ed ora il GIRUS sta cercando un'altra rivista per aiutarlo a sopravvivere (tutti abbiamo bisogno di pubblicita', a proposito perche' non ci fate conoscere dai vostri amici?) e pare che l'abbia trovata nella rivista Elettronica Flash.

Ma per tornare al bollettino, chiamato BIT - BIP, questo e' accompagnato da una cassetta contenente vari programmi fra i quali un editoriale, un programma chiamato TRIPLO che permette con un solo programma di decodificate le emissioni RTTY (telescriventi, quelle usate per inviare anche le notizie di agenzia stampa con le quali vengono scritti gli articoli dei giornali che leggerete domani), SSTV (la televisione a scansione lenta, la stessa usata in un noto gioco televisivo e nei nuovi telefoni col video) ed il FAX (lo stesso sistema usato nelle apparecchiature commerciali che permette di mandare e ricevere testi, disegni e foto digitalizzate attraverso la linea telefonica).

Ma la novita' sensazionale e' che e' ora possibile utilizzare lo Spectrum per il PACKET RADIO senza l'interfaccia TNC che occorreva fra il computer ed il ricetrasmettitore amatoriale. Il packet radio per chi non lo sapesse e' un metodo di trasmissione dati simile a quello utilizzato per i modem soltanto che i dati vengono inviati a mezzo onde radio ed ogni stazione che utilizza il sistema e' un potenziale ripetitore del segnale. L'unico problema per l'uso senza interfaccia TNC (ma con una piccola interfaccia per lo Spectrum) e' che si puo' soltanto ricevere. Per poter anche tramettere il GIRUS fornisce un altro programma che pero' necessita di una TNC.

Un'altra novita' sensazionale e' un programma, non ancora pronto pero', che permettera' di trasmettere e ricevere il FAX A COLORI. Chi aveva detto che lo Spectrum era limitato?(!).

Per chi fosse interessato il GIRUS si trova a Via Vittorio Veneto 390, 80058 Torre Annunziata (Na).

Se scrivete per informazioni per favore citate questa pubblicazione. Grazie.

Saluti

========================================= rubriche/archivio/sinclair86-89 Msg# 120, 23/07/88 11:28 Da: MC5124 Enrico Tedeschi ----------------------------------------- Oggetto: Anno 1 - Numero 7 \*\*\*\*\*\*\*\*\*\* SPECTacolare \*\*\*\*\*\*\*\*\*\* ---------------------------------- La prima pubblicazione su modem ---------------------------------- (S)Shareright 1988 ======== Enrico Tedeschi ========= \*\*\*\*\*\*\*\*\*\*\*\*\*\*\*\*\*\*\*\*\*\*\*\*\*\*\*\*\*\*\*\*\*\*

## FORMAT

======

La recensione di oggi riguarda la rivista Format dedicata agli utenti delle interfacce Disciple e Plus D.

Si tratta del numero 11, giugno 1988 dal quale leggo che la ditta fabbricante della Plus D si e' trasferita da Cambridge, dove divideva lo spazio in un capannone con il reparto spedizioni della Cambridge Computer, a Swansea ed esattamente a Lake Side Technology Park, Phoenix Way, Galles del Sud, Gran Bretagna.

Una notizia preoccupante riguarda il prossimo aumento di prezzo di tutte le stampanti giapponesi (e quali altre senno') a causa di una tassa del 33% imposta dalla Comunita' Europea a seguito di operazioni di dumping da parte dei giapponesi. In pratica sta avvenendo quello che e' gia' avvenuto nel campo delle memorie RAM dopo la guerra commerciale fra gli Stati Uniti ed il Giappone. Il risultato e' che esiste una crisi mondiale di memorie RAM ed i prezzi stanno aumentando paurosamente. Alcune fabbriche di computer, ad esempio l'Atari, hanno dovuto aumentare i loro prezzi dei computer a causa di questa situazione.

Altra notizia riguarda l'entrata dello Z88 negli Stati Uniti. Sembra che questo portatile sia stato ben ricevuto al recente COMDEX.

Sempre in questo numero c'e' la prova della penna luminosa per lo Spectrum della Trojan chiamata Cadmaster ed anche la parte finale dell'aggiornamento della Plus D. L'aggiornamento consiste in un listato che aggiorna il DOS dell'interfaccia allo scopo di sistemare alcuni bugs di cui evitero' di parlare in questa occasione visto la loro relativa importanza. Si parla poi del servizio Micronet che e' l'equivalente inglese del nostro Videotel e ci sono anche le regolari rubriche di lettere, suggerimenti dei soci, la pagina di aiuto ecc.

FORMAT e' pubblicata da INDUG, 34 Bourton Road, Gloucester GL4 0LE, Gran Bretagna.

Saluti

========================================= rubriche/archivio/sinclair86-89 Msg# 121, 25/07/88 09:22 Da: MC5124 Enrico Tedeschi ----------------------------------------- Oggetto: Anno 1 - Numero 8 \*\*\*\*\*\*\*\*\*\* SPECTacolare \*\*\*\*\*\*\*\*\*\*\* ---------------------------------- La prima pubblicazione su modem ---------------------------------- (S)Shareright 1988 ======== Enrico Tedeschi ========= \*\*\*\*\*\*\*\*\*\*\*\*\*\*\*\*\*\*\*\*\*\*\*\*\*\*\*\*\*\*\*\*\*\*

#### OUTLET. ======

La recensione di oggi riguarda la rivista inglese su cartuccia di microdrive chiamata OUTLET. Come dice il nome si tratta di un veicolo per comunicare idee, routine, suggerimenti, programmi, commenti e recensioni. Ci sono due versioni: con una e con due cartucce. La prima contiene la rivista vera e propria e la seconda altre informazioni che pero' non sono necessarie al funzionamento o alla completezza dell'insieme. Esistono poi delle versioni speciali per utenti di Opus Discovery e prossimamente di Plus D.

Il numero 11 che mi e' arrivato ieri contiene TK50 un insieme di piu' di 20 utilita', ADDCAT un programma che aggiunge la funzione CAT all'assembler delle Hisoft, una serie di consigli e suggerimenti per gli utenti microdrive, un programma per la gestione delle squadre di calcio tipo Football Manager, DATODAZ che traduce stringhe di DATA in BASIC nel formato di Tasword II, DOODLE un programma per disegnare, JIG!BLOX una sorta di puzzle ed un programma per arredamento chiamato FURNISHER.

FURNISHER e' il programma che molti di noi hanno invidiato ad altre marche di computer. In pratica il programma vi permette di visualizzare come puo' apparire un ambiente muovendo la disposizione dei mobili senza per questo spostarli veramente! Immaginate la fatica risparmiata visto che non dovrete spostare per vostra moglie il pianoforte a coda di vostra figlia fino a che entrambe non decidano quale sia la posizione o la stanza migliore per l'acustica.

Nell'uso dovrete specificare le dimensioni della stanza e dei mobili disponibili o da acquistare che poi potrete spostare a vostro piacimento. Potrete poi salvare la risultante piantina oppure stamparla a vostro piacere.

Ma il programma che mi ha veramente colpito e' WINDOWER che permette di mettere una o piu' finestre sullo schermo in qualsiasi posizione e di qualsiasi grandezza e scrollare qualunque cosa sia in esse (testo o grafica) in qualsiasi direzione, su, giu, destra o sinistra. L'unica vera limitazione e' nella vostra immaginazione, la quale veramente sara' alquanto aiutata dagli esempi forniti nella rivista.

Da notare che tutti i comandi della rivista sono con un singolo tasto e su ogni pagina appare il menu' delle varie possibilita'. Tutti i programmi sono "aperti" possono cioe' essere salvati ed anzi sono di pubblico dominio.

Questo mi porta quindi all'argomento dei programmi non commerciali per i quali esistono fornitissime biblioteche per altre marche di computer ad esempio Apple e IBM mentre non esiste nulla per lo Spectrum. Dopo 11 numeri di questa

rivista di cui da Gennaio 1988 ben due cartucce per numero penso che sia arrivato il momento di fare almeno un elenco di quello che e' disponibile. Metto quindi a disposizione la mia collezione per chi abbia il tempo e la voglia di farlo. Si potrebbe poi progredire aggiungendo tutti i programmi pubblicati in questi anni dal 1982 fino ad oggi sulle riviste dedicate italiane e straniere (soprattutto inglesi e spagnole).

La biblioteca di "pubblico dominio" potrebbe poi essere affidata a qualche appassionato che la mantenga aggiornata in cambio del rimborso del suo tempo e delle relative spese. Nessuno si offre?

OUTLET e' pubblicato dalla Chezron Software, 605 Loughborough Road, Birstall, Leicester LE4 4NJ, Gran Bretagna.

Saluti

========================================= rubriche/archivio/sinclair86-89 Msg# 122, 26/07/88 09:29 Da: MC5124 Enrico Tedeschi ----------------------------------------- Oggetto: Anno 1 - Numero 9 \*\*\*\*\*\*\*\*\*\* SPECTacolare \*\*\*\*\*\*\*\*\*\* ---------------------------------- La prima pubblicazione su modem ---------------------------------- (S)Shareright 1988 ======== Enrico Tedeschi ========= \*\*\*\*\*\*\*\*\*\*\*\*\*\*\*\*\*\*\*\*\*\*\*\*\*\*\*\*\*\*\*\*\*\*

ZX81 contro IBM PC ===================

Un confronto impossibile?

Questo e' il mio primo articolo che pretende di paragonare due prodotti diversi fra di loro. Ed e' certo una bella pretesa quella di voler paragonare due computer cosi' differenti.  $O$  no?

L'IBM PC e' certamente una gran bella macchina e venendo dalla piu' grande ditta di computer del mondo chi potrebbe sostenere il contrario? E' come se qualcuno si mettesse in testa di criticare la Kodak nel campo fotografico. Qualsiasi decisione possa prendere e' sempre la decisione giusta. Come potrebbe essere altrimenti? Con circa il 90% del mercato mondiale non e' possibile discutere. Eppure..........

Per cominciare quando accendete un IBM, mi viene detto, visto che non ne possiedo uno, che la macchina fa un completo check dell'hardware per vedere se c'e' qualcosa che non va. Dovrete quindi caricare il sistema operativo senza il quale la macchina non potrebbe funzionare. Per fare questo inserirete il disco con il programma il quale vi chiedera' di immettere una data. Una semplice operazione. Addirittura vi verra' suggerita una data. Voi scrivete la nuova data e premete Enter, oppure e' Return?. Tutto a posto. E invece no, perche' la data va inserita in quel certo particolare modo ed ordine cosi' come e' stato pensato dal programmatore ed in nessun altro modo. Dopo aver provato due, tre, quattro cinque volte alla fine rinunciate e cercate un'altra strada. Ci pensate un po' su e decidete di accettare la data che vi viene suggerita e quindi premete Enter. Tutto OK. In fondo avete pagato sul milione e mezzo per la macchina e non

sara' certo una stupidaggine del genere rovinarvi il divertimento.

Decidete quindi di scrivere un semplice programma in BASIC giusto per vedere quello che succede. Fatto? Ora premete RUN, il disco gira alcune volte e sullo schermo appare la scritta ERROR IN LINE 190. Insomma avete impiegato qualche ora a scrivere il programma e questa stupida macchina ha anche accettato una istruzione sbagliata! Allora dovrete riguardare il programma linea per linea e cercare di trovare l'errore. Ma una volta corretto siete a posto. E perche' poi un computer da un milione e mezzo dovrebbe impedirvi di scrivere una istruzione sbagliata? Non e' lui che ha sbagliato, siete voi, sei tu!

Un giorno forse tutti i computer avranno la possibilita' di controllare se una istruzione e' esatta prima di accettarla come valida. O no?

Questo computer, credeteci o no, esiste oggi. Si chiama ZX81.

Lo ZX81 non accetta nessuna istruzione se non e'sintatticamente esatta. Addirittura vi segnala con un punto interrogativo dove si trova l'errore. E non solo, potrete scrivere un programma molto piu' velocemente perche' invece di scrivere i comandi lettera per lettera come in tutti i computer "seri" voi premete semplicemente P per PRINT oppure G per GO TO ecc.

Ad ogni modo avete deciso di cercare l'errore nel vostro listato e quindi battere L I S T (invece di semplicemente L, ma non importa) ed listato appare velocemente sullo schermo. L'unico problema e' che scrolla velocemente verso l'alto e voi non riuscirete a leggere niente perche' in poco tempo sara' scomparso verso l'alto. Certo colpa vostra che non sapete che premendo Control e S si puo' fermare. Se premete L sullo ZX81 il listato appare e li rimane fino a che non rispondete Yes or No alla richiesta di scrollare. Semplice no? O e' troppo pretendere questo da un computer "serio"?

Un altro problema consiste nel fatto che i simboli grafici non appaiono sui tasti e che quindi bisogna andarli a cercare nel manuale. E' come se il combinatore telefonico fosse marcato con le lettere dell'alfabeto e per comporre un numero voi dobbiate andare a vedere nell'elenco quali numeri corrispondono a quali lettere. E visto che ci siamo perche' non accennare alla funzione INKEY\$. David Babsky in un articolo apparso su Which Micro? ha fatto una prova pratica con un piccolo programma che usava questa funzione su tutti e due i calcolatori. Risultato: mentre lo ZX81 ha impiegato circa un secondo per completare la routine, lo IBM ne ha richiesti circa quattro.

Per gli affezionati delle tabelle delle velocita' riporto dalla stessa rivista i dati essenziali:

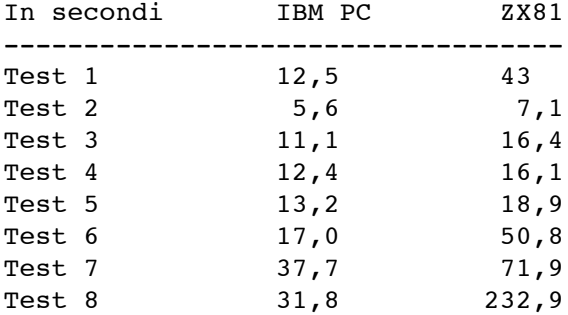

Non entrero' nei dettagli delle prove ma ho disposizione degli interessati l'originale.

Per chi volesse entrare in possesso di un Sinclair ZX81 il prezzo di mercato e' oggi di circa L.15.000.

Auguri.

========================================= rubriche/archivio/sinclair86-89 Msg# 123, 26/07/88 19:24 Da: MC5124 Enrico Tedeschi ----------------------------------------- Oggetto: Anno 1 - Numero 10 \*\*\*\*\*\*\*\*\*\* SPECTacolare \*\*\*\*\*\*\*\*\*\* ---------------------------------- La prima pubblicazione su modem ---------------------------------- (S)Shareright 1988 ======== Enrico Tedeschi ========= \*\*\*\*\*\*\*\*\*\*\*\*\*\*\*\*\*\*\*\*\*\*\*\*\*\*\*\*\*\*\*\*\*\*

CORRISPONDENZA ==============

Hi ricevuto oggi la prima lettera da Antonio Gargiulo di Milano che e' l'autore del progetto di controller per disk drive per lo Spectrum pubblicato sulla rivista CQ Elettronica di cui ho gia' parlato.

Nella lettera sono contenuti i seguenti argomenti:

1) Lo schema elettrico apparso sulla rivista e' pieno di errori. Chi volesse quello corretto scriva all'autore oppure a me con la solita busta preaffrancata e preindirizzata.

2) Sulla cassetta audio ottenibile sempre dall'autore e' contenuto il sistema operativo e la routine per la formattazione dei dischi. L'autore inoltre e pronto a fornire anche un disco gia' formattato utile per la taratura del drive.

3) Per la doppia faccia e la doppia densita' per il momento non se ne parla.

Saluti

========================================= rubriche/archivio/sinclair86-89 Msg# 124, 27/07/88 10:00 Da: MC5124 Enrico Tedeschi ----------------------------------------- Oggetto: Anno 1 - Numero 11 \*\*\*\*\*\*\*\*\*\* SPECTacolare \*\*\*\*\*\*\*\*\*\* ---------------------------------- La prima pubblicazione su modem ---------------------------------- (S)Shareright 1988 ======== Enrico Tedeschi ========= \*\*\*\*\*\*\*\*\*\*\*\*\*\*\*\*\*\*\*\*\*\*\*\*\*\*\*\*\*\*\*\*\*\*

RECENSIONE LIBRI ================

Quando acquistate un computer marca Sinclair voi acquistate molto di piu' di una semplice macchina, voi comprate anche tutta la mitologia di un nome e di un personaggio che e' stato il primo in molti campi ed ancora oggi sta contribuendo alla storia del computer personale. Tutta la storia ed ormai la leggenda legata al nome Sinclair fa parte del pacchetto che voi acquistate. Naturalmente tanti acquistano un Sinclair soltanto per quello che possono ricavarne immediatamente ma ciononostante e' un fatto che possedere un Sinclair (o un Cambridge Computer) significa anche possedere una macchina che discende da un nome che ha fatto storia.

Ed a qualcuno potrebbe venire la curiosita' di saperne di piu' su questa ed altre storie dei pionieri che hanno contribuito a rendere il computer davvero personale.

Per loro sono stati pubblicati tre libri, che qui di seguito provero' a recensire:

THE SINCLAIR STORY ------------------

di Rodney Dale, editore Duckworth.

Sicuramente il miglior acquisto per chi e' interessato a conoscere tutti i retroscena, le rivalita', gli errori, i successi e gli insuccessi che accompagnano l'affascinante storia dei prodotti Sinclair. Infatti oltre che dei computers in questo libro potrete trovare una profonda descrizione di come ciascun prodotto Sinclair fu concepito, progettato, provato e messo sul mercato.

Non vengono risparmiati i particolari scabrosi e le tecniche negative talvolta usate dalla Sinclair per riuscire nel campo, tipo la inveterata abitudine di cominciare a pubblicizzare un prodotto mesi, ed alle volte anni, prima che tale prodotto venisse poi commercializzato.

Tuttavia si tratta di una storia affascinante ben ricercata e scritta da un autore che ha partecipato personalmente allo sviluppo degli eventi e quindi conosce di che sta parlando.

Il libro e' molto ben illustrato con parecchie riproduzioni delle inserzioni originali tratte dalle riviste dell'epoca.

#### SINCLAIR AND THE SUNRISE TECHNOLOGY

-----------------------------------

di Ian Adamson e Richard Kennedy, editore Penguin Books.

Molto simile al precedente ma senza alcuna illustrazione questo libro cerca di trovare le motivazioni psicologiche che hanno portate alle scelte della Sinclair e dei suoi personaggi con particolare riguardo agli episodi personali di Sir Clive.

Viene anche esaminato il ruolo che la nuova tecnologia ha avuto e potra' avere nelle scelte sociali e nella possibilita' che contribuisca al vecchio sogno di liberare l'umanita' dal bisogno e dal lavoro.

Molto interessante in appendice una minicronaca anno per anno (e talvolta mese per mese) di ogni avvenimento del mondo Sinclair.

FIRE IN THE VALLEY ------------------

The Making of the Personal Computer di Paul Freiberger e Michael Swaine, editore Osborne

Nonostante sia un libro americano vi si puo' trovare anche qualche accenno alla storia della Sinclair. Ma il suo maggior interesse consiste nel catturare l'atmosfera che si doveva respirare nei luoghi dove la rivoluzione del computer personale ha avuto luogo e cioe' nella cosiddetta Silicon Valley in California.

Nel 1970 il computer personale era soltanto un sogno nella mente di coraggiosi visionari che vivevano principalmente in un area a sud di San Francisco ora chiamata Silicon Valley.

Lavorando nei ritagli di tempo libero, spesso la notte, in cantine e garages, appassionati di computers come Jobs e Wozniak (Apple), Gates (Microsoft), Kildall (Digital Research) e molti altri hanno acceso un fuocherello che e' poi divampato in un incendio ed in una grande industria.

Se siete solo lontanamente interessati alla storia dei computer personali e di come un gruppo di visionari hanno trasformato un hobby in una grande industria non dovete mancare di leggere questo libro.

COME ORDINARLI -------------- Per i libri americani potete scrivere a:

COMPUTER LITERACY BOOKSHOP 2590, North First Street San Jose', CA 95131 USA

Per i libri inglesi provate con:

COMPENDIUM 240, Camden High Street London N.W.1 Gran Bretagna

Se poi non volete andare cosi' lontano potreste leggere la Ministoria della Sinclair del sottoscritto che sara' lieto di inviare gratis a tutti coloro che la richiederanno alle seguenti condizioni:

1) Che inviino una busta delle dimensioni di mezzo foglio di carta da lettera (circa 25 x 17 cm.).

2) Che tale busta sia stata preventivamente indirizzata a loro stessi e gia' affrancata con il giusto ammontare di francobolli a secondo del modo di spedizione che preferiscono: STAMPE, oppure LETTERA, oppure ESPRESSO.

Tutte le richieste che non si adegueranno a quanto sopra verranno cestinate e non sono pronto ad entrare in corrispondenza in merito (in parole povere non rispondero' a lettere sull'argomento).

Indirizzare a: Enrico Tedeschi, Casella Postale 10, 00125 Acilia, ROMA.

Saluti

========================================= rubriche/archivio/sinclair86-89 Msg# 125, 29/07/88 09:49 Da: MC5124 Enrico Tedeschi ----------------------------------------- Oggetto: Anno 1 - Numero 12 \*\*\*\*\*\*\*\*\*\* SPECTacolare \*\*\*\*\*\*\*\*\*\* ---------------------------------- La prima pubblicazione su modem ---------------------------------- (S)Shareright 1988 ======== Enrico Tedeschi ========= \*\*\*\*\*\*\*\*\*\*\*\*\*\*\*\*\*\*\*\*\*\*\*\*\*\*\*\*\*\*\*\*\*\* LINGUAGGI ========= Questo e' un elenco di linguaggi disponibili sullo Spectrum: Basic Assembler Lisp Forth Snail Logo Logo  $\mathcal{C}$ Pascal Pilot Micro Prolog Fortran CP/M Cobol ? PROGRAMMI DI UTILITA' ==================== Questo e' un elenco di programmi di utilita' per lo Spectrum: WORD PROCESSORS (Trattamento testi) ----------------------------------- Tasword (32 colonne) and the colonnel control of the control of the control of the control of the control of the control of the control of the control of the control of the control of the control of the control of the cont Tasword II (64 colonne) -Tasman Tasword III (128 colonne) -Tasman Tasword Plus 3 -Tasman -Tasman -Tasman -Tasman -Tasman -Tasman -Tasman -Tasman -Tasman -Tasman -Tasman -Tasman Tasprint (vari stili di caratteri con TW) -Tasman Tasprint Plus 3 (lo stesso per +3) -Tasman Taspell (ricerca errori di ortografici con TW) -Tasman The Last Word **-Trojan** Word Master (permette grafica e testo) -Cardex Headliner (per titoli e grafica con WM) -Cardex Typeliner (per desktop publishing con WM) -Cardex The Writer  $\sim$  -Softechnics Lin-o-type (migliora stampa su Epson) -Bradway Soft Tasmerge (permette mail merge con Masterfile) -Tasman GRAFICA ------- Art Studio (grafica tipo Mac) -Rainbird Extended Art Studio (per microdrive) -- Rainbird

Advanced Art Studio (per 128K) -Rainbird Letta-head plus (per disegrare carte intest.)-Bradway Soft Powerprint II (per titoli ed intestazioni) -Buttercraft Headliner (per titoli e grafica con WM) -Cardex Typeliner (per desktop publishing con WM) -Cardex Dumpy 3 (per screens dumps) -Bradway Soft Tascopy (per screen dumps) -Tasman Taswide (per 64 colonne sullo schermo) -Tasman Taswide Plus 3 (per 64 colonne sullo schermo) -Tasman Tas-sign (per manifesti e grosse scritte) -Tasman Tas-sign Plus 3 (lo stesso per +3) -Tasman Print utilities (per ZX printer) -Sinclair The Artist II -Softechnics FOGLI ELETTRONICI (Spreadsheet) ------------------------------- Tascalc (solo per 128K) -Tasman Tascalc Plus 3 - Tasman - Tasman - Tasman - Tasman - Tasman - Tasman - Tasman - Tasman - Tasman - Tasman - Tasman - Tasman - Tasman - Tasman - Tasman - Tasman - Tasman - Tasman - Tasman - Tasman - Tasman - Tasman - Tasman VU-Calc -Sinclair Omnicalc - Microsphere -Microsphere Omnicalc 2 (compatibile con microdrive) -Microsphere DATABASE (per classificare dati) -------------------------------- VU-File -Sinclair -Sinclair Masterfile  $\qquad \qquad -\text{ Campbell System}$ Masterfile Plus 3 - Campbell System Tasmerge (per mail merge con Tasword II) -Tasman MUSICA ------ Musicmaster **-Sinclair** -Sinclair The Music typewriter - The Music Robot Musicmaker -Bellflower Soft Wham! -Melbourne House -Melbourne House Wham! 128 - Melbourne House

Music -Buffer Micro Shop

========================================= rubriche/archivio/sinclair86-89 Msg# 126, 29/07/88 09:54 Da: MC5124 Enrico Tedeschi ----------------------------------------- Oggetto: Anno 1 - Numero 13 \*\*\*\*\*\*\*\*\*\* SPECTacolare \*\*\*\*\*\*\*\*\*\* ---------------------------------- La prima pubblicazione su modem ---------------------------------- (S)Shareright 1988 ======== Enrico Tedeschi ========= \*\*\*\*\*\*\*\*\*\*\*\*\*\*\*\*\*\*\*\*\*\*\*\*\*\*\*\*\*\*\*\*\*\*

ORA CHE CE L'HAI GUARDA CHE CI FAI ==================================

Questo slogan veniva usato qualche anno fa da una nota ditta di computer casalinghi. Sappiamo tutti come e' andata a finire e come i computer siano usati quasi solo per giocare.

Tuttavia lo slogan era sostanzialmente giusto perche' con un computer personale e' possibile fare tutto quello che si puo' fare su un qualsiasi computer con le ovvie limitazioni di velocita' e di memoria. Quello che conta e' la disponibilita' dei programmi adatti a far fare al computer quello che si desidera. L'esperienza ormai ha insegnato che vale molto di piu' un buon programma su un computer ad 8 bit che un cattivo programma (o la mancanza) su un computer a 16 bit.

Cerchero' quindi di elencare cosa e' possibile fare con lo Spectrum e quali programmi o accessori sono disponibili sul mercato.

SCRIVERE A MACCHINA (prima parte) -------------------

E' possibile utilizzare lo Spectrum per la corrispondenza casalinga, scrivere lettere, memorandum, liste della spesa, articoli, tesi di laurea ecc. Quello di cui avete bisogno e' di una buona tastiera perche' quella di gomma del 48K e pure quella del Plus non sono praticamente utilizzabili a meno di non guardare la tastiera ad ogni tasto da battere. Dopo la chiusura della Saga e della DK Tronics esiste ben poco sul mercato ma e' comunque possibile adattare qualsiasi tastiera con tasti a interruttore per lavorare sullo Spectrum. Se capite qualcosa di elettronica la cosa non e' difficile e saro' lieto di fornire lo schema di trasformazione a chiunque me lo richieda anticipando le spese postali e fornendo una busta a sacco gia' indirizzata.

Avrete poi bisogno di un programma di trattamento testi che potrebbe essere il Tasword II se avete il 48, il Tasword III se avete il microdrive o il Tasword 128 se avete il 128K. Se voi avete il Plus 3 esiste una versione speciale su disco.

Altri programmi di cui si parla bene sono The Last Word e Word Master. Quest'ultimo permette anche di mischiare testi con grafica ed e' quindi adatto per fare giornaletti, bollettini di club ecc. specie se accoppiato con gli altri due programmi della stessa casa editrice Headliner e Typeliner.

Tutto quello che scrivete dovra' poi andare ad una stampante. Qui la scelta e' limitata alla ZX Printer, alla Alphacom 32 e alla Seikosha GP50S, tutte e tre a 32 colonne.

Se invece volete o dovete utilizzare una stampante a 80 colonne con il 48K dovrete utilizzare una interfaccia che renda lo Spectrum o seriale o parallelo. La Intefaccia I che serve anche per pilotare fino ad otto microdrive ha una uscita seriale (RS 232C), mentre se dovete andare sulla parallela (Centronics) esiste la ZX Lprint III. Fra le stampanti c'e' da sbizzarrirsi ed a parte lo standard dell'interfaccia la grande divisione consiste in quelle che stampano in Letter Quality e quelle che non lo fanno. Le prime hanno i caratteri gia' preformati, come quelli delle macchine da scrivere, e sono molto lente, tipo 25 caratteri per secondo; le seconde sono in genere con delle testine a matrici di punti (7 o 8) e al contrario delle prime possono anche gestire la grafica. Alcune stampanti utilizzano soltanto i fogli di carta singoli mentre altre possono anche utilizzare la carta commerciale che viene trascinata da dei trattori. Esistono poi della macchine da scrivere che hanno anche la possibilita' di essere pilotate da computer perche' hanno una interfaccia incorporata o esterna. Anche in questo campo quello che conta non e' tanto il prezzo quanto la futura disponibilita' di ricambi e di assistenza. Informatevi prima!!! Se usate la carta a trattore avrete poi bisogno di un supporto per la stampante perche' il pacco di carta va sotto. Se la stampante e' a punti potrete poi ottenere altri stili di caratteri con il programma Tasprint.

Se state facendo un giornaletto avrete bisogno del programma Powerprint II per fare i titoli e le intestazioni.

Se poi disegnate soprattuto carte intestate potete provare con Letta-head plus.

(continua in uno dei prossimi numeri)

========================================= rubriche/archivio/sinclair86-89 Msg# 129, 01/08/88 12:25 Da: MC5124 Enrico Tedeschi ----------------------------------------- Oggetto: Anno 1 - Numero 14 \*\*\*\*\*\*\*\*\*\* SPECTacolare \*\*\*\*\*\*\*\*\*\* ---------------------------------- La prima pubblicazione su modem ---------------------------------- (S)Shareright 1988 ======== Enrico Tedeschi ========= \*\*\*\*\*\*\*\*\*\*\*\*\*\*\*\*\*\*\*\*\*\*\*\*\*\*\*\*\*\*\*\*\*\*

(segue dal numero precedente)

La prossima cosa di cui avrete bisogno e' un mezzo piu' veloce del registratore a cassetta per immagazzinare quello che scrivete. Anzi potreste pure utilizzare il registratore audio ma dovrete fare uso di una routine di salvataggio a doppia o tripla velocita'(007) oppure di una interfaccia sbloccatrice di programmi che preveda tale possibilita' tipo la 007 della ZX Guaranteed.

Alternativamente dovrete utilizzare i microdrive o un sistema di disk drive.

Per i microdrive avrete bisogno di una Interfaccia I che, come gia' detto, ha anche la possibilita' di pilotare una stampante seriale. Per i disk drive l'interfaccia piu' popolare al momento e' la Plus D della MGT che permette di pilotare qualsiasi drive con lo standard Shugart sia da 3" che da 3,5" che da 5,25".

I migliori, ed ovviamente i piu' costosi, sono quelli da 3,5" che hanno, dopo la formattazione, una capacita' di 780K.

Il vantaggio dei disk drive e' che, oltre alla capacita' ed alla velocita', un domani che deciderete di passare ad un altro computer (perche'?!?) potrete utilizzarli anche sulla nuova macchina.

La Plus D comprende anche una interfaccia per le stampanti parallele e quindi permette di acquistare una delle stampanti piu' economiche (perche' le seriali in genere sono piu' costose). A proposito se dovete acquistare una stampante giapponese questo e' il momento perche' aumenteranno nel prossimo futuro. Le stampanti parallele sono anche piu' veloci perche' i dati viaggiano in modo "parallelo" e vengono quindi trattati dalla stampante in modo piu' rapido.

COLLEGARSI CON BANCHE DATI --------------------------

Per fare questo avrete bisogno di un modem. Purtroppo lo Spectrum 48 ha bisogno di un convertitore di protocolli per poterlo collegare ad un modem che e' seriale.

Per fare cio' e' possibile utilizzare la Interfaccia I ma a causa del fatto che lo standard RS 232 della interfaccia non e' quello raccomandato e' necessario "adattarlo" con un particolare cavo di collegamento ed un programma.

Esiste poi un convertitore della ditta Spectre ed un altro della Elettronica 2000 che permettono di connettere un modem standard allo Spectrum 48.

Alternativamente esistono dei modem dedicati, fatti cioe' apposta per lo Spectrum. Il primo e' fabbricato dalla Prism e si chiama VTX 5000 e permette di collegarsi soltanto con lo standard V23 e cioe' quello del Videotel. E' pero' possibile inserendo una apposita EPROM prodotta dalla ditta Spectre collegarsi anche alla normali banche dati con lo standard V22 (1200/1200). Il secondo e' fabbricato dalla Elettronica 2000 ed e' disponibile anche in scatola di montaggio e permette anche il collegamento con lo standard V21 (300/300).

Ovviamente voi che leggete queste note in una banca dati sapete gia' come collegarvi ma per coloro che dovessero leggerle offline cerchero' di aiutarli nel loro primo collegamento.

Dunque innanzitutto dovrete procurarvi i dati tecnici con cui trasmette e riceve la banca dati. In genere questi vengono scritti in modo criptico cercando di rendere la decifrazione per i principianti la piu' difficile possibile.

Io penso che chi sceglie di non aiutare chi si vuole collegare la prima volta possegga delle recondite motivazioni degne del lettino dello psichiatra derivantegli da traumi di gioventu' che magari non gli sono neanche presenti a livello cosciente ma che comunque influiscono sul suo comportamento.

Non posso altrimenti spiegare perche', per esempio, i dati tecnici per collegarsi a MC-LINK pubblicati nella colofonia di MC-Microcomputer debbano apparire come 300 baud, 8/N/1 (?!?) e che un minimo di istruzioni per come comportarsi appaia soltanto DOPO che uno sia riuscito a collegarsi e quindi quando meno gli servono.

Ad ogni modo:

1) 300 baud si riferiscono alla velocita' alla quale va settato il modem e talvolta il programma. Non importa se scegliete il modo Originate o il modo Answer perche' in genere il programma o il modem che riceve il segnale si adatta automaticamente al modo con cui chiamate.

2) 8 sta per 8 bit che riguarda il modo con cui vengono trasmessi i dati (che puo' essere 7 o 8 bit)

3) N sta per No parity. Un altro protocollo di trasmissione che puo' essere: Odd, Even, Mark, Space oppure appunto None.

4) 1 sta per un controllo di Stop che puo' essere 1 o 2.

Fatto questo e collegato l'hardware dovrete caricare il programma. Per lo Spectrum 48 esistono tre programmi di pubblico dominio: uno di Elettronica 2000, uno pubblicato sulla rivista Sinclair Computer (ora defunta) ed uno della rivista BIT chiamato Telcom. Quest'ultimo e' l'unico che prevede il tasto di CONTROL che e' necessario per esempio in MC-LINK per certe funzioni essenziali quali la possibilita' di uscire da un messaggio troppo lungo con CONTROL C. Qesti tre programmi funzionano solo con l'Interfaccia I. Per quanto riguarda il modem di Elettronica 2000 esso e' fornito assieme ad un programma terminale, uno per Videotel ed uno per autoanswer. Ignoro se detti programmi possano funzionare con una interfaccia RS232 ed un modem standard.

(continua in un prossimo numero)

========================================= rubriche/archivio/sinclair86-89 Msg# 130, 02/08/88 09:40 Da: MC5124 Enrico Tedeschi ----------------------------------------- Oggetto: Anno 1 - Numero 15 \*\*\*\*\*\*\*\*\*\* SPECTacolare \*\*\*\*\*\*\*\*\*\* ---------------------------------- La prima pubblicazione su modem ---------------------------------- (S)Shareright 1988 ======== Enrico Tedeschi ========= \*\*\*\*\*\*\*\*\*\*\*\*\*\*\*\*\*\*\*\*\*\*\*\*\*\*\*\*\*\*\*\*\*\* (segue dal numero precedente)

GRAFICA E DISEGNI -----------------

Per quanto riguarda i disegni a due dimensioni il principe dei programmi e' certamente ART STUDIO di cui esistono diverse versioni. La versione per microdrive permette di disegnare, oltre alle altre figure, anche le ellissi e la versione per il 128K permette anche di immagazzinare le schermate nella RAM DISK.

Esiste pure una versione su disco per lo standard Plus D.

Se avete intenzione di editare un giornaletto o qualcosa di simile piuttosto che cercare di combinare il testo e la grafica nello stesso programma come per esempio WORD MASTER, di per se molto valido, vi consiglio di comporre prima il testo con un qualsiasi programma di trattamento testi e di stamparlo poi in letter quality sulla larghezza della colonna che volete ottenere. Preparerete poi i disegni separatamente e comporrete poi testo e grafica con forbici e colla. Se volete anche delle fotografie od immagini digitalizzate esistono per lo Spectrum due digitalizzatori. Uno di produzione olandese, la VIDEOFACE, l'altro di produzione inglese, il VIDI-ZX; entrambi hanno i loro pregi e difetti e necessitano di una telecamera con un'uscita videocomposita. Altrimenti potrete memorizzare nella memoria dello Spectrum anche una

immagine proveniente da un videoregistratore oppure anche direttamente dal TV con presa SCART.

Un volta preparato l'originale e' facile farne delle copie con il sistema piu' adatto alla tiratura. Se si tratta di poche copie potrete usare la fotocopiatrice eventualmente anche riducendo o ingrandendo l'originale. Per tirature maggiori potrete far fare una matrice elettronica per ciclostile. Per tirature ancora maggiori bisogna utilizzare macchine per stampa offset. Per i perfezionisti e' anche possibile stampare con la normale stampa tipografica.

Supponiamo abbiate usato una fotocopiatrice avrete poi il problema della rilegatura.

Il sistema piu' semplice e' quello di spillare i vari fogli (se non sono troppi). Esistono delle spillatrici angolari in grado di raggiungere la costola del fascicolo perche' sono fatte in modo da non essere intralciate dalla lunghezza della pagina come quelle normali. Queste spillatrici costano poco e si trovano nei negozi di cartoleria.

Se invece volete fare un lavoro piu' preciso avrete bisogno di una apposita macchinetta rilegatrice ma il suo costo e' intorno alle L.800.000 e quindi

deve essere giustificato dalla tiratura oppure dalla quantita' di lavoro che pensate di fare.

Una volta che avrete il vostro opuscolo pronto dovrete inviarlo a tutti coloro che sono nel vostro indirizzario. Per l'indirizzario usate MASTERFILE. Con Tasword II o III potrete anche fare il mail-merge stampando dei testi personalizzati, potrete cioe' inviare la stessa lettera con il testo scritto con il Tasword a tutti gli indirizzi che avete sul Masterfile. Ogni lettera apparira' come un originale. Se invece dovete stampare delle etichette, queste sono disponibili anche su carta a trattori per essere usate con le normali stampanti oppure alle volte invece di stampare le etichette e poi incollarle sulle buste potrebbe essere

conveniente stampare direttamente gli indirizzi sulle buste. Anche queste sono

(continua in uno dei prossimi numeri)

disponibili su supporto perforato per i trattori.

========================================= rubriche/archivio/sinclair86-89 Msg# 132, 03/08/88 09:27 Da: MC5124 Enrico Tedeschi ----------------------------------------- Oggetto: Anno 1 - Numero 16 \*\*\*\*\*\*\*\*\*\* SPECTacolare \*\*\*\*\*\*\*\*\*\* ---------------------------------- La prima pubblicazione su modem ---------------------------------- (S)Shareright 1988 ======== Enrico Tedeschi ========= \*\*\*\*\*\*\*\*\*\*\*\*\*\*\*\*\*\*\*\*\*\*\*\*\*\*\*\*\*\*\*\*\*\* (segue da un numero precedente)

COME CONTROLLORE

----------------

E' possibile usare lo Spectrum come controllore per leggere delle misure dall'esterno e quindi dopo averle elaborate controllare qualche apparecchiatura tramite l'uscita. Pensate per esempio alla possibilita' di leggere le varie temperature delle stanze della vostra casa tramite dei sensori che inviano le loro informazioni allo Spectrum, il quale dopo averle elaborate ed in conseguenza delle variazioni intervenute, provvede a far partire la caldaia oppure a spegnerla.

Un'altra applicazione potrebbe esser quella di prevedere la distribuzione di un numero di sensori posti nei punti strategici della vostra casa (porte e finestre) che se disturbati potrebbero inviare un segnale allo Spectrum che potrebbe pilotare una sirena di allarme o comporre un numero telefonico. Ed a proposito di telefono che ne pensate della possibilita' di accendere o spegnere un elettrodomestico tramite una telefonata anche dal posto di lavoro o mentre siete in viaggio?

Ad ogni modo l'uso piu' impegnato potrebbe essere quello di leggere delle misure in laboratorio e trarre le debite conseguenze dopo che i dati siano stati elaborati da un apposito programma nella memoria dello Spectrum.

Purtroppo lo Spectrum, come tutti i computer, capisce soltanto informazioni digitali mentre tutte le misure di cui abbiamo parlato sono valori analogici cioe' proporzionali e variabili secondo una certa scala. E' quindi necessario, prima che questi valori vengano immessi nel computer, convertirli da analogici in digitali.

Per lo Spectrum esiste un progetto di convertitore analogico-digitale preparato dalla rivista NUOVA ELETTRONICA, la quale lo fornisce in kit di montaggio. Oltre a tutti gli usi di cui sopra il kit viene fornito anche di software adatto all'uso del convertitore come voltmetro elettronico, ohmmetro, allarme e ponte di misura.

Nella scheda di Nuova Elettronica e' anche incluso un convertitore digitale analogico e cioe' la possibilita' di convertire i segnali digitali in uscita dal computer in segnali analogici e cioe' in tensioni che permettono di pilotare dei rele' o dei transistor che a loro volta servono a comandare delle apparecchiature. La realizzazione pratica non e' difficile e l'apparecchiatura non ha bisogno di tarature e dovrebbe quindi funzionare al primo colpo.

Se avrete dei problemi fatemelo sapere e cerchero' di risolverli per quanto mi e' possibile.

COME DIGITALIZZATORE --------------------

Alle volte e' necessario disporre di una immagine digitalizzata per esempio per produrre un opuscolo, un catalogo o un bollettino. Immaginate la possibilita' di poter immagazzinare nella memoria dello Spectrum una immagine e di poterla poi stampare con l'aggiunta di una apposita descrizione nel bollettino della vostra associazione. Non essendo ancora disponibile una macchina fotografica digitalizzatrice il flusso degli eventi potrebbe essere questo. La mattina andate alla vostra manifestazione contro le centrali nucleari a Montalto di Castro. Il pomeriggio tornati a casa (e' domenica) rivedete la ripresa col vostro video registratore e scegliete l'immagine migliore. La salvate con il digitalizzatore aggiungete il testo con un programma di trattamento testi e stampate il tutto con la vostra stampante ed un programma di grafica.

Il giorno dopo (in ufficio, cosi' risparmiate) fate 100 copie dal vostro originale e la sera stessa le potrete distribuire all'assemblea della vostra associazione.

Tutto questo e' oggi possibile grazie agli economici digitalizzatori disponibili sul mercato. Vediamoli in dettaglio:

**VIDEOFACE** 

-------- della Dataskip in Gouda, Olanda.

Questa interfaccia e' fabbricata da uno dei due negozi dedicati alla Sinclair in Europa.

Situato in una piccola strada secondaria di Gouda (dove viene prodotto il famoso formaggio olandese dallo stesso nome) questo negozio deve esssere visitato per essere creduto ed e' soltanto per l'entusiasmo del suo proprietario/factotum che e' potuta nascere una attivita' del genere.

La principale caratteristica che la distingue dalla concorrenza e' la possibilita' di immagazzinare nella memoria della interfaccia fino a sei immagini e, se necessario, rivederle in sequenza per poter poi scegliere quella piu' adatta al trasferimento nella memoria del computer per il successivo salvataggio su nastro o su microdrive. Poiche' la velocita' di scansione e' di circa sei immagini al secondo e' possibile fermare anche immagini in movimento o addirittura direttamente dal televisore.

Un'altra caratteristica interessante e' che e' possibile scrollare l'immagine in tutte le direzioni per poter tagliare quello che non interessa. I toni di grigio non sono molto eccitanti ma vengono parzialmente ricostruiti dalla interfaccia.

VIDI-ZX -------

della Rombo Productions di Livingston G.B.

Questa interfaccia e' anche piu' veloce della precedente perche' cattura dieci immagini al secondo ma al contrario della precedente puo' immagazzinare soltanto una immagine alla volta.

Un'altra caratteristica interessante e' che questa interfaccia ricostruisce i toni di grigio e cioe' ha una funzione simile allo stipple che da' un piacevole effetto di mezzi toni. Al contrario della Videoface non possiede un porto di uscita posteriore ma e' previsto l'uso con l'interfaccia per disk drive Disciple/Plus D.

Tutto quanto e' prodotto da entrambe e' salvato come uno screen ed e' quindi possibile ricaricare quanto salvato all'interno di un altro programma per esempio Art Studio per successiva elaborazione quale per esempio ingrandimento, riduzione, eliminazione od aggiunta di particolari ecc.

Sfido chiunque a trovare caratteristiche simili su qualsiasi altro computer di qualsiasi marca allo stesso livello di prezzo!

(continua in uno dei prossimi numeri)

========================================= rubriche/archivio/sinclair86-89 Msg# 133, 04/08/88 11:53 Da: MC5124 Enrico Tedeschi ----------------------------------------- Oggetto: Anno 1 - Numero 17 \*\*\*\*\*\*\*\*\*\* SPECTacolare \*\*\*\*\*\*\*\*\*\* ---------------------------------- La prima pubblicazione su modem ---------------------------------- (S)Shareright 1988 ======== Enrico Tedeschi ========= \*\*\*\*\*\*\*\*\*\*\*\*\*\*\*\*\*\*\*\*\*\*\*\*\*\*\*\*\*\*\*\*\*\*

SINCLAIR C5 ===========

L'argomento di oggi riguarda un fallimento.

Ma come? Perche' mettersi a parlare di qualche cosa che non ha avuto successo?

Beh anche se la vetturetta elettrica ideata dalla Sinclair non ha avuto successo si tratta pur sempre di un prodotto che ha un suo interesse sia per ragioni storiche sia per il suo interesse tecnico. In fondo anche Icaro non e' stato molto felice nel risultato dei suoi sforzi eppure noi oggi voliamo in tutti i modi possibili e se nessuno ideasse nuovi modi di volare non potremo migliorare le nostre possibilita' odierne.

Pochi sanno che la C5 utilizzava come propulsore un motore elettrico italiano. Questo motore era prodotto dalla Polymotor Italiana S.p.A. di Casella, Genova una societa' del gruppo olandese Philips produttrice di motori industriali sia a corrente alternata che continua.

Il motore che azionava la C5 non e' un motore "da lavatrice" come comunemente ritenuto ma un motore appositamente progettato per un lavoro continuo e con pochissima manutenzione.

La manutenzione in Gran Bretagna era affidata alla Hoover Plc. una ditta famosa per i suoi aspirapolvere (in inglese aspirapolvere si traduce Hoover, cioe' il nome proprio e' divenuto un nome comune). La Hoover che ha sfiorato il fallimento a causa della sua compartecipazione al progetto (mentre la Sinclair c'e' riuscita) era anche il fabbricante dell'intera vettura o meglio la vetturetta veniva montata nei propri stabilimenti. In pratica il tecnico della ditta veniva a casa a fare i necessari aggiustamenti e in generale per qualsiasi servizio piu' o meno come avrebbe fatto per servire una lavatrice o un frigorifero (che sono pure dei prodotti della Hoover).

Il motore era alimentato da una batteria, fabbricata dalla Oldham, in molti versi unica anche lei in quanto permetteva, al contrario delle normali batterie al piombo, di essere scaricata completamente senza subire danni ed anche la caratteristica di essere abbastanza resistente ai continui scaricamenti e ricaricamenti che avvenivano tramite un alimentatore/raddrizzatore dalla tensione di rete.

Come accessorio era possibile acquistare presso i saloni di vendita delle varie compagne elettriche, che in Gran Bretagna sono private, una seconda batteria da portare come riserva di energia. Nel caso che entrambe le batterie dovessero esaurirsi non rimaneva che pedalare.

Il telaio della C5 era costruito da una delle piu' prestigiose ditte nel campo automobilistico: la Lotus. Era fabbricato in acciaio trattato contro la corrosione ed aveva una forma di Y.

Per la costruzione del corpo macchina e' stato progettato dalla ditta Harvey (m/c) Ltd. e realizzato dalla ditta Lin Pac il piu' grande stampo ad iniezione mai costruito al mondo per un prodotto di questo tipo (polipropilene) e tutta la parte elettrica veniva fornita dalla ditta AB Electronic Products Group Plc.

La vetturetta e' stata recapitata, a casa mia in Inghilterra, tramite corriere ed in una grande scatola di cartone costruita dal leader Europeo in imballaggi: la Bowater che una volta aveva una filiale sulla via Salaria qui a Roma.

Debbo dire che le prime sensazioni di guida sono per me state molto particolari in quanto la relativa distanza da terra e il fatto di non essere racchiusi in una lamiera come in una normale vettura fanno apparire come se la velocita' sia molto maggiore di quello che in realta' e'. Inoltre la posizione di guida e' estremamente anticonvenzionale in quanto il manubrio e' posizionato sotto le gambe del guidatore e quindi richiede un periodo di assuefazione.

In gran Bretagna la C5 non richiede libretto, tassa di circolazione o patente. Purtroppo la situazione sotto il punto di vista della sicurezza stradale non e' molto rassicurante. In Olanda la C5 e' stata messa fuorilegge soprattutto per il fatto che, data la sua bassezza, e' difficilmente visibile specie dai veicoli molto alti come i camion. Questo pericolo era presente anche alla Sinclair la quale offriva fra i vari accessori anche una prolunga con un riflettore che si innalzava di circa un metro oltre l'altezza standard. Altri accessori consistevano in indicatori di direzione, paraspruzzi, specchietti retrovisori, clacson e un curioso telo protettivo contro il mal tempo.

Non domato dall'insuccesso Sir Clive ha recentemente dichiarato che intende ancora interessarsi al campo del trasporto personale e piu' precisamente intende produrre una bicicletta ripiegabile e portatile che possiede una delle caratteristiche fondamentali in un apparecchio portatile: la leggerezza.

Rimango in attesa di conoscere le caratteristiche per poter giudicare ma visti i precedenti mi aspetto un disegno anticonvenzionale e soprattutto diverso dall'usuale.

Saluti
========================================= rubriche/archivio/sinclair86-89 Msg# 135, 05/08/88 11:06 Da: MC5124 Enrico Tedeschi ----------------------------------------- Oggetto: Anno 1 - Numero 18 \*\*\*\*\*\*\*\*\*\* SPECTacolare \*\*\*\*\*\*\*\*\*\* ---------------------------------- La prima pubblicazione su modem ---------------------------------- (S)Shareright 1988 ======== Enrico Tedeschi ========= \*\*\*\*\*\*\*\*\*\*\*\*\*\*\*\*\*\*\*\*\*\*\*\*\*\*\*\*\*\*\*\*\*\* (continua dal numero 16)

COME LETTORE/PROGRAMMATORE DI EPROM -----------------------------------

Supponete che voi abbiate un ufficio e supponete che in questo ufficio lavori una segretaria e supponiamo che questa segretaria debba, ogni mattina come arriva, accendere il computer, caricare il programma di trattamento testi e finalmente cominciare a scrivere la corrispondenza quotidiana. Supponiamo pure che detta segretaria sappia come si accende il computer e come si danno i comandi di caricamento del programma che deve usare. Essa tuttavia perdera' del tempo prezioso per fare tutte queste operazioni.

Immaginate adesso che tutte queste operazioni non siano necessarie e che il computer abbia gia' in memoria all'accensione il programma adatto all'applicazione che vi necessita. Questo computer potrebbe essere il vostro Spectrum con una scheda che legge il programma che si trova all'interno di una EPROM e lo trasferisce automaticamente all'accensione nella memoria RAM.

Questa scheda che chiameremo LETTORE DI EPROM esiste ed accetta EPROM, preventivamente programmate, fino a 16K. Ma per programmare una EPROM, direte voi, come si fa?

Niente paura esiste anche per lo Spectrum un PROGRAMMATORE DI EPROM con il quale e' possibile leggere il contenuto di qualsiasi EPROM tipo 2764 e 27128, che sono le piu' comuni oggi in commercio, e visualizzarne il contenuto. E' poi possibile correggere o modificare il contenuto della EPROM e ritrasferire il tutto in una nuova EPROM oppure nella stessa dopo averla cancellata. Si perche' le EPROM sono degli integrati che e' possibile programmare ma anche riportare allo stato iniziale di, diciamo, non programmazione sottoponendole ad un fascio di raggi ultravioletti. Personalmente uso per la cancellazione una lampada marca Philips che avvito in un comune portalampada. Ho trovato che un tempo di 15/20 minuti e' piu' che sufficiente per la cancellazione.

Da notare che non solo e' possibile programmare le EPROM con programmi relativi allo Spectrum, ma anche leggere, modificare e riprogrammare qualsiasi EPROM di qualsiasi altro computer o apparecchiatura che le contenga. Mi e' capitato alle volte di dover fare delle riparazioni su delle interfacce la cui EPROM si era corrotta. E ovvio che conviene salvare il contenuto di qualsiasi EPROM capiti a tiro nel caso possa essere utile in seguito. A questo scopo il programmatore e' previsto per salvare i programmi su cassetta oppure su microdrive.

Con questo metodo sarebbe anzi e' possibile, ad esempio, leggere la stessa ROM dello Spectrum e riprogrammarla su di una EPROM magari modificando il

messaggio di Copyright. Immaginate la faccia dei vostri amici quando leggeranno il vostro nome invece di (C) 1982 Sinclair Research Ltd.

Altri utilizzi potrebbero essere per un commerciante, la possibilita' di avere un messaggio pubblicitario che scorra in vetrina tutte le volte che apre il negozio senza la scocciatura di caricare ogni volta il programma ecc. Oppure per un appassionato giocatore di scacchi la possibilita' di cominciare il gioco preferito non appena acceso il computer ecc.

COME TITOLATORE DI VIDEOREGISTRAZIONI -------------------------------------

Un uso molto interessante ed utile per lo Spectrum e' quello di preparare dei titoli elettronici per le vostre riprese video.

La cosa non e' difficile ma, per ottenere dei risultati perfetti, sarebbe necessario che la registrazione avvenisse con un segnale videocomposito invece che con il segnale modulato previsto dallo Spectrum 48 per il TV.

Come fare?

Semplice, con una piccola modifica e' possibile prelevare il segnale in uscita prima del modulatore direttamente dalla piastra dello Spectrum. Per fare cio' e' necessario avere una dimestichezza con le saldature e con i componenti elettronici, ma nulla di trascendentale.

Cominciate dunque con l'aprire le due parti che contengono il circuito stampato vero e proprio facendo attenzione a non piegare o stirare i due connettori flessibili della tastiera. Noterete in alto a sinistra una scatoletta metallica. Questo e' il modulatore ASTEC. Bisogna quindi collegare un filo SCHERMATO prima del modulatore. Il filo interno del cavo va saldato ad uno dei due fili scoperti che escono alla sinistra del modulatore e piu' precisamente a quello piu' vicino alla presa per la TV. La calza dello stesso cavo va collegata a massa per esempio alla carcassa stessa del modulatore. Ora dovrete far uscire il cavo dalla stessa apertura che viene usata per la presa del cavo TV (c'e' sufficiente spazio) e collegare all'altra estremita' del cavo una presa volante simile a quella del modulatore (spesso chiamata in Italia Pin Jack femmina volante, ma che dovrebbe piu' propriamente chiamarsi Jack femmina tipo RCA).

Richiudete il tutto facendo attenzione a non pinzare il connettore di sinistra contro il modulatore. Se volete fare un lavoro piu' pulito dovrete fare un buco vicino alla presa TV e collegare il cavetto schermato ad una presa femmina da pannello.

Fatto questo non vi resta che collegare la vostra nuova uscita video all'entrata video del vostro registratore.

Se non ve la sentite o non volete aprire il vostro Spectrum potete sempre usare l'entrata modulata del vostro video.

Fate quindi una prova di registrazione. Se avete dei problemi per ottenere una immagine stabile cio' accade perche' l'uscita UHF del vostro videoregistratore verso il televisore e' anche essa sul canale 36 ed il vostro sintonizzatore si "confonde". In questo caso dovrete cercare la vite di taratura dell'uscita del vostro videoregistratore che normalmente e' situata vicino all'uscita che va verso il TV. Potrebbe esser nascosta dietro un pannello ed avrete bisogno di un piccolo cacciavite per regolarla (consultate il libretto di istruzioni se avete dei dubbi).

(continua in uno dei prossimi numeri)

========================================= rubriche/archivio/sinclair86-89 Msg# 137, 08/08/88 09:32 Da: MC5124 Enrico Tedeschi ----------------------------------------- Oggetto: Anno 1 - Numero 19 \*\*\*\*\*\*\*\*\*\* SPECTacolare \*\*\*\*\*\*\*\*\*\* ---------------------------------- La prima pubblicazione su modem ---------------------------------- (S)Shareright 1988 ======== Enrico Tedeschi ========= \*\*\*\*\*\*\*\*\*\*\*\*\*\*\*\*\*\*\*\*\*\*\*\*\*\*\*\*\*\*\*\*\*\*

(continua dal numero precedente)

Fate quindi girare un nastro precedentemente registrato e che siete sicuri che vada bene e cominciate a girare lentamente la vite di taratura in tutti e due i sensi. L'immagine diventa "nevosa" mentre girate: questo e' normale. Girate la vite piu' volte per essere sicuri di scegliere il punto migliore. Ora concentratevi sul televisore e sintonizzate il canale video sulla nuova frequenza. Quando fermerete il nastro vi dovrebbe apparire un perfetta immagine anche dal computer. Se questo non dovesse accadere girate ancora una volta la vite di taratura e riaggiustate la sintonia del televisore fino a che non sia perfetta.

Ora potrete caricare un programma per fare i titoli che potrebbe essere il programma dedicato chiamato SUPERINTRO. Appena caricato il programma vi apparira' il menu' principale al quale ritornera' dopo ogni display.

Il programma ha un modo demo per cui potrete assistere ad una sequenza a tempo di tutte le possibilita' di titolatore del programma con i vari modi di entrata e di uscita dei titoli. E' possibile entrare dall'alto, da destra e da sinistra. E' possibile entrare ed uscire con un display sfumato oppure uscire dividendo lo schermo in tre parti. E' anche possibile scegliere l'altezza e gli stili dei caratteri come pure il numero di linee su ongi display.

Una volta che avrete scritto i testi e sarete soddisfatti del vostro lavoro potrete salvare il tutto su cassetta o su microdrive oppure potrete procedere immediatamente a registrare su video quanto avrete prodotto.

Dovrete poi provvedere a montare i titoli all'interno delle vostre riprese e vi assicuro che i vostri filmati acquisteranno un'aria piu' professionale e saranno sicuramente piu' piacevoli da vedersi. Se poi aggiungerete una colonna sonora i vostri amici non soffriranno piu' quando proporrete di far vedere loro il video del vostro ultimo viaggio alla Canarie.

E questo ci porta all'argomento di come utilizzare lo Spectrum come sintetizzatore musicale e campionatore di suoni.

COME SINTETIZZATORE MUSICALE E CAMPIONATORE DI SUONI ----------------------------------------------------

Al contrario della concorrenza lo Spectrum 48K non aveva un chip musicale. Questo e' stato rettificato nello Spectrum 128, nel Plus 2 e nel Plus 3, infatti queste serie hanno un chip musicale AY-3-8912A della General Instruments.

Lungi da me voler descrivere qui i comandi BASIC per programmare tale chip anche perche' non ne sarei all'altezza. Posso pero' accennare al fatto che i suoni vengono gestiti tramite due nuovi comandi BEEP e PLAY.

L'unico programma che li utilizza a livello commerciale, per quanto ne so, e' il programma WHAM! della Melbourne House con il quale e' possibile comporre quell'insieme di suoni che molti chiamano musica permettendo di ottenere anche un effetto di tamburo.

La serie dei 128 gestisce anche le tastiere musicali che si adeguano allo standard MIDI e fino ad 8 canali di musica possono essere inviati a sintetizzatori, sequenziatori ed elaboratori musicali.

Per il 48K invece e' necessario interporre una interfaccia. L'unica di cui si sappia che sia in corrente produzione e' la RAM Music Machine che e' stata disegnata da ex-impiegati della Sinclair che ora lavorano in una ditta chiamata Flare.

Il pacchetto consiste nell'interfaccia, in un programma su cassetta, un microfono con supporto e un paio di cuffie.

L'interfaccia vi permettera' di comporre musica usando la tastiera dello Spectrum sia con semplici note sia con suoni complessi che mimino una chitarra elettrica, un trombone, un piano ecc.

Potrete anche far sembrare che il suono riproduca la vostra voce o, per esempio, un abbaiare di un cane ecc. Qualsiasi rumore puo' essere catturato dal microfono ed elaborato poi dal computer anche in toni piu' alti o piu' bassi.

Potrete simulare il suono di tamburi (fino a tre contemporaneamente) scegliendo fino ad un massimo di otto, oppure definire il vostro suono particolare.

Potrete comporre canzoni da barre individuali di musica editandole dallo schermo e magari combinandole con barre di altre canzoni per farne di nuove. E' possibili cosi' mettere su una libreria di suoni, strumenti, ritmi ecc.

Potrete usarla come un ritardatore digitale di suoni, per esempio per un effetto di eco variabile.

Potrete collegare una tastiera MIDI sia in entrata che in uscita. Questo significa che potrete suonare i vostri effetti sonori semplicemente premendo i tasti della tastiera. Inoltre i suoni prodotti dalla interfaccia possono essere combinati con quelli prodotti dalla tastiera o da altre apparecchiature MIDI.

La RAM MUSIC MACHINE possiede anche una presa per amplificatore esterno, una presa per cuffia e ripete il porto d'uscita dello Spectrum.

Tutto sommato una interfaccia ben disegnata e funzionale che puo' interessare chi ama giocare con la musica e i suoni anche a livello professionale.

(continua in uno dei prossimi numeri)

========================================= rubriche/archivio/sinclair86-89 Msg# 140, 11/08/88 09:31 Da: MC5124 Enrico Tedeschi ----------------------------------------- Oggetto: Anno 1 - Numero 20 \*\*\*\*\*\*\*\*\*\* SPECTacolare \*\*\*\*\*\*\*\*\*\* ---------------------------------- La prima pubblicazione su modem ---------------------------------- (S)Shareright 1988 ======== Enrico Tedeschi ========= \*\*\*\*\*\*\*\*\*\*\*\*\*\*\*\*\*\*\*\*\*\*\*\*\*\*\*\*\*\*\*\*\*\*

STAMPA SERIALE CON PLUS DUE ============================

Oggi parlero' dei caratteri di controllo che escono del porto seriale degli Spectrum 128 ed in particolare del Plus 2.

Il Plus 2 e' difficile da usare con le stampanti seriali perche' la routine dedicata in ROM filtra i caratteri di controllo che vengono inviati attraverso la porta seriale. Questo impedisce di inviare alla stampante i caratteri di controllo che questa usa per ottenere degli effetti speciali tipo la sottolineatura, il carattere neretto, quello corsivo ecc.

Il problema e' che il porto seriale e' normalmente configurato come un canale per caratteri di testo. Ogni ordine di stampa che parte dal computer per andare alla stampante ha un codice numerico compreso fra 0 e 255. Troverete i corrispondenti caratteri nell'elenco che si trova in fondo ai manuali del computer.

I codici compresi fra 32 e 127 corrispondono ai normali caratteri inclusi gli spazi, i numeri, le lettere e le interpunzioni. Per fortuna lo Spectrum 128 usa i normali caratteri ASCII che sono standard su tutti i computer del mondo.

Tuttavia lo Spectrum usa anche i codici da 0 a 31 e da 128 a 255 per gestire la grafica ed anche le parole chiave per renderlo compatibile con il vecchio 48K. Questi codici possono avere, e spesso hanno, un diverso significato per la stampante. Alcuni potrebbero addirittura essere ignorati ed altri corrispondono a particolari funzioni di ogni singola stampante.

Il 128 controlla ogni codice di controllo che esce dalla porta seriale. Se non li riconosce come codici validi non li trasmette neanche. Il problema e' che molte stampanti sono progettate per funzionare con dei codici di controllo che, a causa di questa particolarita', non vengono neanche trasmessi ad essa perche' vengono fermati prima di uscire.

E' pero' possibile disabilitare questa funzione del 128 con questo comando:

POKE 23349,39: POKE 23350,1

per riabilitare il controllo dovrete digitare:

POKE 23349,36: POKE 23350,1

E' tutto per oggi

========================================= rubriche/archivio/sinclair86-89 Msg# 141, 12/08/88 09:13 Da: MC5124 Enrico Tedeschi ----------------------------------------- Oggetto: Anno 1 - Numero 21 \*\*\*\*\*\*\*\*\*\* SPECTacolare \*\*\*\*\*\*\*\*\*\* ---------------------------------- La prima pubblicazione su modem ---------------------------------- (S)Shareright 1988 ======== Enrico Tedeschi ========= \*\*\*\*\*\*\*\*\*\*\*\*\*\*\*\*\*\*\*\*\*\*\*\*\*\*\*\*\*\*\*\*\*\*

## SAM

 $=$ 

Se esistesse un computer con 256K di memoria RAM, 32K di ROM, display con 256 x 192 pixels, caratteri 32 x 24, 16 colori, porti di uscita per RGB, SCART, videocomposito, PAL UHF TV, interfaccia per penna luminosa, cassette, network, MIDI in/out, joystick, mouse, porto uscita, interfaccia parallela, interfaccia per disk drive, grafica tipo Atari ST e se questo computer fosse compatibile con lo Spectrum e costasse meno di quanto costa oggi lo Spectrum Plus 3, che ne direste?

Questo Superspectrum esiste, l'ho visto e funziona. Utilizza lo Zilog Z80B che gira a 6 MHz e dovrebbe avere una tastiera con 48 tasti.

Uscira' a dicembre del 1988 e lo costruira' la Miles Gordon Technology, la stessa ditta che costruisce la interfaccia per disk drive Plus D.

Il prototipo che ho visto e' composto da due circuiti montati su un supporto di fibra di vetro. Uno dei due circuiti consiste di circa 75 circuiti integrati che verranno riuniti in una unica ULA!

I miglioramenti piu' appariscenti rispetto allo Spectrum saranno visibili sullo schermo con 85 colonne su monitor oppure 64 colonne su TV. Il display usa un nuovo modo che da' 512 punti sullo schermo per 192 linee. Sfortunatamente in questo modo si possono mettere soltanto due colori sull'intero schermo. Se si vogliono 16 colori bisogna scegliere un altro nuovo modo 256 x 192 ma con il vantaggio rispetto al normale Spectrum che si possono si possono avere due colori in ciascuna riga di otto punti. Il normale Spectrum permette soltanto due colori in ogni gruppo di punti (8 x 8).

Questo significa che il nuovo Spectrum potra' avere otto volte la normale risoluzione di colori con un notevole miglioramento nei problemi di attributi.

La memoria e' divisa in 16 pagine da 16K ciascuna e ciascuna pagina puo' essere usata per il display al contrario dello Spectrum 128 che permette di usare per il display solo due delle sue otto pagine.

Il fatto che viene usato il microprocessore Zilog Z80B e che detto microprocessore lavora alla velocita' di 6 MHz significa che lavorera' a circa il doppio della velocita' del normale Spectrum e che potra' gestire dai 64 ai 256K di memoria RAM.

I primi 64K di RAM sono sistemati continuamente dall'inizio della memoria e due ROM da 16K sono abilitate di volta in volta a secondo delle necessita' all'inizio o alla fine della mappa di memoria.

Le varie pagine di memoria RAM potranno poi essere paginate dentro e fuori dal programma.

Naturalmente sara' compatibile con i programmi da 48K e l'interfaccia registratore a cassette accettera' programmi salvati a velocita' fino a 2250 baud al secondo (quelli del 48 viaggiano a 1500).

Ovviamente l'interfaccia relativa al disk drive sara' compatibile con l'altro prodotto della MGT e cioe' la Plus D, ma potra' anche usare i nuovi drive da 3,5" a quadrupla densita'. Questi formattano 1560K su ogni disco e scrivono e leggono dal disco al doppio della velocita' della Plus D. Questo significa che un programma da 48K carichera' in circa 2 secondi!

Pur essendo compatibile con lo Spectrum il SAM non usa parti di questo e la ROM e' stata completamente riscritta da Andy White, lo stesso autore del BetaBasic, ed e' alloggiata in 32K di memoria.

Il SAM potrebbe essere il computer di cui il mercato ha bisogno per risollevarsi visto che l'Amstrad non sembra essere sul punto di migliorare il Plus 3.

Se qualcuno e' interessato a distribuire il SAM in Italia puo' mettersi in contatto con me.

La MGT ha anche annunciato una novita' che consiste in un adattatore trivalente che permette di montare l'interfaccia Plus D nel porto di uscita posteriore e contemporaneamente un altro accessorio che potrebbe essere un interfaccia per joystick. La differenza dagli altri adattatori simili, per esempio quello della Currah, e' che questa connessione in parallelo e' elettronicamente separata. In parole povere significa che sara' cosi' possibile collegare allo stesso attacco e nello stesso momento due periferiche che altrimenti sarebbero incompatibili fra di loro.

Saluti

========================================= rubriche/archivio/sinclair86-89 Msg# 142, 14/08/88 16:51 Da: MC5124 Enrico Tedeschi ----------------------------------------- Oggetto: Anno 1 - Numero 22 \*\*\*\*\*\*\*\*\*\* SPECTacolare \*\*\*\*\*\*\*\*\*\* ---------------------------------- La prima pubblicazione su modem ---------------------------------- (S)Shareright 1988

======== Enrico Tedeschi ========= \*\*\*\*\*\*\*\*\*\*\*\*\*\*\*\*\*\*\*\*\*\*\*\*\*\*\*\*\*\*\*\*\*\*

SINCLAIR PROFESSIONAL PC ========================

Prima LA BUONA NOTIZIA ----------------------

E' deciso. La Amstrad ha deciso di presentare un nuovo computer con il marchio Sinclair al prossimo Personal Computer World Show che si terra' ad Olympia dal 14 al 18 Settembre prossimi.

Si tratta di un 16 bit, sara' compatibile MS-DOS, avra' 16 colori ed una risoluzione di 300 x 250 pixels, poco piu' dello Spectrum.

Basato sul modello Amstrad 1512 sara' pero' contenuto in un singolo involucro in discordanza con i normali compatibili in due parti, una sotto il monitor ed un'altra la tastiera.

L'uscita sara' anche modulata e cioe' si potra' usare con un normale televisore.

Dovrebbe costare 299 sterline sul mercato inglese e cioe' a prezzo piu' basso sia dell'Amiga che dello ST. La memoria sara' di almeno 256K.

Nella confezione saranno allegati dei giochi prodotti dalla Mastertronic.

Ora LA CATTIVA NOTIZIA. ----------------------- Non sara' compatibile con lo Spectrum.

Questo significa che, benche' la mossa metta anche il marchio Sinclair in allineamento con l'attuale tendenza, saremo costretti a ricominciare tutto daccapo per quanto riguarda la programmazione (lo MS-DOS usa un altro microprocessore invece dello Z80) e anche per la nostra biblioteca di programmi.

Penso che la maggior parte degli utenti attuali non si muoveranno dallo Spectrum. Chi invece ha sempre pensato di farlo ma ha aspettato l'occasione favorevole ora ce l'ha.

Da parte nostra non mancheremo di riportarvi tutte le notizie che riusciremo ad avere non appena le avremo e questo sicuramente significa MOLTO PRIMA che qualsiasi altra pubblicazione italiana lo possa o lo voglia fare. Se pensate che questo possa essere utile a voi o alla causa della telematica per favore fatelo sapere a noi e agli altri.

Ripeto qui la possibilita' che, se ricevero' abbastanza richieste, potrei organizzare una visita alla mostra di cui sopra con accompagnatore (io). La spesa per viaggio e alloggio potrebbe essere fra le 400.000 e le 500.000 lire a secondo del tipo di alloggio preferito.

Saluti

========================================= rubriche/archivio/sinclair86-89 Msg# 144, 16/08/88 10:57 Da: MC5124 Enrico Tedeschi ----------------------------------------- Oggetto: Anno 1 - Numero 23 \*\*\*\*\*\*\*\*\*\* SPECTacolare \*\*\*\*\*\*\*\*\*\* ---------------------------------- La prima pubblicazione su modem ---------------------------------- (S)Shareright 1988 ======== Enrico Tedeschi ========= \*\*\*\*\*\*\*\*\*\*\*\*\*\*\*\*\*\*\*\*\*\*\*\*\*\*\*\*\*\*\*\*\*\*

RECENSIONE RIVISTE DI AGOSTO ============================

E' triste ma tutte le riviste dedicate alla Sinclair sono purtroppo divenute dei cataloghi di giochi e relative recensioni degli stessi.

## CRASH  $----$

Anche la rivista Crash che sembrava aver capito che esiste un certo interesse per le novita' hardware sta sempre piu' scivolando verso una clientela di giovani. Deve essere un segno dei tempi. Mi ricordo quando nel l983 esisteva addirittura una rivista chiamata Sinclair Projects che pubblicava soltanto progetti hardware.

Lungi da me il voler sostenere che i programmi di giochi non siano importanti che anzi sono la principale ragione di perche' i computer casalinghi sono stati acquistati dalla maggior parte degli utenti e la forse unica ragione di perche' siano ancora oggi vivi e sicuramente una delle poche ragioni di perche' i programmatori possano ancora sperare di ricavare un utile dai loro sforzi professionali.

Quello che voglio sostenere e' che, forse, un equilibrio fra software di evasione, software di utilita' ed accessori hardware si potrebbe pure trovare.

Ad ogni modo veniamo al numero di Agosto di Crash.

La notizia piu' entusiasmante e' che la Amstrad ha deciso di spingere nel campo dei computer a 16 bit e presentera' al Personal Computer Show a meta' Settembre (vedi in uno dei numeri precedenti se intendete partecipare potrei organizzare un viaggio) un Superspectrum che verra' conosciuto col nome di SINCLAIR PROFESSIONAL PC. Il problema e' che probabilmente non sara' compatibile!!! Il prezzo comunque sara' compatibile con Atari ST e Amiga. La novita' e' che, come il nome suggerisce, sara' almeno parzialmente compatibile con MS-DOS e verranno finalmente abbandonati i detestabili drive da 3" che tanto danno hanno fatto alle macchine targate Amstrad e Sinclair.

Curiosa la rubrica ormai fissa di Raffaele Di Cecco che, come il nome suggerisce deve essere di origine italiana, il quale e' l'autore di Exolon e Cybernoid e che attualmente e' impegnato con la Hewson nella programmazione del nuovo gioco Stormlord. Vi si racconta come Raffaele passa il suo tempo sia mentre programma sia al di fuori dell'impegno professionale.

Un segno di come lo Spectrum sia addirittura in competizione con l'Atari ST e l'Amiga, almeno in Gran Bretagna, e' dato da una recensione delle caratteristiche dei due computer e dei relativi programmi.

La domanda e': sono i programmi a 16 bit veramente superiori a quelli a 8 bit? Per la risposta vi rimando a pag 74 di Crash.

Nel reparto hardware chiamato Tech Tips ci sono notizie di come collegare la tastiera Yamaha DX7 con l'interfaccia Music Machine di cui abbiamo gia' parlato in queste note. C'e' poi la recensione di due nuovi assemblatori, Z80 toolkit della Lerm e Astrum+ della Bradway Software, nonche' del vecchio ma sempre buono Devpac della Hisoft.

Infine a pag 92 un articolo sull'opportunita' di pubblicare o meno fotografie e disegni di donne in vestiti succinti su riviste e programmi indirizzati ai giovani.

E tutto per oggi. Saluti

========================================= rubriche/archivio/sinclair86-89 Msg# 145, 16/08/88 18:21 Da: MC5124 Enrico Tedeschi ----------------------------------------- Oggetto: Anno 1 - Numero 23 Bis \*\*\*\*\*\*\*\*\*\* SPECTacolare \*\*\*\*\*\*\*\*\*\* ---------------------------------- La prima pubblicazione su modem ---------------------------------- (S)Shareright 1988 ======== Enrico Tedeschi ========= \*\*\*\*\*\*\*\*\*\*\*\*\*\*\*\*\*\*\*\*\*\*\*\*\*\*\*\*\*\*\*\*\*\*

FORMAT di Luglio ----------------------

Ho appena ricevuto (16 Agosto) il numero di Luglio della rivista FORMAT che mi era stata spedita dalla Gran Bretagna il 26 giugno scorso (!).

Purtroppo non si puo' avere tutto dalla vita e se uno in Italia ha il sole ed il cibo non puo' poi pretendere che le Poste funzionino. O si?

Ad ogni modo cercando di non aggravare ulteriormente il ritardo ho pensato di fare un numero speciale per non compromettere la numerazione dei numeri che ho gia' preparato.

Entrando in argomento in questo numero c'e' una recensione del programma LETTAHEAD PLUS della Bradway Software con la possibilita' di produrre carte intestate, etichette e perfino copertine per audiocassette in una varieta' di stili e di caratteri. Un programmino per convertire misure di piedi in pollici e viceversa (ancora insistono!). La solita pagina dedicata alla corrispondenza, all'editoriale e al Micronet, l'equivalente inglese del Lasernet su Videotel. Il tutto di scarso interesse per noi.

C'e' poi un'estensione del sistema operativo della Plus D che permette di inserire Pokes sia in modo 48 che in modo 128.

A Pag.21 una conversione su disco del programma Stock Manager della OCP, ditta ormai uscita dalla scena da parecchi anni. Ci sono poi dei Pokes per rendere compatibile Art Studio con la speciale versione del mouse Kempston per la Plus D.

Niente di eccitante ma ho pensato che avreste voluto saperlo.

Saluti

========================================= rubriche/archivio/sinclair86-89 Msg# 146, 17/08/88 09:52 Da: MC5124 Enrico Tedeschi ----------------------------------------- Oggetto: Anno 1 - Numero 24 \*\*\*\*\*\*\*\*\*\* SPECTacolare \*\*\*\*\*\*\*\*\*\* ---------------------------------- La prima pubblicazione su modem ---------------------------------- (S)Shareright 1988 ======== Enrico Tedeschi ========= \*\*\*\*\*\*\*\*\*\*\*\*\*\*\*\*\*\*\*\*\*\*\*\*\*\*\*\*\*\*\*\*\*\*

OPUS DISCOVERY CLUB ===================

Oggi un articolo per i possessori del disk drive fabbricato dalla Opus: il Discovery.

Anche per loro esiste un club che pubblica un bollettino chiamato appunto Spectrum Discovery Club Newsletter.

Nonostante la ditta sia fallita da tempo ci sono ancora molti appassionati che posseggono uno di questi apparecchi sia in Gran Bretagna sia in Italia.

Il grande vantaggio del Discovery e' che ha tutto incorporato senza fili volanti, interfacce ed accessori da mettere e togliere ecc.

Lo svantaggio e' la bassa capacita dei dischi, che sono a singola faccia, e la quasi impossibilita' di trovare le parti di ricambio se qualcosa dovesse andare storto. Tuttavia nel corso degli anni ho provveduto a salvare tutti i programmi contenuti nelle EPROM che spesso sono essenziali al funzionamento di interfacce e accessori dello Spectrum e quindi posso tranquillamente affermare di poter affrontare qualsiasi problema di reperibilita' di ricambi e quindi anche per quanto riguarda il Discovery se avete dei problemi fatemelo sapere e cerchero' di aiutarvi per quanto mi e' possibile.

Per tornare al bollettino del club debbo dire che e' di difficile lettura a causa del sistema di stampa poco chiara e poco ordinata. Tuttavia bisogna pensare che questi club, in genere, sono gestiti da entusiasti che lo fanno assolutamente senza scopo di lucro e quindi non ci si puo' lamentare molto, anzi bisognerebbe ringraziare chi si dedica a questi sforzi soltanto per passione.

Ad ogni modo il contenuto e' molto dettagliato ed interessante e molte notizie sono esclusive nel senso che non si possono trovare da altre fonti.

E proprio per fare la mia parte vi comunico la possibilita' di sostituire il drive interno del sistema Opus con un altro a doppia faccia doppia densita' semplicemente aggiungendo una RAM statica da 2K siglata 6116 e con un programmino di formattazione scritto dallo stesso autore della ROM originale Dave Corney. E' cosi' possibile ottenere 800K per ogni drive.

Ma anche per coloro che non hanno denari da spendere posso dare una bella notizia. Anche loro inserendo la RAM di cui sopra, dal costo di poche migliaia di lire, nell'apposita basetta vuota gia' prevista sul circuito stampato del Discovery potranno formattare col programma di cui sopra 199K invece di 178.

Il necessario programma e' contenuto nel numero 4 del bollettino che puo' essere richiesto iscrivendosi al club:

SPECTRUM DISCOVERY CLUB 8, Raynham Crescent Black Hill KEIGHLEY, West Yorks BD21 2TP Gran Bretagna

Saluti

========================================= rubriche/archivio/sinclair86-89 Msg# 147, 17/08/88 21:48 Da: MC5124 Enrico Tedeschi ----------------------------------------- Oggetto: Anno 1 - Numero 25 \*\*\*\*\*\*\*\*\*\* SPECTacolare \*\*\*\*\*\*\*\*\*\* ---------------------------------- La prima pubblicazione su modem ---------------------------------- (S)Shareright 1988 ======== Enrico Tedeschi ========= \*\*\*\*\*\*\*\*\*\*\*\*\*\*\*\*\*\*\*\*\*\*\*\*\*\*\*\*\*\*\*\*\*\*

PSION ORGANIZER ===============

La produzione mensile dello Organizer e' stata aumentata da 10.500 pezzi al mese a 14.000 e la Psion prevede di aumentarla ulteriormente alla fine dell'anno fino a 20.000. Tutto questo grazie al sempre maggiore aumento delle esportazioni che sono oggi circa il 40 per cento della produzione.

In Francia, per esempio, le vendite stanno salendo rapidamente con circa 2.000 pezzi al mese. Per rispondere alla maggiore richiesta la Psion ha sviluppato dei nuovi metodi di assemblaggio e di montaggio nella sua fabbrica di Radamec in Andover, Hampshire ed inoltre ha firmato un accordo con la Timex (si, la stessa dello Spectrum!) di Dundee in Scozia per una seconda produzione di ulteriori 6.000 al mese.

L'Organizer ha compiuto il suo secondo compleanno nell'Aprile di questo anno alla quale data erano stati gia' venduti 200.000 computer in tutto il mondo. Per la fine dell'anno David Potter il direttore della Psion pensa di superare i 250.000 pezzi.

E proprio per dimostrare la popolarita' del piccolo computer all'estero dalla Finlandia viene la notizia che la ditta Avonius ha in produzione un lettore ad infrarosso da collegare all'uscita RS232. Il sistema chiamato DIGIPEN permette di ottenere dati di misure di volume, area, quantita' e tipo semplicemente passando una penna infrarossa su disegni cartacei nel campo di ingegneria, industria, costruzione ecc.

La Digipen puo' anche essere usata per immagazzinare informazioni relative a quantita', materiali e codici per successivo trasferimento su computer PC Dos.

Il sistema e' completamente compatibile con il Lotus 1-2-3 e con il database dell'Organizer.

E' tutto per oggi. Saluti

========================================= rubriche/archivio/sinclair86-89 Msg# 148, 18/08/88 10:06 Da: MC5124 Enrico Tedeschi ----------------------------------------- Oggetto: Anno 1 - Numero 26 \*\*\*\*\*\*\*\*\*\* SPECTacolare \*\*\*\*\*\*\*\*\*\* ---------------------------------- La prima pubblicazione su modem ---------------------------------- (S)Shareright 1988 ======== Enrico Tedeschi ========= \*\*\*\*\*\*\*\*\*\*\*\*\*\*\*\*\*\*\*\*\*\*\*\*\*\*\*\*\*\*\*\*\*\*

OUTLET di Agosto ================

Continuando con le recensioni di Agosto mi e' arrivata recentemente la rivista su Microdrive di R. e B. Cavers che compie un anno questo mese.

Il primo programma e' EXPENSHEET che sara' utile a coloro che devono farsi rimborsare le spese di lavoro dalla ditta per cui operano. In pratica e' possibile inserire le spese quotidiane ed avere un riassunto alla fine del mese.

LINEDIT e' una routine in BASIC che vi permette di creare delle MACRO che potrete mergiare nei vostri programmi al posto di EDIT.

Per coloro interessati alla programmazione c'e' anche un ASSEMBLER che sicuramente non sara' all'altezza di quelli commerciali ma almeno ha il vantaggio di essere gratis.

XECUE e' un programma che vi permette di scrollare delle scritte soltanto nella parte bassa dello schermo. Utile per esempio per mostrare un disegno od una immagine digitalizzata con dei commenti o descrizioni che scrollano sotto.

VIDLIST e' un database scritto appositamente per archiviare le vostre videocassette. Per coloro che odiano il lavoro di preparazione delle maschere base c'e' anche un esempio con i nastri posseduti dall'autore del programma.

SCHETCH e' un programma di disegno con grafica ad alta risoluzione.

Molto utile (finalmente!) un indice di tutti i numeri arretrati di OUTLET con la possibilita' di ricercare un particolare articolo o di elencare il contenuto numero per numero, col titolo dell'articolo o per argomento!

Chi si vuole abbonare deve scrivere a:

Ron and Brian Cavers Chezron Software 605, Loughborough Road Birstall, Leicester LE4 4NJ Gran Bretagna

Saluti

========================================= rubriche/archivio/sinclair86-89 Msg# 149, 19/08/88 11:31 Da: MC5124 Enrico Tedeschi ----------------------------------------- Oggetto: Anno 1 - Numero 27 \*\*\*\*\*\*\*\*\*\* SPECTacolare \*\*\*\*\*\*\*\*\*\* ---------------------------------- La prima pubblicazione su modem ---------------------------------- (S)Shareright 1988 ======== Enrico Tedeschi ========= \*\*\*\*\*\*\*\*\*\*\*\*\*\*\*\*\*\*\*\*\*\*\*\*\*\*\*\*\*\*\*\*\*\*

APPROPRIAZIONE INDEBITA ======================

Questa e' la storia di un atto di spionaggio industriale che un avvocato potrebbe chiamare appropriazione indebita ma che l'uomo della strada e' solito chiamare furto.

Si tratta dunque della storia di come il vice-presidente della Commodore (ditta canadese e non statunitense come molti credono) "prese in prestito" da un impiegato della Sinclair Research, Robin Bradbeer, uno Spectrum per poterlo portare nei laboratori della Commodore per poterlo studiare.

Per entrare nell'atmosfera del tempo dobbiamo considerare che la Commodore nell'Aprile del 1982, data del lancio dello Spectrum, disponeva soltanto di un computer da contrapporre alla Sinclair: il VIC 20. Quanto questo fosse adatto allo scopo sanno tutti, anche i bambini, e quanto oggi questo sia in uso lo sapete bene anche voi.

Successe dunque che Robin Bradbeer, che ha contribuito a scrivere il manuale dello Spectrum come si puo' leggere sulla prima pagina del manuale, ando' a trovare il suo vecchio conoscente Kit Spencer alla mostra di computer dedicata alla Commodore chiamata Commodore Fair che si teneva a Giugno del 1983.

Il 3 Giugno 1983 Robin, pensando che il suo vecchio compagno potesse essere interessato, si reco' all'esposizione portando con se uno dei primi Spectrum che ancora venivano venduti soltanto per corrispondenza con il famoso periodo di 28 giorni di consegna dal ricevimento dell'ordine.

Kit fu talmente interessato che prego' Robin di prestargli il computer per qualche ora.

Robin tornato il giorno dopo allo stand della Commodore a cercare il suo amico ed il suo Spectrum scopri' che entrambi erano volati la sera prima in America lasciandogli come consolazione un VIC 20 con relativo TV a colori che avrebbe dovuto compensarlo della perdita!

Questo dimostra lo stato di terrore in cui si trovava la Commodore che non aveva nulla da contrapporre allo Spectrum a quella data e giustamente voleva riuscire a capire come era possibile per la Sinclair fabbricare un tale computer a quel prezzo.

Per completare il quadro alla stessa mostra, che ricordo era dedicata alla sola Commodore, gli organizzatori minacciarono di espellere dal loro stand gli editori della rivistina "Micro Forecast" se non avessero eliminato in ogni copia un volantino della Sinclair che reclamizzava lo Spectrum.

Da notare che quattro settimane prima alla ZX Microfair dedicata solo ai prodotti Sinclair nessuno aveva trovato niente a ridire ad una simile presenza della Commodore.

Tutto questo e molto di piu' potrete trovare nel libro The Complete SINCLAIR DATABASE di Adams/Beardsmore/Gilbert edito dalla Big Brother Publications.

Saluti

========================================= rubriche/archivio/sinclair86-89 Msg# 151, 19/08/88 19:58 Da: MC5124 Enrico Tedeschi ----------------------------------------- Oggetto: Anno 1 - Numero 28 \*\*\*\*\*\*\*\*\*\* SPECTacolare \*\*\*\*\*\*\*\*\*\*\* ---------------------------------- La prima pubblicazione su modem ---------------------------------- (S)Shareright 1988 ======== Enrico Tedeschi ========= \*\*\*\*\*\*\*\*\*\*\*\*\*\*\*\*\*\*\*\*\*\*\*\*\*\*\*\*\*\*\*\*\*\*

## FLARE

 $=$   $=$   $=$   $=$   $=$ 

Se qualcuno ancora pensa che i microprocessori a 16 o a 32 bit siano molto migliori di quelli a 8 bit per creare un computer fara' bene a dare una occhiata a FLARE una nuova macchina per giochi basata sullo Z80 il microprocessore creato dalla Zilog nel 1976 (!).

Lo Zilog Z80 e' un altro prodotto dell'ingegno italiano, si italiano. E' stato infatti programmato e disegnato da Federico Faggin, un veneto, ulteriore esempio che "Nemo profeta in patria".

Il Flare, che a stento puo' essere definito un computer, consiste in una console senza tastiera ma con una serie di chips dedicati alla grafica ed al suono.

La Flare Computing e' una piccola ditta fondata da ex-impiegati della Sinclair che hanno pensato di concretizzare le ricerche e gli esperimenti che stavano facendo quando la Sinclair fu costretta a vendere tutta la tecnologia alla Amstrad assieme al suo nome.

Questa tecnologia avrebbe dovuto portare alla produzione del computer successore dello Spectrum, spesso riferito nelle riviste dell'epoca come il LOKI. Si tratta solo di due anni fa ma nel campo dell'informatica sembra tantissimo tempo, e comunque i tempi sono cambiati cosi velocemente che tutto sembra diverso ora.

Allora si pensava ad un computer da far seguire allo Spectrum, oggi si pensa ad un console da gioco e/o da grafica. Ma anche i suoni sono all'altezza dei tempi. Il tutto sara' gestito con un joystick, un televisore o un monitor ed un paio di cuffie oppure un impianto hi-fi.

La scelta dello Z80 e' dovuta sia al prezzo (il costo industriale e' di circa L.1.000) sia all'estrema volgarizzazione del suo funzionamento da parte dei programmatori in contrapposizione alla minoranza che conosce per esempio il 68000 (guardate quello che e' successo col QL!).

Ma il peggiore difetto dello Z80 e' la bassa velocita'. Per ovviare a questo i progettisti del Flare One hanno aggiunto altri processori che hanno degli scopi limitati e ben definiti. Uno per il suono, uno per la grafica, uno per il video, uno per la seriale e l'interfaccia MIDI, uno per l'interfacciamento con l'esterno (tastiera, light pen, entrate e uscite varie) ecc.

Il risultato e' una macchina con 768K di memoria RAM, 128K di memoria video, 128K di ROM, 512 x 256 pixel di risoluzione con 16 colori, entrata ed uscita con registratore o disk drive da 3,5", possibilita' di collegare hard disk da 20 Mbyte, uscita TV, RGB, videocomposita, MIDI, seriale, audio e video.

Il sistema operativo e' basato su un sistema ibrido del CP/M (facile quando si usa lo Z80!) ed il microprocessore viaggia a 6 MHz.

L'ultima caratteristica necessaria per giudicare qualsiasi macchina: il prezzo, non e' ancora disponibile in quanto la macchina sta ancora cercando un costruttore.

Quanto un fabbricante di computer abbia voglia di investire in una macchina dedicata e' argomento di controversia, ma certo non ce ne devono essere molti specie dopo i noti fallimenti dell'Atari e delle altre console da gioco. Da considerare pero' che il FLARE ONE e' anche una macchina per la grafica e i suoni e che e' possibile usarla anche con una tastiera esterna tipo IBM.

Se son rose fioriranno....... e' sempre una frase ad effetto e anch'io penso di poterla usare in questa circostanza.

Saluti

========================================= rubriche/archivio/sinclair86-89 Msg# 152, 20/08/88 11:20 Da: MC5124 Enrico Tedeschi ----------------------------------------- Oggetto: Anno 1 - Numero 29 \*\*\*\*\*\*\*\*\*\* SPECTacolare \*\*\*\*\*\*\*\*\*\* ---------------------------------- La prima pubblicazione su modem ---------------------------------- (S)Shareright 1988 ======== Enrico Tedeschi ========= \*\*\*\*\*\*\*\*\*\*\*\*\*\*\*\*\*\*\*\*\*\*\*\*\*\*\*\*\*\*\*\*\*\*

YOUR SINCLAIR di Agosto -----------------------

Continuando con le recensioni delle riviste del mese di Agosto esaminiamo oggi YOUR SINCLAIR una volta la migliore rivista del campo oggi allineata con le altre che trattano soprattutto recensioni di programmi ludici.

Allegato a questo numero c'e' un intero fascicolo, al quale ne seguiranno degli altri, dedicato ad elencare tutti i possibili modi di gabbare i programmi di giochi per ottenere vite infinite, ulteriori proiettili o colpi, accorciamenti di percorsi e comunque possibilita' di ottenere sempre e comunque facilitazioni non previste dal programma originale.

A parte l'etica di spingere i ragazzi a barare per ottenere lo scopo non vedo quale piacere si possa ricavare dal rendere il gioco meno difficile di quello che il programmatore aveva previsto. Puo' darsi che dipenda dall'eta' ma non vedo come questo possa essere piu' divertente. Nel mio caso anzi mi sentirei degradato di dover usare dei sotterfugi per raggiungere gli stessi risultati che altri raggiungono senza aiuti.

L'unico programma recensito degno di nota, dal mio punto di vista, e' NIGHT RAIDER della Gremlin Graphics. Si tratta di un altro simulatore di volo che pero' in questo caso e' prevalentemente indirizzato a realizzare una missione.

Non contenti delle recensioni di giochi dello Spectrum i giornalisti di Your Sinclair si dedicano anche a pag.62 a provare i giochi "da bar".

Le uniche pagine dedicate ad argomenti "seri" sono a pag.81/83 con dei listati per ottenere sprite e effetti a tre dimensioni nei vostri programmi nonche' la prova delle stampanti STAR LC 10 ed OKIMATE 20.

SINCLAIR USER di Agosto -----------------------

Anche questo mese Sinclair User allega una cassetta con....indovinate che? dei giochi. Pazienza, meno male che si puo' sempre cancellare per riutilizzarla.

A pag.30 c'e' la notizia del nuovo Sinclair Professional PC di cui ho gia' riferito. A pag.47 un gioco: Where time stood still e' riuscito ad avere un punteggio di 96 punti su 100.

A pag.57 invece Night Raider di cui sopra ottiene soltanto 73 punti. A pag.62 c'e' un articolo su come si riesce a scrivere un programma di avventura come il Dr. Jekyll and Mr. Hyde con utili listati in codice macchina per lo scenario e il BASIC di controllo.

Niente altro da notare tranne le piccole inserzioni nelle ultime pagine che sono sempre molto interessanti perche' offrono prodotti che sono spesso il frutto di pazienti lavori di appassionati privati.

E' tutto per oggi, saluti

========================================= rubriche/archivio/sinclair86-89 Msg# 154, 20/08/88 19:02 Da: MC5124 Enrico Tedeschi -----------------------------------------

Oggetto: Anno 1 - Numero 30

```
$$$$$$ (S) Shareright Enrico Tedeschi
    $$$$$$$ $$$$$
  $$$$$$$$ $$$$$$
$$$$$$ $$$$$
$$$$$ $$$$$
$$$$$
$$$$$
 $$$$$$
    $$$$$$$
       $$$$$$$$$
            $$$$$$
               $$$$$
               $$$$$
 $$$$$ $$$$$$
   $$$$$ $$$$$$$
     $$$$$$$$$$$$$$
        $$$$$$$ PECTACOLARE
```
La notizia di oggi e' talmente SPECTacolare che ho pensato meritasse un grande titolo.

LINK 64

=======

Questo e' il titolo di un nuovo spectacolare programma di comunicazione scritto da Enrico Maria Giordano, appassionato programmatore che naturalmente usa uno Spectrum (e che altro?).

La spettacolarita' sta nel fatto che Enrico e' riuscito a strizzare in 4230 bytes un programma che permette allo Spectrum 48 di comunicare tramite l'Interfaccia I con qualsiasi modem seriale conservando la capacita' di memorizzare nel buffer tutta la sessione con la banca dati per un massimo di 512 linee (circa 16 screen!).

E' anche possibile preparare i testi offline e mandarli durante la sessione, inviare i testi e la grafica ricevuta ad una stampante e generalmente disporre di tutti quei comandi necessari o utili a editare il testo o il buffer.

Per coloro che non posseggono un monitor e che quindi avrebbero dei problemi a leggere 64 linee sul televisore Enrico ha anche scritto una versione a 32 colonne che con il nuovo comando V)ideo nel reparto U)tenti non dovrebbe dare problemi di formattazione.

Per coloro invece che non hanno la Interfaccia I Enrico ha progettato una semplicissima interfaccetta con tre semplici integrati e pochi altri componenti che permette, per esempio a coloro che hanno la Plus D, di poter disporre dei protocolli seriali necessari al funzionamente di qualsiasi modem. Anzi per i modem che lo prevedono c'e' anche la possibilita' di dialling automatico ed Enrico spera anche di riuscire a prevedere una rubrica dove immagazzinare i numeri delle vostre banche dati favorite, senza doverli ricordare a memoria.

Enrico e' anche venuto in aiuto di coloro che non posseggono ne' microdrive ne' disk drive, prevedendo una versione del LINK 32 anche per solo registratore a cassette.

Il programma funziona e funziona bene e potrebbe facilmente essere venduto commercialmente perche' a quanto mi risulta e' l'unico oggi disponibile con queste caratteristiche, ma Enrico e' talmente ansioso di metterlo a disposizione di tutti i sinclairisti che ha generosamente offerto di distribuirlo gratis.

Pertanto tutti coloro che volessero riceverlo sono pregati di inviarmi una busta imbottita gia' affrancata e indirizzata a loro stessi con dentro una cassetta da almeno C10 specificando quale versione desiderano: 32 o 64 colonne, per MDV, per Plus D oppure per interfaccia seriale. Per questa ultima e' disponibile lo schema elettrico oppure se non siete familiari con il saldatore sara' anche possibile averla gia' montata e collaudata. Il cavo necessario al funzionamento e' talmente semplice che prevede soltanto due collegamenti oltre che la massa. Le uniche linee da collegare sono il Tx e l'Rx (su alcuni libri indicati come TD e RD). Se questo collegamento non dovesse funzionare vuol dire che siete stati sfortunati e avete scelto una delle due possibilita' che avevate al 50% di successo. Invertite semplicemente i due collegamenti e vedrete che tutto andra' bene.

Mandate le vostre richieste direttamente alla mia casella:

Enrico Tedeschi, C.P.10, 00125 Acilia, ROMA.

Non rispondero' a chi non invia la cassetta vuota completa di busta imbottita, gia' affrancata e indirizzata. Non inviate denari o francobolli per favore.

Sono invece a disposizione in questa area per ulteriori informazioni cosi' come penso lo sia Enrico Maria.

Non contento Enrico sta lavorando ad un altro progetto che se vedra' la luce sara' anche questo SPECTacolare e mettera' a disposizione dei sinclairisti un altro strumento di lavoro di cui nessun altro computer oggi dispone (per quanto ne so). Certo di avervi fatto venire l'acquolina in bocca vi rimando a uno dei prossimi numeri non appena Enrico Maria mi comunichera' la buona notizia.

E' tutto (e tanto!) per oggi. Saluti

========================================= rubriche/archivio/sinclair86-89 Msg# 155, 21/08/88 09:43 Da: MC5124 Enrico Tedeschi ----------------------------------------- Oggetto: Anno 1 - Numero 31 \*\*\*\*\*\*\*\*\*\* SPECTacolare \*\*\*\*\*\*\*\*\*\* ---------------------------------- La prima pubblicazione su modem ---------------------------------- (S)Shareright 1988 ======== Enrico Tedeschi ========= \*\*\*\*\*\*\*\*\*\*\*\*\*\*\*\*\*\*\*\*\*\*\*\*\*\*\*\*\*\*\*\*\*\* PERSONAL COMPUTER WORLD di Agosto ---------------------------------

Proseguendo con la recensione delle riviste di Agosto vediamo oggi quella che si definisce la piu' grande rivista di computer (ovviamente in Gran Bretagna). Se "grande" si riferisca al contenuto oppure alla taglia della rivista non e' chiaro. Si tratta comunque di una delle prime, se non la prima, rivista apparsa in vendita al pubblico ed e' riuscita a mantenere un certo suo stile anche a dispetto della feroce concorrenza.

Per entrare in argomento sulle notizie che ci possono interessare (Sinclair, Amstrad , Cambridge Computer, Psion ecc.) c'e' una dettagliatissima analisi del FLARE ONE il computer che doveva essere il nuovo Spectrum (vedi numero 28 di SPECtacolare).

A pag 87 c'e' la notizia che la ditta Machine Intelligence ha preparato una specie di agenda/rubrica portatile, che in Gran Bretagna va molto di moda ed e' chiamata FILOFAX, che comprende, fra le altre cose, uno Psion Organizer, un modem ed un lettore di codice a barre. La cosa originale e' che l'agenda non contiene nessuna scritta ma solo codici a barre in modo che il rappresentante che riceve gli ordini deve soltanto passare la penna ottica sui codici a barre degli articoli da ordinare e mandare il tutto tramite telefono al magazzino dove gli ordini verranno spediti velocemente al cliente. L'idea e' buona, bisogna vedere come funziona in pratica.

A pag.102 c'e' la notizia che la NEC, che fra l'altro fornisce i chip di memoria delle cartucce RAM dello Z88, ha deciso di mettersi nello stesso campo della Cambridge Computer e sta progettando di uscire col suo portatile tipo libro.

A pag.110 ci sono quattro lettere di utenti dello Z88 con vari problemi che vanno dal subitaneo abbassarsi della tensione da parte delle batterie ricaricabili con conseguente perdita di tutti i dati in RAM, fino al problema che non c'e' una via pratica di sapere quanta memoria rimane libera nelle cartucce EPROM.

A pag.140 c'e' una preview della mostra Personal Computer Show che al contrario di quanto io possa aver affermato qui non si terra' ad Olympia ma ad Earls' Court dal 14 al 18 Settembre.

Interessante a pag.187 la pubblicita' di un programma che permette di pianificare un viaggio in macchina in Gran Bretagna scegliendo e descrivendo la migliore strada fra due punti indicati dall'utente. Viene fornita poi una stampa della cartina e dell'itinerario con indicazione dei tempi e dei relativi calcoli parziali. Il risparmio di tempo e di costi viene suggerito

essere intorno al 20%. Peccato che sia scritto per MS-DOS ma chi sa, puo' darsi che a settembre saremo in grado di vederlo su di un computer Sinclair. Saranno pero' necessari almeno 512K di memoria.

E' tutto per oggi. Saluti

========================================= rubriche/archivio/sinclair86-89 Msg# 156, 22/08/88 19:47 Da: MC5124 Enrico Tedeschi ----------------------------------------- Oggetto: Anno 1 - Numero 32 \*\*\*\*\*\*\*\*\*\* SPECTacolare \*\*\*\*\*\*\*\*\*\* ---------------------------------- La prima pubblicazione su modem ---------------------------------- (S)Shareright 1988 ======== Enrico Tedeschi ========= \*\*\*\*\*\*\*\*\*\*\*\*\*\*\*\*\*\*\*\*\*\*\*\*\*\*\*\*\*\*\*\*\*\*

COMPUTER SHOPPER di Agosto --------------------------

Doveva accadere.

Ed e' accaduto. E' accaduto che a forza di lasciare scoperta un'area di interesse questa e' stata coperta. Non c'e' niente da fare. Se c'e' una domanda, ci DEVE essere una offerta.

E' successo che a forza di ignorare la richiesta dei lettori di notizie PRATICHE sull'USO e non soltanto sull'hardware le riviste di informatica hanno permesso a questa rivista di occupare lo spazio. E cosi' COMPUTER SHOPPER, in soli cinque numeri, e' oggi la piu' interessante rivista di informatica inglese e cio' nonostante costa molto meno delle concorrenti: solo 78 pennies.

Anche le riviste italiane ed in particolare MC devono capire che non possono continuare a propinarci delle bellissime prove di hardware, che personalmente trovo interessantissime, senza, contemporaneamente, interessarsi all'uso, al significato, alla storia ed alla pratica dell'informatica. Sono sicuro che ci sono decine di migliaia di lettori, che possiedono un Sinclair, un Commodore ecc., che vorrebbero avere delle notizie PRATICHE e non soltanto discussioni teoriche sui meriti di un linguaggio invece di un altro. In fondo per guidare un'automobile non e' necessario saper fare il meccanico. Il meccanico, anche se e' un amatore, trovera' argomenti di suo interesse nelle sue riviste, ma l'automobilista ha diritto a leggere articoli su itinerari da percorrere, sulla piccola manutenzione, sugli accessori e sulla guida della sua vettura.

A tutt'oggi le riviste italiane non sembrano interessarsi di queste persone. Se voi siete una di queste e pensate che MC non vi dia sufficiente importanza scrivete un messaggio a MC0100 oppure una lettera in redazione. In fondo a chi direste che sta sbagliando se non a un amico che vorreste che non lo facesse?

Finito con questa sparata passiamo alla rivista.

E' veramente un peccato che COMPUTER SHOPPER non sia in vendita in Italia perche' c'e' un po' tutto per tutti ed e' l'unica rivista che abbia articoli organici ed informati sulla Sinclair. Come ad esempio a pag.85 dove compare la descrizione della visita effettuata alla 27esima ZX Microfair.

Le Microfair sono delle mostre, meglio dei festosi mercatini, dedicate ai computer Sinclair, che, in genere, si tengono il sabato. Il nome, come si puo' supporre, deriva dai primi computer marcati ZX perche' la prima Microfair si tenne nel 1981.

Nonostante il concomitante concerto per Nelson Mandela alla mostra esponevano circa 70 ditte di cui circa il 55% dedicate allo Spectrum, il 40% al QL e la rimanenza allo Z88 e varie. C'era perfino una ditta gallese che presentava un Atari ST che, con appropriato hardware e software, era in grado di far girare programmi del QL!

Alle ZX Microfairs non troverete moquette per terra e lussuosi stand come siete abituati a vedere in tutte le grandi esposizioni ma piuttosto una serie di banchetti di legno come potreste trovare al mercato sotto casa. Tuttavia le riviste italiane fanno male a disdegnare la partecipazione a queste manifestazioni perche' spesso proprio qui vengono presentate le novita' piu' interessanti e puo' anche accadere di incontrare i personaggi che fanno la storia dell'informatica.

Steve Wozniak, il progettista dell'Apple, partecipa sempre alle feste e mercatini del locale club di amatori perche' sa bene che senza di loro tutto quello che e' successo in questi ultimi dodici anni non sarebbe potuto accadere. Il progetto dell'Apple infatti fu preparato da Wozniac soltanto per far bella figura con i suoi amici alle riunioni del club. E parallelamente gli editori italiani non hanno ancora capito che, anche o dovrei dire solo perche' ci sono in giro migliaia di appassionati, e' ancora possibile l'interesse e la passione dei lettori che permette a loro di pubblicare e vendere le loro riviste.

Ma mi sono fatto trascinare di nuovo.

Spesso le Microfair sono l'unico posto dove e' possibile incontrare personaggi che preparano i loro progetti o programmi sul tavolo di cucina di casa e spesso sono l'unica occasione per parlare con chi avreste voluto parlare da una vita. Come successo al sottoscritto che, alla penultima Microfair ha incontrato Sir Clive ed e' riuscito perfino a girare un video col personaggio.(Chi fosse interessato a vedere il video mi mandi una cassetta vuota, VHS oppure Video 8, con le solite modalita': Busta imbottita, prepagata, preindirizzata alla mia casella postale No.10)

(continua al prossimo numero)

========================================= rubriche/archivio/sinclair86-89 Msg# 157, 23/08/88 19:46 Da: MC5124 Enrico Tedeschi ----------------------------------------- Oggetto: Anno 1 - Numero 33 \*\*\*\*\*\*\*\*\*\* SPECTacolare \*\*\*\*\*\*\*\*\*\*\* ---------------------------------- La prima pubblicazione su modem ---------------------------------- (S)Shareright 1988 ======== Enrico Tedeschi ========= \*\*\*\*\*\*\*\*\*\*\*\*\*\*\*\*\*\*\*\*\*\*\*\*\*\*\*\*\*\*\*\*\*\*

(continua dal numero precedente)

In mostra al Microfair c'era anche un sistema per disk drive alternativo al Plus D: lo Swift Disk fabbricato dalla SixWord che usava alloggiarlo all'interno della stessa scatola dell'Interfaccia I. Non riuscendo piu' a trovare un fornitore per la scatola la Sixword ha deciso di ridisegnare la scatola e di abbassare il prezzo a scapito delle interfacce per il joystick e per la stampante che vengono ora fornite soltanto come extra.

La Swift Disk incorpora una delle migliori interfacce sbloccaprogrammi oggi in commercio, migliore anche della Multiface: al tocco di un bottone appaiono ben 16 opzioni con tutto quello che potete desiderare. Al contrario della Plus D la Swift Disk ora e' stata modificata in modo da essere completamente compatibile con l'Interfaccia I. Questo significa che tutti i programmi scritti per questa girano anche sull'altra.

La Bradway Software esponeva la sua espansione per collegare un disk drive da 3,5" all'Opus Discovery in modo da ottenere una capacita' di 720K dopo il formattamento.

La Locomotive Software divideva uno stand con la Hisoft per presentare il suo CP/M per lo Spectrum Plus 3 di cui ho gia' avuto modo di occuparmi.

La Cardex presentava le ultime versioni dei suoi tre programmi per l'editoria da tavolino o Desk Top Publishing se vi suona meglio: Word Master, Headliner e Typeliner.

La Cambridge System Technology aveva in mostra e finalmente in vendita il Thor XVI, il computer elaborato dal QL di cui parleremo in seguito.

La Power Computing aveva in mostra un sistema per far girare i programmi del QL su un IBM o compatibile. Questo forse permettera' anche agli utenti dell'MS-DOS di vedere come funzionano i programmi multitasking!

La Sandy presentava un prototipo di una espansione di memoria per il QL ma stava aspettando che Tony Tebby, l'autore del QDos, finisse di scrivere il software per controllare un Winchester disk da 20 Mbyte (!).

Wordmongers presentavano una versione provvisoria del loro programma Zbase, un database per lo Z88.

Molti affari potevano essere conclusi nel reparto Bring and Buy della mostra nella quale chi ha qualcosa da vendere lo affida agli organizzatori i quali provvedono poi a consegnare i materiali venduti agli acquirenti. In pratica funziona che gli avvisi delle merci in vendita vengono affissi su di una

parete con la descrizione ed il prezzo. Se trovate qualcosa che vi interessa voi staccate il biglietto e lo consegnate al banco dove pagate e ritirate. Non sono ammesse prove o reclami ma in genere i venditori descrivono le merci in vendita verosimilmente e con onesta'. Se uno e' interessato a qualcosa non piu' in commercio oppure a fare un affare questo e' il posto dove andare.

Non so ancora quando si terra' la prossima ZX Microfair ma state sicuri che non manchero' di informarvi e potrei anche organizzare un week-end a Londra se ne avro' il tempo.

(continua al prossimo numero)

========================================= rubriche/archivio/sinclair86-89 Msg# 158, 24/08/88 20:09 Da: MC5124 Enrico Tedeschi ----------------------------------------- Oggetto: Anno 1 - Numero 34 \*\*\*\*\*\*\*\*\*\* SPECTacolare \*\*\*\*\*\*\*\*\*\* ---------------------------------- La prima pubblicazione su modem ---------------------------------- (S)Shareright 1988 ======== Enrico Tedeschi ========= \*\*\*\*\*\*\*\*\*\*\*\*\*\*\*\*\*\*\*\*\*\*\*\*\*\*\*\*\*\*\*\*\*\*

(continua dal numero precedente)

Continuando con la recensione del numero di Agosto di COMPUTER SHOPPER a pag.34 c'e' la completa analisi del Thor XVI, il computer basato sul QL.

Fabbricato dalla Cambridge Systems Technology, forse meglio conosciuta con la sigla CST, e' la risposta europea al Macintosh, all'Atari ST e all'Amiga, tutti computer americani.

Si tratta di un degno erede del QL con vero multitasking e networking che potrebbe riuscire laddove molti hanno provato e non sono riusciti. Entrare in Russia.

Non e' la prima volta che fabbriche di computer occidentali hanno provato a penetrare il mercato dell'Unione Sovietica. Tutte hanno fallito. Questo mese una delegazione combinata di inglesi e di danesi dalla Danesoft, la ditta che cura il software, voleranno in Russia per firmare un accordo che ha richiesto mesi di trattative.

Il successo ha dovuto fare i conti con diversi problemi. Per cominciare i russi non vogliono semplicemente importare tecnologia occidentale, ma preferirebbero fabbricare le macchine nel loro paese. Poi c'e' il problema dei caratteri cirillici e i russi non vogliono un computer occidentale "adattato" alle loro esigenze. Per ultimo se le macchine verranno fabbricate in URSS perche' non esportarle poi dove possibile? In fondo non e' quello che i giapponesi, cinesi, taiwanesi e coreani fanno da anni?

Tutte queste condizioni sembrano essere soddisfatte dal Thor che e' stato disegnato per il mercato russo fin dall'inizio proprio per essere fabbricato in Unione Sovietica e sia la CST sia la Danesoft non hanno nulla in contrario al fatto che venga riesportato in occidente.

I piani sono di iniziare la fabbricazione in Gran Bretagna per continuare poi in Unione Sovietica fino al raggiungimento di 50.000 pezzi all'anno.

Se questo succedesse, e ci sono buone probabilita' che succeda, si tratterebbe di una rivoluzione perche' il Thor diventerebbe lo standard di tutti i paesi del blocco orientale e sarebbe addirittura da paragonarsi a quello che l'IBM e' per il blocco occidentale.

Il problema sarebbe poi di convincere le ditte di software a scrivere i programmi per questo standard. Ma certo chiunque e' abbastanza intelligente da capire quale mercato si presenta a chi coglie l'occasione. E le ditte di software non sono piu' stupide di altri.

Il Thor viene completo con una famiglia di programmi chiamata Xchange scritta dalla Psion e derivata dai quattro programmi dati in dotazione col QL che erano gia' stati migliorati e revisionati per il computer One per Desk della ICL (che usava i microdrive e che e' ancora in produzione con conseguente fornitura delle relative cartucce) e di una altra macchina costruita dalla British Telecom (la SIP inglese).

Il Thor e' alloggiato in un contenitore metallico per limitare le interferenze radio ed anche per fungere da enorme aletta di raffreddamento per i componenti entro contenuti. Questo elimina la necessita' di un ventilatore con conseguente eliminazione del relativo rumore.

Il Thor prevede la funzione di multitasking, qualcosa che molti computer dichiarano di avere ma che in realta' risulta poi inaccessibile. Questo significa che il Thor puo', per esempio, copiare un file da un disco all'altro mentre un terzo file sta andando alla stampante e voi siete impegnati nel battere un altro testo sulla tastiera tenendo d'occhio l'orologio sullo schermo che, ovviamente, viene continuamente aggiornato. Citatemi il nome di un computer che riesce a fare tutto questo!

Il Thor puo' mantenere il controllo di 360 canali che trasportano informazioni fra le varie operazioni e periferiche.

A questo punto, poiche' l'articolo continua per altre tre pagine fitte di informazioni vi rimando a questo. Non so proprio cosa suggerirvi ora. Se avete un amico pilota con l'Inghilterra pregatelo di portarvi una copia della rivista altrimenti vi dovrete comprare un FAX perche' e' l'unico modo veloce che conosco per mandarvi le copie dell'articolo a meno che non seguiate la solita procedura inviandomi in Casella (No.10) la solita busta preindirizzata e preaffrancata.

Sullo stesso numero a pag.6 c'e' la notizia del modem tascabile per lo Z88 di cui ho gia' dato informazione.

A pag.60 c'e' poi stampata la completa sessione on-line di un collegamento avvenuto con una banca dati riguardo i linguaggi C++, OOPS, assemblatori e word processors.

A pag.116 c'e' invece un pauroso elenco di numeri di telefono di BBS inglesi che farebbe la felicita' di qualcuno dell'area Hackers.

Ci sono poi decine di articoli per appassionati di IBM, Apple GS, Apple II, Macintosh, Atari, intelligenza artificiale, Amiga, editoria da tavolino, Modula e C, sistemi operativi O/S2 ecc.

Insomma pochi penny per una rivista veramente avvincente. Peccato che sia solo mensile!

Saluti

========================================= rubriche/archivio/sinclair86-89 Msg# 159, 25/08/88 20:09 Da: MC5124 Enrico Tedeschi ----------------------------------------- Oggetto: Anno 1 - Numero 34 Bis \*\*\*\*\*\*\*\*\*\* SPECTacolare \*\*\*\*\*\*\*\*\*\* ---------------------------------- La prima pubblicazione su modem ---------------------------------- (S)Shareright 1988 ======== Enrico Tedeschi ========= \*\*\*\*\*\*\*\*\*\*\*\*\*\*\*\*\*\*\*\*\*\*\*\*\*\*\*\*\*\*\*\*\*\*

IPSO FACTO di Luglio ====================

Anche in questo caso sono costretto ad interrompere la normale numerazione per fare un supplemento. Infatti mi e' arrivato oggi 25 agosto il Bollettino Notizie del Club degli Utenti dello Psion Organizer spedito da Nottihgham l'11 luglio scorso!

A questo proposito informo di aver provveduto a denunciare l'Ufficio Pacchi Dogana di Fiumicino al Procuratore della Repubblica di Roma. Trovo infatti ridicolo, scandaloso e illegale che un pacco ci metta poche ore per arrivare da un paese estero per poi giacere settimane ed anche mesi in questo ufficio. Se qualcuno di voi ha subito questo tipo di trattamento e puo' documentarlo mi contatti perche' le sue informazioni potrebbero essere utili al magistrato (se non provvedera' ad archiviare la denuncia).

Ma cerchiamo di dimenticare e torniamo a noi. Dunque il numero di LUGLIO del Bollettino consiste in otto fogli stampati fitti con notizie riguardanti l'Organizer II.

A pag.39 c'e' un programma per migliorare il comando FIND. A pag.40 c'e' la pagina dedicata ai principianti. A pag.41 c'e' la notizia che e' ora disponibile su disco il Technical Reference Manual (tre dischi per IBM) ma solo per i soci. A pag.42 ci sono le recensioni di due programmi di giochi: Gravity della Cubsoft e Hangman della Global Software. A pag.43 c'e' la notizia che IPSO (il club) partecipera' al prossimo Personal Computer Show. Infine a pag.44 ci sono due progetti per costruirsi un cancellatore a raggi ultravioletti e per modificare l'alimentatore fornito dalla Psion.

Chi si vuole abbonare scriva a:

IPSO FACTO, The newsletter of the International Psion Organizer User Group 130, Stapleford Lane BEESTON, Nottingham NG9 6GB Gran Bretagna

Gli altri dovranno continuare a leggere queste righe.

Saluti

========================================= rubriche/archivio/sinclair86-89 Msg# 160, 26/08/88 22:58 Da: MC5124 Enrico Tedeschi ----------------------------------------- Oggetto: Anno 1 - Numero 35 \*\*\*\*\*\*\*\*\*\* SPECTacolare \*\*\*\*\*\*\*\*\*\* ---------------------------------- La prima pubblicazione su modem ---------------------------------- (S)Shareright 1988 ======== Enrico Tedeschi ========= \*\*\*\*\*\*\*\*\*\*\*\*\*\*\*\*\*\*\*\*\*\*\*\*\*\*\*\*\*\*\*\*\*\*

COMUNITA' VIRTUALI ==================

Se uno e' uno scrittore oppure gli piace passare il tempo in camera sua giocando col computer o altro sceglie spesso di confinarsi in una sorta di singolarita' lontano dal mondo, lontano da contatti umani salvo la occasionale telefonata.

Anche se uno poi esce e incontra altre persone e fa una vita sociale penso che passi la maggior parte del suo tempo, specie del suo tempo lavorativo, coi suoi problemi e con i suoi pensieri. Certo dipende molto anche dal proprio carattere ma spesso si puo' essere soli anche in mezzo alla gente.

C'e' tuttavia un modo per fare vita sociale pur rimanendo fisicamente isolati. Si puo', attraverso la nostra mente e la nostra immaginazione. La mente di ciascuno di noi puo' essere collegata, quando vuole e come desidera, con altre menti che hanno gli stessi nostri interessi oppure no attraverso una rete di interessi che uniscono persone fra loro diverse ma unite dalla comune passione.

Parlo naturalmente delle possibilita' di comunicare tramite l'elettronica: radio, telefono, modem. Ma mentre i primi due veicoli richiedono un impegno immediato che puo' non essere piacevole per tutti, chi non ha provato fastidio nel sentire il suono del telefono? e chi non si e' sentito costretto a dover rispondere al CB che ti poneva una domanda che non si era capita?, la interconnessione tramite modem, tramite conferenze telematiche e' l'ideale per comunicare se cosi' riteniamo e soprattutto quando pensiamo che sia giusto farlo. Con un computer ed un modem siamo noi a scegliere se e quando entrare nella comunita' virtuale che si forma ogni giorno ad ogni ora e su ogni argomento.

Una comunita' virtuale e' un gruppo di persone, che potrebbero incontrarsi di persona oppure no, che scambia parole ed idee attraverso una ragnatela di BBS che in Italia e' sicuramente destinata a crescere esponenzialmente. Benche' questa comunita' abbia spesso un punto focale geografico non ci sono barriere fisiche; l'unica caratteristica che unisce chi vi partecipa e' l'argomento.

Per chi lavora col computer e' facile collegarsi, basta caricare un programma e via, ci si collega col telefono con la banca dati preferita e con la comunita' virtuale che si e' scelto. L'argomento puo' essere il piu' vario: da argomenti tecnici relativi all'informatica ai problemi dei singles, dai linguaggi di programmazione alle ricette di cucina. Tutto viene scambiato e senza limitazioni di tempo e di luogo. Senza lasciare la vostra sedia potete partecipare a centinaia di conversazioni che si sviluppano con

altri che non guardano certo alla vostra apparenza o a come suona la vostra voce ma a come pensate e a come comunicate.

Le comunita' virtuali hanno parecchi vantaggi rispetto alle comunita' tradizionali. Poiche' chi vi partecipa non puo' vedere gli altri non e' possibile che si formi dei pregiudizi. Razza, colore della pelle, nazionalita', handicaps, apparenza fisica non contano niente a meno che uno non voglia renderli pubblici. Coloro che sono portatori di handicap vengono trattati come hanno sempre sognato di esserlo; per le loro idee e come persone, non a secondo del modo con cui si muovono o parlano.

Nel modo tradizionale di incontrarsi uno si incontra e poi cerca di conoscersi. Nelle comunita' virtuali uno prima si conosce e poi, se vuole, si incontra. Nelle comunita' virtuali uno puo' andare direttamente nell'argomento che gli interessa, bypassando tutti i convenevoli ed i preliminari. Riflettete a come sarebbe impossibile di alzare il telefono e chiedere di essere collegati con qualcuno che abbia i vostri stessi interessi.

Con una comunita' virtuale alle spalle e' molto piu' facile e piacevole riuscire ad ottenere informazioni sull'argomento che ci interessa. In poco tempo e' possibile avere delle notizie che avrebbero richiesto mesi e fatica per essere localizzate.

Le comunita' virtuali hanno, ovviamente, anche degli svantaggi. Proprio per il fatto che esiste un filtro che non vi fa vedere l'interlocutore non e' possibile trasmettere quei componenti della comunicazione come l'atteggiamento del viso e del corpo, l'intonazione della voce ecc. Questo porta a dei qui pro quo che sono spesso la causa di accese discussioni personali che frequentemente si vedono anche in questa BBS.

Un altro svantaggio consiste nel fatto che non si sa mai se e quando il destinatario ricevera' il vostro messaggio, e se l'ha ricevuto quando rispondera' se scegliera' di farlo. Questo svantaggio e' per la verita' anche un punto a favore delle BBS perche' vi permette di rispondere solo se lo desiderate e quando deciderete di farlo. In una telefonata voi sapete che l'interlocutore sta ricevendo il vostro messaggio e che presto otterrete una risposta. In una conferenza potete solo sperare di averla, ma spesso e quasi sempre la otterrete e la maggior parte delle volte sara' la migliore che avreste potuto ricevere.

Cosi' non siate timidi: chiedete, impostate messaggi nell'area che vi interessa oppure mandate lettere personali in casella a chi pensate possa darvi una buona risposta. Usate tutti i mezzi che questa tecnologia vi offre e pensate che soltanto dodici anni fa tutto questo non esisteva.

Tutto quanto qui sopra e' basato su un articolo di Howard Rheingold pubblicato sull'argomento nel numero 57, Inverno 1987 di quella che io reputo la piu' bella ed interessante rivista del mondo. Se la volete leggere vi dovrete abbonare perche' non e' in vendita in edicola neanche negli USA (dove e' stampata). Mandate un vaglia internazionale (alla posta) per 20 dollari a:

WHOLE EARTH, P.O.Box 15187, SANTA ANA, CA 92705-9913, USA

Debbo precisare che non si tratta di una rivista di informatica. Saluti
========================================= rubriche/archivio/sinclair86-89 Msg# 161, 27/08/88 17:45 Da: MC5124 Enrico Tedeschi ----------------------------------------- Oggetto: Anno 1 - Numero 36 \*\*\*\*\*\*\*\*\*\* SPECTacolare \*\*\*\*\*\*\*\*\*\* ---------------------------------- La prima pubblicazione su modem ---------------------------------- (S)Shareright 1988 ======== Enrico Tedeschi ========= \*\*\*\*\*\*\*\*\*\*\*\*\*\*\*\*\*\*\*\*\*\*\*\*\*\*\*\*\*\*\*\*\*\*

ORGANIZER II IN CINA ====================

Si lo Psion Organizer II sara' usato in Cina in un progetto della FAO con il governo cinese come computer per aiutare la messa in opera di un nuovo sistema di gestione di una fattoria nella provincia di Sichuan.

Il necessario software e' stato sviluppato a Roma dalla sede centrale della FAO al Circo Massimo.

LO ZX81 e L'ALFA ROMEO =======================

Nel Dicembre del 1982 l'Alfa Romeo usava gli ZX81 per aiutare i propri rappresentanti.

Infatti questi venivano dotati di uno ZX81 completo di un programma in EPROM che non richiedeva caricamento ed era subito disponibile all'accensione.

I rappresentanti non dovevano fare altro che seguire le istruzioni che il programma, scritto dalla Abies Informatics, gli suggeriva.

Questo lettore di EPROM veniva fornito alla Alfa Romeo dalla ditta Capital Computers.

SCIENCE OF CAMBRIDGE MK 14 ===========================

Se pensate che lo ZX80 e' stato il primo computer prodotto da Sir Clive VI SBAGLIATE.

All'inizio del 1978 la ditta Science of Cambridge Ltd. produceva e vendeva un computer chiamato MK 14 con l'intenzione di insegnare alla gente a programmare i microprocessori.

Conteneva un SC/MP CMOS microprocessore con 1/4 K di RAM, una tastiera esadecimale ed una EPROM con 1/2 K di Monitor che permetteva a stento di caricare un programma dalla tastiera.

Il successo del vostro programma poteva essere controllato da un display a diodi luminosi tipo calcolatrice a 9 diodi.

Come accessori era possibile acquistare a parte un altro chip di RAM da 256

bytes ed un porto a 16 entrate ed uscite ed il computer poteva salvare i vostri programmi su PROM da 512 bytes. Un altro accessorio permetteva di salvare e caricare i programmi con un registratore a cassette.

Il costo era di 39,95 sterline piu' 8% di VAT.

A pag.9 della rivista Personal Computer World di Dicembre 1978 era inserzionato per la vendita postale con "21 giorni di consegna" e con un manuale "gratuito" completo di ben 20 programmi di esempio.

A proposito, ve lo dovevate costruire da soli perche' si trattava soltanto di un kit.

PRACTICAL TRANSISTOR RECEIVERS ==============================

Rovistando fra i miei vecchi libri di gioventu' tempo fa ho trovato un libro intitolato come sopra pubblicato nel Gennaio del 1959 dalla Bernards Radio Manuals ed indovinate la mia meraviglia quando ho letto il nome dell'autore: Clive Sinclair.

A quel tempo cominciavo a giocare con i transistor costruendo dei progetti che apparivano su riviste tipo Sistema Pratico e simili e devo aver acquistato il volume, penso alla Galleria del Libro in via Nazionale oggi Mondadori per Voi, nell'intento di capire di piu' su questa nuova meraviglia elettronica che si proponeva allora agli hobbisti. Da tenere presente che il transistor era stato inventato, in un laboratorio della Bell, soltanto pochi anni prima (1948) e che quindi era ancora una cosa estremamente sconosciuta.

Nel libro, il secondo di una nuova serie, venivano descritti 30 circuiti con varie applicazione ma in maggioranza si trattava di ricevitori radio a reazione, come si diceva all'epoca, e supereterodina.

A pag.24 nella descrizione di un ricevitore radio da polso si puo' gia' intravedere l'anelito per le cose minuscole e la portabilita' che sarebbero poi state una costante nei prodotti Sinclair.

Peccato, non lo potete acquistare, ma potete consultarlo se vi fa piacere. Scrivetemi in casella.

Saluti

========================================= rubriche/archivio/sinclair86-89 Msg# 166, 28/08/88 19:12 Da: MC5124 Enrico Tedeschi ----------------------------------------- Oggetto: Anno 1 - Numero 37 \*\*\*\*\*\*\*\*\*\* SPECTacolare \*\*\*\*\*\*\*\*\*\* ---------------------------------- La prima pubblicazione su modem ---------------------------------- (S)Shareright 1988 ======== Enrico Tedeschi ========= \*\*\*\*\*\*\*\*\*\*\*\*\*\*\*\*\*\*\*\*\*\*\*\*\*\*\*\*\*\*\*\*\*\*

FILOSOFIA

=========

Sara' la stagione, sara' il fatto che in questo periodo ho piu' tempo per pensare, ma in questi giorni mi sento filosofo.

Avete mai pensato quale e' lo scopo ultimo di cose utili? Voglio dire avete mai riflettuto sulla vera' utilita' di cucchiai, bicchieri, penne, automobili ecc. Se riflettete bene lo scopo ultimo di tutte le cose che ci circondano altro non e' che di risolvere i nostri problemi in modo da permetterci di essere felici.

Per esempio lo scopo ultimo di un cavaturaccioli e' quello di aiutarci a togliere il tappo ad una bottiglia in modo che noi possiamo berne il contenuto e quindi provare piacere nel farlo. I ripiani di una scaffalatura sono utili per poter apporci delle bottiglie in modo che noi possiamo poi prenderle per aprirle e berne il contenuto con l'effetto di cui sopra. Eccetera ecc. Il solo scopo dell'esistenza dei ripiani e' pertanto quello di immagazzinare bottiglie per il nostro piacere.

La luce elettrica per esempio esiste soltanto per permetterci di vedere nella notte in modo da poterci meglio divertire. Ah no, direte voi! La luce elettrica serve anche ad altri scopi piu' utili! Per esempio serve al chirurgo per effettuare una operazione in modo da togliervi l'appendice infiammata. Non e' vero, lo scopo dell'operazione e' quello di risolvere il vostro problema dell'appendicite in modo che voi possiate meglio trarre felicita' dalla vita.

Noi siamo stati condizionati dall'infanzia a pensare che il lavoro, il dovere, l'obbedienza sono i veri ideali della vita e che il cercare di divertirsi e' frivolo, poco importante e certamente secondario.

Io sostengo il contrario. Per me la cosa piu' importante nella vita e' quella di divertirsi. Attivita' serie ed utili non hanno altro scopo che quello di contribuire, ognuna in diversa proporzione, al raggiungimento della nostra felicita'. In altre parole: attivita' utili derivano la loro importanza soltanto in proporzione alla quantita' di felicita' che riescono a portare nella nostra vita.

E' certamente uno shock. Tutto questo tempo ci hanno sempre fatto sentire colpevoli quando stavamo giocando a qualche bel programma di Invasori spaziali mentre in realta' ci saremmo dovuti concentrare a preparare quel database che ci serviva per immagazzinare i nomi ed i numeri di telefono dei nostri amici. E che scopo dovrebbe avere un database se non quello di rendere piu' facile il reperimento del numero di telefono di un nostro amico tramite il quale poi potremo ricavare piacere una volta che gli avremo telefonato?

Oppure di ricordarci la data del compleanno del nostro amico in modo che noi possiamo poi avere il piacere di mandargli gli auguri e lui possa avere piacere a riceverli?

Vi sfido a trovare una qualsiasi attivita' seria che non abbia, in fondo, lo scopo di portare una qualche forma di felicita' a voi o ad altri.

E che cosa c'entra tutto questo con l'informatica, direte voi? Beh la prossima volta che qualcuno vi dice che ha da fare perche' deve scrivere quel programma di lavoro che e' una palla ma gli serve, oppure che ha del lavoro serio da fare e di lasciarlo in pace fategli notare che la serieta' o la frivolezza di una attivita' sono condizioni che derivano dall'uso che uno puo' fare di entrambe e non dalla loro serieta' o frivolezza inerente.

Quindi non vi dovrete piu' sentire colpevoli se rimandate quel lavoro serio per un altro piu' futile ma ricordate che il lavoro serio lo e' o lo potrebbe essere in quanto potrebbe portare una maggiore felicita' del lavoro frivolo.

Ma basta con tutto questo. E lasciatemi tornare al mio lavoro che non ho tempo da perdere.

Saluti

MC5124 Enrico Tedeschi

P.S. Da un idea di Brian Cavers apparsa su Outlet.

========================================= rubriche/archivio/sinclair86-89 Msg# 169, 29/08/88 20:57 Da: MC5124 Enrico Tedeschi ----------------------------------------- Oggetto: Anno 1 - Numero 38 \*\*\*\*\*\*\*\*\*\* SPECTacolare \*\*\*\*\*\*\*\*\*\* ---------------------------------- La prima pubblicazione su modem ---------------------------------- (S)Shareright 1988 ======== Enrico Tedeschi ========= \*\*\*\*\*\*\*\*\*\*\*\*\*\*\*\*\*\*\*\*\*\*\*\*\*\*\*\*\*\*\*\*\*\*

(segue dal numero 19)

COME RICEVITORE PACKET RADIO ============================

Il sistema che state usando in questo momento e' certamente semplice ed efficace. Tutto quello di cui avete bisogno per collegarvi a questa banca dati sono un computer, un telefono ed un modem con l'appropriato software. Ma sapevate che ci sono altri sistemi per scambiarsi informazioni tramite il computer?

Un altro sistema consiste nel PACKET RADIO. Con questo sistema avrete bisogno di un computer, di un ricetrasmettitore e di un apparecchio per collegare insieme i due chiamato TNC.

La piu' grande differenza fra i due sistemi e' che mentre con il modem i dati viaggiano attraverso un cavo, con il TNC i dati viaggiano nell'aria sotto forma di onde radio. Se avete mai ricevuto una bolletta SIP da capogiro potrete apprezzare il risparmio di denaro che puo' essere realizzato con questo sistema.

Sfortunatamente i ricevitori radio usati e necessari per il Packet Radio sono ricevitori professionali usati dai radioamatori e le frequenze interessate richiedono che l'operatore abbia una patente che si ottiene sostenendo (e passando) un esame nel campo elettronico.

Fortunatamente, se vi limitate alle frequenze intorno ai due metri, l'esame richiede soltanto che voi passiate una prova teorica al contrario della normale patente da radioamatori che richiede anche il superamento di un test di conoscenza del codice morse.

Il sistema usato dal Packet Radio e', per molti versi superiore a quello usato dal modem, in quanto per esempio ogni messaggio inviato o ricevuto ha un controllo ed una correzione automatica degli errori.

Ma la grande bellezza di questo sistema sta nel fatto che si tratta di un sistema intelligente in quanto ogni TNC (che sta per Terminal Node Controller) e' controllato dal suo piccolo computer personale. Il TNC ha una uscita seriale e si collega a qualsiasi computer nello stesso modo di come colleghereste un modem. L'unica differenza e' che invece di essere connesso ad una linea dati l'entrata e l'uscita sono connessi rispettivamente all'altoparlante e al microfono del ricetrasmettitore.

Quando il computer manda dati al TNC questo divide i dati in blocchi da 128 byte (piu' o meno come si usa nel sistema Xmodem). Questi blocchi o pacchetti di dati sono codificati con tutte le informazioni necessarie, piu' o meno come fa lo Spectrum con la testata che precede il programma vero e proprio. Il pacchetto viene quindi trasmesso e viene ricevuto da qualsiasi stazione che sia sintonizzata. Non appena il ricevitore riceve il pacchetto controlla se e' indirizzato a lui oppure no. In caso positivo il messaggio viene visualizzato, nel caso contrario viene ignorato.

Poiche' ciascun pacchetto di dati ha il suo indirizzo ed e' finalizzato solo ad una stazione ricevente e' possibile che diverse trasmissioni di dati avvengano sullo stesso canale. Poiche' le frequenze usate sono di lunghezza d'onda molto breve (VHF) la portata e' molto limitata. Allo scopo di aumentarla sono disponibili dei ripetitori che aiutano a trasportare i segnali deboli. Ma la cose piu' straordinaria e' che ciascun ricetrasmettitore acceso funziona esso stesso da ripetitore anche se non c'e' un operatore a curarne il funzionamento.

Con questo sistema e' possibile fare tutto quello che si puo' fare con il modem. E' quindi possibile gestire una BBS tale e quale a quelle gia' esistenti in bassa frequenza. Purtroppo non sono a conoscenza di nessuna stazione che fornisca questo servizio. Forse qualcuno dell'area Radio ci puo' aiutare.

Ma cosa c'entra allora lo Spectrum in tutto questo? Beh, a parte che collegando un TNC cosi' come si potrebbe fare con qualsiasi altro computer anche voi potreste entrare in questo campo, lo Spectrum e' privilegiato dal fatto che il GIRUS (di cui ho parlato nel numero 6) e' riuscito a progettare e realizzare una interfaccia che permette di collegare una radio amatoriale SENZA DOVER COMPRARE UN TNC (il cui costo si aggira sul mezzo milione).

Ovviamente l'interfaccetta e' dotata del suo software dedicato e non e` necessario avere la patente di radioamatori se vi limitate soltanto a ricevere (senza trasmettere). Anzi il costo di un ricevitore e' di gran lunga inferiore ad un ricetrasmettitore.

Per ulteriori informazioni potete telefonare al GIRUS al (081) 8614017 oppure al (081) 8716073, citando SPECTacolare.

Se la prossima volta che riceverete la bolletta SIP avrete voglia di buttare via tutto, pensate che con quello che ricaverete con la vendita del modem potrete senz'altro costruirvi, o farvi costruire, l'interfaccia per il Packet Radio e liberarvi anche di quest'altra dipendenza.

E' tutto per oggi. Saluti "radiosi".

(segue al prossimo numero)

========================================= rubriche/archivio/sinclair86-89 Msg# 170, 31/08/88 00:04 Da: MC5124 Enrico Tedeschi ----------------------------------------- Oggetto: Anno 1 - Numero 39 \*\*\*\*\*\*\*\*\*\* SPECTacolare \*\*\*\*\*\*\*\*\*\* ---------------------------------- La prima pubblicazione su modem ---------------------------------- (S)Shareright 1988 ======== Enrico Tedeschi ========= \*\*\*\*\*\*\*\*\*\*\*\*\*\*\*\*\*\*\*\*\*\*\*\*\*\*\*\*\*\*\*\*\*\*

(segue dal numero precedente)

COME MISURATORE DI SEGNALI ANALOGICI ====================================

Lo Spectrum puo' essere impiegato come misuratore di segnali analogici tipo tensioni, segnali musicali, temperature ecc. in modo che possano essere visualizzati sullo schermo per valutazione o comparazione.

Ovviamente la gamma di frequenze e' piuttosto limitata, diciamo fino a 20.000 Hertz, ma cio' non toglie che potreste per esempio usare lo Spectrum come un Voltmetro di tipo analogico (con lettura a lancetta) oppure come un oscilloscopio (con rappresentazione grafica dei segnali in entrata).

Per fare tutto cio' avrete bisogno di una interfaccia che trasformi i segnali che volete misurare/visualizzare, che sono analogici, in segnali che lo Spectrum puo' capire e cioe' digitali. Una interfaccia di questo tipo e' stata pubblicata nel numero 16/17 della rivista Personal Computer corredata dei necessari programmi per gli usi di cui sopra.

Poiche' questa interfaccia prevede soltanto due semplici integrati, tre resistenze e quattro condensatori il suo costo non dovrebbe superare le 15.000 lire, se consideriamo che il componente piu' costoso e' la presa femmina a 56 vie per collegarla al porto di uscita posteriore dello Spectrum.

Se volete spendere ancora meno esistono due programmi commerciali che possono essere usati piu' o meno per lo stesso scopo.

Il primo che chiamero' VISUALIZZATORE permette di visualizzare sullo schermo sotto forma di barre colorate i segnali che immetterete nella presa EAR dello Spectrum. Queste barre si muoveranno lungo i due assi X e Y in proporzione al TONO e al VOLUME dei segnali immessi. Per esempio e' possibile immettere dei segnali musicali e vedere le barre che si muovono sui due assi a secondo dell'intensita' e del tono della musica.

L'altro che chiamero' CAMPIONATORE permette invece di fare un grafico del segnale audio che viene immesso nella presa EAR dello Spectrum. E' cosi' possibile, per esempio, confrontare due segnali audio in modo da controllarne la similitudine oppure la possibilita' contraria.

Se ricordate quando la rivista L'Espresso allego' ad uno dei suoi fascicoli, durante gli anni di piombo, un disco con la registrazione della voce del telefonista delle Brigate Rosse suggerendo che ciascun lettore potesse cosi' controllare quanto questa voce fosse o no simile a quella di Toni Negri,

potrete allora capire l'importanza che una tale possibilita' apre al Sinclairista intraprendente.

Molto piu' prosaicamente voi lo potrete usare, per esempio, per tarare il vostro registratore a cassetta perche' il programma prevede anche un segnale di riferimento da salvare tramite la presa MIC per poi controllare la curva di risposta riimmettendo la registrazione nella presa EAR.

(continua al prossimo numero)

Saluti

========================================= rubriche/archivio/sinclair86-89 Msg# 171, 31/08/88 19:46 Da: MC5124 Enrico Tedeschi ----------------------------------------- Oggetto: Anno 1 - Numero 40 \*\*\*\*\*\*\*\*\*\* SPECTacolare \*\*\*\*\*\*\*\*\*\* ---------------------------------- La prima pubblicazione su modem ---------------------------------- (S)Shareright 1988 ======== Enrico Tedeschi ========= \*\*\*\*\*\*\*\*\*\*\*\*\*\*\*\*\*\*\*\*\*\*\*\*\*\*\*\*\*\*\*\*\*\*

(continua dal numero precedente)

COME RICEVITORE DI RTTY/CW/FAX/TELEFOTO/SSTV ============================================

Che bell'assortimento di sigle!

Premesso che con lo Spectrum e' possibile riceverle tutte quante e decodificarle, renderle cioe' intellegibili a tutti, SENZA ALCUNA INTERFACCIA passiamo alla descrizione dettagliata di ciascuna.

RTTY

----

Dovete sapere che i giornali quotidiani ed i telegiornali traggono le loro notizie da informazioni che ricevono dalle agenzie stampa. Questo servizio, al quale bisogna essere abbonati, viene effettuato mandando e ricevendo le notizie tramite appositi cavi telefonici. Queste notizie, pero', vengono anche inviate all'estero tramite onde radio.

Sintonizzandosi quindi su queste emittenti con una buona radio ad onde corte che abbia anche la possibilita' di ricevere in SSB e con una buona antenna e' possibile leggere il giornale il giorno prima. E' possibile cioe' ricevere le stesse notizie che i quotidiani pubblicheranno (o non pubblicheranno) il giorno dopo con gli ovvi vantaggi che se ne possono ricavare (anche materiali).

## FAX/TELEFOTO

------------

Con lo stesso sistema e' possibile ricevere le fotografie che gli stessi quotidiani usano per completare i loro articoli (la prossima volta che vi capita guardate in basso a sinistra o a destra della foto e se non e' stato tagliato troverete il nominativo dell'agenzia dalla quale proviene).

Anche le carte metereologiche, con le quali vengono fatte le previsioni del tempo, viaggiano nello stesso modo e possono essere ricevute, decodificate tramite un programma ed inviate allo schermo oppure ad una stampante.

## CW (Codice Morse) -----------------

Anche queste trasmissioni che spesso si possono udire con qualsiasi radio ad onde corte possono essere di qualche interesse per gli smanettoni ai quali piace girare il mondo con la radio.

Anche per queste esiste un programma che decodifica tutto quello che viene immesso nella presa EAR dello Spectrum.

#### SSTV (Televisione a scansione lenta)

------------------------------------

Per permettere alle immagini di essere trasmesse tramite cavi telefonici oppure via radio si usa questo particolare sistema di scansione che e' anche usato nei nuovi telefoni con visori. Questi apparecchi hanno appunto all'interno un computer che decodifica i segnali e li rende visibili sullo schermo.

Voi li potrete ricevere e vedere solo col vostro Spectrum ed un apposito programma.

I PROGRAMMI

----------- Per il CW lo RTTY e SSTV esistono dei programmi di un radioamatore inglese chiamato in sigla G1 FTU il quale li ha talmente perfezionati che e' riuscito addirittura a far comparire sullo schermo dei diodi led per la centratura

Per chi si accontentasse soltanto di ricevere esiste un programma della GIRUS chiamato TRIPLO che permette la sola ricezione con questi tre sistemi.

Vi rimando ai numeri precedenti per l'indirizzo.

L'elenco delle frequenze sulle quali sintonizzarvi le potrete trovare nel libro "Tutto il mondo con la radio" di Elio Fior ed altri, edizioni Vallecchi oppure sul numero 123 della rivista Nuova Elettronica oppure sul famoso libro annuale danese "World Radio TV Handbook" che potrete acquistare dall'Air, Associazione Italiana Radioascolto, Casella Postale 30, 50141 Firenze la quale pubblica anche una rivista su queste tematiche chiamata "Radiorama". Inutile che la cerchiate in edicola: si riceve solo per abbonamento.

Saluti

(continua al prossimo numero)

della stazione trasmittente.

========================================= rubriche/archivio/sinclair86-89 Msg# 172, 01/09/88 21:11 Da: MC5124 Enrico Tedeschi ----------------------------------------- Oggetto: Anno 1 - Numero 41 \*\*\*\*\*\*\*\*\*\* SPECTacolare \*\*\*\*\*\*\*\*\*\* ---------------------------------- La prima pubblicazione su modem ---------------------------------- (S)Shareright 1988 ======== Enrico Tedeschi ========= \*\*\*\*\*\*\*\*\*\*\*\*\*\*\*\*\*\*\*\*\*\*\*\*\*\*\*\*\*\*\*\*\*\* (continua dal numero precedente)

COME TERMINALE PER POSTA ELETTRONICA ------------------------------------

No non mi riferisco al servizio di posta elettronica che MC-LINK ed altre banche dati forniscono ai propri utenti ma proprio al servizio denominato POSTEL delle Poste e Telegrafi di Stato. Ho scritto Stato con la maiuscola anche se visti i tempi di consegna di un qualsiasi pezzo di corrispondenza in questi giorni sarei tentato di scriverlo con la minuscola con tutto il relativo significato dispregiativo.

La soluzione potrebbe essere dunque nel non consegnare piu' la posta su supporto cartaceo ma di preparare il testo da mandare con un computer ed un programma di trattamento testi che preferite e di mandare poi il tutto tramite modem all'ufficio postale piu' vicino. Da qui il vostro messaggio viene inviato elettronicamente all'ufficio postale piu' vicino al destinatario e stampato con una stampante laser per essere poi consegnato su un supporto cartaceo o in una apposita casella elettronica.

Fantascienza? Neanche un po'. L'altro giorno ho ricevuto la mia prima lettera con questo sistema completa di intestazione e firma del mittente.

Il servizio e' aperto a tutti, privati e aziende. In pratica se siete un privato pagate un canone di L.5.000 al mese per il servizio che include anche il deposito di un logo e di una firma. Ogni volta che poi inviate una lettera pagate L.800 per la prima pagina e L.50 per le successive. Se dovete inviare una serie di circolari il prezzo si abbassa a L.750 ciascuna. Tutto questo include il supporto cartaceo, la busta, l'affrancatura e la consegna. Se il destinatario ha una casella elettronica il vostro messaggio fino a 500 caratteri costa solo L.200.

Il testo da inviare va composto con lo Spectrum e salvato in modo ASCII. Si puo' poi inviarlo a mezzo modem ad un centro PT Postel componendo un numero telefonico collegato con la rete Itapac con una password gratuita. Se non disponete di un computer oppure siete lontani da casa o dall'ufficio le Poste vi forniscono anche la possibilita' di utilizzare i suoi terminali per la composizione del testo, ma in questo caso si perde una parte della convenienza perche' invece di mandare il testo comodamente dal vostro domicilio dovrete recarvi presso l'ufficio postale che fra l'altro accetta anche i testi su supporto magnetico anche se sono sicuro che non accettera' il vostro disco formattato con la Plus D.

L'iscritto al servizio ha a disposizione cinque caselle: Una per la corrispondenza in arrivo

Una per la corrispondenza in partenza Una per la corrispondenza gia' letta (tavolo) Una per la corrispondenza in bozza non ancora inviata Una per la corrispondenza da cancellare (cestino) E' anche possibile inviare una lettera per recapito urgente che viene garantito entro 24 ore, ma in questo caso la tariffa sale a L.3.000. Non male ma, se pensate che in Gran Bretagna TUTTA la corrispondenza (First Class) imbucata entro le sei di sera viene garantita dallo Stato per la consegna il giorno dopo, siamo ancora molto lontani.

All'atto della iscrizione vi verra' consegnato un libretto di istruzioni ma se volete soltanto altre informazioni potete scrivere o andare a:

Ministero delle Poste e Telegrafi, Direzione Centrale dei Servizi di Posta Elettronica, Viale Europa 175, 00100 ROMA, tel.(06) 54603656.

Ah! Dimenticavo. Presto tutti gli iscritti al servizio potranno inviare messaggi col sistema TELEX.

Saluti

(continua al numero 45)

========================================= rubriche/archivio/sinclair86-89 Msg# 173, 02/09/88 21:42 Da: MC5124 Enrico Tedeschi ----------------------------------------- Oggetto: Anno 1 - Numero 42 \*\*\*\*\*\*\*\*\*\* SPECTacolare \*\*\*\*\*\*\*\*\*\* ---------------------------------- La prima pubblicazione su modem ---------------------------------- (S)Shareright 1988 ======== Enrico Tedeschi ========= \*\*\*\*\*\*\*\*\*\*\*\*\*\*\*\*\*\*\*\*\*\*\*\*\*\*\*\*\*\*\*\*\*\*

INVITO A SCRIVERE =================

Suggerimenti per coloro che abbiano intenzione di scrivere un articolo per SPECTacolare ma hanno bisogno di un incoraggiamento.

Li elenco in ordine di importanza:

1) SCRIVETELO. Se non lo scrivete non lo potrete vedere pubblicato quindi mettetevi alla tastiera, caricate il vostro programma di trattamento testi preferito e battete sui tasti. Non importa con quale computer lo scrivete fintanto che lo salvate in formato ASCII.

2) MANDATELO. Se non lo mandate non lo potro' leggere e quindi non lo potro' pubblicare. Mandatelo alla mia casella elettronica in MC-LINK 5124. Prometto di leggere tutto attentamente.

3) ARGOMENTO. Scrivete su un argomento che vi piacerebbe di poter leggere voi stessi. Ovviamente l'argomento deve essere in relazione al nostro campo di interesse.

4) COME SCRIVERE. Usate un tono come se steste scrivendo ad un amico su di un argomento che vi interessa o che e' molto importante per voi. Siate succinti. Massimo sulle 100 righe dai 3 ai 5 K. Articoli piu' lunghi possono essere adatti a pubblicazioni stampate ma possono essere una pena da leggere sullo schermo.

5) TENETE UNA COPIA. Non cancellate il supporto sul quale avete salvato la vostra copia dell'articolo fino a che non sia stato pubblicato oppure stampatene una copia su carta.

6) SIATE PAZIENTI. Non aspettatevi che il vostro articolo venga pubblicato immediatamente. Anche se venisse scelto per la pubblicazione il giorno in cui lo avete inviato tenete conto che ci sono sempre una decina di articoli pronti da spedire prima del vostro.

7) RICOMPENSA. Non aspettatevi ricompense economiche ed anche, vista l'esperienza passata, poche soddisfazioni morali. Gli iscritti all'area Sinclair sono pochi e non tutti attivi. Tuttavia ci sono molti che leggono soltanto senza lasciare messaggi e considerate comunque che le cose potrebbero cambiare anche drammaticamente in futuro.

8) SHARERIGHT. Siate disposti a rinunciare al copyright sul vostro lavoro. SPECTacolare sostiene lo (S)Shareright per cui chiunque e' interessato ad un uso non commerciale del vostro scritto puo' riprodurlo citando la fonte e

permettendo a chi lo riceve di riprodurlo a sua volta.

9) ORGOGLIO. Non vi offendete se il vostro contributo non viene pubblicato. E' difficile spiegare perche' un determinato articolo viene respinto. Per lo piu' si tratta di una decisione arbitraria e personale. Supponete di stare leggendo un articolo in una pubblicazione e che non vi piaccia proprio. Supponete poi di confrontarvi con l'autore che vi chiede la ragione di perche' non vi piace l'articolo.

La vostra spiegazione sarebbe sicuramente difficile e richiederebbe molto tempo.

10) GRAZIE. Ricordatevi in ogni caso che vi saro' grato per avere tentato e che comunque questa pubblicazione non esisterebbe se non ci foste voi a leggerla e a sostenerla. Grazie.

Saluti

========================================= rubriche/archivio/sinclair86-89 Msg# 175, 03/09/88 18:51 Da: MC5124 Enrico Tedeschi ----------------------------------------- Oggetto: Anno 1 - Numero 43 \*\*\*\*\*\*\*\*\*\* SPECTacolare \*\*\*\*\*\*\*\*\*\* ---------------------------------- La prima pubblicazione su modem ---------------------------------- (S)Shareright 1988 ======== Enrico Tedeschi ========= \*\*\*\*\*\*\*\*\*\*\*\*\*\*\*\*\*\*\*\*\*\*\*\*\*\*\*\*\*\*\*\*\*\*

RETI LOCALI ===========

APPLE TALK

----------

Avrete certamente notato come la Apple abbia recentemente annunciato con grande pompa la possibilita' per i suoi computer della serie II ed il Macintosh di poter essere collegati fra di loro con una sistema chiamato Apple Talk.

In pratica tramite un scheda aggiuntiva ed un appropriato software e' ora possibile scambiare informazioni, programmi e periferiche fra due o piu' computer collegati nel sistema. Per esempio in una classe di studenti tutti i computer degli alunni possono essere collegati a quello dell'insegnante e ricevere programmi o rispondere a sollecitazioni e domande da parte del computer di questo.

E' anche possibile risparmiare sul costo degli periferiche perche', per esempio, tutti i computer nella rete possono usare la stessa stampante, lo stesso hard disk ecc.

Il sistema non e' economico ma viene considerato la maggiore innovazione nel campo dell'Apple da quando Steve Wozniac ideo' e costrui' in meno di una settimana la interfaccia per i disk drive, cosa che non era stata mai risolta e neppure affrontata da nessuno prima di allora.

## AM - LINK

---------

Avrete anche notato come un altra ditta, da quest'altra parte dell'oceano, la Amstrad reclamizzi pesantemente la possibilita' del suo computer trasportabile (in contrapposizione all'aggettivo portatile) di scambiare dati con i computer "da tavolino" della stessa marca.

Ebbene tutto questa agitazione non puo' certo toccare i possessori di Interfaccia I che sanno, ormai da anni, della possibilita' della rete NET della Sinclair di effettuare le stesse operazioni anche con molta piu' praticita' e semplicita' dei sistemi di cui sopra.

## MINI MODEM ----------

Ma forse pochi fra i possessori dello Spectrum sanno invece di un'altra possibilita' molto interessante che si presenta loro tramite la presa MIC ed EAR del loro computer.

Tutti sanno di come i dati emessi da un computer possano essere trasmessi attraverso la linea telefonica ad un altro computer tramite la miscelazione di queste informazioni con una portante (il fischio che sentite quando vi collegate) un po' come avviene per le trasmissioni radio dove la bassa frequenza modulata viene miscelata con una portante. La produzione di questa portante, la miscelazione e la demiscelazione dall'altra parte vengono effettuate tramite un apparecchio chiamato MODEM.

Tuttavia, poiche' lo Spectrum gia' provvede per suo conto a produrre questa portante ed a miscelarla con i dati da trasmettere, e' possibile trasmettere il tutto tramite una linea telefonica senza ricorrere ad un modem.

L'unico problema e' che il segnale potrebbe, sui collegamenti a grande distanza, non essere di livello sufficientemente alto per viaggiare ed essere intellegibile dall'altra parte.

Per questo e' necessario amplificare il segnale e provvedere anche alla commutazione dei segnali da trasmissione a ricezione e viceversa a seconda del caso.

La rivista SPERIMENTARE nel numero 1 del Gennaio 1986 ha pubblicato uno schema elettrico con relativo disegno del circuito stampato per autocostruirsi un MINIMODEM che oltre a permettere di scambiare dati e programmi fra due Spectrum via telefono, permette anche il collegamento di piu' computer in una rete locale senza utilizzare l'Interfaccia I.

Un altro progetto simile e' stato pubblicato nel numero 56 della rivista ELETTRONICA 2000 anche se penso che sara' difficile rintracciare il kit di montaggio che veniva offerto all'epoca (1983).

E'entusiasmante che la Apple e la Amstrad siano riuscite dopo vari anni ad arrivare al livello dello Spectrum ma certo questo non e' una sorpresa per gli utenti Sinclair che spesso danno, ingiustamente, per scontato quello che scontato non e'. Altrimenti perche' pensate che queste ditte spendano milioni in pubblicita' per farci sapere del coronamento dei loro sforzi e della grande importanza di questo "nuovo" passo avanti dell'informatica?

Anche per oggi vi saluto

========================================= rubriche/archivio/sinclair86-89 Msg# 176, 04/09/88 22:37 Da: MC5124 Enrico Tedeschi ----------------------------------------- Oggetto: Anno 1 - Numero 44 \*\*\*\*\*\*\*\*\*\* SPECTacolare \*\*\*\*\*\*\*\*\*\* ---------------------------------- La prima pubblicazione su modem ---------------------------------- (S)Shareright 1988 ======== Enrico Tedeschi ========= \*\*\*\*\*\*\*\*\*\*\*\*\*\*\*\*\*\*\*\*\*\*\*\*\*\*\*\*\*\*\*\*\*\*

COMPUTER LIB ============

Oggi vi parlero' di COMPUTER LIB l'incredibile libro scritto nel 1974 (!) da Theodor H. Nelson.

Incredibile perche' Ted lo ha scritto un anno prima che apparisse l'ALTAIR il primo computer casalingo (in contrapposizione ai computer da ufficio che erano gli unici ad essere prodotti in quella data) che vide la luce nel 1975, prima ancora che Bill Gates della Microsoft scrivesse il linguaggio BASIC.

"Qualsiasi cretino puo' capire i computer e molti lo fanno. Sfortunatamente, a causa di ridicole circostanze storiche, i computer sono stati fatti diventare un mistero per la maggior parte della gente." Queste parole erano scritte nell'introduzione del libro e sintetizzano molto bene la volonta' dell'autore di volgarizzare e rendere disponibile a tutti una tecnologia che, fino ad allora (ed ancora oggi aggiungo io), era riservata soltanto agli addetti ai lavori.

"Tu puoi e devi capire i computer ORA" annunciava Ted Nelson nel sottotitolo del libro, dando sfogo cosi' a tutta la sua disperazione per una situazione che egli imputava soprattutto agli esperti, spesso incapaci o poco desiderosi di spiegare quello che sapevano o di rispondere alle domande dei neofiti.

La situazione non mi sembra molto migliorata oggi e per questo ritengo che questo libro, a parte il suo notevole valore storico, sia ancora oggi attuale piu' che mai. E qualcun'altro deve pensarla come me visto che ho letto recentemente che qualcuno ha deciso di ristamparlo.

L'esemplare in mio possesso, che ho acquistato nel 1978 a Londra, ma che era edito dallo stesso autore negli USA e' insolito anche nelle dimensioni (27 x 36 cm.!) e nel fatto che e' diviso in due parti, con due copertine capovolte, nel senso che se lo guardate da una parte e' COMPUTER LIB, se lo capovolgete e lo guardate dall'altra parte e' DREAM MACHINES.

Nella prima parte l'autore cerca, usando parole comuni, di spiegare come e' fatto e come funziona un computer, nonche' la storia, i meriti e l'utilizzo di tutti i linguaggi usati al tempo.

La seconda parte e' invece dedicata all'uso delle macchine con particolare riferimento alla grafica.

Il testo, scritto con caratteri minuscoli, probabilmente con delle macchine da scrivere o con dei computer (vari) e poi rimpicciolito fotograficamente, non e' mai difficile da leggere sia grazie al tono pratico e confidenziale

dell'autore sia agli innumerevoli disegni che lo spezzano e costellano.

Il libro e' inoltre pervaso da una certa aurea rivoluzionaria e di sinistra, per quanto la cosa essere possibile in un paese che ha individuato il comunismo come la causa di tutti i mali del mondo (ricordate Mac Arthur?), che lo rende giovane ed attraente anche dopo 14 anni.

Se fossi in voi non me lo farei sfuggire per nulla al mondo. Vi terro' informati non appena riusciro' a sapere il nome e l'indirizzo dell'editore. Nel frattempo se siete impazienti potete provare a scrivere a:

COMPUTER LITERACY BOOKSHOP 2590, North First Street SAN JOSE', CA 95131 USA

Cordiali saluti

========================================= rubriche/archivio/sinclair86-89 Msg# 177, 05/09/88 22:50 Da: MC5124 Enrico Tedeschi ----------------------------------------- Oggetto: Anno 1 - Numero 45 \*\*\*\*\*\*\*\*\*\* SPECTacolare \*\*\*\*\*\*\*\*\*\* ---------------------------------- La prima pubblicazione su modem ---------------------------------- (S)Shareright 1988 ======== Enrico Tedeschi ========= \*\*\*\*\*\*\*\*\*\*\*\*\*\*\*\*\*\*\*\*\*\*\*\*\*\*\*\*\*\*\*\*\*\* (continua dal numero 41)

COME COMBINATORE TELEFONICO

---------------------------

A pagina 49 della rivista ELETTRONICA 2000 e' stato pubblicato un progetto per un usare uno ZX81 come combinatore telefonico.

Mi dicono che con poche modifiche il progetto puo' essere adattato per funzionare con lo Spectrum. Dico questo perche' sarebbe ridicolo ed inutile usare lo ZX81 per questo scopo, che presuppone il fatto che uno risparmi tempo perche' invece di combinare manualmente il numero telefonico usa il computer per fargli fare il lavoro, a causa del fatto che sarebbe necessario caricare il programma di gestione (che contiene anche la rubrica con i vostri numeri) con la conseguente perdita di tempo.

Invece con un lettore di EPROM come quello descritto nel numero 18 di SPECTacolare e' possibile avere il programma pronto all'uso all'accensione.

Questa scheda di combinatore telefonico comprende soltanto due economici integrati e due rele' oltre ai soliti componenti passivi (condensatori e resistenze). La capacita' della rubrica con una memoria da 16 K viene dichiarata per 150 indirizzi quindi piu' che sufficiente anche per un uso aziendale.

Se non potete rintracciare il numero arretrato della rivista sono sempre a disposizione. Mandatemi un messaggio in casella (postale o MC).

## UN ALTRO COMBINATORE TELEFONICO -------------------------------

questa volta invece appositamente progettato per lo Spectrum appare a pag.37 del numero 63 di ELETTRONICA 2000 ed e' basato sul segnale presente in uscita sulla presa MIC il quale viene opportunamente trattato da una scheda che comprende quattro transistors e pochi altri componenti. E'quindi anche piu' economico del precedente ma richiede sempre il caricamento di un programma ed e' quindi sconsigliato a chi non dispone di altro che un registratore a cassetta.

Sullo stesso numero c'e' anche il programma per il combinatore precedente modificato per lo Spectrum.

#### COME OROLOGIO ANALOGICO o DIGITALE

----------------------------------

Due listati per entrambi i tipi di orologio sono stati pubblicati sul numero 65 di ELETTRONICA 2000.

Non c'e' molto da notare tranne che senza un backup a batteria bisogna lasciare acceso lo Spectrum continuamente e presto o tardi una interruzione di corrente vi mandera' la precisione a pallino.

Visto che mi avanza un po' di spazio ripeto qui come funziona il sistema

(S)Shareright ============= Come avrete notato dalla testata tutte le notizie che appaiono qui possono essere riprodotte da privati PURCHE' chi le riceve possa farlo a sua volta e ne venga citata la fonte. Infatti la riproduzione e' richiesta e benvenuta. Le organizzazione commerciali, radio, riviste, negozi ecc. DEVONO invece ottenere il mio permesso scritto.

E' tutto per oggi. Saluti

(continua in uno dei prossimi numeri)

========================================= rubriche/archivio/sinclair86-89 Msg# 179, 06/09/88 23:55 Da: MC5124 Enrico Tedeschi ----------------------------------------- Oggetto: Anno 1 - Numero 46 \*\*\*\*\*\*\*\*\*\* SPECTacolare \*\*\*\*\*\*\*\*\*\*\* ---------------------------------- La prima pubblicazione su modem ---------------------------------- (S)Shareright 1988 ======== Enrico Tedeschi ========= \*\*\*\*\*\*\*\*\*\*\*\*\*\*\*\*\*\*\*\*\*\*\*\*\*\*\*\*\*\*\*\*\*\*

CRASH di Settembre ==================

## INCREDIBILE !!!

Finalmente le Poste Italiane mi hanno dato una soddisfazione. Mi e' appena stato consegnato oggi (31 agosto) il numero di settembre di Crash! Tuttavia sospetto che la cosa dipenda molto piu' dal fatto che probabilmente e' stato spedito dall'Inghilterra a meta' agosto, infatti in genere in Gran Bretagna le riviste appaiono in edicola all'incirca verso il 20 del mese precedente la data di pubblicazione.

Questo numero di ben 125 pagine si presenta completamente ridisegnato. Le recensioni dei programmi sono ora con una grafica molto piu' moderna e si presentano al lettore in modo molto piu' elegante e leggibile. A richiesta dei lettori ora tutti i giochi recensiti sono anche commentati sotto il punto di vista dei suggerimenti per ottenere il meglio da ciascuno di essi.

A pag.18 appare una inserzione della US Gold nella quale si annuncia la pubblicazione della compilazione chiamata "History in the making" con tutti i programmi di giochi che hanno contato in questi ultimi tre anni, da Beach Head a Impossible Mission. Una buona occasione per procurarsi tutti quei programmi che avete mancato se siete arrivati allo Spectrum solo recentemente.

A pag.29 appare ora regolarmente la nuova rubrica dedicata alle comunicazioni tramite BBS nella quale, tra l'altro, si discute del problema dell'uso non appropriato che talvolta viene fatto delle banche dati che arriva al punto di offrire dei servizi illegali o immorali. A questo scopo e' stata fondata la Bulletin Board Association che tuttavia non ha nessun potere legale per impedire che questo tipo di cose succedano. Forse sarebbe il caso che una tale associazione venisse fondata anche in Italia prima che questo tipo di cose cominci ad apparire anche da noi con le ovvie dolenti conseguenze di leggi restrittive che non farebbero il bene di nessuno. Ad ogni modo l'articolista conclude col notare che esiste anche l'altra faccia della medaglia e che le BBS offrono oggi agli utenti molte delle migliori possibilita' che la vita puo' offrire (vedi numero 35 di SPECTacolare).

Crash ha proprio deciso di fare di Raffaele Di Cecco un eroe dei nostri tempi. Infatti a pag.48 appare di nuovo la rubrica intitolata CECCO'SD LOG nella quale si parla della vita, morte e miracoli dell'autore di Cybernoid.

All'interno della rivista e cioe' proprio spillate nella piega centrale ci sono 24 pagine della guida al Personal Computer Show che si terra ad Earls' Court. Sono previsti piu' di 80.000 visitatori (e se vuoi essere fra questi faresti bene a lasciarmi un messaggio in casella perche' la scadenza si

avvicina, 14-16 Settembre!). La mostra e' divisa in tre aree: una per i computer da lavoro, una per i computer da gioco ed una terza per i computer da casa.

A pag.73 c'e' la recensione di varie FANZINE proveniente da tutta Europa inclusa la Spagna. Le fanzine, per chi non lo sapesse (e non e' una colpa grave) sono delle piccole riviste prodotte, stampate e distribuite da amatori. Spesso queste rivistine sono molto interessanti perche' contengono del materiale inedito ed qualche volta riescono ad essere talmente originali da superare le riviste commerciali. Sono forniti nomi ed indirizzi inclusa una in Portogallo ed una dalla Danimarca!

A pag.75 nella solita rubrica TECH NICHE dedicata all'hardware ed ai programmi "seri" si parla di musica, di Midi, di tastiere Casio e della Specdrum. Si parla anche dei programmi di trattamento testi Tasword +3 e Word Master.

A pag.82 si sostiene, in un articolo chiamato MONITOR, che i computer possono uccidere. E non in senso figurato. Vi si narra della storia di un pensionato che si e' suicidato per aver ricevuto un conto di 2172 sterline per due telefonate e dei giochi di fantasia che possono indurre ragazzi psicolabili a commettere omicidio, ed infine di robots e computer che non solo hanno causato perdite di vite umane ma hanno proprio commesso degli omicidi! Che argomenti allegri per una rivista di giochi!

E tutto per oggi. Saluti

========================================= rubriche/archivio/sinclair86-89 Msg# 180, 07/09/88 22:45 Da: MC5124 Enrico Tedeschi ----------------------------------------- Oggetto: Anno 1 - Numero 47 \*\*\*\*\*\*\*\*\*\* SPECTacolare \*\*\*\*\*\*\*\*\*\* ---------------------------------- La prima pubblicazione su modem ---------------------------------- (S)Shareright 1988 ======== Enrico Tedeschi ========= \*\*\*\*\*\*\*\*\*\*\*\*\*\*\*\*\*\*\*\*\*\*\*\*\*\*\*\*\*\*\*\*\*\*

YOUR SINCLAIR di Settembre ==========================

Non ci si crede !!!

Oggi 1 Settembre ho ricevuto il numero di Settembre di Your Sinclair! Tuttavia nello stesso giorno ho ricevuto un pacco spedito dagli USA a Maggio (!) dopo solo QUATTRO MESI dalla spedizione.

Ad ogni modo, tornando a Your Sinclair e' come se non lo avessi ricevuto: e' assolutamente pieno di NIENTE. Non so proprio di cosa scrivere. Non si puo' scrivere del NULLA. Ad ogni modo ci provero'.

A pag.32 e' inserzionato un nuovo programma della RAINBIRD chiamato CARRIER COMMAND che, a giudicare dalle foto pubblicate, dovrebbe essere un altro simulatore di volo con una missione da compiere. Ovviamente la missione e' di uccidere, ammazzare, sparare, distruggere ed altre amenita' del genere. E' veramente ridicolo pensare che ogni paese del mondo (i buoni) pensi che debba difendersi da altri paesi (che sarebbero i cattivi) e che lo affermi e tenti di dimostrarlo anche nelle piu' piccole attivita' della vita. Il programmatore americano scrive i suoi programmi in modo da dare al giovane americano la possibilita' di imparare da che parte sta il buono e da quale il cattivo. Ed ogni paese ha i suoi programmatori e i suoi buoni e i suoi cattivi. Se tutto questo non e' infantile e ridicolo ditemi voi cosa lo e'. E poi si meravigliano se un comandante di nave spara missili a destra e a manca a tutto quello che vede muoversi in aria, in acqua e in terra. Ma forse mi sono fatto trascinare di nuovo. Torniamo ai computer.

A pag. da 33 a 44 c'e' il seguito della guida su come fregare il programmatore dei giochi da Ninja a Shadowfire.

A pag.70 c'e' un programma: VIRUS che, state calmi, non provvedera' a immettere un virus nel vostro Spectrum, ammesso che la cosa sia possibile, ma soltanto a farvi passare qualche tempo in letizia uccidendo e ammazzando invasori spaziali et al.

A pag.80 un nuovo programma di calcio chiamato HOT SHOT che, sempre giudicando dalle foto pubblicate, sembra buono. E' pubblicato dalla Gremlin.

A pag.95 alcuni listati di utilita' fra i quali ho notato un Message Scroller 2 che mi sembra interessante: permette di scrollare scritte composte da lettere fino a quattro volte piu' larghe del normale, ma mi sembra che nell'ultimo numero di OUTLET ce ne sia uno migliore.

A pag.98 la recensione di due programmi di utilita': il primo ZIP ZAP e' un programma per lavorare sui dischi del Plus 3 ed il secondo IMBOS permette di aggiungere comandi extra a quelli dell'Interfaccia I (oltre cinquanta nuovi comandi!).

A pag.83 appare per la prima volta in una inserzione della MGT l'accessorio chiamato TWOFACE che consiste essenzialmente in una interfaccia a due vie che permette a due accessori anche incompatibili fra di loro di essere collegati allo stesso tempo al porto di uscita posteriore. Tutto quello che si deve fare e' di muovere un interruttore per passare da un sistema all'altro. Ora finalmente sara' possibile caricare un programma da microdrive e passarlo poi su Plus D o Disciple. L'apparecchietto contiene anche una interfaccia per il joystick con lo standard Kempston.

Avete visto come e' semplice scrivere 85 righe sul NULLA ?

Saluti

========================================= rubriche/archivio/sinclair86-89 Msg# 181, 09/09/88 22:56 Da: MC5124 Enrico Tedeschi ----------------------------------------- Oggetto: Anno 1 - Numero 48 \*\*\*\*\*\*\*\*\*\* SPECTacolare \*\*\*\*\*\*\*\*\*\* ---------------------------------- La prima pubblicazione su modem ---------------------------------- (S)Shareright 1988 ======== Enrico Tedeschi ========= \*\*\*\*\*\*\*\*\*\*\*\*\*\*\*\*\*\*\*\*\*\*\*\*\*\*\*\*\*\*\*\*\*\*

SOFT ROM e XK BOARD ===================

SOFT ROM --------

Come gia' sapete il microprocessore usato dalla Spectrum (lo Z80A) puo gestire fino a 65536 indirizzi di cui circa 16000 (16 K) sono occupati dalla ROM. Rimangono quindi a disposizione per la memoria RAM circa 48 K.

Immaginate ora di poter "paginare" ossia escudere temporaneamente la ROM in modo da avere a disposizione tutti i 64 K di memoria.

Questo e' esattamente quello che l'interfaccia chiamata SOFT ROM permette di fare nello Spectrum 48 K.

Come i programmatori sanno sarebbe molto piu' semplice riuscire a sapere quello che una routine in codice macchina sta facendo se fosse possibile fare delle modifiche temporanee "per vedere l'effetto che fa". Dal desiderio quindi di poter cambiare il contenuto della ROM, che e' fisso e intoccabile, e' nato questo progetto di Mike Lord pubblicato sul numero 2 di YOUR SPECTRUM.

Questo circuito permette in pratica di poter, tramite un interruttore, escludere la ROM in modo da sostituirla con altre istruzioni oppure con una versione modificata della stessa. Una volta effettuato il cambio e' possibile ricaricare il contenuto della ROM che avrete preventivamente salvato ed apportare tutte le modifiche che riterrete necessario eventualmente correggendo i vari bugs, ormai noti, o addirittura potrete scrivere dei lunghi (64 K) programmi in codice macchina che sostituiscano completamente le istruzioni originarie. Un uso curioso sarebbe quello di sostituire il messaggio di Copyright con un altro a vostro piacere (per esempio (S) Shareright 1988 - Enrico Tedeschi) o un messaggio di benvenuto al sistema all'accensione.

La costruzione del circuito non e' difficile e comprende pochi integrati economici. Tuttavia e' necessario che le memorie 3732 originali vengano sostituite da altre 4164 ma molti Spectrum, specie quelli espansi da 16K, potrebbero gia' esserne dotati. Se volete controllare le otto memorie sono quelle che si vedono, una volta aperta la scatola, lateralmente a destra.

Per salvare la ROM dovrete dare il comando SAVE "ROM" CODE 0,16384. Potrete poi modificarne il contenuto e ricaricarlo in RAM.

Auguri!

XK BOARD

--------

Che ne direste di uno Spectrum da 4096 K ?

Questa e' esattamente la memoria disponibile, in 130 pagine di memoria gestibile ANCHE IN MULTITASKING tramite questa incredibile interfaccia progettata da Stephen Adams e pubblicata sul numero 8 di YOUR SPECTRUM.

Il sistema usa pagine addizionali di memoria RAM da 32k di cui le prime due sono contenute internamente mentre le altre devono essere alloggiate all'esterno. La gestione di queste pagine avviene tramite un software chiamato XP BASIC che permette di disporre fino al 95% del potenziale di ciascuna pagina.

Ciascuna pagina puo' contenere dei programmi interamente separati l'uno dall'altro, in BASIC o in codice macchina e ciascun programma puo' girare indipendentemente e contemporaneamente all'altro.

Ciascun programma puo' gestire una finestra che puo' essere scelta a piacere ridefinendo i parametri (4) che specificano, i primi due le coordinate d'inizio del lato superiore sinistro, e gli altri due la larghezza e la profondita' di ciascuna finestra.

Purtroppo l'articolo non fornisce lo schema elettrico ma penso, anzi sono sicuro, che sara' molto facile ricavarlo dal campione in mio possesso (sul quale sono montati cinque integrati 74LS).

Conoscete qualche altro computer, anche piu' giovane di sette anni, che permetta una tale varieta' di prestazioni e di caratteristiche ?

Noooooo? E allora che aspettate a dirlo in giro?

Saluti

========================================= rubriche/archivio/sinclair86-89 Msg# 182, 10/09/88 21:54 Da: MC5124 Enrico Tedeschi ----------------------------------------- Oggetto: Anno 1 - Numero 49 \*\*\*\*\*\*\*\*\*\* SPECTacolare \*\*\*\*\*\*\*\*\*\* ---------------------------------- La prima pubblicazione su modem ---------------------------------- (S)Shareright 1988 ======== Enrico Tedeschi ========= \*\*\*\*\*\*\*\*\*\*\*\*\*\*\*\*\*\*\*\*\*\*\*\*\*\*\*\*\*\*\*\*\*\*

STEVE JOBS - The journey is the reward ======================================

Chi e' Steve Jobs ? E perche' ne parlo qui ?

Probabilmente voi non lo sapete o se lo sapete non avete mai realizzato che se voi oggi potete leggere queste note ed usare il vostro computer per tutti gli altri scopi che sapete lo dovete principalmente a questo giovane americano di 33 anni.

Steve Jobs e' il cofondatore della Apple Computer Inc., la ditta che, in pratica, ha inventato il computer come oggi noi lo conosciamo.

Eppure Steve Jobs non ha progettato l'Apple e neanche il Macintosh, infatti anche se si intende di elettronica non e' un ingegnere elettronico (quello che e' invece l'altro Steve, Wozniak che ha progettato l'Apple e l'Apple II).

Steve Jobs non e' un programmatore anche se si intende di programmazione.

Steve Jobs non e' un finanziatore, nel senso che non ha finanziato la nascita della Apple, anche se oggi e' un multimiliardario.

Steve Jobs non e' un disegnatore anche se ha contribuito a varie, importanti decisioni nelle scelte estetiche, per esempio nel disegno del contenitore dell'Apple II e del Macintosh.

Steve Jobs non e' un dirigente di azienda anche se, per anni ha contribuito, sovente male, a dirigere l'Apple Computer Inc.

Ma allora. direte voi, perche' questo Jobs dovrebbe essere cosi' importante da giustificare il titolo di inventore del personal computer?

Steve Jobs e' un visionario, e' la persona che piu' di ogni altro ha contribuito ad IMMAGINARE quello che ciascuno di noi avrebbe in seguito fatto con un computer. Steve Jobs ha praticamente inventato il computer casalingo. Dalle sue idee sono nati l'Apple I, l'Apple II, il Macintosh, le finestre, il mouse, il LISA, l'Apple IIC ecc.

Steve Wozniak, per gli amici WOZ, ha disegnato praticamente da solo il computer, quando il computer casalingo piu' evoluto era l'Altair nel quale i programmi venivano caricato ogni volta a mano; ha inventato la possibilita' di collegarlo ad un televisore, quando tutti i computer o uscivano su una stampante da teletype o su video; ha progettato la prima interfaccia per registrare e caricare i programmi su registratore a cassetta; ha inventato un nuovo modo di collegare i disk drive ai computer casalinghi, quando i computer usavano nastri perforati per salvare e caricare i programmi; ha insomma fatto prendere al computer la forma che noi oggi conosciamo e diamo per scontata.

Ma se non fosse stato per la caparbieta' e la risolutezza, al limite con la brutalita', di Steve Jobs tutto quello che Woz aveva progettato avrebbe fatto bella mostra di se' soltanto nelle riunioni dell'Homebrew Electronics Club del quale era socio attivo.

E' lui che ha cercato e trovato i finanziamenti e gli appoggi che hanno trasformato una piccola ditta casalinga, nel senso letterale della parola (i primi circuiti stampati venivano montati in camera da letto di Woz e poi nel suo garage) in una multinazionale che rivaleggia con il gigante IBM.

Bisogna tenere presente che quando tutto questo ebbe inizio Jobs aveva 20 anni e che soltanto il fatto di vivere in quella che sarebbe poi divenuta la famosa Silicon Valley puo' spiegare la straordinaria precocita' dei comportamenti e delle visioni.

All'epoca, per esempio, nessuno pensava che si sarebbe potuto fare denaro vendendo software e Bill Gates (un altro precoce ragazzino) della Microsoft stava muovendo i primi passi con il suo BASIC.

Purtroppo bisogna qui dire che, nonostante tutta la sua intelligenza e fantasia, il personaggio non era e non e' fra i piu' piacevoli per lavorare insieme e soprattutto per vivere. Infatti il suo tono autoritario, il disprezzo assoluto per i sentimenti ed i diritti degli altri lo hanno prima portato a perdere l'amore di tutte le donne alle quali si era legato, poi a perdere tutte le sue amicizie (anche quella di Woz) ed infine ad essere licenziato dalla stessa ditta che aveva contribuito in maniera cosi determinante a creare.

Oggi, sempre spinto dallo stessa volonta' di creare e di fare qualcosa di "insanamente grande", ha fondato una altra ditta: la NeXT ed ha promesso ai suoi vecchi compagni ora antagonisti (fra i quali il famoso John Sculley che lui stesso aveva contribuito a rubare alla Pepsi Cola) che presto creera' il piu' rivoluzionario computer mai apparso sulla terra.

E cosi' il vecchio sogno del ragazzo americano che prendeva l'acido e si opponeva alla guerra nel Vietnam, che seguiva la religione ZEN e mangiava vegetariano, si e' infranto soltanto a causa della sua personalita' e dalla sua incapacita' di capire gli altri e di essere umile.

Tuttavia, se io ora sono qui e se voi oggi potete usare lo Spectrum lo dovete soprattutto a lui ed a tutti gli altri che sotto la sua guida hanno creato una industria dal nulla e da una idea.

Se volete leggere e sapere di piu' sull'argomento dovrete scrivere alla:

COMPUTER LITERACY 2590 North First Street SAN JOSE', CA 95131 USA

ed ordinare il libro: STEVE JOBS, The Journey is the reward autore: Jeffrey S.Young editore: Scott, Foresman and Company

Oppure provare a chiedermelo in prestito (la risposta e': NO).

Saluti

========================================= rubriche/archivio/sinclair86-89 Msg# 183, 11/09/88 20:38 Da: MC5124 Enrico Tedeschi ----------------------------------------- Oggetto: Anno 1 - Numero 50 \*\*\*\*\*\*\*\*\*\* SPECTacolare \*\*\*\*\*\*\*\*\*\* ---------------------------------- La prima pubblicazione su modem ---------------------------------- (S)Shareright 1988 ======== Enrico Tedeschi ========= \*\*\*\*\*\*\*\*\*\*\*\*\*\*\*\*\*\*\*\*\*\*\*\*\*\*\*\*\*\*\*\*\*\*

SINCLAIR EXECUTIVE ==================

A meta' degli anni sessanta cominciarono ad apparire in commercio in Europa calcolatrici da tavolino, calcolatrici cioe' che DOVEVANO stare appoggiate su di una scrivania perche' le calcolatrici tascabili non esistevano ancora ed i giapponesi non sapevano neanche cosa fossero.

Ovviamente queste calcolatrici erano costose ed erano piu' che altro un modo per impressionare i visitatori con la dimostrazione del proprio stato aziendale appunto con uno status symbol.

Le prime calcolatrici TASCABILI furono costruite dalla BOWMAR negli Stati Uniti, usavano i diodi ad emissione di luce, i LED, ed impiegavano degli integrati disegnati e prodotti dalla TEXAS INSTRUMENTS (che in seguito comincio' a produrre calcolatrici per suo conto).

Quando il nostro eroe, Sir Clive Sinclair, scopri' che i chips prodotti dalla Texas Instruments erano i mezzi ideali per produrre qualcosa in linea con la sua ossessione, la miniaturizzazione, si precipito' nel Texas e torno' con dei campioni di circuiti integrati dedicati. Con questi chips, siglati TI GLS 1802, i tecnici della Sinclair progettarono e realizzarono diversi prototipi che purtroppo avevano tutti il difetto di consumare un sacco di corrente e quindi di scaricare le batterie, che dovevano essere piccole, molto velocemente.

Ad un certo punto i tecnici scoprirono che se staccavano l'alimentazione per un attimo e la riapplicavano abbastanza velocemente la memoria della calcolatrice non veniva perduta perche' un condensatore nel circuito la immagazzinava temporaneamente per poi restituirla per un tempo di circa cinque secondi.

I tecnici allora disegnarono un circuito che interrompeva ciclicamente l`alimentazione e che era pilotato da un clock interno al chip. Il risultato fu che mentre prima occorrevano circa 350 mw di potenza, ora ne bastavano 30 e le batterie duravano molto di piu'.

Questo fu il trucco che permise la realizzazione della prima VERA calcolatrice tascabile mai prodotta al mondo: la SINCLAIR EXECUTIVE. Mi ricordo che quando la vidi per la prima volta in una vetrina a Londra alla fine del 1972 rimasi talmente incredulo che pensai fosse finta. Pesava 75 gr. e misurava mm.140 x 56 per un incredibile spessore (o dovrei dire finezza) di 9 mm.!

Tenete presente che non ne esisteva nessuna altra sul mercato.

La scatola era fabbricata in policarbonato iniettato in uno stampo e poiche' era flessibile si dovette cercare ed usare una colla altrettanto flessibile per tenere insieme i due semigusci. Fu un successo tecnologico veramente straordinario che contribui' a posizionare per sempre la Sinclair nella storia dell'elettronica (era il Settembre del 1972).

Il circuito comprendeva il chip della Texas piu' 22 transistors, 50 resistenze e 17 condensatori. La notizia strabilio' tutti coloro che avevano qualche connessione col mondo degli affari e dell'elettronica. Improvvisamente tutti ne volevano una (anch'io, ma l'ho potuta acquistare usata solo anni dopo quando oramai era passata di moda). La Texas Instruments fu sbalordita. In fondo si trattava di un loro chip. Ma la calcolatrice che loro avevano prodotto con lo stesso componente era piu' lunga, piu' larga e TRE VOLTE piu' spessa.

Il disegno industriale vinse il premio Design Council Award per prodotti elettronici nel 1973 e un esemplare fu esposto al Museo dell'Arte Moderna di New York, il tempio della tecnologia di questo pianeta. Non solo l'Executive era piccola e tascabile ma era anche ben disegnata. Attirava lo sguardo anche e forse soprattutto per la forma e la disposizione dei tasti e non solo per le possibilita' pratiche che offriva. Era forse quello che oggi si chiamerebbe un Cult Object: un oggetto da feticizzare.

Nel 1974 i giapponesi ordinarono un valore di 1,5 milioni di dollari di Sinclair Executives, dove veniva venduta a sei volte il prezzo delle calcolatrici che ora anche i giapponesi (due anni dopo!) si erano messi a produrre. Nel 1974 le vendite dell'Executive superarono i 2,5 milioni di sterline inglesi e le catene di montaggio producevano 100.000 calcolatrici al mese. Il 55% veniva esportato (anche in Italia).

All'Executive seguirono molti altri modelli con comparabile successo commerciale ma l'Executive fu una tale rivoluzione che non fu superata da nessun altro modello, Sinclair o di altra marca. Oggi che le calcolatrici si trovano come regalo nei pacchetti di detersivo tutto sembra normale, ma, come in altri campi (di cui tratteremo in seguito) la preveggenza e l'immaginazione di Sir Clive hanno originato dei prodotti rivoluzionari che hanno cambiato la vita di tutti noi.

Se volete vedere una Executive in carne ed ossa, completa di libretto di istruzioni e custodia in vero cuoio, dovrete venire a trovarmi. Alternativamente potete andare a New York al Museum of Modern Art.

Saluti

========================================= rubriche/archivio/sinclair86-89 Msg# 184, 12/09/88 20:51 Da: MC5124 Enrico Tedeschi ----------------------------------------- Oggetto: Anno 1 - Numero 51 \*\*\*\*\*\*\*\*\*\* SPECTacolare \*\*\*\*\*\*\*\*\*\* ---------------------------------- La prima pubblicazione su modem ---------------------------------- (S)Shareright 1988 ======== Enrico Tedeschi ========= \*\*\*\*\*\*\*\*\*\*\*\*\*\*\*\*\*\*\*\*\*\*\*\*\*\*\*\*\*\*\*\*\*\*

Z88 EPROM di Luglio / Agosto ===============================

Ci risiamo.

Il numero 4 del bollettino del Club degli utenti dello Z88 spedito da Nottingham il 22 Luglio mi e' pervenuto oggi 10 Settembre! (E sei fortunato ad averlo ricevuto del tutto, direte voi).

Che si puo' fare? Bisognerebbe dire addio a tutto e cambiare paese, ma a parte le difficolta' pratiche, significherebbe abbandonare la lotta, significherebbe aver perso; e poi chi manterrebbe in vita SPECTacolare? (visto che non ho ricevuto non dico un singolo articolo per la pubblicazione ma neanche un messaggio di incoraggiamento).

Scherzi a parte, iniziamo a vedere il contenuto di questa rivistina che dovrebbe arrivarmi con periodicita' mensile.

In questo numero doppio, 36 pagine, che sembra scritto e prodotto, come altri (!), da una sola persona c'e' innanzitutto una polemica fra il segretario del club e l'editore FOCUS. Sembra che l'editrice Focus abbia contattato il club per inserire una pagina di informazioni sul club e sulle sue attivita' in ogni numero della nuova rivista Z88 USER (che recensiro' in seguito) e che invece tale pagina sia stata cancellata dal primo numero e la Focus abbia invitato i lettori ad iscriversi al proprio Z88 Users' Club.

Naturalmente questo non e' piaciuto per nulla al segretario del club il quale si e' sentito offeso e scavalcato da puri interessi commerciali. Lo Z88 Users' Club rimane comunque l'unico vero club di entusiasti che continuera' a fornire ai soci il supporto e le informazioni che desiderano.

A pag.5 c'e' la notizia che, dopo l'offerta di una PATCH per la Rom scritta da Richard Russel per poter gestire anche la grafica, e' ora disponibile un'altra patch scritta da Richard Bignell che permette di mandare il contenuto di uno screen grafico a qualsiasi stampante che utilizzi i codici di controllo della Epson.

A pag.6 ci sono una serie di brevi notizie:

La Cambridge Computer ha iniziato la vendita negli Stati Uniti (gia' lo sapevamo).

La Colton Software ha pubblicato la versione per IBM PC del programma dello Z88 PIPEDREAM (anche questo lo sapevamo).

Il porto di espansione laterale dello Z88 sara' eliminato dai futuri esemplari che verranno messi in vendita. Sembra che dia dei problemi con gli eventuali accessori (anche se non ce ne e' ancora nessuno) e comunque il porto di uscita seriale e' piu' che sufficiente anche per pilotare un disk drive.

TK Computerware, una ditta di Ashford in Kent, mandera' un kit di informazioni sulle attivita' del club a tutti gli acquirenti del computer negli USA.

E' uscito il modem "ufficiale" della CC (anche questo lo sapevamo). E' piccolo, portatile, completo ed efficiente.

La Computer Concepts ha scritto e commercializzato uno spelling checker per Pipedream.

La crisi mondiale delle RAM sembra avviarsi ad una soluzione. Ora sembra che manchino le EPROM (non si riesce a vincere mai!).

Ci sono poi varie lettere di soci che sollevano vari problemi ed a pag.18 c'e' la prova del nuovo modem dedicato V23 della Miracle Systems. A pag.22 invece c'e' un'altra prova, questa volta della stampante Brother HR-5. Ed infine a pag.35 c'e' l'elenco del software disponibile nella libreria del club.

Chi si vuole associare deve scrivere a:

Z88 USERS' CLUB 68 Wellington Sreet Long Eaton NOTTINGHAM NG10 4NG Gran Bretagna

Saluti

========================================= rubriche/archivio/sinclair86-89 Msg# 185, 14/09/88 00:10 Da: MC5124 Enrico Tedeschi ----------------------------------------- Oggetto: Anno 1 - Numero 52 \*\*\*\*\*\*\*\*\*\* SPECTacolare \*\*\*\*\*\*\*\*\*\* ---------------------------------- La prima pubblicazione su modem ---------------------------------- (S)Shareright 1988 ======== Enrico Tedeschi ========= \*\*\*\*\*\*\*\*\*\*\*\*\*\*\*\*\*\*\*\*\*\*\*\*\*\*\*\*\*\*\*\*\*\*

ANTI BLACKOUT =============

Vi e' mai successo di passare qualche ora a battere a macchina qualche pezzo oppure a scrivere un programma e perdere tutto quanto quando improvvisamente manca la corrente senza che voi abbiate fatto un backup del vostro lavoro?

Se la risposta e' affermativa sapete come ci si sente. Personalmente preferisco non scrivere piu' dell'argomento di cui stavo trattando per almeno qualche mese. Il solo tentativo di riscrivere quello che gia' avevo scritto mi fa sentire come se dovessi rigettare.

La soluzione a tutto questo e' procurarsi o costruirsi un ANTI BLACKOUT che consiste essenzialmente in un contenitore da frapporre fra l'alimentatore e il computer con delle pile ricaricabili alimentate da un semplice circuito con due diodi, due resistenze ed uno stabilizzatore di tensione.

Un progetto del genere e' stato pubblicato nel numero 67 della rivista ELETTRONICA 2000. Si tratta di un circuito che permette di salvare, su cassetta o microdrive tutto quello che avevamo faticosamente immesso nella memoria del computer quando e' mancata la tensione di rete.

L'autonomia dipende dalla capacita' delle pile ricaricabili scelte ma comunque piu' che sufficiente per salvare tutto quello che c'e' in memoria con esclusione ovviamente dell'alimentazione del video. Un effetto secondario di questo sistema e' che, essendo la tensione stabilizzata prima di entrare nello Spectrum, lo stabilizzatore interno lavora di meno e quindi scalda in proporzione.

## TELESOUND

=========

Come sapete l'altoparlante dello Spectrum 48 e' talmente piccolo da generare dei suoni ridicoli. Altri computer ed anche i nuovi 128+ 2 e +3 mandano il segnale audio insieme con quello video attraverso il cavo di collegamento col televisore. Il risultato e' che il suono si ascolta e si regola molto piu' comodamente dal televisore.

Un progettino per costruire un apparecchietto che permette di ottenere tutto questo e'stato pubblicato su Elettronica 2000 ma penso che quello pubblicato sul numero 2 di SPERIMENTARE sia migliore sotto molti aspetti.

Si tratta di uno oscillatore modulato in frequenza che lavora sulla frequenza di 5,5 MHz. Il circuito stampato e' molto piccolo e permette di montare

comodamente l'apparecchietto all'interno della scatola. I quattro collegamenti vanno effettuati fra l'altoparlante, la massa ed il modulatore. Poiche' il circuito funziona a frequenze piuttosto elevate e' fondamentale che le connessioni siano le piu' corte possibili e che le saldature non siano fredde.

# **SOUADRATORE**

===========

Un altro problema che si presenta agli utenti dello Spectrum e dello ZX81 (si, ce ne sono ancora!) e' il fatto che l'interfaccia cassetta e' alle volte un po' "sorda" ed e' quindi difficile caricare i programmi salvati con un registratore diverso da quello che si sta usando in quel momento.

Nel numero 49 di ELETTRONICA 2000 e' stato pubblicato un progetto di un circuito che provvede a squadrare, filtrare ed amplificare il segnale proveniente da un nastro mal registrato o registrato su un registratore con una diversa altezza della testina. Il livello che deve essere fornito al computer per una lettura corretta e' di massimo un volt per lo zero e di due volt e mezzo per l'uno. Molti registratori sono in grado di farcela ma la loro risposta alle onde quadre non e' poi cosi' buona.

Il circuito e' alimentato dallo stesso alimentatore dello Spectrum eliminando cosi' le batterie ed il relativo ingombro.

Sempre in tema di caricamento sarebbe utile poter disporre di uno strumento in serie al segnale proveniente dal registratore in modo da poter determinare il migliore livello di caricamento e quindi aumentare o diminuire il volume a secondo della qualita' del nastro registrato. Un tale strumento potrebbe essere uno di quei piccoli strumenti utilizzati sulle radio portatili e non che indicano le condizioni di carica delle pile. E' molto facile alloggiarlo nella stessa scatola dello squadratore oppure poterlo alloggiare in un piccolo contenitore separato.

Saluti

========================================= rubriche/archivio/sinclair86-89 Msg# 187, 14/09/88 23:38 Da: MC5124 Enrico Tedeschi ----------------------------------------- Oggetto: Anno 1 - Numero 53 \*\*\*\*\*\*\*\*\*\* SPECTacolare \*\*\*\*\*\*\*\*\*\* ---------------------------------- La prima pubblicazione su modem ---------------------------------- (S)Shareright 1988 ======== Enrico Tedeschi ========= \*\*\*\*\*\*\*\*\*\*\*\*\*\*\*\*\*\*\*\*\*\*\*\*\*\*\*\*\*\*\*\*\*\*

CONSUMERS' ASSOCIATION ======================

L'Associazione dei Consumatori Inglese (Consumers' Association) ha piu' di un milione di soci (esattamente 1.061.792 !) e pubblica una rivista chiamata WHICH ? , che significa "Quale ?" perche' fornisce mensilmente i risultati delle prove e dei test di laboratorio ed altri test che vengono effettuati acquistando i prodotti anonimamente nei negozi (e non facendoseli fornire dai produttori come si usa in Italia). In genere questi test vengono considerati giusti ed equilibrati anche dai fabbricanti dei prodotti che vengono condannati.

Perche' ne parlo qui? Perche' recentemente la rivista ha pubblicato i risultati dei suoi test relativi ai computer casalinghi. Da tenere presente pero' che quanto pubblicato si riferisce a quello che e' reperibile sul mercato inglese che, talvolta, non corrisponde a quello che si trova qui da noi.

Saltando quindi la descrizione di tutti i test effettuati, che sarebbe oltremodo tediosa, riferisco solamente i risultati tenendo presente che la guida all'acquisto e' divisa in varie categorie.

PER DIVERTIMENTO ----------------

Il computer suggerito come "migliore acquisto" risulta L'Amstrad CPC 6128.

Buon valore per il denaro e' risultato l'Amstrad PCW 8256.

Economico e divertente l'Amstrad CPC 464 assieme con il Commodore 64C e lo Spectrum 128 +2.

PER LAVORI SERI ---------------

Buon valore per il denaro l'Amstrad PC1512.

Da considerare, anche se non all'altezza del precedente, l'Atari 520 STM.
Da tenere presente che i tecnici che hanno giudicato i computer adottano criteri di valutazione "del buon padre di famiglia" che possono e spesso sono radicalmente differenti da quelli di un nostro appassionato e comunque il metro di valutazione di un inglese puo' essere, e spesso e', differente dal modo di scegliere e giudicare di un italiano. C'e' anche da aggiungere che la diffusione di certe marche di computer e' differente nei vari paesi e che in Italia gli acquirenti vengono spesso influenzati da caratteristiche capricciose o legate alla moda (tipo forma, colore, pesante pubblicita', reperibilita' di software semigratuito ecc.)

A dimostrazione di quanto sopra sarebbe istruttivo per voi leggere l'articolo pubblicato su un successivo numero di Which ? intitolato Computer Questions (sotto forma di Domande e Risposte) dove si possono leggere domande che in Italia sarebbero considerate per lo meno superflue se non assurde (Quanto costa mantenere un computer ?).

Se volete leggere solo questi articoli mi potete inviare la solita busta preaffrancata e preindirizzata ed io vi inviero' le fotocopie.

Se invece volete associarvi (accettano soci esteri) dovete scrivere a:

WHICH ? CONSUMERS' ASSOCIATION P.O. Box 44 HERTFORD, SG14 1SH Gran Bretagna

Saluti

MC5124 Enrico Tedeschi

NOTA ----

========================================= rubriche/archivio/sinclair86-89 Msg# 188, 15/09/88 00:55 Da: MC5124 Enrico Tedeschi ----------------------------------------- Oggetto: Anno 1 - Numero 53Bis \*\*\*\*\*\*\*\*\*\* SPECTacolare \*\*\*\*\*\*\*\*\*\* ---------------------------------- La prima pubblicazione su modem ---------------------------------- (S)Shareright 1988 ======== Enrico Tedeschi ========= \*\*\*\*\*\*\*\*\*\*\*\*\*\*\*\*\*\*\*\*\*\*\*\*\*\*\*\*\*\*\*\*\*\*

EDIZIONE STRAORDINARIA ======================

Facendo seguito a quanto pubblicato sul numero 49 (messaggio 182) riporto quanto pubblicato oggi a pag.12 del Messaggero di Roma:

IL FONDATORE DELLA APPLE COLLABORERA' CON L'IBM

Steven (sic) Jobs, il fondatore della Apple Computer, avrebbe raggiunto un accordo di collaborazione con l'IBM secondo cui il gigante dei computers USA acquistera' per 10 milioni di dollari la licenza per utilizzare l'interfaccia utente di un nuovo computer di Jobs che verra' presentato il 12 ottobre. -----------------------------------------------------------------------------

-----------------------------------------------------------------------------

Fin qui la notizia. Dove verrebbe presentato il nuovo computer non e' chiaro ma suppongo da qualche parte nella Silicon Valley. Se l'IBM si e' abbassata ad acquistare qualcosa dal suo vecchio antagonista anzi dal suo principale concorrente vuol dire che questo qualcosa ha un certo valore.

Staremo a vedere. Seguite SPECTacolare e lo saprete prima degli altri.

NOTO CON PIACERE che qualcuno comincia timidamente a telefonarmi in merito agli argomenti di SPECTacolare e che qualche altro mi chiede i diritti di pubblicazione dei miei articoli su altre riviste. Qualcuno (Enrico Maria Giordano) si spinge addirittura al punto di pubblicare uno schema elettrico con tanto di programma in codice macchina.

E' un inizio, ma non e' abbastanza. Voi non avete idea della frustrazione e della delusione di sapere che voi la' fuori vi limitate a leggere i miei articoli senza dare segno di vita.

Io so, da diversi segni, che li state leggendo ed allora perche' non mi lasciate un messaggio? (Magari di insulti. E' sempre meglio che scrivere per mesi senza comunicare con nessuno).

Vi prego, se volete che continui, fate uno sforzo: LASCIATEMI UN MESSAGGIO !!!

Saluti

========================================= rubriche/archivio/sinclair86-89 Msg# 189, 15/09/88 22:55 Da: MC5124 Enrico Tedeschi ----------------------------------------- Oggetto: Anno 1 - Numero 54 \*\*\*\*\*\*\*\*\*\* SPECTacolare \*\*\*\*\*\*\*\*\*\* ---------------------------------- La prima pubblicazione su modem ---------------------------------- (S)Shareright 1988 ======== Enrico Tedeschi ========= \*\*\*\*\*\*\*\*\*\*\*\*\*\*\*\*\*\*\*\*\*\*\*\*\*\*\*\*\*\*\*\*\*\*

TRE RIVISTE ITALIANE ====================

Ci sono oggi in Italia soltanto tre riviste che trattano ancora argomenti relativi alla Sinclair: PERSONAL COMPUTER, LIST e COMPUTER NEWS. Esaminiamole una per una.

PERSONAL COMPUTER

-----------------

Pubblicata a Milano, costa L.3.500 ed ha periodicita' mensile. La tiratura non e' dichiarata.

Tratta sia argomenti Sinclair che quelli riguardanti la Commodore, l'Atari, lo MSX ed attualita' varie anche per altre marche di computer.

Generalmente gli articoli sono semplici e poco dettagliati. Si ha l'impressione che gli articolisti siano a corto di argomenti e che comunque non siano molto interessati a quello di cui trattano. Anche le lettere dei lettori e le risposte della redazione sono in tono con il resto dell'area Sinclair. Occasionalmente viene pubblicato qualche progetto di hardware che risulta piu' interessante (almeno dal mio punto di vista).

I listati pubblicati in un inserto centrale con carta differente dal resto della rivista sono in genere pietosi (al livello di quelli che apparivano 5 anni fa).

Talvolta la pubblicita' che appare nella rivista non e' per nulla in tema con il contenuto.

COMPUTER NEWS

-------------

Pubblicata a Zanica in provincia di Bergamo costa L.4.000 ed ha periodicita' mensile. La tiratura non e' dichiarata.

Ha una rubrica fissa dedicata alla Sinclair cosi' come a Commodore, MSX, Atari, IBM ed Apple e occasionalmente a tutte le altre marche di computer reperibili sul nostro mercato.

Gli articoli (Sinclair) sono brevi ma spesso ben documentati e soprattutto originali, nel senso che sembra che l'articolista si sia dato la pena di fare delle ricerche e scriva sapendo di cosa sta parlando.

Si ha l'impressione che la rivista sia stata messa su come veicolo pubblicitario di ditte locali (molti inserzionisti sono di Varese). Talvolta ci sono delle pubblicita' non in tema con il contenuto della rivista.

# LIST

----

Pubblicata a Roma costa L.6.000 ha periodicita' mensile. La tiratura dichiarata e' di 37.500 copie.

Per quanto riguarda il campo Sinclair praticamente pubblica soltanto listati di programmi (ma c'e' ancora qualcuno che li batte?) in una apposita sezione di carta di colore diverso (giallo) dal resto della rivista.

I listati sembrano originali, cioe' scritti appositamente ma non sono molto eccitanti salvo rare eccezioni.

Gli articoli invece riguardano altri argomenti ed ultimamente la rivista sembra essersi legata al servizio Videotel. Infatti non manca numero che non tratti dell'argomento facilitata anche dalla pesante pubblicita' a pagamento della SIP. Sembra anche avere una particolare predilezione per i problemi inerenti la telematica e le banche dati. Nell'ultima pagina si trovano i piccoli annunci.

La pubblicita' e' in tema con gli argomenti trattati anche se alcune inserzioni giocano in casa, sono cioe' di ditte legate all'editore (niente di male ma e' utile saperlo).

IN CONCLUSIONE

--------------

Tutte e tre le riviste trattano l'argomento che ci interessa in modo marginale, talvolta si vede lo sforzo di pubblicare qualcosa a tutti i costi anche se non si hanno argomenti sufficienti a giustificare l'articolo. Questo dimostra che nella loro estrema poverta' di contenuti e di forma, hanno un mercato ed esiste una domanda per quello che offrono. In caso contrario avrebbero cessato da tempo di occuparsi di Sinclair ed i lettori avrebbero sicuramente cessato di acquistarle.

Se solo MC riuscisse a capire che esiste una domanda e che soddisfacendola si coprirebbe un'area di mercato che non e' affatto limitata e che tutto sommato potrebbe tagliare l'erba sotto i piedi dei concorrenti (anche se modesti)!!!

Tuttavia, anche al basso prezzo di copertina attuale, escluso LIST, non sono un buon affare e ne sconsiglio l'acquisto (se non in particolari circostanze, ad esempio per un progetto di hardware che vi interessa). Leggetele dall'edicolante.

Saluti

========================================= rubriche/archivio/sinclair86-89 Msg# 190, 16/09/88 21:10 Da: MC5124 Enrico Tedeschi ----------------------------------------- Oggetto: Anno 1 - Numero 55 \*\*\*\*\*\*\*\*\*\* SPECTacolare \*\*\*\*\*\*\*\*\*\* ---------------------------------- La prima pubblicazione su modem ---------------------------------- (S)Shareright 1988 ======== Enrico Tedeschi ========= \*\*\*\*\*\*\*\*\*\*\*\*\*\*\*\*\*\*\*\*\*\*\*\*\*\*\*\*\*\*\*\*\*\*

Z88 USER =========

Si tratta del numero 0 della rivista ufficiale dedicata al Cambridge Computer Z88 alla quale ho gia' accennato nel numero 51.

La Sinclair fin dai primi prodotti commerciali si e' sempre preoccupata di sostenere i suoi acquirenti, ma anche i fornitori cosiddetti non ufficiali, con tutte le possibili informazioni tecniche e pratiche in modo da sviluppare un ampio movimento di interesse e facilitare la fornitura di programmi ed accessori prodotti da terzi.

In linea con questa politica, che fu seguita anche per la sfortunata C5 (si, esisteva una rivista dedicata anche per lei !) la Cambridge Computer ha incaricato l'editrice FOCUS di produrre questa rivista di cui per ora esiste un solo numero.

Il primo numero di qualsiasi rivista su qualsiasi argomento e' in genere piuttosto povero di contenuti e Z88 USER non fa eccezione. Piu' o meno tratta degli stessi argomenti girati e rigirati in modo da farli apparire nuovi e diversi.

A pag.4 c'e' la notizia che Sir Clive ha generosamente donato dieci Z88 all'Imperial College di Londra (una Universita').

A pag.5 c'e' la notizia che la Wordmongers ha pubblicato un nuovo programma di Database e la Racing Car Computers un altro per prendere i tempi di varie vetture durante le gare in circuito.

A pag.8 ci sono le risposte a vari problemi messe sotto forma di lettere alla rivista (il che ovviamente non puo' essere possibile visto che non era ancora stata pubblicata).

A pag.10 un corso di BASIC (devono proprio essere disperati per argomenti !).

A pag.12 c'e' la recensione del programma di comunicazione Z-TERM della Wordmongers.

A pag.15 si parla di espansioni di memoria e di batterie ricaricabili.

A pag.16 vari argomenti e problemi con PC-LINK, hard e soft reset e il noto problema della corruzione delle cartucce EPROM se si riattacca l'alimentazione esterna dopo averle lasciate inattive per qualche tempo (noto perche' ne ho gia' parlato).

A pag.18 e seguenti un professore ci spiega perche' lui non puo' vivere senza lo Z88 (come faceva prima?).

A pag.22 si parla di modem e comunicazioni.

A pag.24 c'e' un programma per crittografare i dati nel vostro Z88 in modo che nessuno li possa leggere all'infuori di voi.

A pag.28 c'e' uno studente che ci fa sapere che non puo' piu' fare a meno del suo Z88 ed a pag.30 c'e' la breve storia di come Sir Clive e' giunto a produrre questa meraviglia.

A pag.33 c'e' la recensione dell'unico libro finora pubblicato sull'argomento Z88 intitolato Z88 Computing scritto da Ian Sinclair (nessuna relazione credo).

Insomma niente di eccitante ma se volete proprio abbonarvi scrivete a:

Z88 USER Greencoat House Francis Street LONDON SW1P 1DG Gran Bretagna

Z88 COMPUTING di Ian Sinclair, ed. David Fulton -----------------------------------------------

Gia' noto nel campo Sinclair per aver scritto altri libri sullo Spectrum questa volta Ian Sinclair ha battuto tutti sul tempo facendo uscire questo libro quasi contemporaneamente ai primi esemplari di Z88.

Il libro tratta piu' o meno gli stessi argomenti trattati nel manuale che accompagna lo Z88 in maniera piu' contenuta e semplificata. Questo potrebbe essere un vantaggio perche' talvolta non si riesce a capire i manuali originali delle macchine perche' sono stati scritti da tecnici all'interno dell'azienda produttrice e sappiamo tutti come chi e' troppo bravo e abbia la padronanza di un argomento spesso trova difficolta' a spiegare a chi non ce l'ha anche i piu` semplici concetti. Anzi, per le menti complicate, piu' i concetti sono elementari piu' e' difficile trovare il modo di volgarizzarli.

Tuttavia, in questo caso tutto quello che e' contenuto in questo libro puo' essere facilmente trovato e capito nel manuale originale.

Ne sconsiglio quindi l'acquisto a meno che non lo vogliate comprare PRIMA di acquistare la macchina per decidere se fa al caso vostro oppure no.

Saluti

========================================= rubriche/archivio/sinclair86-89 Msg# 193, 17/09/88 19:17 Da: MC5124 Enrico Tedeschi ----------------------------------------- Oggetto: Anno 1 - Numero 56 \*\*\*\*\*\*\*\*\*\* SPECTacolare \*\*\*\*\*\*\*\*\*\* ---------------------------------- La prima pubblicazione su modem ---------------------------------- (S)Shareright 1988

======== Enrico Tedeschi ========= \*\*\*\*\*\*\*\*\*\*\*\*\*\*\*\*\*\*\*\*\*\*\*\*\*\*\*\*\*\*\*\*\*\*

ELENCO DEI PROGRAMMI PER SPECTRUM PUBBLICATI A SETTEMBRE ======================================================== secondo le riviste CRASH - YOUR SINCLAIR - SINCLAIR USER

------------------------------------------------------------

### TITOLO EDITORE

Air Wolf Encore Alternative World Games **Gremlin** Barbarian Psygnosis Battleships **Encore** Battle Valley and the Carolina Rack it Chubby Gristle Grand Slam Diamond Destiny Dream Warrior North US Gold Droidz Silverbird Eliminator Alternative European Five a side Football Silverbird First Past the Post Cult Football Manager II and Addictive Games: Winter edition Epix/US Gold Hopping Mad **Elite** Hot Shot **Addictive Games** Impossible Mission II Epix Kemshu Cult Last Ninja II System 3 19 Part One - Boot camp Cascade Ninja Scooter Simulator Silverbird Marauder **Hewson** Metal Army **Players** Octan Silverbird On the bench Cult Overkill **Atlantis** Overlander **Elite** Stunbike Simulator Silverbird Sword Slayer Players Tanium Players The Bard's Tale **Electronic Arts** The Empire Strikes Back Domark The Fury **Marthech** Tracksuit Manager Goliath Games T-Wrecks Gremlin Graphics Samurai Warrior **Films** Firebird Skateboard Kidz Silverbird

Stopball Mastertronics<br>Ultimate-The collected works US Gold ultimate-The collected works US Gold<br>Vectorball M.A.D. Vectorball<br>Virus

Firebird

========================================= rubriche/archivio/sinclair86-89 Msg# 195, 18/09/88 16:26 Da: MC5124 Enrico Tedeschi ----------------------------------------- Oggetto: Anno 1 - Numero 57 \*\*\*\*\*\*\*\*\*\* SPECTacolare \*\*\*\*\*\*\*\*\*\* ---------------------------------- La prima pubblicazione su modem ---------------------------------- (S)Shareright 1988 ======== Enrico Tedeschi ========= \*\*\*\*\*\*\*\*\*\*\*\*\*\*\*\*\*\*\*\*\*\*\*\*\*\*\*\*\*\*\*\*\*\*

(segue dal numero 45)

COME CONTROLLORE DI PLASTICI FERROVIARI ---------------------------------------

Con lo Spectrum o con lo ZX81 e' possibile controllare e gestire un plastico ferroviario. Chi di noi da piccolo non ha giocato con i trenini elettrici? Voglio dire chi di noi sopra i quaranta anni perche' puo' darsi che dopo tale data gia' si usassero altri giocattoli per alimentare la fantasia dei ragazzi.

Il sistema e' basato su di un porto di entrata/uscita e se collegato anche ad un generatore di suoni come quello pubblicato su SINCLAIR PROJECTS, una rivista inglese ora defunta, ha la caratteristica addizionale di poter creare realistici effetti sonori come il rumore di una locomotiva a vapore in proporzione alla velocita', un suono di sirena ecc.

Il progetto prevede il controllo da parte del computer della velocita' e della direzione dei treni ma e' anche previsto che i comandi possano essere effettuati manualmente.

Chiunque abbia avuto a che fare con i plastici ferroviari sa che ci sono due difficolta' principali nel controllo della velocita' in maniera realistica. La prima e che e' difficile partire senza dare uno scossone improvviso e la seconda e' quella di mantenere una velocita' sufficientemente bassa per permettere le manovre.

Il voltaggio fornito dagli alimentatori e', in genere, troppo alto da permettere una partenza dolce mentre se il controllo proviene dal computer e' possibile controllare la gradualita' in un modo migliore. Nella sua forma piu' semplice il controllo del voltaggio da applicare alle rotaie e' regolato da un reostato in serie all'alimentatore. Il problema e' che la piu' piccola traccia di ossidazione sulle rotaie impedisce al voltaggio di raggiungere il motore elettrico della motrice. In questo progetto, per tentare di evitare questo inconveniente, il voltaggio e' applicato con una serie di impulsi di lunghezza variabile ma sempre al massimo voltaggio. Tuttavia se le rotaie sono sporche od ossidate il voltaggio non puo' raggiungere il motorino ed il treno non parte.

Il progetto e' molto completo e talmente lungo da essere stato diviso in due numeri successivi con i titoli di LOCOTROL e LOCOTROL 2.

Un altro sistema per controllare i treni elettrici e' stato pubblicato nel libro edito dalla McGraw-Hill Book Co.(UK) Ltd. chiamato Spectrum Interfacing and Projects che e' stato anche pubblicato in Italia dalla stessa casa editrice col titolo di Progetti Hardware con lo Spectrum.

In entrambi i casi l'autore e' G. Bishop.

Un altro progetto e' stato anche pubblicato nel libro Easy Add-on Projects for Spectrum, ZX81 & Ace nella collana economica dell'editore Bernard Babani (si, lo stesso per il quale ha lavorato Sir Clive).

Come al solito, chi desidera maggiori dettagli e fotocopie mi puo' scrivere in Casella ed ora anche in POSTA ELETTRONICA (quella delle PP.TT.) al numero 1060773.

Saluti

========================================= rubriche/archivio/sinclair86-89 Msg# 200, 19/09/88 23:10 Da: MC5124 Enrico Tedeschi ----------------------------------------- Oggetto: Anno 1 - Numero 58 \*\*\*\*\*\*\*\*\*\* SPECTacolare \*\*\*\*\*\*\*\*\*\* ---------------------------------- La prima pubblicazione su modem ---------------------------------- (S)Shareright 1988 ======== Enrico Tedeschi ========= \*\*\*\*\*\*\*\*\*\*\*\*\*\*\*\*\*\*\*\*\*\*\*\*\*\*\*\*\*\*\*\*\*\*

VISIONI =======

Come Martin Luther King anch'io ho un SOGNO, una visione di quello che potrebbe essere e non e'.

Vedo l'utilizzo del mio computer personale in certe attivita' della mia vita quotidiana (certo non tutte!).

Mi vedo tornare a casa la sera dopo 8 ore di "onesto" lavoro, sedermi davanti alla tastiera a leggere le ultime notizie dal mondo che mi sono pervenute tramite RTTY (telescrivente) magari accompagnate da qualche foto ricevuta in FAX.

Mi vedo poi leggere e spedire qualche lettera ricevuta col POSTEL. Occasionalmente mando anche qualche TELEX che non ho potuto mandare dall'ufficio o che e' piu' conveniente mandare dopo l'orario.

Mi vedo ancora fare un paio di telefonate nelle quali mi faccio vedere e guardo qualche parente lontano con la SSTV (televisione a scansione lenta).

Mi vedo anche controllare lo stato del mio conto corrente in banca dando magari un ordine di mandare l'importo dell'abbonamento a MC tramite rimessa diretta.

Mi vedo poi fare due o tre partite a flipper o ad invasori spaziali (lo so, sono arretrato ma non riesco ad essere abbastanza veloce per i nuovi giochi!).

Interrompo poi per mangiucchiare qualche panino e quando finito metto su un nastro dei Beatles e, sempre in questa mia visione, proseguo collegandomi a MC-LINK fino a quando non saro' stanco (tanto la sera c'e' uno scatto ogni 20 minuti).

E cosa trovo in questa MC-LINK di sogno?

Trovo le ultime novita' nei campi che mi interessano.

Trovo amici e conoscenti che hanno letto i miei messaggi personali della sera prima e mi hanno risposto. Rispondo quindi ai loro.

Trovo una banca dati con tutte le informazioni tecniche e pratiche che mi occorrono per coltivare il mio hobby.

Trovo l'elenco delle mostre ed esposizioni che riguardano i miei interessi con magari la possibilita' di andare a visitarle insieme a qualcun altro con il

quale dividere le mie sensazioni.

Trovo un'area dove posso leggere le opinioni politiche degli altri e dove posso lasciare le mie. Trovo un elenco delle scadenze e degli appuntamenti delle riunioni e delle manifestazioni nel caso mi venga in mente di partecipare.

Verso mezzanotte trovo la rassegna dei giornali che saranno in edicola l'indomani mattina. Trovo anche le recensioni delle riviste e dei libri che sono recentemente usciti in edicola ed in libreria (divisi per area di interesse).

Trovo, di tanto in tanto, la possibilita' di parlare in diretta con un personaggio famoso che non avrei mai avuto la possibilita' di incontrare di persona. Gli faccio delle domande e lui tentera' di rispondermi in CHAT.

Trovo un'area dedicata alla difesa dei miei diritti di consumatore alla quale mi posso rivolgere per rendere pubblico il mio problema ed essere consigliato in merito.

Trovo l'elenco dei programmi che sono stati pubblicati nell'ultimo mese per la mia marca di computer in modo da essere al corrente di quello che e' uscito.

Trovo un database con l'elenco di tutti gli articoli che sono stati pubblicati su MC Microcomputer.

Trovo, magari in privato, la consulenza di un medico e di un avvocato in connessione ai relativi problemi.

Trovo una serie di programmi che posso facilmente trasferire nella memoria del mio computer ed usare senza problemi.

Trovo le ultime notizie dei risultati sportivi man mano che divengono disponibili.

Trovo dei corsi educazionali su argomenti che interessano me ed i miei figli.

Trovo un mercato dove posso ordinare (con carta di credito) pochi, semplici, utili accessori sicuri e garantiti per il mio computer in modo che non debba essere costretto ad immettermi nel traffico caotico della citta' per procurarmeli.

Trovo recensioni di film e programmi di radio e TV.

Trovo una serie di piccole inserzioni dove fare qualche buon affare e vendere quel vecchio modem che non mi serve piu' e che volevo dare via da tempo.

Trovo un'avventura paurosa (nel senso della grandezza) che mi vedra' impegnato per mesi.

Trovo le ultime quotazioni di borsa e delle valute.

Trovo insomma servizi, utilita', piacere e notizie.

Attacco e mi sintonizzo con la radio sul METEOFAX per ricevere, sempre tramite il mio computer, le previsioni del tempo e le carte del satellite metereologico. Posso cosi' decidere se domani, che e' sabato e non lavoro, andro' a fare una gita o no.

E se il cattivo tempo persiste posso sempre passare il week end guardando un po' di TV, leggendo un buon libro e qualche rivista e facendo magari un giretto fuori con la fantasia. E con ITAPAC posso anche fare un giretto del mondo e andare a vedere che succede negli USA o in Inghilterra.

La mia visone e' certamente meno nobile di quella di Martin Luther King e pur tuttavia come tutte le visioni anche la mia e' un sogno utopistico.

E le utopie sono per definizione IMPOSSIBILI.

 $0 \text{ no } 2$ 

========================================= rubriche/archivio/sinclair86-89 Msg# 203, 20/09/88 21:29 Da: MC5124 Enrico Tedeschi ----------------------------------------- Oggetto: Anno 1 - Numero 59 \*\*\*\*\*\*\*\*\*\* SPECTacolare \*\*\*\*\*\*\*\*\*\* ---------------------------------- La prima pubblicazione su modem ---------------------------------- (S)Shareright 1988 ======== Enrico Tedeschi ========= \*\*\*\*\*\*\*\*\*\*\*\*\*\*\*\*\*\*\*\*\*\*\*\*\*\*\*\*\*\*\*\*\*\*

SINCLAIR USER di Settembre ===========================

Soltanto oggi riesco a leggere SU di Settembre e non ho nulla da commentare. Anche sforzandomi molto non riesco a trovare nulla che sia degno di nota.

In compenso ripubblico l'elenco dei programmi di giochi di Settembre aggiornato alle ultime uscite.

ELENCO DEI PROGRAMMI PER SPECTRUM PUBBLICATI A SETTEMBRE ======================================================== secondo le riviste CRASH - YOUR SINCLAIR - SINCLAIR USER

------------------------------------------------------------

TITOLO EDITORE

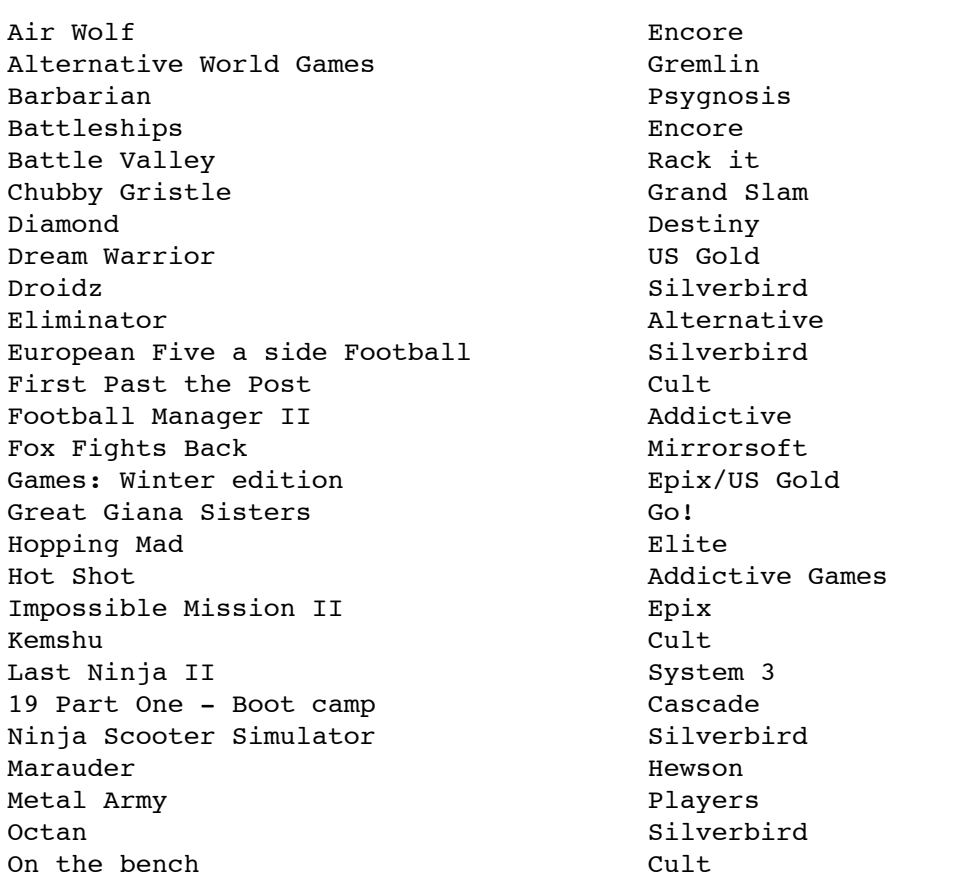

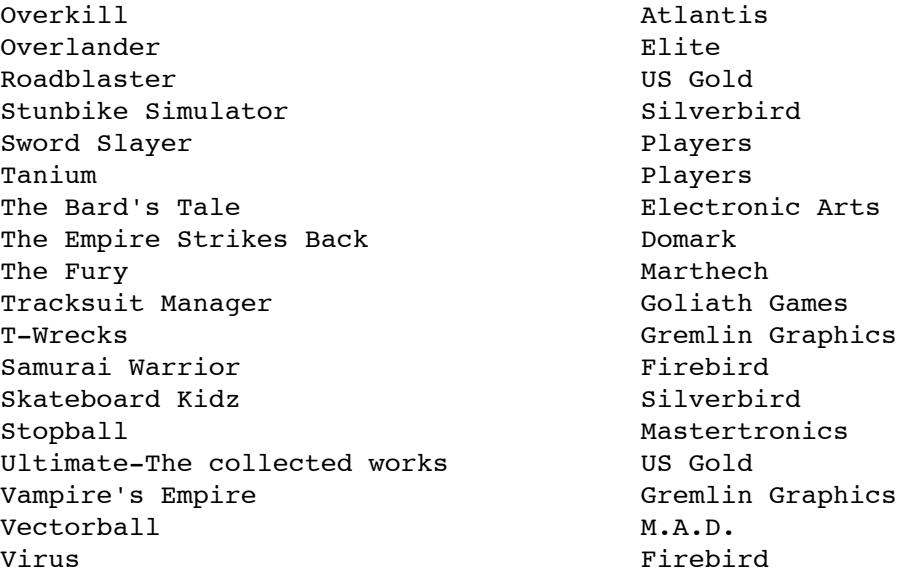

PERSONAL COMPUTER WORLD di Settembre ====================================

Anche per questa rivista non c'e' molto da notare nel campo che ci interessa.

L'unica notizia utile potrebbe essere per chi si interessa di robotica. Infatti la ditta danese LEGO ha messo in commercio un kit con il quale e' possibile costruire vari robot e collegarli al computer ATARI ST. Mentre l'interfaccia ed i programmi disponibili sono dedicati a questa marca e tipo di computer potrebbe essere possibile pilotare i robot con lo Spectrum, un porto di entrata ed uscita ed un apposito programma.

Non sono ancora riuscito a mettere le mani su COMPUTER SHOPPER di Settembre e quindi debbo concludere qui queste recensioni piuttosto deludenti.

Spiacente vi saluto

========================================= rubriche/archivio/sinclair86-89 Msg# 207, 21/09/88 23:21 Da: MC5124 Enrico Tedeschi ----------------------------------------- Oggetto: Anno 1 - Numero 60 \*\*\*\*\*\*\*\*\*\* SPECTacolare \*\*\*\*\*\*\*\*\*\* ---------------------------------- La prima pubblicazione su modem ---------------------------------- (S)Shareright 1988 ======== Enrico Tedeschi ========= \*\*\*\*\*\*\*\*\*\*\*\*\*\*\*\*\*\*\*\*\*\*\*\*\*\*\*\*\*\*\*\*\*\*

THE BLACK WATCH ===============

Questa e' la storia di un altro fallimento.

La storia dell'orologio a diodi LED che porto' la Sinclair sull'orlo della chiusura (e quasi ci riusci').

Quando la Sinclair si accorse che ormai non sarebbe stata piu' competitiva nel campo delle calcolatrici tascabili perche' ormai i giapponesi avevano imparato la lezione, si mise alla ricerca di qualcosa di nuovo da commercializzare.

Questo qualcosa non poteva essere una qualsiasi prodotto. Nello stile e nella tradizione Sinclair doveva essere qualcosa che avesse le caratteristiche di tutti i prodotti precedenti: doveva essere un prodotto innovativo e doveva essere piccolo.

Questo prodotto fu il BLACK WATCH (l'ororogio nero). Bisogna qui puntualizzare che il watch in inglese e' l'orologio da polso in contrapposizione al clock che e' l'orologio intrasportabile, da parete, da terra o da ripiano di caminetto. Si trattava infatti di un orologio da polso, ovviamente di colore nero, con i numeri a diodi luminosi.

Annunciato nel Novembre del 1975 con una grande campagna pubblicitaria era la speranza della Sinclair di uscire dalla crisi finanziaria che la attanagliava a causa della perdita di mercato nelle calcolatrici tascabili.

Purtroppo queste speranze andarono deluse perche' il Black Watch fu un completo fallimento. Per il periodo nel quale fu presentato era veramente un prodotto straordinario con un contenitore in plastica nera con cinque diodi luminosi. All'interno c'erano un circuito integrato, un quarzo, un condensatore al tantalio e un compensatore ceramico. Il tutto era montato su di un circuito stampato con lo spazio per le batterie.

Dalla cassa sporgevano tre bottoni, uno dei quali si trovava sul di dietro e che, premuto in combinazione con gli altri due che si trovavano sul frontale, serviva a rimettere l'ora e i minuti. Usati da soli i due bottoni che si trovavano di fronte mostravano, quando premuti, le ore ed i minuti oppure i minuti ed i secondi. Era molto snello ed elegante nella sua livrea nera e nel disegno avveniristico.

Nessuno aveva mai visto niente di simile al mondo e Sir Clive Sinclair fu addirittura invitato dalla Societa' degli Orologiai Svizzeri (Swiss Horological Society) ad esporlo alla Royal Watch Fair. A nessun altro era mai stato offerto tale privilegio ed onore.

L'orologio costava 25 sterline ma era anche possibile risparmiare acquistandolo in kit e montandoselo da soli.

Purtroppo i problemi non tardarono a presentarsi. La ditta che avrebbe dovuto produrre gli integrati necessari al funzionamento, la Mullard, abbandono' il progetto senza dare alcuna spiegazione. Il fornitore successivo, la ITT Semiconductors, provo' disperatamente ad iniziare la produzione dei chips, ma dopo aver incontrare una serie di difficolta' abbandono' il progetto senza avvertire la Sinclair la quale si ritrovo' senza i chip, senza un fornitore e senza un prodotto da commercializzare.

Quando finalmente fu trovato un produttore per i chip la Sinclair aveva perso due anni di tempo e la concorrenza cominciava a farsi sentire. Tuttavia, nonostante il tempo perduto, la Sinclair pensava di avere almeno il 30% del mercato inglese degli orologi da polso.

Purtroppo presto cominciarono ad apparire altre difficolta'. Lo stampo dei due semigusci del contenitore non era perfetto e questo porto' a dei problemi di chiusura soprattutto in quegli orologi che venivano montati direttamente dai clienti. Un altro problema era l'instabilita' del chip e del quarzo che tendeva a bloccarsi mettendo cosi' in corto le batterie che scaldavano paurosamente e talvolta giungevano ad esplodere. Se tutto andava bene poi, ed uno riusciva a montare il tutto, la durata delle batterie era di circa dieci giorni e cosi' i clienti cominciarono a restituire gli orologi alla fabbrica in garanzia. Ad un certo punto sembro' che erano piu' gli orologi che tornavano indietro che quelli che venivano spediti.

Ovviamente tutti questi orologi difettosi dovevano essere riparati con ovvie spese di tempo e di denaro. Alla fine del 1976 la maggior parte dei problemi era stata risolta ma il mercato era ormai rovinato e nessuno voleva piu' saperne del Black Watch. Ricordo che l'esemplare che avevo acquistato, che seguendo la sorte di molti altri non funziono' mai a dovere, era particolarmente difficile da far entrare nella custodia a causa dell'imperfezione delle parti ed al fatto che troppi pezzi dovevano essere tenuti insieme nello stesso momento e le stesse istruzioni riconoscevano il fatto che erano necessarie delle mollette per tenere insieme alcune parti mentre si cercava di chiudere la scatola tenendone ferme altre.

Alla fine il problema fu risolto risituando lo stesso circuito in una scatola molto piu' grande e facendone un orologio da auto che si vendette molto bene ma che non era piu' quel prodotto innovativo che sarebbe dovuto essere.

Ci si potrebbe chiedere perche' la Sinclair mise in circolazione un prodotto che sapeva essere difettoso? La risposta e' difficile ma anche facile. Quando uno sa che sta per cadere dall'orlo di un precipizio cerca di attaccarsi a qualsiasi ramo gli capiti a tiro anche se non lo ritiene sufficiente a sostenerlo. E la Sinclair con tutto quello che aveva investito nella ricerca per il tubo catodico piatto e nella Microvision (la televisione portatile di cui parleremo in un'altra occasione) non era nella condizione di scegliere e di andare per il sottile. Aveva bisogno di denaro per non cadere nel burrone e cercava di procurarselo come gli era in quel momento possibile.

Ma dobbiamo interrompere qui e rimandare il seguito ad un prossimo numero.

Saluti

========================================= rubriche/archivio/sinclair86-89 Msg# 211, 22/09/88 22:45 Da: MC5124 Enrico Tedeschi ----------------------------------------- Oggetto: Anno 1 - Numero 61 \*\*\*\*\*\*\*\*\*\* SPECTacolare \*\*\*\*\*\*\*\*\*\* ---------------------------------- La prima pubblicazione su modem ---------------------------------- (S)Shareright 1988 ======== Enrico Tedeschi ========= \*\*\*\*\*\*\*\*\*\*\*\*\*\*\*\*\*\*\*\*\*\*\*\*\*\*\*\*\*\*\*\*\*\*

SEI GRAVI DUBBI SUI COMPUTER ============================

Le prime informazioni che riguardano una "nuova" invenzione sono invariabilmente positive.

Questo perche' provengono principalmente da chi ha qualcosa da guadagnare, sia in termini economici sia in termini di gloria, nell'accettazione da parte della societa' della sua invenzione.

La conseguenza e' che la gente si forma delle convinzioni, magari giuste ma per la stessa ragione magari sbagliate, che poi resta difficile sradicare perche' sono tutte univoche e provengono dalle stesse fonti.

E' successo con le auto, con l'energia nucleare, la televisione; ed abbiamo visto come siamo andati a finire.

Ora ci sono i computer.

Tutti si affannano a farci sapere quanto sono utili e come non se puo' fare a meno.

Il problema e' che una volta che una nuova tecnologia ha preso piede e' poi difficile, nel caso non fosse appropriata, combatterla e farla tornare indietro.

La maggior parte della gente vive in una societa' tecnologicamente molto sviluppata e tuttavia e' per la maggior parte immensamente ignorante sull'argomento e quindi si trova ad essere "guidata" ed a subire le conseguenze dei piu' letterati.

Nessuno disputa l'utilita' dei computer ma quali sono le CONSEGUENZE che l'uso del computer ha portato e portera' alla nostra societa'?

Come i computer influiscono sulla concentrazione della ricchezza e del potere?

Chi perde e chi guadagna dalla loro esistenza?

Hanno i computer un effetto, negativo o positivo, sull'ambiente?

Che effetto hanno sulla cultura e sui nostri pensieri?

Mi sembra il caso di chiederselo e se possibile dare delle risposte.

I COMPUTER SONO INQUINANTI ? ----------------------------

L'industria microelettronica e' considerata un'industria pulita. Non avete mai visto la foto di una ragazza giapponese che produce integrati con la sua brava mascherina su naso e bocca?

Il funzionamento del computer avviene poi senza rumori, odori e senza parti che si muovono.

Tuttavia vi sono gravi dubbi sugli effetti che hanno su:

1) La gente che ci lavora e li usa

2) I lavoratori che li costruiscono

3) Le comunita' presso le quali sono situate le fabbriche

Gli effetti "inquinanti" sugli utenti includono fatica, abbassamento della vista, emicranie, mal di schiena, cataratte, incapacita' di distinguere e giudicare serenamente ecc.

Poco si sa sugli effetti sui lavoratori nell'industria anche perche' le fabbriche non hanno interesse a pubblicizzarli ma si sa di casi di aborti, malformazioni di feti, perdita di capelli, asma cronica ed altri effetti dovuti alla manipolazione degli agenti chimici ed ai gas necessari ai trattamenti industriali.

La fabbricazione dei computer e dei chip necessari al loro funzionamento produce anche inquinamento ambientale. Piu' di 2 milioni di galloni di acidi e 500.000 galloni di solventi sono stati usati nella sola Silicon Valley nel 1984. E questi residui della lavorazione debbono essere scaricati in qualche posto anche se, come dimostrano recenti casi anche in Italia, la maggior parte delle volte illegalmente.

(continua al prossimo numero)

Saluti

========================================= rubriche/archivio/sinclair86-89 Msg# 214, 23/09/88 21:29 Da: MC5124 Enrico Tedeschi ----------------------------------------- Oggetto: Anno 1 - Numero 62 \*\*\*\*\*\*\*\*\*\* SPECTacolare \*\*\*\*\*\*\*\*\*\* ---------------------------------- La prima pubblicazione su modem ---------------------------------- (S)Shareright 1988 ======== Enrico Tedeschi ========= \*\*\*\*\*\*\*\*\*\*\*\*\*\*\*\*\*\*\*\*\*\*\*\*\*\*\*\*\*\*\*\*\*\* (continua dal numero precedente) I COMPUTER SONO DEI BUONI VEICOLI DI INFORMAZIONI ? ---------------------------------------------------

Nell'era telematica la disseminazione delle informazioni assume una particolare importanza a causa della quantita' e della velocita' di trasmissione.

Il fatto che i computer sono "insensibili" ad un certo tipo di informazioni (sensoriali, sentimentali, stati d'animo ecc.) non entra per niente nelle considerazioni sulla loro utilita'.

E tuttavia questo comporta delle importanti conseguenze. Il fatto che essi non trasmettano i sentimenti rende difficile la comunicazione di informazioni sensoriali sulle quali sono basati i rapporti fra gli uomini e la nostra cultura. La sottrazione dei sentimenti rende le decisioni difficili e talvolta non corrette.

Il fatto per esempio che uno voglia andare a vedere il Papa e che per fare questo debba riempire una domanda che viene processata da un computer trasforma un desiderio ed un sentimento in qualcosa che deve essere trattato da una macchina (che potrebbe anche negare il permesso) e la vostra necessita' spirituale deve passare attraverso un computer ed e' possibile soddisfarla solo attraverso di esso.

Non penso che avro' mai l'esigenza di cui sopra ma e' un fatto che il problema si presenta quotidianamente per molte nostre attivita', in banca, all'anagrafe, nei negozi, all'agenzia viaggi (no, mi dispiace, non posso fare la prenotazione il computer e' disattivato...........)

E poi c'e' il problema dei ragazzi. D'accordo, loro si trovano a loro agio ed imparano presto. Ma se continuiamo a fargli guardare la televisione, a farli giocare ai videogiochi, a fargli imparare a programmare ecc. quando mai e dove troveranno il tempo e l'occasione per imparare a essere uomini? Non c'e' il rischio che imparino a ritenere che il mondo sia come quello che gli appare in TV e nei videogiochi (cioe' falso e costruito)?

### I COMPUTER CI LIBERANO DALLA FATICA ? -------------------------------------

Ad ogni nuova invenzione o scoperta ci viene comunicato che questa ci aiutera' nel nostro lavoro e ci liberera' dalla fatica e dalla dipendenza. E questo, nel campo dei computer, sembra avvicinarsi all'obbiettivo piu' di ogni altro

momento nella storia dell'uomo.

L'automazione e la robotica ci libereranno dalla fatica e dalla necessita' oppure ci libereranno di un sacco di lavoratori creando tanti disoccupati? La visione ottimistica di una societa' libera dal lavoro non e' in contrasto con il numero dei disoccupati che continua ad aumentare? Ed i benefici ottenuti dal computer non sono per caso dei benefici che vanno a tutto vantaggio di chi possiede i computer e controlla la tecnologia? E tutto questo non contribuisce sempre piu' ad allontanare fra di loro le due classi: quelli che hanno e quelli che non hanno?

I nuovi lavori indotti dal computer (programmatori, analisti, operatori) sono certamente inferiori, e molto, ai posti di lavoro che si perdono a seguito dell'introduzione dei computer. Vorrei chiarire che non sono contrario alla diminuzione dei tempi di lavorazione ed alla maggiore produzione indotta dall'uso dei computer. Sto solo facendo delle constatazioni di fatto. Se c'e' qualcosa che credo sbagliato e' la scelta delle societa' a tecnologia avanzata di basarsi su una crescita CONTINUA, che e' ovviamente utopistica ed impossibile. Ma una volta fatta la scelta bisogna essere conseguenti e utilizzare tutti i mezzi che la tecnologia ci offre per produrre sempre di piu', in sempre meno tempo e con sempre minore spesa.

I lavoratori oggi vengono piu' giudicati dal volume di lavoro che dal loro contributo di idee e di umanita' ed il computer gioca la sua parte in questa valutazione.

I COMPUTER POSSONO SCATENARE UNA GUERRA ? -----------------------------------------

Se era possibile trent'anni fa scatenare una guerra totale e annichilente questo e' tanto piu' vero oggi che tutto e' controllato dai computer. Cosi' come, per sua ammissione, ha sbagliato il comandante della nave americana nel Golfo Persico ad abbattere un aereo di linea, perche' non si potrebbe sbagliare il capo di stato maggiore russo o americano giudicando le informazioni che gli provengono dai computer? Sostenere che un tale evento e' impossibile ed irreale e' contrastato dal ragionamento e dai fatti.

Gia' oggi i missili russi e americani sono a sei minuti di viaggio dai rispettivi confini e la mente umana non lavora cosi' in fretta come l'intelligenza artificiale di un computer. L'alternativa e' far decidere la macchina. Ma chi vorrebbe farlo?

Non esiste la tecnologia GIUSTA. Esiste il MODO giusto (e quello sbagliato) di usarla. E CHI decide qual e' il modo giusto?

(continua al prossimo numero)

Saluti

========================================= rubriche/archivio/sinclair86-89 Msg# 216, 24/09/88 10:10 Da: MC5124 Enrico Tedeschi ----------------------------------------- Oggetto: Anno 1 - Numero 63 \*\*\*\*\*\*\*\*\*\* SPECTacolare \*\*\*\*\*\*\*\*\*\* ---------------------------------- La prima pubblicazione su modem ---------------------------------- (S)Shareright 1988 ======== Enrico Tedeschi ========= \*\*\*\*\*\*\*\*\*\*\*\*\*\*\*\*\*\*\*\*\*\*\*\*\*\*\*\*\*\*\*\*\*\* (continua dal numero precedente)

IL COMPUTER E' TROPPO VELOCE ? ------------------------------

Negli anni recenti c'e' stato un vasto movimento di opinione che criticava l'assunzione che GRANDE vuol dire MEGLIO. Se ci pensate bene tutti i nostri problemi derivano dal fatto che siamo troppi. Se le nostre citta' non fossero cosi' grandi e se la popolazione non fosse cosi ammassata noi non avremmo il problema dei trasporti, degli ospedali, delle scuole, dei posti di lavoro ecc.

I nostri problemi sono nella SCALA di grandezza. Ma se la grandezza e' un problema che ne dite della velocita'? Puo' anche darsi che PICCOLO E' BELLO ma c'e' da chiedersi se VELOCE lo e' anche.

Le telecomunicazioni hanno messo una enorme quantita' di informazioni a disposizione della societa' in una maniera cosi' rapida che ormai i confini nazionali non esistono piu', come ben sa chi tutte le sere si collega con gli Stati Uniti col suo modem casalingo.

Il risultato e' che una massa di dati ci colpisce quotidianamente ed e' difficile da arginare. Ed e' anche difficile non mantenere un ritmo di vita in sintonia con questa velocita'. Le conseguenze si rifettono sul nostro sistema nervoso che, per quanto abituato ormai fin dall'infanzia, non puo' tenere testa alla velocita' dei computer.

Il fatto che l'essere bravi giocatori di videogames porta ad una affinamento del nostro coordinamento di vista e azione non ci porta altro vantaggio immediato se non quello di essere pronti per la partita seguente in un tempo piu' breve del precedente. E allora? Se dobbiamo trovare un giovamento dal migliorato controllo del nostro corpo e pensiero quale utile uso ne possiamo fare? Forse quello suggerito recentemente dal presidente Reagan che i videogames sono utili esercizi per i piloti di bombardieri perche' gli obbiettivi sono simili?

Una volta le reazioni degli uomini erano a velocita' "naturale". Poi la rivoluzione industriale ha portato ad una velocita' meccanica. Ora con i computer la velocita' e' "superumana". E' una buona cosa? Oppure i computer minimizzano il tempo necessario alla mente umana per prendere decisioni nei momenti critici?

Il risultato di tutto questo ha un nome: alienazione.

Avete notato come la maggior parte della gente non vuole avere niente a che fare con i computer? Penso che la velocita' abbia una parte rilevante nella loro decisione.

#### I COMPUTER SONO POLITICIZZATI ? -------------------------------

Con tutti i vantaggi che ognuno di noi puo' trarre dai computer i maggiori vantaggi sono ottenuti dalle grandi istituzioni sia per quanto riguarda il loro profitto nella vendita ma soprattutto dalla loro maggiore capacita' di influire sul nostro futuro e sulla vita di ognuno di noi.

L'assunzione che la scienza e la tecnologia siano neutrali e' da lungo tempo superata. L'esempio piu' semplice per dimostrarlo potrebbe essere fatto comparando la produzione di energia tramite le centrali nucleari e, invece, quella fatta tramite l'energia alternativa.

La produzione di energia tramite centrali nucleari presuppone una societa' centralizzata, militarizzata nella quale le decisioni vengono prese da pochi e con pochi controlli mentre la produzione di energia con pannelli solari e generatori a vento presuppone una societa' decentralizzata nella quale ognuno si produce la propria energia ed e' arbitro e giudice delle proprie scelte e del proprio futuro.

Certo e' possibile costruire grandi generatori a vento e riempire campi interi con celle fotovoltaiche, ma e' piu' difficile e antieconomico. La scelta fra i due sistemi e' una scelta POLITICA e la stessa scelta ci confronta nel campo dei computer.

All'apparenza i computer sembrano una scelta personale e decentralizzata e ciascuno conosce i vantaggi che se ne possono ricavare.

Il punto non e' dei vantaggi che se ne ricavano ma CHI NE RICAVA DI PIU'. La risposta non puo' essere: se uno e' interessato a costruire una societa' democratica e decentralizzata e' difficile che ci riesca con l'aiuto dei computer.

Tutti i vantaggi che ognuno di noi puo' ricavare dal computer sono infinitamente inferiori a quelli che ne ricavano le grandi istituzioni. I computers possono anche essere neutrali ma per qualcuno possono pure essere piu' neutrali che per altri.

Un computer puo' sicuramente aiutare il fruttarolo all'angolo a mandare avanti la sua attivita' con minore sforzo ma il supermercato sulla strada principale potra' sicuramente permettersi un computer migliore con il quale pianificare gli acquisti all'ingrosso che gli permetteranno poi di praticare prezzi piu' bassi e di far fallire il vostro fruttarolo chevistavatantosimpatico. Ma cosi' ne guadagnano i consumatori, mi sembra di sentirvi dire. E allora spiegatemi chi impedira' al supermercato dai prezzi cosi' bassi che piu' bassi non si puo', di fissare il prezzo che vuole una volta eliminata tutta la concorrenza?

E lo stesso scenario si ripropone a livello delle multinazionali e delle grosse istituzioni (statali e non).

I computer non solo permettono a questi giganti di tenere in ordine tutti i loro pezzi di informazione e di metterli in relazione fra di loro, ma di intromettersi ed interferire nelle vostre piu' recondite caratteristiche e scelte.

Non a caso in molti paesi E' VIETATO mantenere informazioni personali nei computer senza una licenza da parte dello stato.

Ma chi controlla i controllori?

NOTA. Se volete sapere di piu' sull'argomento dovrete leggere l'articolo di Jerry Mander pubblicato sul numero 44 della rivista WHOLE EARTH REVIEW, P.O. BOX 15187, SANTA ANA, CA 92705-9913, USA.

Saluti

========================================= rubriche/archivio/sinclair86-89 Msg# 218, 25/09/88 10:26 Da: MC5124 Enrico Tedeschi ----------------------------------------- Oggetto: Anno 1 Numero 64 \*\*\*\*\*\*\*\*\*\* SPECTacolare \*\*\*\*\*\*\*\*\*\* ---------------------------------- La prima pubblicazione su modem ---------------------------------- (S)Shareright 1988 ======== Enrico Tedeschi ========= \*\*\*\*\*\*\*\*\*\*\*\*\*\*\*\*\*\*\*\*\*\*\*\*\*\*\*\*\*\*\*\*\*\*

Z88

 $====$ 

Venuto a sapere dalla stampa nazionale che la RICORDI e' ora il distributore ufficale del Cambridge Computer Z88 per l'Italia mi sono recato nel loro negozio di Piazza Venezia (veramente via IV Novembre) per saperne di piu' e chiedere il prezzo ecc.

Li' mi hanno detto che loro i computer si' li conoscevano ma solo per averne letto sui giornali e per averne sentito parlare in TV ma che proprio non avevano dimestichezza con l'argomento. Un commesso mi ha suggerito di rivolgermi all'altro loro negozio di Piazza Indipendenza.

Messo allora in guardia dall'accaduto e non volendo penetrare di nuovo nel traffico cittadino (abito a 23 Km dal centro) questa mattina 23 settembre alle ore 9,30 ho pensato di usare il telefono ma anche li' mi hanno comunicato che loro non avevano mai sentito parlare della Cambridge Computer e tantomeno dello Z88. Vengo quindi invitato a rivolgermi al loro negozio di via del Corso.

Faccio il numero e parlo con una signora/ina molto gentile la quale mi informa che l'unico addetto ai computer e' in ferie, che tornera' ad ottobre e che comunque, a quanto le risultava, loro conoscevano soltanto l'Acorn Archimedes.

Fin qui i fatti. Ora il commento.

Quale sia stato il criterio che ha spinto la Cambridge Computer a scegliere la RICORDI quale loro distributore italiano e' per me un mistero. Tanto piu' che, per mesi e lo so per sicuro, era stata in trattative con la Bit Computers per la stessa ragione.

Forse la CC e' talmente presa dal mercato statunitense per curarsi poco del mercato italiano. Peccato perche' il computer merita ed anche Sir Clive non si meritava la Ricordi, che d'altra parte e' una splendida casa editrice di musica.

Non vorrei comunque che la CC in Italia facesse la stessa fine che ha fatto la ACORN (distribuita dalla Ricordi) ai tempi del BBC/B e dell'ELECTRON quando l'Olivetti la salvo' da sicuro fallimento pompando miliardi nelle loro disastrate finanze.

Se neanche l'importatore vende i suoi prodotti nei suoi negozi chi altro dovrebbe venderli? Vedremo cosa succedera' nei prossimi mesi e terremo d'occhio lo SMAU per notizie e novita' che, come sempre, sarete i primi a sapere.

ORGANIZER =========

I lattai, questa grande istituzione inglese, stanno seguendo corsi presso le loro aziende per imparare ad usare l'ORGANIZER nei loro giri quotidiani di consegne.

Come saprete la distribuzione mattutina e quotidiana del latte e', assieme a quella dei giornali quotidiani, una delle grandi tradizioni dell'organizzazione sociale della Gran Bretagna. Pensate a tutto quello che potrebbe significare avere la bottiglia (o il tetrapack) del latte assieme al giornale, tutte le mattine davanti al vostro uscio PRIMA di uscire di casa. E pensate anche a tutti coloro (anziani o portatori di handicap) che non possono proprio uscire e debbono dipendere da qualcun altro per i loro approvvigionamenti.

Per questo la figura del Milkman (lattaio) e' uno dei pilastri della societa' inglese. Recentemente uno di loro e' stato nominato baronetto dalla regina (come i Beatles).

Ma per tornare all'Organizer dovrebbe sostituire il quaderno che il lattaio usa per segnare le quantita' di latte (e di uova) che consegna ad ogni famiglia (si paga una volta a settimana). Ovviamente il programma, che poco sorprendentemente si chiama MILKTRAK, permette di immagazzinare tutte le informazioni utili al lattaio come il nome della famiglia, il numero civico della strada, gli ordini fatti e quelli consegnati (se andate via per vacanza dovrete sospendere la consegna, a meno che non volete trovarvi quindici giorni di consegne davanti alla porta di casa quando tornate) e naturalmente i pagamenti ricevuti.

Ritornato poi alla base il lattaio consegnera' la cartuccia con i dati all'ufficio elaborazione dove verranno trattati per pianificare la produzione e la distribuzione.

Se tutto questo vi suona come fantascienza dovete sapere che il Mercato Comune sta cercando di convincere il governo inglese a smettere con questo sistema. Non conosco le motivazioni di questa richiesta, e spero che qualcuno lo sappia e mi informi in merito, ma conosco abbastanza l'amore per la tradizione e per il British Welfare inglese da predire che, in questo campo, la Comunita' Europea non ce la fara' anche se questo dovesse costare l'uscita della Gran Bretagna dalla coalizione.

ATUTO ! =======

Se pensate che SPECTacolare vi sia utile e vi interessi e vorreste che continuasse DOVETE DIMOSTRARLO.

Visto che io fornisco questo servizio gratuitamente e perche' MI PIACE FARLO se ne deduce che se voi non vi fate vivi con qualche vostro messaggio (sia positivo che di critica) in modo tale da fornirmi una qual certa gratificazione, potrei anche non avere piu' PIACERE a farlo.

Non sarebbe una grave perdita, direte voi.

OK. MA FATEMELO SAPERE. Non statevene li' semplicemente a leggere. Vi prego, mandatemi qualcosa. Per mandare un messaggio online dovete scegliere P)reparare, poi N)uovo, poi scrivete il messaggio, poi Control Z, poi Q)uit, poi S)pedire e poi il titolo che volete dare al messaggio.

Rimango in attesa. Fatelo ORA (domani potrebbe essere troppo tardi !)

Saluti

========================================= rubriche/archivio/sinclair86-89 Msg# 222, 26/09/88 20:42 Da: MC5124 Enrico Tedeschi ----------------------------------------- Oggetto: Anno 1 - Numero 65 \*\*\*\*\*\*\*\*\*\* SPECTacolare \*\*\*\*\*\*\*\*\*\* ---------------------------------- La prima pubblicazione su modem ---------------------------------- (S)Shareright 1988 ======== Enrico Tedeschi ========= \*\*\*\*\*\*\*\*\*\*\*\*\*\*\*\*\*\*\*\*\*\*\*\*\*\*\*\*\*\*\*\*\*\*

QL WORLD di Agosto ==================

Anche se in ritardo, del quale mi scuso, parlero' oggi di QL World di Agosto in attesa che mi pervenga anche quello di Settembre.

Grazie alla ditta PDQL e' ora possibile trasferire testo e data files tra il QL e lo standard MS-DOS. Sono anche disponibili programmi per convertire quanto sopra nei formati CP/M, BBC ed altri seguiranno nel tempo.

L'associazione degli utenti QL del Belgio organizza la prima festa (non e' possibile chiamarla mostra) dedicata, che si terra' al De Borggraaf Hotel, Hasselt il 23 Ottobre prossimo. Lo scopo e' quello di tenere desto l'interesse dei possessori di QL in tutta Europa. Chi fosse interessato puo' scrivere a: QL Users' Group Limberg, M.Beckers, Houterstraat 100, 3762 Gellick, Belgio.

La Sector Software ha preparato un completo indice degli argomenti trattati su QL USER dal suo inizio. Si tratta di un database di circa 150K ma compresso in modo da girare su un QL standard. La stessa ditta ha iniziato una BBS dedicata al QL e allo Z88 (qualcosa di simile a questa colonna). Sector Software, 39 Wray Crescent, Ulnes Walton, Leyland, Lancs PR5 3NA, Gran Bretagna e la banca dati risponde al numero 0044772 454328 al di fuori delle ore di apertura negozio (occhio al fuso orario).

A pag.6 c'e' un interessante articolo riguardante il funzionamento delle cartucce MDV ed un programmino che formatta piu' volte la cartuccia accettandola come buona solo dopo che i risultati della formattazione siano gli stessi per almeno tre volte.

A pag.11 c'e' la notizia della nascita di un nuovo club per i QLlisti. Thornado-Systems-Club, c/o Armin Brever vA. GBR, Postfach 2234, 0-6104 SEEHEIM/JUGEHEIM, Germania Federale. Peccato che penso sia solo in tedesco e quindi di poco interesse per noi italiani.

A pag.12 ci sono dei suggerimenti sull'uso dei Toolkit e sulla programmazione in generale (ma applicata al QL).

A pag.16 c'e' un articolo sul THOR XVI e sulla sua penetrazione in Unione Sovietica (del quale abbiamo gia' parlato nel numero 34).

A pag.21 si risponde alle lettere dei lettori su questioni sia riguardanti hardware che software. Interessanti risposte riguardano il collegamento con un monitor RGB, come stampare pagine alternative con QUILL, come controllare dei motori elettrici dalla tastiera tramite il porto di uscita seriale, come trasferire i dati di un database (Masterfile) dallo Spectrum al QL ed infine

problemi di multitasking.

A pag.26 c'e' un articolo su come catturare una immagine tramite un digitalizzatore e come le immagini computerizzate mettono la potenza delle illustrazioni e del disegno anche nelle mani dei meno dotati.

A pag.29 c'e' un, per me, interessantissimo articolo sul funzionamento hardware del QL e di come procedere per le eventuali riparazioni. Dall'articolo apprendo che il QL e' stato anche fabbricato dalla famosa fabbrica asiatica SAMSUNG che ha praticamente fabbricato quasi tutti i piu' famosi computer del mondo.

A pag.32 un articolo sul SUPERBASIC con particolare riferimento alle routine di sorting.

A pag.39 un listato per due giochi di domino (uno deve proprio essere disperato o fuori di mente per battersi CINQUE pagine a doppia colonna di listato!).

Da notare in questo ed altri numeri l'incredibile numero (in proporzione) di pubblicita' proveniente da ditte tedesche. Sembra che il QL sia piu' vicino alla mentalita' tedesca di qualsiasi altro computer della Sinclair (e anche di altre marche).

Saluti

========================================= rubriche/archivio/sinclair86-89 Msg# 224, 27/09/88 22:26 Da: MC5124 Enrico Tedeschi ----------------------------------------- Oggetto: Anno 1 - Numero 66 \*\*\*\*\*\*\*\*\*\* SPECTacolare \*\*\*\*\*\*\*\*\*\* ---------------------------------- La prima pubblicazione su modem ---------------------------------- (S)Shareright 1988 ======== Enrico Tedeschi ========= \*\*\*\*\*\*\*\*\*\*\*\*\*\*\*\*\*\*\*\*\*\*\*\*\*\*\*\*\*\*\*\*\*\* OUTLET di Settembre =================== E' sempre un piacere ricevere questa che rimane l'unica rivista su microdrive ancora in esistenza. Questo mese il contenuto include: OUTSTART - un semplice disassemblatore decimale per principianti. Un disassemblatore fa praticamente il lavoro contrario a quello di un assemblatore e cioe' ritraduce il codice macchina nella memoria del computer in comandi in assembler in modo da poterli esaminare. TIMEBOMB - e' una vera storia di follia di un computer. CHECKOUT - fa la recensione del programma FLEXIPAGE e del mouse DIGIMOUSE. VATCHECK - e' un programma per controllare la veridicita' di un numero di VAT (l'IVA inglese). Peccato che non va bene per l'IVA ma forse qualcuno potrebbe adattarlo. DOUBLEHEIGHT - da' dei caratteri di testo a doppia altezza usando il comando PRINT. OUTCLASS - e' la seconda parte di un corso sul codice macchina. DRIVECHAT - parla dell'interfaccia per disk drive SWIFTDISK e dell'OPUS DISCOVERY. DIGIDUMP - da' una stampa con differenti toni di grigio con le stampanti a punti e, sorprendentemente, anche con la ZX PRINTER (!). OUT-TAKE - e' un programma per scrollare quattro parti dello schermo verso l'esterno. FONTOGRAPH - e' una numerosa collezione di caratteri alternativi da usare nei vostri programmi. SPEC-LIST - e' un pauroso (nel senso di numeroso) elenco di tutti i libri pubblicati sullo Spectrum (226!). Forse la piu' larga bibliografia esistente su qualsiasi argomento escluso Dio. OPCODES - e' un elenco di TUTTE le istruzioni relative allo Z80. JIGBLOX - e' un puzzle.

OUTDEX - e' un aggiornamento da mergiare nell'elenco ragionato degli articoli apparsi su OUTLET pubblicato nel numero 12.

Ed ora alcune notizie estratte dallo stesso numero:

SAM - L'uscita del nuovo computer della MGT (Compatibile Spectrum) che era prevista per la fine dell'anno e' stata rinviata a Febbraio 1989 a causa della crisi mondiale delle memorie RAM.

FLEXIPAGE 200 - e' un programma che permette di disegnare delle pagine che si possono poi richiamare in sequenza oppure a caso in modo da presentarsi come le pagine del TELEVIDEO. Questo potrebbe essere molto utile per chi deve fare delle presentazioni durante mostre, conferenze ecc. oppure per attirare l'attenzione dei passanti nella vetrina di un negozio. I rappresentanti di commercio potrebbero mostrare le varie pagine del loro catalogo come una volta si faceva con i proiettori di diapositive.

Tutto sommato OUTLET, benche' semplice ed alle volte anche ingenua, contiene articoli, routine e programmi su argomenti difficili da trovare altrove e, dopo la scomparsa di 16/48 e di SPECTRUM COMPUTING in G.B. e RUN in Italia, rimane ormai l'unica rivista su supporto magnetico pubblicata al mondo (almeno nel mondo conosciuto. Non si tratta di una battuta: pare che lo Spectrum sia molto diffuso in Polonia come mi confermano i profughi polacchi che sono attualmente "parcheggiati" ad Ostia e dintorni. Anzi pare che i polacchi siano naturalmente portati per la programmazione e che da quel paese vengono i migliori cervelli informatici oggi disponibili).

Saluti

========================================= rubriche/archivio/sinclair86-89 Msg# 225, 28/09/88 08:12 Da: MC5124 Enrico Tedeschi ----------------------------------------- Oggetto: Anno 1 - Numero 67 \*\*\*\*\*\*\*\*\*\* SPECTacolare \*\*\*\*\*\*\*\*\*\* ---------------------------------- La prima pubblicazione su modem ---------------------------------- (S)Shareright 1988 ======== Enrico Tedeschi ========= \*\*\*\*\*\*\*\*\*\*\*\*\*\*\*\*\*\*\*\*\*\*\*\*\*\*\*\*\*\*\*\*\*\*

IMMAGINATE

==========

Immaginate che, improvvisamente, io cessi la pubblicazione di SPECTacolare.

IMMAGINATE di dover comprare pacchi di riviste per avere a disposizione le stesse notizie che SPECTacolare vi offre e vi fornira' molto spesso prima qualsiasi altra rivista italiana (del campo e non).

IMMAGINATE di dover spendere decine di migliaia di lire ogni mese per acquistare (se le trovate) le seguenti riviste (escluso MC Microcomputer che do' per scontato leggiate tutti i mesi):

YOUR SINCLAIR SINCLAIR USER CRASH PERSONAL COMPUTER WORLD COMPUTER SHOPPER QL WORLD NUOVA ELETTRONICA CQ ELETTRONICA ELETTRONICA 2000 SPERIMENTARE LIST PERSONAL COMPUTER COMPUTER NEWS PSION NEWS WHOLE EARTH REVIEW OUTLET ------------------------------------------------------------

IMMAGINATE di dovervi iscrivere ai seguenti club:

Beta Basic Newsletter RAMM! Music Machine Owners' club INDUG Indipendent Plus D User Group Z88 Users' club IPSO GROUP International Psion Organizer User Group GIRUS Gruppo Italiano Radioamatori Utenti Sinclair OPUS Discovery Club Newsletter Consumers' Association ------------------------------------------------------------

IMMAGINATE di dover acquistare pacchi di libri sull'argomento che vi interessa. ------------------------------------------------------------ IMMAGINATE di possedere la piu' completa biblioteca di libri e riviste dedicate alla Sinclair che esista oggi in Italia compresi TUTTI i numeri di: YOUR SPECTRUM YOUR SINCLAIR SINCLAIR PROJECTS SINCLAIR USER ZX COMPUTING QL USER QL WORLD SINCLAIR QL WORLD (distinta da quella elencata sopra) SINCLAIR COMPUTER **OUANTA** SUPER SINC **BIT** SPERIMENTARE ELETTRONICA 2000 NUOVA ELETTRONICA CQ ELETTRONICA WHICH? BIT BIP PERSONAL COMPUTER NEWS POPULAR COMPUTING WEEKLY BOLLETTINO del Sinclair Club di Imola TIMEX SINCLAIR USER (USA) ORDI-5 (Francia) SINCLAIR PROGRAMS INTERFACE del National ZX Users Club HOME COMPUTING WEEKLY COMPUTING TODAY PERSONAL COMPUTING TODAY PRACTICAL COMPUTING WHAT COMPUTING PERSONAL SOFTWARE COMPUTER AND VIDEO GAMES YOUR COMPUTER SINCLAIR ANSWERS COMPUTER AND ELECTRONICS ELEKTOR COMPUTER SHOPPER SYNC (USA) COMPUTER CHOICE WHICH COMPUTER ? CREATIVE COMPUTING WHOLE EARTH SOFTWARE REVIEW WHOLE EARTH SOFTWARE CATALOG THE BEST OF SINCLAIR USER PROGRAMS SINCLAIR USER ANNUAL

e le istruzioni di praticamente TUTTI i programmi usciti dal 1982 ad oggi. ------------------------------------------------------------

IMMAGINATE di avere amici e conoscenze nel campo sia in Italia che in Gran Bretagna che vi forniscano le ultime notizie o almeno le ultime chiacchiere. ------------------------------------------------------------

IMMAGINATE di avere un occhio d'aquila e di leggere meticolosamente tutti i giorni riviste e giornali attenti a qualsiasi notizia vi possa interessare. ------------------------------------------------------------ IMMAGINATE di avere un amico che si intenda di hardware al quale sottoporre tutti i vostri problemi inclusi i guasti del vostro computer. ------------------------------------------------------------ Riuscite ad immaginarlo? Bene, ora immaginate di non avere piu' tutto questo. Vi dispiace? Se la vostra risposta e' affermativa DOVETE lasciarmi un messaggio in questa area ORA. SPECTacolare e': - la prima pubblicazione ricevibile via modem - l'unica pubblicazione oggi in Italia dedicata alla Sinclair / Psion / Cambridge Computer - la prima pubblicazione italiana a trattare il computer non solo come attrezzatura senza vita ma come mezzo attraverso il quale raggiungere uno scopo. - la prima pubblicazione a parlare della filosofia del computer - la prima pubblicazione a parlare della storia del computer - l'unica pubblicazione italiana che vi puo' dare le notizie man mano che accadono, MOLTO prima che le altre possano o vogliano farlo. - la prima pubblicazione italiana ad aver parlato del Sinclair Professional PC, del Thor XVI, del Flare One, ecc. - la prima pubblicazione italiana ad aver sponsorizzato un'interfaccia RS232 ed un programma che veramente funziona, LINK 32/64 dedicato ai possessori di Sinclair Spectrum - la prima pubblicazione italiana a favorire la diffusione dell'uso del modem affittandolo a basso prezzo - la prima pubblicazione italiana che non parla SEMPRE bene di tutto e di tutti - la prima pubblicazione italiana che semplicemente vi DICE quello che le altre, per varie ragioni, non vi POSSONO dire - SPECTacolare potrebbe anche avere battuto un altro record: potrebbe (il condizionale e' d'obbligo in questo caso) essere la prima pubblicazione ad utilizzare il lavoro di qualcuno su base telematica, il famoso Electronic Cottage di cui parleremo se lo gradirete Non vi basta? Abbiamo in serbo per voi molte altre iniziative: - un programma ASCIIzzatore che vi permettera' di inviare AUTOMATICAMENTE semplici disegni in formato ASCII e quindi di illustrare i vostri messaggi (cosa che attualmente richiede un sacco di tempo e di fatica)

- prove ed inchieste in diretta su attrezzature e BBS

- altre novita' che sono ancora troppo allo studio per parlarne ora

Tutto questo in poco piu' di due mesi e col vostro aiuto potremo fare molto di piu'. Quindi ora smettete di immaginare e impostate un messaggio nell'area. Altrimenti potrebbe essere che domani invece di leggere SPECTacolare dovrete

#### IMMAGINARVELO

Saluti

========================================= rubriche/archivio/sinclair86-89 Msg# 228, 06/10/88 22:47 Da: MC5124 Enrico Tedeschi ----------------------------------------- Oggetto: Anno 1 - Numero 68 \*\*\*\*\*\*\*\*\*\* SPECTacolare \*\*\*\*\*\*\*\*\*\*\* ---------------------------------- La prima pubblicazione su modem ---------------------------------- (S)Shareright 1988 ======== Enrico Tedeschi ========= \*\*\*\*\*\*\*\*\*\*\*\*\*\*\*\*\*\*\*\*\*\*\*\*\*\*\*\*\*\*\*\*\*\*

## RIPRESA

=======

Riprendo oggi la pubblicazione di SPECTacolare dopo alcuni giorni di sospensione dovuti a ragioni "tecniche" (non si dice sempre cosi'?) ed anche al fatto che attendevo da voi un segno. Il segno non c'e' stato e debbo confessare di essere piuttosto deluso della vostra indifferenza.

D'altra parte non posso non capire la VOSTRA delusione che e' molto simile alla mia. Questa e' il risultato di anni di CRIMINALE gestione della distribuzione Sinclair in Italia con Supergaranzie che non garantivano nulla e che erano casomai ILLEGALI, con mancanza di adeguata pubblicita' e assistenza, con penuria di ricambi, accessori, riviste, notizie ecc. Tutto questo dovuto, in sostanza, al modo PIRATESCO di gestire la distribuzione di prodotti di consumo sul mercato italiano.

Certo questo succede anche in altri campi ma e' particolarmente evidente in un mercato in tumultuosa espansione come quello dell'informatica dove si sente l'influsso di bottegai interessati soltanto a spostare gli imballaggi delle macchine dalla porta del magazzino al banco di vendita.

Sta pero' anche ai consumatori contribuire a cambiare questo stato di cose e PUNIRE i commercianti che non sono affatto interessati ai problemi dei clienti e PREMIARE invece quelli che lo meritano.

Abbandonare quindi in questo momento avrebbe voluto significare dare ragione a chi vuole far passare il concetto che se non vi comprate un computer nuovo ogni tre mesi siete dei cretini e che se non avete l'ultima versione del programma chee'unabomba siete dei superati e che se non capite la differenza fra il Pascal Turbo e quello Plus siete degli handicappati.

Per fortuna, ovviamente, non e' cosi' e c'e' ancora spazio per chi pensa che, anche con un computer a 8 bit magari vecchio e magari economico, si puo' ancora, e per parecchi altri anni, utilizzare i programmi esistenti per trarre dal computer quelle soddisfazioni che qualcuno trae dal fatto di possedere (in alternativa ad usare) l'ultimo a 64 bit e la piu' completa collezione di programmi del quartiere.

Senza parlare poi del fatto che possedere un computer non significa utilizzarlo e utilizzarlo non significa passare le serate a fare copie di programmi per gli amici.

Ci sono molte cose pratiche che si possono fare con un computer e farle puo' aiutarci sia nel lavoro che nel tempo libero.

Continuiamo quindi nel nostro lavoro nella certezza che le mode passano ma i valori restano e che i valori certo non sono legati a questa o quella apparecchiatura che puo' ANCHE aiutare chi la possiede e la USA a trasmetterli e ad affermarli.

**SMAU** ====

Ho visitato lo SMAU e ho trovato poche novita' nel campo che ci interessa ma vorrei iniziare col raccontarvi della manifestazione organizzata dal Comitato Difesa Utenti Apple di cui potrete leggere in area Apple. Infatti domenica 2 ottobre circa 70 utenti della serie II hanno dimostrato presso lo stand Apple allo SMAU tutta la loro disapprovazione alla decisione della Apple Italia di abbandonare la commercializzazione della serie II in Italia.

I manifestanti provenivano da parecchie citta' italiane ed hanno sfilato con cartelli distribuendo volantini e facevano certamente un bel contrasto con gli addetti allo stand in giacca e cravatta. Si tratta della prima manifestazione "politica" nel campo dell'informatica, nel senso che i manifestanti si opponevano ad una strategia e ad una ideologia che considera che "nuovo" significa anche "meglio" e che se un computer (Mac) si vende vuol dire che bisogna cessare di vendere il vecchio (serie II).

Se ne parlo in questa area e' perche' ci sarebbe da fare un'azione simile anche per la Sinclair. Ma purtroppo non esiste un interlocutore! La Amstrad si ritiene responsabile soltanto dalla serie Plus 2 in poi e declina ogni responsabilita' (anche se ci sarebbe da discutere) per le serie precedenti. Ciononostante poiche' la Amstrad non ha ancora deciso di commercializzare il Plus 3 ed il PC in Italia vedremo quali sono le sue intenzioni e ci regoleremo di conseguenza.

## Z88

---

Allo SMAU c'era almeno un'altra ditta che sosteneva di essere il distributore ufficiale della Cambridge Computer in Italia. Sembra quindi che la CC abbia affidato la distribuzione a varie ditte.

Nello stand della RICORDI c'erano due Z88 con qualche accessorio racchiusi in due vetrinette e non era possibile neanche toccarli. Forse hanno solo quelli e non vogliono che si consumino!

PSION

-----

La novita' e' una nuova stampantina termica portatile di dimensioni veramente minuscole (253 x 153 X 76) e queste includono lo spazio per inserirvi lo Organizer II !

Questa stampante utilizza la carta termica da 4,5" della Epson ed ha anche una uscita RS232 e questo significa che puo' a sua volta pilotare una stampante normale o comunicare con un PC. Penso che in questo modo potrebbe essere possibile risparmiare sull'acquisto del cavo di comunicazione che fra l'altro e' piuttosto costoso. E visto che parliamo di prezzi il costo della stampante dovrebbe aggirarsi sulle L. 550.000.

La stampa avviene fino al massimo di 80 caratteri per riga e accetta anche la grafica. La stampante e' alimentata da batterie ricaricabili ma e' anche previsto un alimentatore da rete.
Esiste anche una versione con un lettore di carte magnetiche che vanno semplicemente passate all'interno di uno slot. Utile per i negozianti che hanno a che fare con molte carte di credito.

E' tutto per oggi. Saluti

========================================= rubriche/archivio/sinclair86-89 Msg# 230, 07/10/88 21:39 Da: MC5124 Enrico Tedeschi ----------------------------------------- Oggetto: Anno 1 - Numero 69 \*\*\*\*\*\*\*\*\*\* SPECTacolare \*\*\*\*\*\*\*\*\*\* ---------------------------------- La prima pubblicazione su modem ---------------------------------- (S)Shareright 1988 ======== Enrico Tedeschi ========= \*\*\*\*\*\*\*\*\*\*\*\*\*\*\*\*\*\*\*\*\*\*\*\*\*\*\*\*\*\*\*\*\*\*

RISPOSTE AI SEI GRAVI DUBBI SUL COMPUTER ========================================

A seguito degli articoli pubblicati sui numeri 61, 62 e 63 si potrebbe obbiettare che tutti gli argomenti addotti contro il computer potrebbero egualmente applicarsi anche alle parole scritte e alla tecnologia che le sorregge.

I COMPUTER CI ISOLANO DALLA GENTE ---------------------------------

Mentre questo e' vero, e' ancora piu' vero per le parole stampate. I libri, riviste, giornali ecc. sono un classico esempio di come, leggendoli, bisogna isolarsi dagli altri (avete mai letto un libro CON qualcun altro?).

Pensate solo alla difficolta' di attirare l'attenzione di qualcuno che e' immerso (appunto!) nella lettura di un libro. Infatti molte biblioteche proibiscono di parlare nelle sale di lettura.

I COMPUTER PERMETTONO ANZI FAVORISCONO LA CENTRALIZZAZIONE DELLE GRANDI ORGANIZZAZIONI ----------------------------------------------------------

Anche questo e' vero ma e' soprattutto una questione di scala di grandezza. La centralizzazione delle informazioni era gia' ampiamente sviluppata con la invenzione della stampa. Purtroppo e' sempre il solito problema: qualsiasi scoperta ed invenzione puo' essere buona o cattiva a secondo di chi la utilizza e COME.

I COMPUTER CREANO UNA DIPENDENZA ED UNA INFATUAZIONE PSICOLOGICA CON I NUOVI UTENTI

----------------------------------------------------------------

Il fatto che uno, colpito dal virus del computer, reciti codici ASCII tutto il giorno, puo' essere paragonato con il bambino che recita le lettere dell'alfabeto la prima volta che le ha scoperte e questa non e' considerata una brutta cosa.

Quindi dipende dalle circostanze e comunque il fatto che uno si innamori di qualcosa o qualcuno, per poi talvolta cambiare idea ed abbandonarlo, fa parte della natura umana e si applica anche in altri campi della conoscenza.

LE INDUSTRIE CHE CIRCONDANO IL COMPUTER NON SONO INDUSTRIE PULITE

-----------------------------------------------------------------

Sicuramente.

Ma avete considerato lo stato delle industrie che producono carta stampata?

Che ne dite dello sterminato abbattimento di alberi per la fabbricazione della carta?

E le condizioni di sicurezza e di inquinamento che le fabbriche di carta inducono nell'ambiente?

E che dire dell'enorme spreco di risorse che deriva dal non riciclaggio della carta usata?

Ognuno ha le sue colpe e i suoi difetti.

I COMPUTER CI ALIENANO DAL VERO STATO DEL MONDO -----------------------------------------------

Mentre anche questo e' vero anche il leggere un libro o guardare la televisione ci porta delle informazioni che non sono di prima mano ma che sono sempre MEDIATE.

Anche i piu' informati e colti fra di noi devono la loro conoscenza al fatto di averla ricevuta tramite qualcosa o qualcun altro. E questa nostra conoscenza ha troppo spesso come veicolo solo la parola, che in un modo o nell'altro ci riporta sempre ad una visione conformistica di quello che ci circonda.

I COMPUTER SONO "CATTIVI" PER L'UOMO IN MOLTI ALTRI MODI --------------------------------------------------------

Anche questo e' vero ma e' vero anche per la parola scritta. Infatti molti dei problemi imputati all'uso dei computer sono in realta' derivanti dall'uso della parola scritta.

Immaginate per un istante che cessi l'uso della parola scritta e riflettete su quanto tempo sarebbe necessario affinche' la nostra societa' cadesse nel caos. Sembra un ragionamento assurdo, e lo e', ma non potremmo certo fare a meno della parola scritta cosi' come non potremo ormai fare piu' a meno dei computer.

Impariamo quindi ad usarli in modo che qualcun altro non possa usarli CONTRO di noi.

Se c'e' un "prezzo" da pagare facciamo in modo che questo sia il piu' basso possibile e che lo paghi chi deve.

Saluti

========================================= rubriche/archivio/sinclair86-89 Msg# 233, 08/10/88 10:44 Da: MC5124 Enrico Tedeschi ----------------------------------------- Oggetto: Anno 1 - Numero 70 \*\*\*\*\*\*\*\*\*\* SPECTacolare \*\*\*\*\*\*\*\*\*\* ---------------------------------- La prima pubblicazione su modem ---------------------------------- (S)Shareright 1988 ======== Enrico Tedeschi ========= \*\*\*\*\*\*\*\*\*\*\*\*\*\*\*\*\*\*\*\*\*\*\*\*\*\*\*\*\*\*\*\*\*\*

QL WORLD di Settembre =====================

La novita' del mese nel campo software e' un programma di simulazione di volo di una ditta olandese, la Ekotek Datasystems, che giudicando dalle foto emula il famoso Flight Simulator II della Sublogic americana. La similitudine si spinge al punto di fornire a parte cartucce con diversi scenari aggiuntivi in modo da scegliere quale parte del mondo si desideri sorvolare.

La SD Microsystems ha annunciato un programma di mail merge col quale e' possibile mandare un testo di una lettera scritto col Quill ad una serie di indirizzi preparata col loro Mailing List della serie Cmall Trader.

La PC Power Computing ha cercato di risolvere il problema del surriscaldamento del regolatore di tensione che si trova dietro i microdrive aggiungendo un regolatore esterno al QL in modo che la tensione venga filtrata e regolata PRIMA che raggiunga l'interno. Piu' o meno lo stesso sistema era gia' stato usato sullo Spectrum per regolare la tensione a 9 volt prima che raggiunga il 7805 interno.

Un'altra prova della mentalita' inglese e' data dalla notizia pubblicata a pag.6 nella quale la CST chiede scusa a tutti gli interessati del ritardo nell'arrivare all'appuntamento con la stampa in occasione della presentazione del THOR XVI. La macchina che lo trasportava ha avuto un incidente ma nessuno si e' fatto male. Ve la immaginate una notizia cosi' su una rivista italiana? Casomai si cercherebbe di nasconderla!

E' ufficiale: il THOR XVI e' diventato russo! Il mese scorso e' stato firmato l'accordo fra la CST e la SP Dialog, la ditta russa incaricata delle trattative. Staremo a vedere.

A pag.10 c'e' la seconda parte della serie dedicata al Toolkit. A pag.12 c'e' la notizia di un programma per praticare ed imparare il codice morse (la conoscenza del quale e' in Italia indispensabile per superare l'esame per ottenere la patente di radioamatore). A pag.22 Mike Lloyd ci illustra le meraviglie del SuperBasic. A pag. c'e' la recensione di un programma della Digital Precision: Lightning. Un programma per accelerare le funzione di scrittura sullo schermo. A pag.32 c'e' la recensione di un altro programma chiamato 3D Precision. Si tratta di un programma di CAD anche questo della ditta Digital Precision.

Chiudono questo numero i soliti listatini vari per file sorting, Data maker e Data loader.

Piuttosto deludente.

## COMPUTIME NEWS ==============

Ricordate Computer News di cui ho parlato nel numero 54 ? Ha cambiato nome ed ora si chiama COMPUTIME NEWS ma il contenuto e' sempre lo stesso.

In questo numero ci sono ben tre articoli su QL e Spectrum, ma non correte in edicola a comprarlo. Si tratta di una sciapa trattazione di problemi relativi alle cartucce da microdrive, di una piu' interessante serie di notizie di hardware e software per QL e della sola notizia del programma TRIPLO per ricevere Morse, Fax, RTTY e SSTV di cui abbiamo parlato nel numero 6 e che, guarda caso, e' stato riciclato e commercializzato da una ditta di Bergamo. Voi lo potete avere gratis dal GIRUS.

Saluti

========================================= rubriche/archivio/sinclair86-89 Msg# 234, 09/10/88 09:35 Da: MC5124 Enrico Tedeschi ----------------------------------------- Oggetto: Anno 1 - Numero 71 \*\*\*\*\*\*\*\*\*\* SPECTacolare \*\*\*\*\*\*\*\*\*\* ---------------------------------- La prima pubblicazione su modem ---------------------------------- (S)Shareright 1988 ======== Enrico Tedeschi ========= \*\*\*\*\*\*\*\*\*\*\*\*\*\*\*\*\*\*\*\*\*\*\*\*\*\*\*\*\*\*\*\*\*\*

COMPUTER SHOPPER di Ottobre ===========================

La serie positiva di questa rivista di cui ho apprezzato i primi numeri sembra avere un momento di pausa. Infatti in questo numero sono pochi gli articoli dedicati alla Sinclair etc. ed inoltre devo darvi una brutta notizia: il numero di settembre non mi e' pervenuto e non se se mai riusciro' ad entrarne in possesso.

Tuttavia vediamo quello che c'e'. Per lo Spectrum c'e' un dettagliato articolo di quattro nuovi programmi di utilita' per il Plus 3. Il primo e' Zip Zap che e' stato il primo programma a permettere l'esame e la modifica di informazioni sui dischi da 3". Il secondo Disk Doctor e' un programma molto semplice che, tramite menu', permette di recuperare files che sono stati cancellati a patto che non sia stato cancellato il loro spazio sul disco. Il terzo si chiama 007 ed e' stato scritto da un noto carattere nel campo software per lo Spectrum: G.A.Bobker della ditta ZX Guaranteed, noto anche per l'avviso nelle sue inserzioni di "non telefonare quando in TV danno il programma Star Trek" (!). 007 costruisce un indice di tutti gli indici dei vari dischi che inserite nel drive in modo da catalogarli e poter rintracciare un programma molto piu' facilmente. L'ultimo e' DICE che e' invece un programma che mostra la mappa di ciascun disco. Ciascuna mappa contiene 180 quadrati che rappresentano i blocchi del disco. Lo spazio del sistema e' mostrato in bianco mentre i blocchi usati sono marcati con un asterisco ed infine i blocchi non ancora usati sono mostrati come dei blocchi colorati.

Tutto l'articolo e' chiaramente illustrato con foto delle schermate il che e' molto utile per decidere se un programma fa al caso vostro oppure no. Infatti in Gran Bretagna non esistono i negozi di computer come intendiamo noi ed i programmi si ordinano e si acquistano per corrispondenza. Nessuno si sognerebbe di entrare in un negozio di computer e chiedere di vedere l'ultima versione di Space Wars ed i programmi in genere si vanno a cercare negli espositori dei grandi magazzini o delle cartolerie oppure come ho detto si acquistano per corrispondenza.

E dato che siamo in argomento di programmi nessuno e ripeto NESSUNO nel Regno Unito copia e vende i programmi anche se di gioco. Il massimo della depravazione e' quello di comprare un programma, copiarselo e poi offrire in vendita l'originale. Lo so che questo puo' sembrare incredibile ma e' il risultato di un tipo di educazione che punta alla responsabilizzazione e all'autostima dell'individuo. Nelle nostre scuole chi copia e' considerato un "dritto". Nelle scuole inglesi chi copia e' da disprezzare e allontanare. Questo puo' anche spiegare come certe ditte inglesi e statunitensi si rifiutino di vendere a clienti italiani ben sapendo a cosa vanno incontro.

E mi meraviglia che qualcuno si meravigli di questo scrivendo lettere di fuoco a MCmicrocomputer se una ditta USA non vuole spedirgli un programma. Ma la meraviglia maggiore sta nella risposta della rivista che, sostanzialmente, si trova d'accordo con il lettore. Voi entrereste in un mercato dove SAPETE di sicuro che dopo aver venduto poche copie non riuscirete piu' a penetrare a causa di cultura ed educazione diverse dalle vostre? Sempre in questo numero un articolo sui toolkit del QL (si vede che vanno di

moda).

Infine a pag.17 c'e' la notizia della nuova stampante portatile della Psion per l'ORGANIZER II.

Come gia' detto numero molto magro cosi' come quest'articolo.

Saluti

========================================= rubriche/archivio/sinclair86-89 Msg# 235, 10/10/88 23:09 Da: MC5124 Enrico Tedeschi ----------------------------------------- Oggetto: Anno 1 - Numero 72 \*\*\*\*\*\*\*\*\*\* SPECTacolare \*\*\*\*\*\*\*\*\*\* ---------------------------------- La prima pubblicazione su modem ---------------------------------- (S)Shareright 1988 ======== Enrico Tedeschi ========= \*\*\*\*\*\*\*\*\*\*\*\*\*\*\*\*\*\*\*\*\*\*\*\*\*\*\*\*\*\*\*\*\*\*

CRASH di Ottobre ================

Questo mese Crash consiste in due riviste separate: una e' la solita rivista di recensione di programmi di giochi per lo Spectrum e l'altra e' un elenco di tutti i migliori programmi di giochi che sono stati pubblicati in questi anni completo di riassunto e commento del gioco e talvolta di foto dello screen principale. Molto interessante anche se ci sono delle scelte che non condivido. L'elenco e' in ordine alfabetico e va da 3D ANT ATTACK a ZOIDS.

Per tornare alla normale rivista ci sono le solite recensioni che sarebbe impossibile qui descrivere e vale solo la pena di citare che prosegue la polemica di tipo "niente sesso siamo inglesi" che alcuni lettori stanno portando avanti da qualche numero in contrasto con foto di donne in costume adamitico che appaiono sulle copertine dei giochi o nella pubblicita'. Il bello e' che la rivista nel tentativo di rispondere a tono, pubblica nuovamente, non so scientemente oppure casualmente, le stesse foto incriminate. Voi che ne pensate?

A pag.52 c'e'una completa mappa di DARK SIDE completa di suggerimenti sul come aggirarsi e guardarsi intorno. A pag.58 un'altra per il gioco Bionic Commando. A pag.67 c'e' un interessante articolo sull'uso dei computer nella realizzazione di pubblicita' commerciale per la TV (non dimentichiamoci che la maggior parte della pubblicita' che vediamo sulle NOSTRE TV e' realizzata nel Regno Unito). Per esempio avete mai notato come nella pubblicita' dei bastoncini Findus il capitano porta il berretto marcato Birds Eye? Il fatto e' che in Gran Bretagna la ditta si chiama cosi' e non so perche' non hanno rifatto lo spot con il nome italiano (troppo costoso?).

A pag.72 c'e' la solita rubrica del programmatore italo-britannico RAFFAELE CECCO.

Nella rubrica dedicata all'hardware e ai programmi "seri" c'e'la recensione del programma DICE per i dischi del Plus 3 di cui abbiamo gia' parlato nel numero precedente.

Infine a pag.116 c'e' un articolo che annuncia e descrive i programmi di giochi che verranno pubblicati se e quando le case editrici saranno pronte, il che potrebbe anche essere dopo due anni come il famoso Tomahawk.

Temo che se qui non esce subito qualche novita' hardware le riviste non avranno piu' argomenti a meno che non si vogliano decidere a trattare argomenti piu' umani e cioe' quelli relativi ai problemi sull'uso di quello che gia' esiste e che tutti abbiamo gia' a disposizione. Tutto il mondo e' paese?

# INCOSTITUZIONALE

================

## COSTITUZIONE DELLA REPUBBLICA ITALIANA

--------------------------------------

Articolo 4 : Omissis, Ogni cittadino ha il DOVERE di svolgere secondo le proprie possibilita' e la propria scelta, una attivita' o una funzione che concorra al progresso materiale o spirituale della societa'.

Allora i casi sono due: o proprio non potete o lo fate per scelta anticostituzionale. Non si puo' spiegare in altro modo la vostra passivita' in questa area.

Infatti da quando e' stato implementato un nuovo comando, visibile solo ai moderatori, che permette di controllare quante volte e' stato letto un messaggio e quindi di stabilire la frequentazione di un'area posso affermare con prove alla mano che il vostro testardo rifiuto di lasciare un messaggio in questa area E' PROPRIO UNA SCELTA.

Infatti considerando che anche 20 di voi leggono un mio messaggio non posso pensare che NON POTETE LASCIARE UN MESSAGGIO almeno una volta ogni due collegamenti. Non credo infatti che siate portatori di handicap (con tutto il rispetto per loro) ne' che non sappiate come si usano i comandi per spedire un messaggio in area.

Debbo quindi dedurne che non volete contribuire almeno al progresso spirituale della societa' cosi' come vi OBBLIGA la costituzione.

Avete ora l'occasione per confutare le mie affermazioni e dimostrarmi che mi sbaglio. Ma attenzione, perche' per fare questo dovrete lasciarmi un messaggio e quindi potreste andare contro le vostre convinzioni che vi hanno fino ad oggi caparbiamente impedito di farlo.

Se pensate che quello che la Costituzione vi OBBLIGA a fare sia sbagliato non vi resta che votare, alle prossime elezione, per un partito che supporti le vostre idee oppure non votare proprio per niente e chiamarvi fuori del tutto.

D'altra parte come non darvi ragione quando all'articolo 1 si sostiene che "la Repubblica e' fondata sul LAVORO". Io preferirei molto di piu' che la Repubblica Italiana fosse fondata (come altre nazioni, es. quella Statunitense) sul diritto a ricercare la FELICITA' piuttosto che su qualcosa che ancora oggi e' simbolo di fatica, di sfruttamento e di sopraffazione (specie per l'altro sesso).

Saluti

========================================= rubriche/archivio/sinclair86-89 Msg# 236, 11/10/88 21:38 Da: MC5124 Enrico Tedeschi ----------------------------------------- Oggetto: Anno 1 - Numero 73 \*\*\*\*\*\*\*\*\*\* SPECTacolare \*\*\*\*\*\*\*\*\*\* ---------------------------------- La prima pubblicazione su modem ---------------------------------- (S)Shareright 1988 ======== Enrico Tedeschi ========= \*\*\*\*\*\*\*\*\*\*\*\*\*\*\*\*\*\*\*\*\*\*\*\*\*\*\*\*\*\*\*\*\*\*

YOUR SINCLAIR di Ottobre ========================

Sempre meno da dire in merito al contenuto di questa rivista che come Sinclair User e' ormai dedicata solo alla pubblicizzazione dei programmi di giochi. La cosa piu' interessante in questo campo e' la mappa di THE DARK SIDE che appena uscito e' gia' famoso per la sua grafica tridimensionale.

L'unico articolo "serio" e' relativo alla prova del CP/M e del Mallard BASIC della Locomotive Software. Il commento della rivista e' che: "Questo e' un pezzo di software di prima classe. Non ho visto un programma cosi' ben presentato e cosi' potente per un bel pezzo. Il programma funziona senza nessun intoppo e il manuale e' organizzato molto bene ed e' facile da leggere dandovi immediato accesso alle favolose possibilita' che il programma offre. Niente perdite di tempo fra pagine e pagine di testo difficile. Omissis Non vedo come chiunque si reputi un serio utente Spectrum potrebbe rifiutare

l'offerta a questo prezzo. Il programma vale molto di piu'; quindi approfittatene subito prima che la Locomotive Software cambi idea."

IPSO FACTO di Agosto ====================

Non molto da segnalare anche in questo bollettino dedicato all'Organizer II. La cosa piu' interessante e' un allegato che in realta' e' un opuscolo pubblicitario di una ditta inglese che produce due custodie di cuoio per l'Organizer; la prima e' una semplice custodia di protezione poco piu' grande del computer stesso; la seconda e' invece una specie di cartella con spazio per l'Organizer, il cavo per la comunicazione, una batteria di ricambio e due tasche per due datapack, mentre dalla parte opposta c'e' il posto per un eventuale disco di trasferimento per IBM e un blocco per appunti, agenda ecc. Il tutto si chiude con una chiusura lampo che gira tutt'intorno rendendo il borsello veramente pratico e portatile. Il fornitore e': Denwood Designs.

E dato che siamo in argomento segnalo che anche la ditta Transform produce una cartella che racchiude oltre all'Organizer anche un Filofax standard, un portacarte di credito, lo spazio per extra datapack, due penne e addirittura una custodia staccabile per separare il computer da solo. La stessa ditta produce anche un portaOrganizer di cuoio che si porta sotto l'ascella tipo gunman americano. L'idea puo' sembrare bizzarra ma se la considerate un attimo si rivela veramente pratica per chi vuole portarsi appresso l'Organizer ed e' solito indossare vestiti formali. Per gli altri, e cioe' per coloro che vestono sportivo, potrebbe forse essere piu' pratica la custodia, sempre di cuoio, originale della Psion che si aggancia alla cintura.

LONDON TRANSPORT

----------------

Sempre in tema di Organizer giunge la notizia che sia l'azienda dei trasporti di Londra sia le ferrovie britanniche hanno adottato l'Organizer per usarlo nella loro guerra contro gli spacciatori di biglietti falsi o rubati.

Bisogna considerare che l'azienda dei trasporti di Londra sposta OGNI GIORNO qualcosa come 5 milioni di passeggeri (praticamente quasi tutta la popolazione attiva di Roma andata e RITORNO). Quindi la possibilita' di controllare ed individuare i "portoghesi" e' molto importante.

Gli Organizers vengono utilizzati per controllare se i biglietti hanno delle serie false o se sono negli elenchi di quelli rubati. I controlli sono fatti da ispettori che immettono semplicemente i numeri di matricola dei biglietti nella memoria del computer che da' immediatamente la situazione del biglietto. In una singola operazione sono stati, ad esempio, recuperati biglietti rubati per un valore di 64.000 sterline.

Circa 550 Organizer sono in prova attualmente sia sul London Transport sia sulle British Rail ed il software e' stato scritto direttamente dalla Psion in associazione con la software house DETRON Ltd.

E' tutto per oggi. Saluti

========================================= rubriche/archivio/sinclair86-89 Msg# 237, 12/10/88 22:20 Da: MC5124 Enrico Tedeschi ----------------------------------------- Oggetto: Anno 1 - Numero 74 \*\*\*\*\*\*\*\*\*\* SPECTacolare \*\*\*\*\*\*\*\*\*\* ---------------------------------- La prima pubblicazione su modem ---------------------------------- (S)Shareright 1988 ======== Enrico Tedeschi ========= \*\*\*\*\*\*\*\*\*\*\*\*\*\*\*\*\*\*\*\*\*\*\*\*\*\*\*\*\*\*\*\*\*\*

SINCLAIR MICROVISION ====================

Era inevitabile che la grande passione di Sir Clive per la miniaturizzazione portasse alla produzione di un televisore portatile. Tuttavia la sua realizzazione non e' stata facile ed ha richiesto molto piu' tempo di quello che ci si sarebbe aspettati.

Gia' da quando faceva il giornalista Sir Clive era stato attratto dall'idea di realizzare un televisore portatile personale e le sue prime ricerche per il componente vitale, il tubo catodico, risalgono all'inizio del 1963; ma la ricerca era un po' disperata perche' nessuno ne produceva uno. Alla fine vedremo come la Sinclair fu costretta ad investire pesantemente nella ricerca, nella progettazione e nella realizzazione del SUO tubo catodico.

E naturalmente questo tubo DOVEVA essere anticonvenzionale e diverso da tutti gli altri. Ancora oggi nessuna fabbrica al mondo ne produce uno uguale. Si tratta di un tubo a raggi catodici (non a cristalli liquidi) nel quale i raggi sparati dal cannone elettronico vengono deviati di 90 gradi prima di giungere allo schermo. Questo permette una costruzione piu' compatta e di conseguenza un apparecchio piu' piccolo. Neppure i giganti giapponesi sono ancora riusciti a superare questa architettura, chiamata dalla Sinclair Tubo a schermo piatto ed anzi la stessa Sony si e' dovuta piegare al compromesso di deviare i raggi del tubo attraverso uno specchio.

Anche l'interno dei primi modelli di Microvision erano dei gioielli di elettronica. Venti anni fa non esistevano ancora gli integrati CMOS che permettono di risparmiare sul consumo di corrente e i componenti non erano miniaturizzati come lo sono oggigiorno. Nonostante cio' il microtelevisore presentato dalla Sinclair nel 1966 al Radio Show inglese era veramente minuscolo e pesava poco piu' di 300 grammi!

Purtroppo si trattava soltanto di un prototipo e dobbiamo aspettare fino al 1976 quando, dopo aver risolto il problema del tubo con uno fabbricato dalla Telefunken, venne presentato il TV1A.

Ciononostante, e malgrado il tempo perso a cercare un tubo adatto, si trattava del primo televisore veramente portatile e veramente universale. Infatti con esso era possibile ricevere quasi tutti gli standard mondiali incluso quello statunitense. Le misure erano 10 x 15 x 3,8 cm.

Il TV1A venne messo in vendita negli USA nel 1977 e gli americani, come sempre grandi bambini cresciuti, gli tributarono un grande successo e nonostante parecchi problemi di produzione per Natale dello stesso anno la produzione raggiunse le 4000 unita' al mese.

Al TV1A segui' nell'autunno del 1978 il modello TV1B che funzionava soltanto con la televisione inglese. La Sinclair era, in quel periodo, particolarmente disperata per un prodotto di successo che contribuisse a risollevarla finanziariamente.

Purtroppo, anche in questo caso, si dovette attendere ancora molti anni e parecchi ulteriori investimenti, per perfezionare lo schermo piatto che avrebbe poi permesso di produrre il modello attuale, il Flat Screen Pocket TV, che e' ancora oggi insuperato.

Purtroppo, quando la Sinclair falli', fu costretta a vendere anche il brevetto dello schermo piatto e il televisore alla ditta che lo fabbricava in Scozia, la TIMEX, che vantava un grosso credito insoluto. Infatti i televisori che ancora oggi si trovano sul mercato non sono piu' marcati Sinclair ma TIMEX.

Di questa minitelevisione, che utilizza una batteria piatta della Polaroid, esistono due modelli: uno che riceve soltanto l'UHF, mentre l'altro riceve sia l'UHF che il VHF. Esistono inoltre due versioni dell'unico integrato contenuto all'interno e piu' precisamente una per il mercato inglese ed una per l'esportazione. Infatti, nonostante lo standard adottato della Gran Bretagna sia il PAL, ci sono tuttavia diverse versioni di questo standard che differiscono essenzialmente per un lieve spostamento del canale audio. Questa e' la stessa ragione per cui anche i computer comprati sul mercato inglese, inclusi lo Spectrum Plus 2 e Plus 3, non permettono di ascoltare l'audio sui nostri televisori come con i modelli destinati all'esportazione.

E tutto per oggi. Saluti

========================================= rubriche/archivio/sinclair86-89 Msg# 238, 14/10/88 00:07 Da: MC5124 Enrico Tedeschi ----------------------------------------- Oggetto: Anno 1 - Numero 75 \*\*\*\*\*\*\*\*\*\* SPECTacolare \*\*\*\*\*\*\*\*\*\* ---------------------------------- La prima pubblicazione su modem ---------------------------------- (S)Shareright 1988 ======== Enrico Tedeschi ========= \*\*\*\*\*\*\*\*\*\*\*\*\*\*\*\*\*\*\*\*\*\*\*\*\*\*\*\*\*\*\*\*\*\*

## TWOFACE

=======

Ho finalmente potuto vedere (e toccare) questo nuovo accessorio per lo Spectrum della MGT, la stessa ditta che produce l'interfaccia per disk drive Plus D e che dovrebbe l'anno prossimo produrre il SAM, il super Spectrum compatibile.

Si tratta di una scatoletta nera di 65 x 80 x 30 mm. (escluso il connettore femmina che scompare all'interno della scatola dello Spectrum). Lo scopo principale di questa interfaccia e' quello di permettere il collegamento di due accessori al connettore posteriore dello Spectrum anche se incompatibili fra di loro. A questo scopo ci sono due connettori a pettine maschi, uno rivolto verso l'alto ed uno verso il dietro.

Spostando un deviatore verso il dietro dell'interfaccia si abilita il porto posteriore; spostandolo poi verso il centro si abilita soltanto il porto superiore, mentre spostando il deviatore verso l'avanti si abilitano tutti e due i connettori. Questo permette, ad esempio, di caricare un programma con l'Interfaccia I da microdrive e di passare poi, spostando il deviatore, ad un altro tipo di interfaccia senza staccare l'alimentazione, e quindi di salvare il programma in memoria in un altro sistema.

Incorporata nella Twoface c'e' anche una interfaccia joystick tipo Kempston che puo' anche essere usata come una interfaccia programmabile. E' comunque possibile utilizzare la propria interfaccia, se cosi' si desidera, perche' la interfaccia interna puo' essere disabilitata tagliando un ponticello interno.

E' anche possibile collegare varie Twofaces insieme a catena, tuttavia se tutte le interfacce alloggiano delle apparecchiature che vengono alimentate direttamente dallo Spectrum c'e' un limite fisico al numero che puo' essere collegato contemporaneamente.

Tutto sommato si tratta di un accessorio intelligente e in taluni casi addirittura indispensabile. Lo consiglio caldamente a chi possiede due accessori incompatibili fra di loro che desidera utilizzare contemporaneamente; ad esempio a chi vuole caricare il programma Art Studio dal disco della Plus D e poi utilizzare il mouse Kempston vecchia edizione (perche' la nuova edizione esiste anche compatibile).

Saluti

========================================= rubriche/archivio/sinclair86-89 Msg# 239, 14/10/88 22:20 Da: MC5124 Enrico Tedeschi ----------------------------------------- Oggetto: Anno 1 - Numero 76 \*\*\*\*\*\*\*\*\*\* SPECTacolare \*\*\*\*\*\*\*\*\*\* ---------------------------------- La prima pubblicazione su modem ---------------------------------- (S)Shareright 1988 ======== Enrico Tedeschi ========= \*\*\*\*\*\*\*\*\*\*\*\*\*\*\*\*\*\*\*\*\*\*\*\*\*\*\*\*\*\*\*\*\*\*

Z88  $=$ 

La novita' di oggi e' una nuova borsa in similpelle (leggi plastica) che invece di chiudersi come l'altra con una chiusura lampo che girava tutt'intorno, e' a forma di busta e si chiude con due pezzi di velcro.

All'interno ci sono due scomparti ma sono spariti gli alloggiamenti per la batteria di ricambio e per le cartuccie EPROM.

Sempre nel campo Cambridge Computers sembra sia pronta la versione dello Z88 con ROM e tastiera italiana. Questo significa che i tasti saranno QZERT invece di QWERT come in quasi tutti i computer del mondo. Sconsiglio quindi caldamente di orientarsi nella scelta di questa tastiera per non dover in seguito oppure contemporaneamente abituare il cervello a pensare in due modi diversi a secondo del computer sul quale si mettono le mani; l'unica giustificazione possibile per adottarla e' per qualcuno che abbia seguito una scuola di dattilografia e quindi sia ormai abituato/a a battere con dieci dita senza guardare la tastiera (italiana che e' come quella delle macchine da scrivere italiane). Tutti gli altri faranno bene a rimanere sulla tastiera ASCII anglosassone.

MISCO / BLACK BOX =================

Sono ora entrati sul mercato italiano due giganti della vendita per corrispondenza e telefonica che trattano accessori per computer. Si tratta della MISCO e della BLACK BOX.

Sono due organizzazioni stile statunitense nei cui cataloghi si possono trovare tutti i materiali di consumo e gli accessori che possono essere utili o indispensabili in un ufficio. Per l'utente di computer casalinghi sono interessanti soprattutto come

documentazione e "per quel nastro della stampante che non si riesce a trovare da nessuna parte".

La MISCO e' piu' specializzata nei mobili e nei materiali di consumo tipo carta, nastri, dischi ecc. mentre la BLACK BOX e' piu' specializzata in connettori, interfacce, schede, convertitori di protocollo ecc.

I prezzi non sono certo dei piu' contenuti ma talvolta, considerando la loro origine inglese, si puo' trovare quell'accessorio che non importa nessun altro e che nessun altro fornitore sul mercato tratta.

Entrambe promettono una consegna rapidissima ed accettano anche ordini telefonici.

MISCO (02) 900.151

BLACK BOX (02) 609.555

Intanto chiedete il catalogo, che e' gratis, e poi decidete se la vostra vita non vale di essere vissuta senza quel particolare accessorio che troverete in uno dei due cataloghi.

STEVE JOBS ==========

Facendo seguito alla notizia precedente sulla NeXT, la nuova societa' di Steve Jobs, stavo aspettando la presentazione del nuovo computer che sarebbe dovuta avvenire il 12 Ottobre scorso. Non avendo letto nulla sulla stampa e non disponendo di un abbonamento ad una agenzia giornalistica debbo pensare che o la notizia e' stata data e non e' stata giudicata abbastanza importante da essere pubblicata, oppure che la presentazione non ci sia stata o che ci sia stata ma che la notizia non sia ancora giunta in Italia.

In un caso o nell'altro si dovrebbe trattare di un computer basato sul microprocessore 68030 che usera' un sistema operativo chiamato MACH che dovrebbe essere molto simile allo Unix e che permettera' di gestire architetture parallele (?).

Chi vivra' vedra'.

Saluti

========================================= rubriche/archivio/sinclair86-89 Msg# 240, 15/10/88 08:32 Da: MC5124 Enrico Tedeschi ----------------------------------------- Oggetto: Anno 1 - Numero 77 \*\*\*\*\*\*\*\*\*\* SPECTacolare \*\*\*\*\*\*\*\*\*\* ---------------------------------- La prima pubblicazione su modem ---------------------------------- (S)Shareright 1988 ======== Enrico Tedeschi ========= \*\*\*\*\*\*\*\*\*\*\*\*\*\*\*\*\*\*\*\*\*\*\*\*\*\*\*\*\*\*\*\*\*\*

SINCLAIR PC 200 ===============

Cominciano ad arrivare le prime notizie relative al compatibile IBM che la Amstrad ha lanciato in Gran Bretagna col marchio Sinclair.

Si tratta di un computer basato sul microprocessore 8086 e con 512 K di memoria RAM. Dispone di una grafica CGA, di un drive da 3,5", una tastiera tipo AT e cioe' con tastierino numerico a destra e tasti di funzione al centro e nella parte superiore.

Il DOS risiede in ROM ed e' quindi fornito su licenza Microsoft nella versione 3.3. Il computer e' un tutt'uno con la tastiera ed e' prevista l'uscita modulata per permettere all'utente di usare un comune televisore risparmiando sul prezzo del monitor. Per gli spendaccioni e' invece disponibile un'altra versione che viene fornita insieme ad un monitor a colori, quattro giochi, un joystick e un PC Organizer (non meglio specificato, immagino si tratti di un programma per gestire files su disco).

Viene anche offerto, a parte, un modem omologato Hayes a 2.400 baud ed anche una rete locale chiamata Amstrad Network.

Anche se si tratta del piu' economico compatibile oggi in commercio in Gran Bretagna come potete constatare non si tratta di un computer rivoluzionario e puo' essere considerato il tentativo, piuttosto modesto, della Amstrad di continuare ad incassare qualcosa sfruttando il marchio Sinclair che francamente mi sembra, almeno in questo caso, veramente poco riuscito.

Staremo a vedere.

PERSONAL COMPUTER WORLD di Ottobre ==================================

L'unica notizia degna di nota nel campo che ci interessa e'................ una inserzione. Si tratta di una inserzione a doppia pagina della Cambridge Computer nella quale appare una foto dello Z88 a grandezza naturale. Penso che, paradossalmente, gli unici altri computer con i quali sarebbe stato possibile fare questo sono, guarda caso, lo Spectrum e l'Organizer.

Se proprio devo trovare qualche cosa d'altro non posso che citare il LINUS WRITE-TOP, l'unico computer al mondo che permette di immettere i dati nella memoria SCRIVENDO su una tavoletta con un apposito stilo.

Pare proprio che il vecchio sogno di far riconoscere ai computer la scrittura umana sia stato realizzato da questa ditta americana. Ed il prezzo non e' neanche eccessivo: 2795 dollari negli USA.

L'unica altra notizia "sinclairistica" e' la prova del piccolissimo modem che viene fornito come accessorio per lo Z88.

Questo modem, che in realta' e' di provenienza USA dalla ditta Datatronics ed e' conosciuto in tutto il mondo come il Discovery 1200P, e' veramente una meraviglia. Le sue misure 103 x 59 x 22 mm. sono veramente quelle che meritano l'aggettivo di tascabile. Ed il peso non e' da meno: solo un etto e mezzo!

Tutto questo non influisce certo nelle sue caratteristiche. State a sentire: compatibile Hayes, 300 e 1200 baud, altoparlante incorporato, tre led per indicare lo stato, standard americano ed europeo, chiamata automatica, risposta automatica, alimentazione a batteria 9 volt e anche tramite alimentatore esterno. Che cosa si puo' chiedere di piu'?

Il modem viene fornito con una versione dedicata del programma su EPROM della Wordmongers chiamata Comm88 che al contrario del software contenuto nella ROM dello Z88 permette anche di preparare i testi offline per inviarli poi in linea. C'e' anche la possibilita' di immagazzinare 5 numeri telefonici e naturalmente di comporre il numero telefonico via software.

Immaginate cosa potrete fare con questo modem, l'accessorio che viene fornito a parte che permette di collegarlo ad una qualsiasi cornetta telefonica in modo acustico ed il vostro fido Z88. Tutti i giornalisti dovrebbero averne uno. In attesa voi lo potrete usare per collegarvi a MC-LINK.

Saluti

========================================= rubriche/archivio/sinclair86-89 Msg# 241, 16/10/88 12:39 Da: MC5124 Enrico Tedeschi ----------------------------------------- Oggetto: Anno 1 - Numero 78 \*\*\*\*\*\*\*\*\*\* SPECTacolare \*\*\*\*\*\*\*\*\*\* ---------------------------------- La prima pubblicazione su modem ---------------------------------- (S)Shareright 1988 ======== Enrico Tedeschi ========= \*\*\*\*\*\*\*\*\*\*\*\*\*\*\*\*\*\*\*\*\*\*\*\*\*\*\*\*\*\*\*\*\*\*

OUTLET di Ottobre =================

Debbo innanzitutto convenire con le affermazioni contenute nella lettera iniziale di un lettore che sostiene che i computer ad 8 bit sono per le persone a cui piace USARE e programmare il computer mentre i 16 bit sono per coloro che principalmente ACQUISTANO il software per farlo girare nelle loro macchine.

Ecco i programmi contenuti in questo numero in ordine di apparizione:

MEMOCLOCK - consiste in un orologio sveglia che puo' essere programmato per suonare una o piu' volte nel corso delle 24 ore fintanto che si mantiene il computer acceso. Ogni volta che scatta l'allarme c'e' la possibilita' di far apparire un messaggio scelto dall'utente. I suoni della sveglia possono essere scelti fra sei differenti modi.

MINICHARS - e' un programmino da mergiare nel BASIC del Tasword II per ottenere caratteri alternativi.

WORDSEARCH SOLVER - e' un programma che produce una griglia di lettere con le quali e' possibile fare delle ricerche di parole da usare in parole incrociate, puzzles, scrabble ecc.

OPD - segue una dettagliata descrizione di come convertire i microdrive del computer ICL chiamato One per Desk per farli funzionare con lo Spectrum o il QL. Questi microdrive si possono trovare a basso prezzo nel mercato del surplus in Gran Bretagna. Dallo stesso articolo si apprende che e' possibile regolare la velocita' del motore del microdrive! C'e' infatti un piccolo foro sotto ogni motore ed apparentemente si puo', con un minuscolo cacciavite, girare una vite di 360 gradi in modo da ottenere piu' o meno settori dalla stessa cartuccia a secondo della velocita'.

OLIVER'S READER - e' un lettore di header per estrarre i dati dagli header dei programmi su nastro per permetterne la duplicazione.

OUTCLASS - e' la terza parte di un corso di codice macchina.

OUTPUT - questo mese tratta di stampanti a matrici di punti e come funzionano. Con queste informazioni sara' possibile conoscere e intervenire nelle routine di stampa degli screen per esempio per gestire il movimento degli aghi della testina di stampa per ottenere gli effetti che si desiderano.

CHARACTER SET COLLECTION - come dice il titolo si tratta di una serie di caratteri alternativi (20) che possono essere utilizzati in qualsiasi

programma e lanciati con un semplice POKE.

DYNAFILL - e' un programma per "fillare" dei disegni con INK pixels ed e' quindi da usare quando si vuole ottenere degli effetti molto veloci come per esempio quello di passare da una forma ad un'altra per dare un senso di animazione.

ZX COPTHELOT - e' una routine per stampare un copy di 24 linee con la ZX PRINTER.

MAZE MACHINE - e' un programma di una avventura di nuovo tipo e molto anticonvenzionale. E' stata scritta con il GRAPHIC ADVENTURE CREATOR e poi salvata con la Multiface e quindi il solo modo per uscirne e' quello di resettare il computer.

CONCLUSIONE - Un numero non all'altezza dei precedenti ma tuttavia interessante e sicuramente conveniente per chi si e' abbonato.

AREE CHIUSE IN SCRITTURA ========================

Vedo dai messaggi di protesta che appaiono in MC-LINk e addirittura in posta personale che delle aree sono state chiuse in scrittura.

Mentre mi associo a coloro che pensano che questo stravolga LA STESSA IDEA di una BBS che dovrebbe COMUNQUE essere qualcosa di interattivo anche a costo di pagare alti prezzi come messaggi insulsi, parolacce ecc. non posso non ricordare ai frequentatori di questa area QUANTO SONO FORTUNATI ad avere la possibilita' di lasciare messaggi. Messaggi che, al contrario, vi rifiutate pervicacemente di lasciare.

Mi rendo conto che a noi italiani piace trasgredire ma che ci voglia anche in questa area LA PROIBIZIONE di lasciarli per far scattare la molla della reazione contraria?

Saluti

========================================= rubriche/archivio/sinclair86-89 Msg# 242, 18/10/88 22:26 Da: MC5124 Enrico Tedeschi ----------------------------------------- Oggetto: Anno 1 - Numero 79 \*\*\*\*\*\*\*\*\*\* SPECTacolare \*\*\*\*\*\*\*\*\*\* ---------------------------------- La prima pubblicazione su modem ---------------------------------- (S)Shareright 1988 ======== Enrico Tedeschi ========= \*\*\*\*\*\*\*\*\*\*\*\*\*\*\*\*\*\*\*\*\*\*\*\*\*\*\*\*\*\*\*\*\*\*

SINCLAIR SERVICE MANUAL =======================

Tenendo fede ad una pratica comune nei paesi anglosassoni anche la Sinclair da questa parte dell'oceano cosi' come la Apple dall'altra parte hanno sempre cercato di facilitare l'opera degli sviluppatori di software e di hardware fornendo sempre tutti i dati tecnici e le informazioni necessarie giungendo perfino a fornire i disassemblati delle ROM.

In questo spirito la Sinclair ha pubblicato una serie di manuali tecnici che forniscono tutte le informazioni tecniche e le istruzioni per permettere a chi lo desidera di riparare i danni e gli eventuali guasti.

La serie di manuali pubblicati comprende:

ZX SPECTRUM (dalla prima serie fino alle 3B)

ZX SPECTRUM (supplemento dalla serie 4A fino all'ultima)

ZX SPECTRUM 128

ZX SPECTRUM 128 Plus 2

ZX SPECTRUM 128 Plus 3

ZX INTERFACE I / MICRODRIVE / INTERFACE II

ZX PRINTER

ZX FLAT SCREEN TV

Tutti i manuali sono corredati di schemi elettrici e schemi pratici nonche' di schemi a blocchi.

In genere lo sviluppo del contenuto inizia con una trattazione generale e con la descrizione del sistema. Segue una dettagliata descrizione delle procedure di smontaggio e di rimontaggio (quante volte avete smontato qualche cosa e non siete piu' stati capaci di rimontarla!).

Segue poi l'elenco dei probabili guasti e dei possibili rimedi con l'elenco completo dei componenti e dei fornitori. Completano ogni manuale i disegni delle forme d'onda per coloro che sono fortunati abbastanza da possedere un oscilloscopio.

Si tratta di una serie di manuali di servizio indispensabili per chi fa riparazioni per mestiere ma che possono tornare molto utili anche a coloro che vogliono capire il funzionamento hardware della propria macchina o che piu' semplicemente provano piacere a pasticciare con saldatore e stagno.

Ve li raccomando.

SPECTRUM HARDWARE MANUAL ------------------------

Sulla stessa falsariga ma molto piu' semplice questo volume pubblicato dalla Melbourne House (la stessa dei programmi per lo Spectrum) tratta invece del solo Spectrum 48K.

La maggior parte del libro descrive l'hardware ed i possibili guasti ma e' molto avaro con i suggerimenti per le riparazioni. Tuttavia vi sono parecchi schemi utili ed anche lo schema del circuito elettrico.

Completano il volume una serie di progetti di accessori ed interfacce che si possono collegare al porto di uscita posteriore che vanno dall'aggiunta di una tastiera esterna ad un porto di entrata/uscita.

Se ancora ne trovate una copia, anche se non all'altezza dei manuali originali, potrebbe essere una utile aggiunta alla vostra libreria.

TIMEX 2068 TECHNICAL MANUAL ---------------------------

Per completare il quadro accennero' anche a questo enorme volume (gli americani non hanno mezze misure) che riguarda lo Spectrum fabbricato negli USA.

Per evitare di descrivere tutto il volume, che richiederebbe diverse puntate di SPECTacolare e che in fondo interesserebbe solo pochi di voi, mi limitero' a segnalare che vengono addirittura descritti minuziosamente tutti gli stati logici dei bus dei dati, del bus degli indirizzi e dei bus di controllo. Vi potete immaginare che cosa non possa essere contenuto in questo volume di circa 300 pagine formato A4.

Citato piu' per curiosita' che per vera necessita' questo volume e' ormai da considerarsi un pezzo da museo perche' penso che non ci saranno molti Spectrum americani in circolazione in Italia ed anche negli USA.

Saluti

========================================= rubriche/archivio/sinclair86-89 Msg# 243, 19/10/88 21:01 Da: MC5124 Enrico Tedeschi ----------------------------------------- Oggetto: Anno 1 - Numero 80 \*\*\*\*\*\*\*\*\*\* SPECTacolare \*\*\*\*\*\*\*\*\*\* ---------------------------------- La prima pubblicazione su modem ---------------------------------- (S)Shareright 1988 ======== Enrico Tedeschi =========

\*\*\*\*\*\*\*\*\*\*\*\*\*\*\*\*\*\*\*\*\*\*\*\*\*\*\*\*\*\*\*\*\*\*

ELENCO DEI PROGRAMMI PER SPECTRUM PUBBLICATI A OTTOBRE ======================================================== secondo le riviste CRASH - YOUR SINCLAIR - SINCLAIR USER

### TITOLO EDITORE

1943 Capcom Alien Syndrome Ace Battlecars Summit Beach Buggy Simulator Silverbird The Bobby Yazz Show Destiny Bomb Jack Encore Contact Sam Cruise Summit Corruption **Rainbird** Cybernoid II Hewson Double Dragon **Melbourne** House Dustin Dinamic Eliminator **Alternative** Gold, Silver, Bronze **Exercise EDIX** Great Giana Sisters GO! Hades Nebula Gamebusters Intensity **Firebird** Joe Blade II Players Karate Ace **Gremlin** Leader Board Part III US Gold Mad Flunky and Alternative Mercenary-The Second City Movagen Metaplex and addictive Metaplex Night Raider Gremlin Overlander **Elite** Pink Panther Gremlin Graphics Professional BMX Simulator Code Masters Plus Psycho Pigs UXB US Gold Pulse Warrior **Mastertronic** Road Blasters US Gold Saboteur Encore Samurai Warrior **Films** Firebird Skateboard Kids Silverbird Soldier of Fortune Firebird Stalingrad CCS Summertime Specials and US Gold Superhero Codemasters The Games-Winter Edition Figure 2012 The Train and the Train and the Train and the Train and the Accolade

------------------------------------------------------------

Vectorball MAD Vindicator **Imagine** 

SPERIMENTARE ============

Sembra proprio che questa rivista sia definitivamente morta.

La morale che se ne puo' trarre e' che niente e' eterno e soltanto quello che veramente vale dura piu' a lungo (ma non per sempre e comunque soltanto fino a che c'e' qualcuno interessato).

Pensierino finale: di conseguenza le riviste italiane di informatica farebbero bene a controllare e considerare QUALI sono gli interessi dei lettori, perche' e' SOLO grazie a questi ultimi che le suddette possono vivere.

Saluti

========================================= rubriche/archivio/sinclair86-89 Msg# 244, 20/10/88 09:40 Da: MC5124 Enrico Tedeschi ----------------------------------------- Oggetto: Anno 1 - Numero 81 \*\*\*\*\*\*\*\*\*\* SPECTacolare \*\*\*\*\*\*\*\*\*\* ---------------------------------- La prima pubblicazione su modem ---------------------------------- (S)Shareright 1988 ======== Enrico Tedeschi ========= \*\*\*\*\*\*\*\*\*\*\*\*\*\*\*\*\*\*\*\*\*\*\*\*\*\*\*\*\*\*\*\*\*\*

SINCLAIR ZX80 =============

Il piu' piccolo ed all'epoca il piu' economico computer del mondo fu lanciato alla fine del gennaio del 1980 ad una mostra a Wembely, Londra.

Come tutti gli altri prodotti Sinclair doveva essere un prodotto innovativo e diverso da tutti gli altri presenti sul mercato al momento. Misurava 22 x 17,5 x 3,5 cm e costava 99,95 sterline oppure 79 in scatola di montaggio.

Per poter mantenere basso il prezzo la Sinclair dovette cercare di ridurre il piu' possibile il numero dei componenti. Il risparmio piu' marcato si ottenne usando come uscita video un comune televisore domestico in modo da risparmiare sull'acquisto di un apposito video. Bisogna tenere conto che all'epoca la CBM aveva lanciato sul mercato il suo computer "economico", il PET che costava l'equivalente di 700 sterline e il piu' economico computer dell'Olivetti veniva 2.000 sterline.

Lo ZX80 usava il microprocessore Z80A fornito dalla Nippon Electric che, penso, lo aveva "preso in prestito" dalla ZILOG che piu' tardi la chiamo' in giudizio proprio per questo. Un altro modo per cercare di risparmiare fu l'adozione di una tastiera a membrana che fu causa di innumerevoli problemi anche nei successivi computer della stessa marca.

Lo ZX80 era un computer per le masse ma, nonostante la Sinclair fosse convinta della possibilita' di convincere la gente a comprarlo, tuttavia non sapeva bene COME farlo. In fondo fino ad allora i computer erano considerati delle stanze piene di attrezzature con aria condizionata e tecnici in camice bianco che si davano da fare per apparire indaffarati e competenti.

Perche' l'uomo della strada avrebbe dovuto comprarne uno, anche se in miniatura? La Sinclair si sarebbe dovuta preoccupare perche' lo ZX80 fu un immediato successo. L'ufficio in Cambridge fu inondato di richieste e ci fu un caos totale sia nella produzione che nell'amministrazione.

La Sinclair voleva anche vendere lo ZX80 negli Stati Uniti e cosi' Nigel Searle apri' un ufficio in Boston dal quale vendette i computer per corrispondenza fino all'inizio del 1982.

La Sinclair si espanse rapidamente: a Settembre del 1980 erano stati venduti piu' di 20.000 computer, una cifra mai vista prima, ma la ditta era ancora a livello familiare. C'erano dodici impiegati negli uffici e sei tecnici nei laboratori. Il segreto fu di appaltare la costruzione a ditte esterne. Nelle immediate vicinanze di Cambridge c'era la TEK ELECTRONICS ed a Dundee in Scozia c'era la TIMEX.

Nonostante la macchina si vendesse bene tuttavia questo era il risultato del fatto che NON AVEVA NESSUN CONCORRENTE. Infatti i difetti non mancavano. A parte il problema della tastiera, non aveva una aritmetica a virgola fluttuante e soltanto cinque cifre significative. Pur tuttavia era un computer rivoluzionario ed aveva aperto nuove strade sia ai fabbricanti che agli utenti.

Nel Settembre del 1980 la Sinclair presento' l'espansione a 16K che, anche lei, divenne famosa per la sua innata capacita' a perdere il contenuto della memoria e ad impallare tutto il sistema al piu' piccolo movimento nella sua connessione col pettine di uscita posteriore. Poi c'erano i problemi di surriscaldamento e sulle riviste si sparse il consiglio di lavorare dopo alcune ore con un cartone di latte tolto dal frigo appoggiato sopra il computer(!).

Alla fine del 1980 Sir Clive venne a sapere che la BBC (la RAI inglese) aveva intenzione di iniziare una serie di trasmissioni televisive dedicate all'apprendimento della programmazione dei computer e che stava cercando un computer da usare durante le riprese e da sponsorizzare.

Sir Clive, naturalmente, fu subito estremamente interessato alla cosa ma venne anche a sapere che la BBC aveva intenzione di usare un computer della concorrenza: il Newbrain della ditta Newbury che, guarda caso, aveva comprato il progetto proprio dalla Sinclair.

Dopo molte traversie (di cui parleremo in un altro momento) infine la BBC scelse invece di affidare la progettazione e la costruzione del computer ufficiale alla Acorn, una ditta sempre di Cambridge fondata, sempre guarda caso, da un ex-dipendente della Sinclair, Chris Curry. Il computer fu poi conosciuto col nome di BBC (A e B) e fu poi adottato ufficialmente da tutte le scuole britanniche.

Nel 1981 poi la Sinclair usci' con lo ZX81 di cui tratteremo in seguito.

Saluti

========================================= rubriche/archivio/sinclair86-89 Msg# 247, 24/10/88 08:11 Da: MC5124 Enrico Tedeschi ----------------------------------------- Oggetto: Anno 1 - Numero 82 \*\*\*\*\*\*\*\*\*\* SPECTacolare \*\*\*\*\*\*\*\*\*\* ---------------------------------- La prima pubblicazione su modem ---------------------------------- (S)Shareright 1988 ======== Enrico Tedeschi ========= \*\*\*\*\*\*\*\*\*\*\*\*\*\*\*\*\*\*\*\*\*\*\*\*\*\*\*\*\*\*\*\*\*\*

THE LETTER ORGANIZER for the Psion Organizer II ===============================================

"Un programma di trattamento testi tascabile con le caratteristiche di un word processor da "grande" computer. Ideale per comporre liste e documenti mentre siete in movimento. Sul treno, aeroplano o dove c'e' troppo movimento per carta e penna, il LETTER ORGANIZER vi fornisce riservatezza dall'eventuale impiccione."

Questa e' la descrizione del programma di word processor della Harvester Information System Ltd. fornita dalla stessa ditta. Purtroppo la descrizione non corrisponde alla realta' sia per le limitazioni insite nella macchina sia per quelle del programma stesso.

A chi non piacerebbe di poter scrivere articoli, lettere, indirizzi ecc. su un computer cosi' piccolo e portatile come l'Organizer? Sfortunatamente la tastiera di questa, per altri versi, eccezionale macchina, non si presta proprio al trattamento testi. Infatti i tasti sono troppo piccoli e ravvicinati fra di loro per permettere una battitura minimamente confortevole. Inoltre i tasti sono posizionati in ordine alfabetico e non come nella tastiera di una comune macchina da scrivere a secondo della frequenza con cui vengono usati.

La Harvester suggerisce di tenere il computer con la mano sinistra e di usare il pollice sinistro per premere tutti i tasti della prima fila a sinistra della tastiera. Per le altre cinque file di tasti rimanenti vengono usate solo tre dita della mano destra e piu' precisamente l'indice, il medio e l'anulare. Il pollice e l'indice della mano destra non vengono usate.

Edit, Directory, Copy, Rename, Display, Block shift, Word count, Character count, Search, Memory free, File Export, Delete file, Date and Time stamping, Goto, Paragraph delete, Character delete, Password protect, Variable Scroll speed. Questi sono i comandi disponibili. I documenti preparati con questo word processor possono essere esportati direttamente in un computer MS-DOS oppure un qualsiasi altro computer in formato ASCII.

La Harvester fornisce anche un altro programma chiamato The Finger Organizer, che consiste in un corso di "dattilografia" per imparare ad usare la tastiera prima di cimentarsi nel programma di trattamento testi vero e proprio.

I testi composti possono anche essere stampati direttamente con una stampante seriale ma non potendo avere una visione complessiva del testo, come ad esempio sullo Z88, e' difficile ottenere una stampa formattata secondo i propri desideri.

Il programma e' fornito su una cartuccia EPROM ed e' anche disponibile insieme ad altri due programmi chiamati The Informed Organizer e The Data Organizer che sono rispettivamente una specie di rubrica per indirizzi e un database con capacita' di 16 record con 238 caratteri di lunghezza.

CONCLUSIONE: Se ne avete proprio bisogno ci sono sul mercato mondiale poche altre alternative e comunque molto piu' costose ed ingombranti di questa. Se invece pensate di liberarvi dal lavoro di casa o dell'ufficio facendolo mentre siete in transito penso che fareste meglio a leggervi un buon libro.

Saluti

========================================= rubriche/archivio/sinclair86-89 Msg# 248, 25/10/88 20:56 Da: MC5124 Enrico Tedeschi ----------------------------------------- Oggetto: Anno 1 - Numero 83 \*\*\*\*\*\*\*\*\*\* SPECTacolare \*\*\*\*\*\*\*\*\*\* ---------------------------------- La prima pubblicazione su modem ---------------------------------- (S)Shareright 1988 ======== Enrico Tedeschi ========= \*\*\*\*\*\*\*\*\*\*\*\*\*\*\*\*\*\*\*\*\*\*\*\*\*\*\*\*\*\*\*\*\*\*

Z88 USER (la rivista) =====================

Mi arriva oggi la notizia che la Focus Magazine ha deciso di non pubblicare piu' la rivista di cui sopra.

Non vengono date spiegazioni ma, per coloro che avevano anticipato i denari, viene offerto il rimborso completo oppure un abbonamento ad un altra rivista dello stesso editore.

SINCLAIR PC 200 ===============

Mi giungono anche altre notizie sul compatibile PC e debbo dire che questo computer della Amstrad sembra migliore di quanto apparisse ad un primo esame.

Infatti compresi nel prezzo sono anche un mouse, la versione originale dell' MS-DOS, il GW BASIC, il GEM-3 ed il GEM Paint.

Come gia' detto il microprocessore e' l'8086 che lavora a 8 MHz, la memoria standard e' di 512K espandibile e l'adattatore incorporato permette di pilotare sia il TV che il monitor con lo standard CGA e soltanto il monitor con lo standard MDA.

Altre caratteristiche sono:

Uscita parallela standard per le stampanti.

Uscita seriale per le comunicazioni, modem.

Alimentazione interna integrale.

Tastiera avanzata tipo AT a 102 tasti.

Possibilita' di aggiungere un secondo drive che puo' anche essere differente da quello incorporato che e' da 3,5".

Modulatore per l'uscita direttamente sul televisore.

Altoparlante con controllo del volume.

ROM compatibile col BIOS.

Zoccolo per l'eventuale inserimento del co-processore matematico 8087.

Due porti di espansione standard IBM. Porto di uscita analogico per joystick. Possibilita' di montare un hard disk. Dimensioni 450 x 85 x 335 mm.

Anche se e' molto profondo potrebbe essere possibile poggiarci sopra il monitor ed il secondo drive cosi' come si fa attualmente per l'Apple, riducendo cosi' lo spazio occupato sulla scrivania.

Cordiali saluti

========================================= rubriche/archivio/sinclair86-89 Msg# 249, 26/10/88 21:55 Da: MC5124 Enrico Tedeschi ----------------------------------------- Oggetto: Anno 1 - Numero 84 \*\*\*\*\*\*\*\*\*\* SPECTacolare \*\*\*\*\*\*\*\*\*\* ---------------------------------- La prima pubblicazione su modem ---------------------------------- (S)Shareright 1988 ======== Enrico Tedeschi ========= \*\*\*\*\*\*\*\*\*\*\*\*\*\*\*\*\*\*\*\*\*\*\*\*\*\*\*\*\*\*\*\*\*\*

DALLA MELA AL CUBO ==================

Dal nostro inviato speciale (io), che si e' recato nella giusta locazione (il giornalaio in piazza) e con i potenti mezzi messici a disposizione (la rivista PANORAMA), siamo in grado di presentarvi in ANTEPRIMA (su qualsiasi altra rivista di informatica incluse quelle settimanali) il nuovo computer della NeXT di Steve Jobs.

"Si chiama NeXT: un cubo nero che suona come un compact disk, mostra immagini nitidissime ed ha una memoria potentissima. Con la sua ultima creatura, l'ex fondatore dell'Apple vuole conquistare le Universita'."

Questo il sottotitolo dell'articolo di Panorama di questa settimana.

Dopo l'Apple I, II, IIPlus, IIe, IIc, IIgs, Lisa, Macintosh ecco ora il NeXT. Steve Jobs. Una vita impiegata a sognare (e a realizzare). A 33 anni non si puo' certo dire che sia anziano, anzi si trova nell'eta' nella quale molti giovani europei cominciano ad addentrarsi nel campo. E non e' che si tratti di una eccezione. Il suo coetaneo Bill Gates e' oggi a capo di una delle piu' grandi industrie mondiali di software: la Microsoft.

La caratteristica piu' saliente del NeXT e' la capacita' di leggere e SCRIVERE su dischi laser prodotti dalla CANON.

Non essendo autorizzato a riportare qui le notizie pubblicate da Panorama vi rimando quindi all'articolo in questione chiedendomi e chiedendovi come mai dobbiamo venire a sapere notizie che ci interessano dalla stampa periodica non specializzata.

Qui o qualcuno non sa fare il suo lavoro (le riviste di informatica) oppure qualcuno lo sa fare troppo bene (Panorama). Mi rifiuto di accettare che le riviste di informatica non riescano a realizzare l'importanza di un tale avvenimento e che i giornalisti non specializzati, al contrario, siano tanto sagaci da cogliere una notizia che in fondo e' per loro molto secondaria e poco interessante se non per il suo interesse di costume.

Scartate quindi le due ipotesi di cui sopra rimane solo il fattore tempo. Ma se Panorama ha potuto stampare l'articolo nel numero uscito l'altroieri in edicola penso che anche le riviste settimanali di informatica tipo INFORMATICA OGGI (settimanale), COMPUTERWORLD ITALIA (settimanale), LINEA EDP (settimanale) lo avrebbero potuto fare. E allora?

Una spiegazione ci deve essere. Ma quale? Se avete la risposta lasciate qui un messaggio.

Basta per oggi.

Saluti

========================================= rubriche/archivio/sinclair86-89 Msg# 250, 27/10/88 09:03 Da: MC5124 Enrico Tedeschi ----------------------------------------- Oggetto: Anno 1 - Numero 85 \*\*\*\*\*\*\*\*\*\* SPECTacolare \*\*\*\*\*\*\*\*\*\* ---------------------------------- La prima pubblicazione su modem ---------------------------------- (S)Shareright 1988 ======== Enrico Tedeschi ========= \*\*\*\*\*\*\*\*\*\*\*\*\*\*\*\*\*\*\*\*\*\*\*\*\*\*\*\*\*\*\*\*\*\*

IL SINCLAIR SPECTRUM ====================

Una volta che la Sinclair ebbe inventato e conquistato il mercato del computer casalingo a basso prezzo i tempi erano maturi per lo ZX82. In fondo erano stati gia' venduti piu' di 50.000 ZX80 e piu' di 300.000 ZX81 !

Lo ZX82 e cioe' lo Spectrum fu lanciato nell'Aprile del 1982. L'hardware era stato disegnato da Richard Altwasser che piu' tardi formera' la sua societa' chiamata Cantab che produrra' il computer chiamato JUPITER ACE che usava come linguaggio il Forth. Il software era stato scritto da Steve Vickers che lavorava per la Nine Tiles Ltd., la ditta che aveva gia' fornito alla Sinclar il BASIC dello ZX80/ZX81.

Lo Spectrum comincio' ad essere prodotto al ritmo di 20.000 pezzi al mese e la Sinclair si aspettava di venderne 350.000 alla fine dell'anno. C'erano due versioni: il 16K venduto a 125 sterline ed il 48K a 175 sterline.

Mi ricordo che, a Dicembre del 1982, quando acquistai il mio primo esemplare a Londra, ero talmente ignorante che telefonai ad un mio amico "elettronico" per sapere come fare per caricare un programma e impiegai una buona mezz'ora per capire che avrei dovuto premere il tasto ENTER dopo aver digitato LOAD "".

"Dopo averlo usato, tuttavia, trovo che la pretesa della Sinclair che (lo Spectrum) sia il piu' potente computer di tutti quelli ad un prezzo inferiore a 500 sterline sia insostenibile. Paragonato con macchine piu' potenti e' lento, la sua grafica a colori e' disarmante, il suo BASIC e' limitato e la sua tastiera mette confusione". Questo il giudizio di un giornalista specializzato nella sua "prova" dell'epoca.

Nonostante lo Spectrum fosse un computer notevolmente migliore e piu' potente dello ZX81 e anche migliore della concorrenza di quel tempo (Acorn BBC A, CBM VIC 20) qualche giornalista predisse una breve vita per questo computer sulla base delle limitazioni della tastiera e della relativamente dimessa veste esterna. Quale migliore dimostrazione di andare sempre cauti coi giudizi e di esaminare sempre bene le macchine prima di avventurarsi in pericolose dichiarazioni!

Al diavolo le recensioni! Lo Spectrum fu ed e' il piu' grande successo commerciale nel campo, anche se il contratto con la BBC fu vinto dalla Acorn e il computer ufficiale nelle scuole inglesi fu ed e' ancora il BBC B. Gli scolari pero' a casa scelsero lo Spectrum, anche a causa del suo prezzo piu' accessibile alle famiglie. Si venne cosi' a creare una ridicola situazione per cui le autorita' e la televisione spingevano per il BBC mentre i ragazzi a casa chiedevano l'acquisto dello Spectrum.

Come al solito il tempo ha fatto giustizia. Il BBC e' quasi estinto e lo Spectrum puo' ancora guardare con tranquillita' a parecchi anni di vita attiva (non sono mai usciti cosi' tanti programmi per lo Spectrum come in questo momento e la tendenza non sembra avere una flessione).

La distribuzione e la vendita al dettaglio, dopo un periodo di vendita diretta effettuata a mezzo posta, fu affidata ad una catena di cartolerie/giornalai chiamata W.H.SMITH. La mossa non fu delle piu' stupide. Bisogna infatti considerare che in Gran Bretagna, generalmente, non esistono negozi di computer cosi' come li intendiamo noi. I computer ed i relativi accessori e programmi si acquistano per corrispondenza o tuttalpiu' nei grandi magazzini o appunto in cartoleria. E' impensabile che un cliente entri in un negozio e chieda di vedere un programma prima di acquistarlo. Infatti i programmi si comprano a scatola chiusa e questo spiega anche la grande diffusione di riviste che pubblicano le prove e le classifiche dei programmi di giochi.

Nel Febbraio del 1983 W.H.SMITH fu affiancato nella distribuzione da BOOTS (farmacie e grandi magazzini), CURRYS (elettrodomestici), GREENS (ottica e fotografia) e JOHN MENZIES (cartoleria e giornalaio). Molti altri negozi come JOHN LEWIS e THE HOUSE OF FRASER venivano invece riforniti da un altro distributore PRISM MICRO.

Circa 200.000 Spectrum erano stati venduti per corrispondenza e per Pasqua del 1983 s vendevano circa 12.000/15.000 Spectrum ALLA SETTIMANA nel Regno Unito ed il computer veniva commercializzato in piu' di trenta paesi in tutto il mondo.

(continua al prossimo numero)

Saluti

========================================= rubriche/archivio/sinclair86-89 Msg# 251, 28/10/88 08:40 Da: MC5124 Enrico Tedeschi ----------------------------------------- Oggetto: Anno 1 - Numero 86 \*\*\*\*\*\*\*\*\*\* SPECTacolare \*\*\*\*\*\*\*\*\*\* ---------------------------------- La prima pubblicazione su modem ---------------------------------- (S)Shareright 1988 ======== Enrico Tedeschi ========= \*\*\*\*\*\*\*\*\*\*\*\*\*\*\*\*\*\*\*\*\*\*\*\*\*\*\*\*\*\*\*\*\*\*

(continua dal numero precedente)

Fu come una sorta di frenesia che prese grandi e piccini. I giovani non ebbero alcuna difficolta' ad imparare i nuovi linguaggi ed il nuovo modo di pensare, ma i grandi dovettero fare le ore piccole per cercare di rimanere al passo. In genere i ruoli si invertirono e furono i ragazzi a spiegare ai padri come si usava il computer e per i genitori fu, alle volte, molto imbarazzante. Alla fine, finita la corsa al computer, la situazione si stabilizzo' con i ragazzi che giocavano fino all'ora di andare a letto ed i genitori che usavano lo Spectrum quando i figli dormivano.

Nel 1983 i prezzi vennero ridotti a 99,99 sterline e 129,95 sterline rispettivamente per il 16K ed il 48K.

Nel Luglio del 1983, dopo molte promesse non mantenute, fu lanciato lo ZX MICRODRIVE, un sistema di immagazzinamento dati e programmi che non aveva l'uguale in nessun altro computer del tempo. Al contrario degli altri due metodi usati fino ad allora, le cassette di nastro e i dischi flessibili, il Microdrive utilizzava la nuova tecnica di salvare i dati su una cartuccia di nastro senza coda. Il nastro cioe' si srotolava in un senso passando davanti ad una testina magnetica, che leggeva o scriveva, e si arrotolava sempre sulla stessa bobina nell'altro senso.

Si trattava di un altro prodotto innovativo e fu anche adottato dal computer che sarebbe seguito allo Spectrum, il QL e da un computer della ICL chiamato ONE PER DESK (uno per tavolino). Il prezzo di vendita era basso ma purtroppo l'affidabilita' lasciava a desiderare. Il microdrive era pilotato da una INTERFACCIA I che oltre a gestire fino ad otto microdrive, permetteva di pilotare una stampante seriale e anche una rete di fino a 64 Spectrum collegati fra di loro.

Pochi lo sanno, ma questa rete (chiamata NET) e' una delle piu' grandi innovazioni del periodo ed ancora oggi per potere esportare una Interfaccia I dal Regno Unito e' necessaria una licenza di esportazione anche nel Mercato Comune. L'importanza del fatto che 64 computer possano comunicare fra di loro e' dimostrata dal grande battage pubblicitario che sia la Amstrad sia la Apple fanno in questi giorni del LORO sistema di interconnessione fra computer. Immaginate la comodita' per un insegnante di porre delle domande in contemporanea a tutti gli alunni di una classe e di poter avere le loro risposte in tempo reale sul proprio computer.

Successivamente fu lanciata la INTERFACCIA II che consisteva in una interfaccia per due joystick e la possibilita' di utilizzare delle cartucce di programmi in ROM un po' come si fa con un videogioco tipo Atari.

Purtroppo lo standard adottato, spesso chiamato nei menu dei giochi standard Sinclair o Interfaccia 2, non era fra i piu' diffusi perche' nel frattempo, in mancanza di uno standard ufficiale, una ditta di KEMPSTON aveva prodotto un'interfaccia che e' diventata lo standard di fatto.

Quando fu lanciato il microdrive, col solito sistema di vendita diretta per corrispondenza che, incidentalmente, permetteva alla Sinclair di intascare anche il margine di profitto del rivenditore, la richiesta fu talmente forte che la Sinclair fu costretta a razionare le consegne. Fu pertanto inventato un sistema per cui venivano favoriti i precedenti acquirenti dello Spectrum ai quali veniva offerta la possibilita' di ordinare una Interfaccia I e due microdrive. Come in tutti i periodi di magra si assistette cosi' ad una borsa nera per cui c'era un traffico di buoni ordinazione (che erano numerati) e all'offerta di microdrive persino al doppio del loro prezzo di listino.

La Sinclair non si occupo' molto del software, ma non ne aveva bisogno perche' una miriade di piccole imprese apparve sul mercato offrendo migliaia di programmi e di accessori. La maggior parte di queste ditte era formata da programmatori dilettanti o da programmatori professionisti che avevano deciso di mettere a frutto le loro conoscenze nel loro tempo libero. Si assistette cosi' ad una incredibile offerta di programmi e accessori, mai registrata per qualsiasi altro computer; la maggior parte di questi piccoli imprenditori lavorava con passione la sera e la notte usando il tavolo di cucina per i propri esperimenti, il garage di casa come magazzino e la camera da letto come ufficio corrispondenza e spedizioni. Facilitati anche dal fatto che la Posta in Gran Bretagna funziona (se non consegna entro 48 ore una lettera e 24 ore con la tariffa prima classe, l'Ufficio Postale chiede scusa per il disservizio!) molti di questi appassionati diventarono ricchi inserzionando le loro merci sulle riviste e partecipando alle ZX MICROFAIR, mostre/mercato dedicate soltanto ai prodotti Sinclair.

Purtroppo dopo il boom venne, e non solo per la Sinclair, la recessione. Come era gia' successo con altri beni di consumo, le radio, i televisori, i frigoriferi, le lavatrici, le cineprese, il video ecc. le ditte di computer dovettero prendere atto che il mercato si era stabilizzato e soltanto chi valeva poteva sopravvivere. Oggi non escono piu' tanti STANDARD di computer come una volta ed il mercato ormai sembra diviso fra:

IBM e compatibili CBM 64 e Amiga Apple II Macintosh MSX SPECTRUM

Penso che in futuro usciranno altre macchine ma quelle ormai affermate rimarranno ancora per molto tempo.

Saluti
========================================= rubriche/archivio/sinclair86-89 Msg# 252, 30/10/88 22:34 Da: MC5124 Enrico Tedeschi ----------------------------------------- Oggetto: Anno 1 - Numero 87 \*\*\*\*\*\*\*\*\*\* SPECTacolare \*\*\*\*\*\*\*\*\*\* ---------------------------------- La prima pubblicazione su modem ---------------------------------- (S)Shareright 1988 ======== Enrico Tedeschi ========= \*\*\*\*\*\*\*\*\*\*\*\*\*\*\*\*\*\*\*\*\*\*\*\*\*\*\*\*\*\*\*\*\*\*

IPSO FACTO di Settembre ======================

Giunto al numero 7 del secondo volume questo bollettino degli utenti dello PSION Organizer si ripresenta (poco puntualmente, grazie al poco efficiente servizio delle Regie Poste d'Italia) con articoli, listati e notizie dedicate.

A pag.53 (la numerazione e' progressiva in ogni numero) c'e' la notizia dell'uscita della stampante dedicata della Psion ed anche la considerazione che forse l'uscita di questa stampante potrebbe ritardare la presentazione delle cartucce RAM da 128K. Come sapete esistono gia' cartucce RAM da 32K che, al contrario di quelle dello Z88, mantengono la loro memoria anche se vengono estratte dal computer perche' sono autoalimentate da batterie entro contenute.

Il numero degli iscritti al club continua ad aumentare ed attualmente sono piu' di 800 sparsi in tutto il mondo, da Panama ad Hong Kong, un chiaro segno che l'impero britannico continua ancora a dare i suoi frutti.

Un socio svizzero, Christian Droegemoeller, che risiede a Vevey in Rue de Madeleine 37, vorrebbe mettersi in contatto con altri appassionati.

Ci sono poi due pagine dedicate a leggere ed esaminare il contenuto dei Data nei Rampack usando un programma di Monitor. A pag.55 ci sono delle routines che permettono di aggiungere due caratteri oltre quelli normalmente ottenibili dalla tastiera.

A pag.56 c'e' un programma di intelligenza artificiale in linguaggio OPL chiamato TREEFIND.

A pag.58 c'e' un convertitore di misure lineari inglesi in metriche.

A pag.59 c'e' una recensione del programma PORTFOLIO della ditta DIP. Si tratta di una cartuccia da 16K contenente circa 50 programmi. Come il nome suggerisce si tratta di un programma che aiuta gli investitori ad acquistare e vendere azioni in borsa ed a mantenere un record di tutti i movimenti relativi.

A pag.60 c'e' la pagina dei principianti.

Allegato a questo numero c'e' un interessante opuscolo pubblicitario di vari programmi commerciali (nel senso che per averli dovete pagare).

Un programma chiamato XBASE comprende quattro programmi:

MBASE - un generico database per i principianti XBASE - un database piu' complesso e potente MINIKEY - aggiunge dei tasti funzione per risparmiare battute QDIARY - il diario per appuntamenti per il manager

C'e' poi la pubblicita' di un altro programma, FNKEY che permette di creare delle macro per eliminare lunghe ricerche attraverso i menu' e per eseguire facilmente ed automaticamente caricamenti di programmi ecc.

Niente di eccelso ma tutto sommato un ulteriore aiuto alla costruzione di un sistema portatile che non ha l'eguale nel mondo.

Saluti

========================================= rubriche/archivio/sinclair86-89 Msg# 253, 03/11/88 19:17 Da: MC5124 Enrico Tedeschi ----------------------------------------- Oggetto: Anno 1 - Numero 88 \*\*\*\*\*\*\*\*\*\* SPECTacolare \*\*\*\*\*\*\*\*\*\* ---------------------------------- La prima pubblicazione su modem ---------------------------------- (S)Shareright 1988 ======== Enrico Tedeschi ========= \*\*\*\*\*\*\*\*\*\*\*\*\*\*\*\*\*\*\*\*\*\*\*\*\*\*\*\*\*\*\*\*\*\*

SINCLAIR USER di Ottobre e di Novembre ======================================

Il classico esempio di due piccioni con una fava. Solo che i due piccioni sono magri ed malaticci. Infatti si va sempre peggio. Questi due numeri non sono degni di nota e non varrebbe la pena di acquistarli se non si e' piu' che interessati alle recensioni di programmi di giochi ed alle due cassette omaggio allegate che, tutto sommato, valgono il costo della rivista.

Uno delle poche notizie interessanti nel numero di Ottobre e' la presentazione di un nuovo giochetto inventato da Rubik. Si tratta del RUBIK'S CLOCK, una serie di facce di orologio (9) che debbono essere tutte rimesse alla stessa ora. La limitazione sta nel fatto che si possono resettare solo quattro orologi alla volta e tutti insieme mentre si preme uno dei quattro pulsanti che abilita il gruppo prescelto (quattro pulsanti per quattro gruppi, che non fa sedici orologi ma nove). Se non avete capito niente, avete ragione e sono io che non riesco a spiegarmi. Capirete quando vedrete una illustrazione del marchingegno che in Gran Bretagna e' fabbricato dalla Matchbox.

A pag.84 l'unico articolo utile con la spiegazione di come gestire le pagine di memoria RAM sugli Spectrum 128.

Nel numero di Novembre finalmente qualche notizia del nuovo SINCLAIR PC 200 ed a pag.84 notizie pratiche su come collegare una stampante seriale o parallela allo Spectrum, piu' come usare i porti di entrata e di uscita.

Come detto e come al solito meglio spendere altrove i propri soldi.

QL WORLD di Ottobre e di Novembre =================================

Altra accoppiata un po' piu' interessate di questa rivista che rimane l'unica a trattare il QL.

**OTTOBRE** 

-------

A pag.12 vengono presentate tre utility: Mandelbrot Quickly, Mandelbrot Magic e Ultraprint. Questo terzo programma e' veramente interessante perche' permette di ottenere stampate grafiche in ultra risoluzione che possono essere usate perfino per produrre originali di circuiti stampati ecc.

A pag.19 viene raccontata la visita del giornalista ad una riunione/fiera della Associazione degli utenti del QL in Germania, il quale riferisce che si

e' trattato di un incontro molto simile alle ZX Microfairs inglesi. Fa piacere vedere che qualcun altro si muove nel campo Sinclair anche al di fuori della madre patria.

A pag.20 c'e' una incredibile prova di come, tramite un programma emulatore, e' possibile trasformare un Atari ST in un QL.

A pag.32 si continua la serie di articoli sui toolkit mentre a pag.42 Mike Lloyd insiste nel trattare comandi SuperBasic.

NOVEMBRE

--------

Molto interessanti in questo numero sono a pag.16 delle routine per ottenere differenti formati e caratteristiche con i quattro programmi della Psion.

A pag.18 c'e' un articolo su come procedere per produrre delle diapositive con una macchina fotografica riprendendo direttamente dallo schermo.

A pag.26 un articolo su come utilizzare il QL in ufficio. Una proposizione che oggi puo' anche essere possibile vista la possibilita' di scambiare files con IBM compatibili tramite il programma DiscOVER recensito invece due pagine dopo. E' ora finalmente chiaro che viene utilizzato soltanto un drive (quello dell'IBM) per effettuare sia la formattazione dei due sistemi sia il trasferimento vero e proprio. In questo modo si evita di avere i due computer vicini e di dover trasportare avanti e indietro uno dei due (di solito il QL). La formattazione del disco e' poi prevista per tutti i sistemi operativi prodotti sul QL ad eccezione delle vecchie versioni dell'interfaccia della Micro Peripheral che necessitano il cambio della EPROM. Interessante la notazione che un file Quill (disponibile ora anche su PC) convertito dal PC al QL e' piu' di due volte la grandezza della versione QL senza molte caratteristiche extra.

A pag.32 la recensione di IDIS un disassemblatore intelligente che aiuta a programmare in codice macchina mentre a pag.34 c'e' la recensione di un programma chiamato NOTEBOOK che permette di organizzare le note che talvolta vengono in mente mentre si sta programmando. Normalmente risiede in memoria senza apparire ma viene richiamato facilmente ogni volta che serve per annotare una idea, un appuntamento ecc.

A pag.36 viene trattato l'argomento di come espandere il vostro QL con i pro ed i contro delle varie soluzioni possibili.

Tutto sommato una rivista ancora utile a chi ancora insiste e resiste alla tentazione di passare al nemico (MS-DOS).

Saluti

========================================= rubriche/archivio/sinclair86-89 Msg# 254, 04/11/88 22:22 Da: MC5124 Enrico Tedeschi ----------------------------------------- Oggetto: Anno 1 - Numero 89 \*\*\*\*\*\*\*\*\*\* SPECTacolare \*\*\*\*\*\*\*\*\*\* ---------------------------------- La prima pubblicazione su modem ---------------------------------- (S)Shareright 1988 ======== Enrico Tedeschi ========= \*\*\*\*\*\*\*\*\*\*\*\*\*\*\*\*\*\*\*\*\*\*\*\*\*\*\*\*\*\*\*\*\*\*

YOUR SINCLAIR di Novembre =========================

Anche se leggermente migliore di Sinclair User pure questa rivista e' ormai illegibile anche se occasionalmente ospita qualche notizia interessante.

L'unica notizia interessante di questo mese e' la descrizione dettagliata del nuovo PC 200, il compatibile Sinclair, dalla quale (descrizione) cominciano a delinearsi sempre piu' particolari e caratteristiche che fino ad ora erano sconosciute o almeno oscure. Dunque il BIOS, il sistema operativo e' residente in ROM e non deve essere caricato da disco come nella maggior parte dei "compatibili". Presumo che questa sia la conseguenza del fatto che la Amstrad e' licenziataria della Microsoft e dello MS-DOS.

Il display consente di utilizzare sia il modo grafico con standard CGA che quello MDA. Con quest'ultimo, monocromatico, la risoluzione e' migliore del Macintosh: con 80 colonne per 25 linee e con caratteri costruiti da 9 x 14 punti ciascuno.

Per quanto riguarda le cattive notizie c'e' da notare che i due porti di espansione, che accettano qualsiasi scheda compatibile con il bus tipo XT, sono posizionati cosi' male che inserendo qualsiasi tipo di scheda non si puo' piu' chiudere il coperchio. Questo significa che una parte del computer deve rimanere sempre aperta con tutti i pericoli che questo comporta (cortocircuiti, falsi contatti ecc.) per non parlare della polvere che eventualmente si accumulera' all'interno.

Un'altra notizia e' che il porto per i joystick e' del tipo analogico e non digitale come siamo abituati ad usare sullo Spectrum. Questo significa che i joystick costeranno di piu' ma che i programmi di gioco dovranno prevedere una maggiore precisione e versatilita'.

## JOYSTICKS

---------

A pag.41/42/43 c'e' una "prova" dei joystick che vanno per la maggiore in Gran Bretagna dalla quale si deduce che uno dei migliori e' il Konix Speedking.

#### PROGRAMMI

#### ---------

A pag.110 e seguenti ci sono i listati di alcuni interessanti programmini per un sistema per ottenere finestre tipo quelle del Mac e addirittura menu' a tendina.

Tutto sommato niente di eccezionale ma meglio che niente.

CRASH di Novembre =================

Un po' meglio di quanto sopra, specie se si considera che proviene da una rivista che dichiara di occuparsi solo di software, e' il contenuto di Crash di questo mese.

Interessante notare che anche qui c'e' una specie di "prova" del PC 200 ma che, al contrario di Your Sinclair (che ne parla bene), Crash ne parla piuttosto male e non mi sento di contraddire le affermazioni del giornalista.

In particolare si critica il fatto che, nonostante porti il nome Sinclair, non sia compatibile con lo Spectrum, non sia affatto in concorrenza con questo e neanche con ST o l'Amiga e che con l'uscita modulata su TV dia anche meno colori dello Spectrum (solo 4!). Inoltre il prezzo sembra troppo alto rispetto alla stessa concorrenza casalinga (Amstrad).

Anche nella rubrica mensile TECH NICHE dedicata alla recensione dell'hardware, il PC 200 viene criticato piu' o meno per le stesse ragioni e per il fatto che deve rimanere scoperto nel caso si decida di usare qualche scheda nei bus di espansione.

Per il resto le solite recensioni di giochi che sembrano divenire sempre migliori, anche se oramai e' praticamente impossibile inventare qualcosa di drasticamente nuovo.

Curiosa a pag.118/119 la pubblicita' a piena pagina di accessori hardware per il CBM 64/128. Che sia un pacato suggerimento a cambiare strada? (Oppure deve trattarsi di una provocazione bella e buona).

Saluti

========================================= rubriche/archivio/sinclair86-89 Msg# 256, 05/11/88 18:11 Da: MC5124 Enrico Tedeschi ----------------------------------------- Oggetto: Anno 1 - Numero 90 \*\*\*\*\*\*\*\*\*\* SPECTacolare \*\*\*\*\*\*\*\*\*\* ---------------------------------- La prima pubblicazione su modem ---------------------------------- (S)Shareright 1988 ======== Enrico Tedeschi ========= \*\*\*\*\*\*\*\*\*\*\*\*\*\*\*\*\*\*\*\*\*\*\*\*\*\*\*\*\*\*\*\*\*\*

ELENCO DEI PROGRAMMI PER SPECTRUM PUBBLICATI A NOVEMBRE ======================================================== secondo le riviste CRASH - YOUR SINCLAIR - SINCLAIR USER

# TITOLO EDITORE

------------------------------------------------------------ 2088 Zeppelin Games Alien Syndrome **Ace** Bobby Yazz Show Destiny Cloud 99 Marlin Games Corruption **Rainbird** Rainbird Crime Busters **Players** Players Daley Thompson's Olympic Challenge Ocean Dark Fusion **Gremlin** Graphics Draconus 2eppelin Fernandez Must Die andere in der Imageworks Foxx Fights Back and The Imagewaorks Game Maker CRL Game Over II Dinamic Gunfighter **Atlantis** Hopper Copper **Silverbird** Hot Shot **Addictive** Joe Blade 2 Players Laser Squad Target Games Lightning Simulator Silverbird Live and Let Die Domark Mad Mix Game 3 US Gold Operation Wolf **Ocean** Peter Beardsley's International FootballGrandslam Pink Panther Gremlin Plus 3 Adventures Mastertronic Professional BMX Codemasters Plus Pulse Warrior **Mastertronic** Return to Doom Topologica Samurai Warrior **Firebird** Savage Firebird Skateboard Construction System Players Supersports Gremlin Graphic Supreme Challenge **Beau Jolly** Roy of the Rovers **Gremlin Graphic** Super Hero Code Masters The Domes of Sha River Software

Saluti

========================================= rubriche/archivio/sinclair86-89 Msg# 258, 06/11/88 20:41 Da: MC5124 Enrico Tedeschi ----------------------------------------- Oggetto: Anno 1 - Numero 91 \*\*\*\*\*\*\*\*\*\* SPECTacolare \*\*\*\*\*\*\*\*\*\* ---------------------------------- La prima pubblicazione su modem ---------------------------------- (S)Shareright 1988 ======== Enrico Tedeschi ========= \*\*\*\*\*\*\*\*\*\*\*\*\*\*\*\*\*\*\*\*\*\*\*\*\*\*\*\*\*\*\*\*\*\*

COMPUTER SHOPPER di Novembre ===============================

Anche in questa rivista si parla del nuovo Sinclair PC 200 ma almeno si presenta la situazione piu' realisticamente riportando le varie reazioni del pubblico e dell'industria.

Per quanto riguarda le case di software i commenti sono abbastanza cauti in quanto si pensa che tutto sommato si potrebbe trattare di un buon veicolo di promozione per i programmi di giochi che, nel campo compatibili, sono ancora piuttosto rari e non allineati con quegli standard che ormai gli utenti dei computer casalinghi in generale e dello Spectrum in particolare sono abituati ad aspettarsi. Infatti non passa una settimana senza che non esca un nuovo programma di gioco per lo Spectrum e che, tutte le volte, non venga ancora da pensare come si possa riuscire a superare nuovi limiti quando ormai i limiti sembrano insuperabili.

Conosco molti Sinclairisti che dopo essere passati a macchine a 16 bit si fanno rivedere, magari a distanza di mesi, confidandomi di non riuscire a trarre da quei programmi e da quei computer le stesse soddisfazioni alle quali si erano abituati. Sara' forse anche una questione sentimentale ma la percentuale di "ritorni" mi pare piuttosto alta ed inconsueta.

Per tornare al PC 200 molte compagnie stanno adottando l'atteggiamento del "aspettiamo per vedere quello che succede" prima di impegnarsi nella programmazione di nuovi giochi per i compatibili.

La Amstrad ha comunicato che il computer sara' acquistabile nei negozi della catena Comet e che la distribuzione iniziera' immediatamente prima di Natale. Per il momento, anche a causa della penuria e del costo delle memorie RAM, sono disponibili solo pochi esemplari in dimostrazione.

Altri argomenti riguardanti la Sinclair sono una prova del programma di trattamento testi della Tasman per il Plus 3 chiamato (poco sorprendentemente) TASWORD Plus 3.

Il verdetto dell'articolista e' molto positivo e ne viene caldamente consigliato l'acquisto. Contemporaneamente si coglie l'occasione per fare una specie di storia della Tasman e si citano brevemente tutti i programmi di questa casa di software che ha cominciato con lo ZX81 e non ha mai abbandonato la Sinclair. L'ultimo prodotto, sempre per lo Spectrum Plus 3 e' un foglio elettronico chiamato TASCALC.

A pag.111 si parla invece del QL e di una serie di programmi di avventura per detto.

Utile infine a pag.15 l'elenco delle prossime esposizioni dedicate che qui' riporto:

8/10 Novembre - Mac User Show

11/13 Novembre - Electron e BBC Micro User Show

12 Novembre - Alternative Micro Show (dedicato ai computer non piu' popolari ma che comunque contano ancora gruppi di appassionati)

Le date sono cosi' vicine fra di loro che forse varrebbe la pena di fare un viaggio per visitare tutte e tre le mostre. Se qualcuno ha questa intenzione me lo faccia sapere e cerchero' di aiutarlo il piu' possibile ad organizzare il viaggio.

Saluti

========================================= rubriche/archivio/sinclair86-89 Msg# 264, 13/11/88 22:04 Da: MC5124 Enrico Tedeschi ----------------------------------------- Oggetto: Anno 1 - Numero 92 \*\*\*\*\*\*\*\*\*\* SPECTacolare \*\*\*\*\*\*\*\*\*\* ---------------------------------- La prima pubblicazione su modem ---------------------------------- (S)Shareright 1988 ======== Enrico Tedeschi ========= \*\*\*\*\*\*\*\*\*\*\*\*\*\*\*\*\*\*\*\*\*\*\*\*\*\*\*\*\*\*\*\*\*\*

PERSONAL COMPUTER WORLD di Novembre ===================================

"Commodore: 'Un mausoleo per un computer morto' questo e' come un concorrente poco gentile ha descritto lo stand Commodore all'ultimo Personal Computer Show".

Queste righe sono riportate nell'articolo dedicato al reportage della rivista Personal Computer World sul Personal Computer Show tenutosi il mese scorso a Londra. Si riferiscono ad un commento riguardante lo stand Commodore che era nella forma di una tomba egiziana di faraone.

Sentite invece cosa la stessa rivista ha da dire del nuovo PC 200 nello stesso articolo: "La macchina sara', ne sono sicuro, un successo rimbombante. Ha il nome della Sinclair e la potenza commerciale dell'Amstrad alle spalle."

Qualsiasi cosa questo giornalista dica rimane sempre una opinione ma venendo dalla piu' grande rivista inglese di informatica deve avere un fondo di verita'.

Al di la' di queste affermazione in questo numero a pag.110 c'e' un articolo che prevede, a breve scadenza, l'uscita di almeno altri quattro computer personali portatili tipo Z88.

Il primo verra' dalla NEC e dovrebbe avere uno schermo a cristalli liquidi di 80 colonne per 25 righe e dovrebbe essere molto leggero, intorno ai due Kg. Purtroppo il prezzo si aggirerebbe sui 3.000 dollari (!) certo non un prezzo popolare.

Il secondo dovrebbe venire da una ditta fondata da un ex impiegato della IBM, Dan Wilkie, con il nome di Dynabook. Il prezzo dovrebbe essere simile al precedente.

Il terzo dovrebbe venire dalla Zenith, essere molto simile a quello dalla NEC ed avere un prezzo intorno ai 2.500 dollari, non molto piu' economico dei primi.

Il quarto verrebbe da una piccola ditta in Indianapolis (USA) ma non si sa ancora molto delle caratteristiche e del prezzo.

Chi puo' attendere decidera' poi, chi non puo' si deve accontentare per ora dello Z88.

A pag.162 c'e' un interessantissimo e molto documentato articolo sul Packet Radio che, come sapete, e' un sistema per scambiare informazioni molto simile a quello che state usando in questo momento ma che usa l'etere invece del telefono.

Questo e' un sistema di invio dei dati attraverso stazioni radio amatoriali che e' stato per la prima volta usato negli Stati Uniti ed in Canada. I dati viaggiano a pacchetti (da cui il nome) ed ogni pacchetto ha inseriti i dati del mittente e del destinatario. I pacchetti vengono smistati da dei nodi e controllati da dei TNC (terminal node controller) che fanno piu' o meno le funzioni di un modem con la differenza che ciascun nodo puo' funzionare da ripetitore e quindi permettere che i dati vengano ritrasmessi di nodo in nodo. Il risultato e' che la portata del sistema e' direttamente proporzionale al numero delle stazioni che sono accese nel particolare momento che state inviando i vostri dati. Anzi alcune stazioni vengono lasciate accese di proposito per aiutare la trasmissione dei dati.

Purtroppo per usare questo sistema bisogna essere dei radioamatori, il che richiede di superare un esame di teoria (di radiotecnica) e di pratica (di conoscenza del codice morse). Fortunatamente esiste una patente speciale che, a patto di sottostare a certe limitazioni come ad esempio trasmettere solo su certe frequenze e con certe potenze, puo' essere ottenuta col solo esame teorico. Queste limitazioni non sono molto importanti in quanto le frequenze ammesse dalla patente limitata (144 MHz circa 2 metri) sono proprio quelle usate dal Packet Radio.

Un problema pero' di questo tipo di frequenze e' che si trasmettono in linea retta e non superano eventuali ostacoli che si trovano sul loro cammino. Il problema e' pero' parzialmente risolto dai ripetitori di cui parlavo sopra e dalla solidarieta' fra i radioamatori che sono disposti a lasciare accese le loro stazioni anche quando non le usano personalmente.

Saluti

========================================= rubriche/archivio/sinclair86-89 Msg# 273, 26/11/88 10:40 Da: MC5124 Enrico Tedeschi ----------------------------------------- Oggetto: Anno 1 - Numero 93 \*\*\*\*\*\*\*\*\*\* SPECTacolare \*\*\*\*\*\*\*\*\*\* ---------------------------------- La prima pubblicazione su modem ---------------------------------- (S)Shareright 1988 ======== Enrico Tedeschi ========= \*\*\*\*\*\*\*\*\*\*\*\*\*\*\*\*\*\*\*\*\*\*\*\*\*\*\*\*\*\*\*\*\*\*

# RIPRESA

=======

Riprendo a trasmettere dopo una breve sospensione dovuta al mio modem che faceva le bizze, al fatto che la mia salute non era come sarebbe dovuta essere e al fatto che non mi andava. Se pensate che queste ragioni non siano abbastanza buone o sufficienti avete una buona occasione per lasciare un messaggio e farmi sapere le VOSTRE ragioni.

## TRE RIVISTE SETTIMANALI =======================

Mi giungono irregolarmente tre riviste settimanali di informatica che, qualsiasi sforzo io faccia per leggere, non riesco a farmi piacere ed in ogni caso non riesco a trovare argomenti che mi intereressino. Sicuramente dipende da me ma tutti gli argomenti trattati, salvo rarissimi casi, mi appaiono insulsi o talmente specializzati che possono interessare settori molto limitati di lettori. Sembra come se gli estensori degli articoli facciano di tutto per rendere l'argomento il piu' ostico possibile usando toni e argomenti che non possono minimamente interessare i lettori casuali e non specializzati.

Debbo quindi dedurre che queste riviste si rivolgano ad una categoria di lettori molto sofisticata e particolare. Tanto particolare che ancora non ne ho incontrato un esemplare.

Ad ogni modo le riviste sono:

INFORMATICA OGGI - del Gruppo Editoriale Jackson - MILANO

LINEA EDP - della Societa' editrice Alfa Linea - MILANO

COMPUTERWORLD ITALIA - della Computer Publishing Group - MILANO

Tutte e tre hanno il formato di un giornale quotidiano inglese (tabloid) e si presentano molto bene con foto a colori ed impaginazioni molto curate e moderne.

Riprendo la stesura di questo articolo dopo un po' di tempo e debbo ora notare, forse proprio perche' mi trovo in condizioni fisiche e di spirito migliori, che il contenuto delle riviste di cui sopra mi sembra migliorare. Finalmente ho trovato qualche articolo che mi interessa (nuovo computer di Steve Jobs, spiegazioni su funzionamento delle Hypercard, programmi futuri della Apple, nuovo computer della Apple. Nulla purtroppo sugli argomenti di questa conferenza)

Tutto sommato concludo col dire che ci sono dei vantaggi pratici nel leggere queste riviste soltanto a patto che le riceviate gratuitamente. Personalmente non mi sognerei di acquistarle e tantomeno di fare un abbonamento. Se volete leggerne qualche numero saro' lieto di inviarle, fino ad esaurimento di quelle che posseggo, ai primi che mi invieranno il loro indirizzo con le solite modalita': busta a sacco (almeno 35 x 25 cm.) preindirizzata e preaffrancata.

Alternativamente se sentite un irrefrenabile desiderio di riceverle regolarmente potreste provare a richiederle agli indirizzi di sui sopra, ma su carta intestata che dimostri il vostro coinvolgimento in qualche attivita' commerciale oppure giornalistica.

Saluti

========================================= rubriche/archivio/sinclair86-89 Msg# 274, 27/11/88 01:54 Da: MC5124 Enrico Tedeschi ----------------------------------------- Oggetto: Anno 1 - Numero 94 \*\*\*\*\*\*\*\*\*\* SPECTacolare \*\*\*\*\*\*\*\*\*\* ---------------------------------- La prima pubblicazione su modem ---------------------------------- (S)Shareright 1988 ======== Enrico Tedeschi ========= \*\*\*\*\*\*\*\*\*\*\*\*\*\*\*\*\*\*\*\*\*\*\*\*\*\*\*\*\*\*\*\*\*\*

OUTLET di Novembre ==================

Da questo numero questa rivista su microdrive e' anche disponibile su cassetta di nastro.

Come al solito elenco il contenuto della rivista articolo per articolo con accanto i miei commenti.

PRO-SPACER - e' un programma che stampa sullo schermo i caratteri in modo proporzionale e non in maniera uguale per tutti. In questo modo la lettura e' molto piu' piacevole ed inoltre si occupa meno spazio sullo schermo o sulla carta.

OUTBOARD - una serie di piccole inserzioni alcune provenienti addirittura dalla Danimarca!

TRAKTRAP - e' un gioco in cui bisogna coprire tutto un quadro con un cursore senza passare due volte nello stesso punto e senza incroci. Superato un quadro ce ne sono altri quattro.

LOOKOUT - e' la rubrica delle previsioni. E' comunque un fatto (non una previsione) che i programmi per lo Spectrum coprono il 43% del mercato mentre quelli del CBM 64 ammontano a circa la meta' (!!!). Per avere un termine di paragone il software per l'Atari ST occupa soltanto il 4% del mercato. Sfido ancora coloro che sostengono che lo Spectrum e' un computer morto a ripeterlo mentre mi guardano negli occhi e sfido la Technimedia a rispondere alla mia lettera ufficiale ad MC Microcomputer nella quale chiedevo la ragione di perche' nella rivista ci sono rubriche dedicate a tutti i computer popolari ECCETTO lo Spectrum. Se c'e' una ragione (e certamente ci deve essere) non puo' proprio essere che non ci sono abbastanza notizie da pubblicare sull'argomento. Vedremo se e quando la redazione rispondera'.

A questo proposito informo di avere anche fatto la stessa domanda a Marco Marinacci in una intervista che speravo di pubblicare qui, ma che fino ad oggi non ho avuto ne' la risposta ne' l'intervista. Aspettero' e, come al solito sarete i primi a sapere le novita'.

Notizia grave e' che W.H.Smith, la catena di negozi che per prima ha distribuito la Sinclair al pubblico (prima veniva venduto solo per corrispondenza direttamente dalla casa) ha deciso di non offrire piu' lo Spectrum in vendita nei suoi negozi. Contemporaneamente risulta che l'unica catena di negozi ad offrire in vendita il nuovo Sinclair PC 200 e' la COMET. Che tutto questo sia una mossa strategica della Amstrad che ha deciso di uccidere il marchio Sinclair? Staremo a vedere.

Certo e' che il nome Sinclair finora e' stato usato dalla Amstrad solo per operazioni puramente e bassamente commerciali. Certo, e' un loro diritto, ma che ne e' dei diritti di tutti coloro che hanno per tanto tempo sostenuto GRATUITAMENTE il nome Sinclair ? Certo sara' difficile per la Amstrad cancellare l'immagine Sinclair visto che praticamente ogni casa in Gran Bretagna ne possiede uno, ammesso che questo sia il loro scopo.

Il Consiglio Nazionale (britannico! che vi credevate?) per le Liberta' Civili sta premendo affinche' sia cambiata la legge sulla protezione dei dati immagazzinati su supporti magnetici. Sembra infatti che alcune ditte stiano, legalmente, bypassando la legge immagazzinando dati in files fisici che sono poi mantenuti in ordine in un computer. Infatti per la legge inglese e credo per anche per quella italiana, la necessaria pubblicita' dei dati si riferisce solo ai dati immagazzinati magneticamente. Forse qualcuno che ne sa di piu' potrebbe illuminarci.

Finalmente questo Novembre e' entrata in vigore la nuova legge sul Copyright il cui scopo principale e ' di aggiornarla per quanto riguarda la proprieta' intellettuale derivante dalla commercializzazione di programmi per computer.

\*\*\*\*\*\*\*\*\*\*\*\*\*\*\*\*\*\*\*\*\*\*\*\*\*\*\*\*\*\*\*\*\*\*\*\*\*\*\*\*\*\*\*\*\*\*\*\*\*\*\*\*\*\*\*\*\*\*\*\*\*\*\*\*\*\*\*\*\*\*\*\*\*\*\*\*

A QUESTO PROPOSITO, E' LO SCRIVO IN STAMPATELLO AFFINCHE' NON PASSI INOSSERVATO, DICHIARO CHE, CONTRARIAMENTE A QUANTO PUBBLICATO IN CONFERENZA MC-LINK NON SONO DISPOSTO A RINUNCIARE AI MIEI DIRITTI DI SFRUTTAMENTO COMMERCIALE (comunemente chiamato Copyright) DI TUTTO QUELLO CHE HO PUBBLICATO E PUBBLICHERO' QUI. SI INTENDE QUINDI CHE, SALVO ESPRESSA DICHIARAZIONE CONTRARIA DELLA TECHNIMEDIA IN QUESTA CONFERENZA, TUTTO QUELLO CHE E' APPARSO, APPARE ED APPARIRA' IN SPECTacolare RIMANE DI MIA PROPRIETA' SALVO PATTI CONTRARI (che per il momento non esistono e penso che sara' difficile che mai esisteranno, almeno per quanto posso capire oggi).

\*\*\*\*\*\*\*\*\*\*\*\*\*\*\*\*\*\*\*\*\*\*\*\*\*\*\*\*\*\*\*\*\*\*\*\*\*\*\*\*\*\*\*\*\*\*\*\*\*\*\*\*\*\*\*\*\*\*\*\*\*\*\*\*\*\*\*\*\*\*\*\*\*\*\*\*

Tornando alle notizie pare che finalmente una ditta giapponese, la Taiyo Yuden Corporation, mettera' in commercio il prossimo anno un compact disk che potra' essere registrato (purtroppo una sola volta).

OUTPUT - e' la seconda parte di un trattato di come riuscire a far fare il COPY dello schermo al vostro Spectrum collegato ad una stampante "normale".

INTERLUDE - e' una routine che permette anche a chi non sa programmare di mettere un comando INTERRUPT nel suo programma.

OUTCLASS - e' la quarta parte del corso di codice macchina.

DRIVECHAT - tratta di come trasportare un programma da nastro a cartuccia di microdrive.

BASPEEK - permette di caricare un programma BASIC da cassetta come codice macchina in modo da poterlo esaminare per aiutarvi a scoprire trucchi e segreti come per esempio pezzi di codice macchina nascosti fra le righe ecc.

LOOK-AHEAD - e' l'elenco dei programmi ed articoli promessi per il prossimo numero.

ADVENTURE! - e' una guida a come risolvere i problemi che si presentano appunto nei programmi di avventure.

OUT-TAKE - e' una serie di programmi o routine che non hanno uno scopo preciso e/o non servono a niente ma che comunque potrebbero avere un interesse per qualcuno.

SHOPNLISTER - e' un programma che poteva solo essere pensato da un britannico. Si tratta di un elenco di alimenti necessari in casa che permette di preparare una lista della spesa. Praticamente inutile per una massaia italiana a causa degli alimenti cosi' diversi ed alle marche non esistenti da noi ma interessante per studiare le abitudini alimentari di un popolo che ha inventato i cinque pasti al giorno.

THE LEGEND OF CRALDON CREEK - e' una avventura.

Fine. Saluti

========================================= rubriche/archivio/sinclair86-89 Msg# 277, 03/12/88 14:20 Da: MC5124 Enrico Tedeschi ----------------------------------------- Oggetto: Anno 1 - Numero 95 \*\*\*\*\*\*\*\*\*\* SPECTacolare \*\*\*\*\*\*\*\*\*\* ---------------------------------- La prima pubblicazione su modem ---------------------------------- (S)Shareright 1988 ======== Enrico Tedeschi ========= \*\*\*\*\*\*\*\*\*\*\*\*\*\*\*\*\*\*\*\*\*\*\*\*\*\*\*\*\*\*\*\*\*\*

IPSO FACTO di Ottobre =====================

Parecchie novita' nel campo dello Psion Organizer.

Per cominciare e' finalmente' disponibile un nuovo programma di trattamento testi che si chiama AUTOSCRIBE II che permette di usare il PO2 (d'ora in poi lo chiamero' sempre cosi') come un normale word processor.

Poi c'e' una nuova interfaccia che traduce i protocolli seriali del cavo di comunicazione in quelli paralleli permettendo cosi l'uso di stampanti con lo standard Centronics.

C'e' poi una pletora di nuovi programmi e perfino un programma di connessione con il Macintosh!

Ma andiamo con ordine e cominciamo dall'inizio.

E' ora disponibile il PO2 Technical Reference Manual che immagino possa essere molto utile a chi deve scrivere programmi che accedano alla ROM o progettare hardware che presupponga la conoscenza del firmware. Il manuale si puo' acquistare da John Phillips, Technical Support Department, PSION PLC, Psion House, Harcourt Sreet, London W1H 1DT.

AUTOSCRIBE II come gia' detto e' un nuovo programma di word processing della ISPO che ha molte, ma non tutte, delle caratteristiche di un programma di trattamento testi usabile. Infatti l'unico programma ora disponibile era quello della Harvester che non permetteva nemmeno di usare l'accento (importantissimo per noi italiani perche' permette di accentare le vocali usando carateri ASCII che poi possono essere trasmessi a modem o stampanti). Anche il punto interrogativo e' ora disponibile e, al contrario del "The letter organizer" della Harvester non c'e' piu' la limitazione dei 252 caratteri per paragrafo. Mancano sfortunatamente funzioni come search and replace e cut and paste ma ciononostante e' finalmente disponibile un vero word processor per lavorare in movimento.

Un socio belga del club vende un programma BARCODE PRINTER I che, come dice il nome, permette di stampare i codici a barre con qualsiasi stampante a matrice di punti.

Un nuovo convertitore di protocolli e' ora disponibile dalla Transform Ltd. che si connette semplicemente in serie al cavo del Comms Link per poter pilotare qualsiasi stampante parallela.

Un'altra novita' e' un programma chiamato DIARY che produce una rappresentazione grafica degli impegni settimanali per sei settimane dalla data del giorno. Puo' anche stampare tutta la lista degli impegni oppure una selezionata secondo dei codici di ricerca e chiavi di separazione.

Un altro socio del club ha appena finito una serie di programmi che permette ai portatori di handicap di comunicare con il PO2 tramite un piccolo sintetizzatore vocale. Tutti gli inserimenti e le letture dal Notebook possono essere fatti attraverso la voce (!). Questo, io penso, e' quello che si dovrebbe intendere come applicazione pratica della tecnologia che non sia semplicemente fine a se stessa oppure mero esercizio speculativo. Se conoscete qualcuno che possa beneficiare di questa nuova possibilita' saro' lieto (data la mia lunga esperianza nel campo) di aiutarlo ad importare l'attrezzatura necessaria.

QUICKEY e' un mini programma che, pur non avendo le caratteristiche sofisticate di programmi commerciali tipo FNKEY, permette la definizione di brevi macros.

XOFF e' un altro piccolo programma che permette di controllare se un allarme od un appuntamento e' passato senza che voi ve ne accorgeste oppure in vostra assenza (e che stavate facendo fuori senza il vostro PO2 sotto l'ascella?).

Per ultimo vi informo che la Transform Ltd. ha disponibile un cavo adattatore per collegare il cavo Comms Link con la stampante termica Epson P-40 che si puo' oggi trovare sul mercato a meno della meta' del prezzo originario e che e' l'ideale, esclusa naturalmente la stampante ufficiale, per lo yuppie in movimento.

Saluti

========================================= rubriche/archivio/sinclair86-89 Msg# 278, 04/12/88 00:06 Da: MC5124 Enrico Tedeschi ----------------------------------------- Oggetto: Anno 1 - Numero 96 \*\*\*\*\*\*\*\*\*\* SPECTacolare \*\*\*\*\*\*\*\*\*\* ---------------------------------- La prima pubblicazione su modem ---------------------------------- (S)Shareright 1988 ======== Enrico Tedeschi ========= \*\*\*\*\*\*\*\*\*\*\*\*\*\*\*\*\*\*\*\*\*\*\*\*\*\*\*\*\*\*\*\*\*\*

SINCLAIR USER di dicembre =========================

Nulla da notare (se si escludono le solite presentazioni pilotate di programmi di giochi).

YOUR SINCLAIR di dicembre =========================

Piu' o meno lo stesso problema se si esclude una recensione a pag.111 dell'interfaccia Twoface della MGT di cui ho gia' parlato su queste pagine.

CRASH di dicembre =================

Un po' meglio come al solito Crash. Questo numero (speciale di Natale) e' di ben 212 pagine (hanno dovuto addirittura rilegarlo con la costola invece della solita spillatura al centro).

Ben 32 pagine sono dedicate alla pubblicazione di mappe e pokes per i giochi. Molto utili per chi ne fa uso ed oggetto di studio per chi, come me, non e' all'altezza (come riflessi) dei giochi di azione (o dovrei dire di reazione).

A pag.92/93 la redazione insiste con la promozione del programmatore di origine italiana Raffaele Cecco (e non Di Cecco come avevo citato in precedenza). Il perche' di tutto questo baccano e soltanto per questo programmatore e su tutti i numeri di questa rivista e' per me un mistero. Si vede che la Hewson lo ha scritturato a vita (!).

Nella solita rubrica TECH NICHE c'e' la recensione del programma IMBOS che aggiunge e migliora la sintassi dei comandi del microdrive. Sempre nella stessa rubrica c'e' la recensione di una nuova rivista su disco per i possessori di Disciple e Plus D chiamata NETWORK. Ho fatto un abbonamento annuo e vi riportero' le mie impressioni non appena ricevero' il primo numero.

A pag.196 c'e' una enigmatica pubblicita' di una nuova interfaccia per disk drive chiamata CLIVE DRIVE accompagnata da una ancora piu' misteriosa stampante. Non e' affatto chiaro dall'inserzione di cosa si tratti visto anche che le specifiche sono 50K per lato e che il disco puo' essere girato dall'altra parte (?). Provvedero' a scrivere per ulteriori informazioni e, come al solito, SARETE I PRIMI AL MONDO a sapere le novita', se continuerete a supportarmi (con la u ma anche con la o !!!).

Chiuso con le riviste per oggi.

ZX MICROFAIR ============

Dopo che era stata saltata quella di mezza estate (che si teneva ogni anno verso la fine di agosto/primi di settembre) pensavo che non se ne facessero piu'.

Invece vengo ora a sapere che la prossima si tiene sabato prossimo 10 dicembre. Ho provveduto a prenotare il volo e vi ragguagliero' al mio ritorno di tutto quello che riusciro' a vedere. Non chiedetemi di venire anche voi perche' sono riuscito a stento a prenotare (a meno che non siate in grana e volete volare con la compagnia di bandiera o con quella dell'altra bandiera, quella britannica). Si tratta della ventottesima edizione e scusatemi se e' poco. Quale altro computer al di fuori dell'Apple II puo' vantare un record simile? E allora perche' tutte e dico TUTTE le riviste italiane (quelle importanti) non pubblicano piu' un solo articolo sullo Spectrum, vero Marco e Paolo? Preciso che Marco e Paolo non sono due miei amici ma il direttore ed il condirettore di MCmicromputer. Non solo tacciono professionalmente ma non rispondono neanche alle mie lettere di richiesta di spiegazioni.

Provateci un po' voi, forse sarete piu' fortunati. La casella e' la MC0100.

Saluti

========================================= rubriche/archivio/sinclair86-89 Msg# 279, 05/12/88 09:37 Da: MC5124 Enrico Tedeschi ----------------------------------------- Oggetto: Anno 1 - Numero 97 \*\*\*\*\*\*\*\*\*\* SPECTacolare \*\*\*\*\*\*\*\*\*\* ---------------------------------- La prima pubblicazione su modem ---------------------------------- (S)Shareright 1988 ======== Enrico Tedeschi ========= \*\*\*\*\*\*\*\*\*\*\*\*\*\*\*\*\*\*\*\*\*\*\*\*\*\*\*\*\*\*\*\*\*\*

QL WORLD di Dicembre ====================

Sembra incredibile ma il QL che sembrava moribondo sembra avere un guizzo di ripresa. Ora c'e' anche un PROGRAMMA CHE TRASFORMA IL VOSTRO QL IN UN COMPATIBILE PC!!!!!!!!!! Lo pubblica la Digital Precision e richiede un QL espanso con un disk drive. Secondo quanto dice l'editore con questo emulatore in software e' possibile far girare TUTTI i programmi oggi in commercio ESCLUSI quelli che richiedono speciali schede o che fanno chiamate dirette all'hardware.

Se questa notizia fosse vera, e non ho nessuna ragione per pensare che non lo sia, oggi potrebbe convenire acquistare un QL usato per usarlo come un compatibile (!!!).

Nel frattempo esiste gia' il programma della PDQL che permette di trasferire qualsiasi file tra il QL e l'IBM e viceversa.

La CST, ben nota per le sue interfacce per disk drive e per il nuovo THOR, si e' trasferita dalle isole britanniche in............. DANIMARCA (?!) forse per essere piu' vicina alla Russia in caso di esportazione in quel paese. Nel frattempo una ditta tedesca, la ABC Elektronic, ha ottenuto dalla Thor International, la ditta creata dalla CST e da una ditta danese chiamata Dansoft, la licenza di produrre e vendere la G-Disc, una interfaccia per disk drives e per HARD DISK (del tipo SCSI). Sara' quindi ora possibile anche per il QL gestire hard disk da 20 Mb. A quando una interfaccia SCSI per lo Spectrum ? (vero Enrico Maria?)

A pag.14 c'e' finalmente un articolo su come collegare un modem al QL.

A pag.24 una pagina di inserzione da una ditta belga che offre ben cinque programmi per.......lo Z88 !!

A pag.29 una pubblicita' ha colpito la mia attenzione. La ditta TALENT reclamizza un programma chiamato PCB 1 per disegnare circuiti stampati. Se si tratta di quello che penso il prezzo richiesto di circa 250.000 e' veramente moderato.

Segue un articolo su una serie di commenti su varie marche e modelli di stampanti, tanto per riempire un po' di spazio, ed infine una serie di articoletti su vari pezzi di hardware e di software.

Saluti

ULTIMO MINUTO !!!!! \*\*\* STOP PRESS \*\*\*  $8888888888888888$ 

Ho qui davanti a me il PC 200. Vi sapro' dire non appena riusciro' a capire qualcosa dei comandi MS-DOS (che vergogna!). Vi posso anticipare che si presenta meglio di come sembrava nelle fotografie e che anzi, essendo tutto di un pezzo, occupa meno spazio di un compatibile col vantaggio che ha una ampia superficie disponibile per posarvi sopra il monitor ed il secondo drive (3,5 oppure 5,25 ? Questo e' il problema). Ciao.

========================================= rubriche/archivio/sinclair86-89 Msg# 280, 06/12/88 08:35 Da: MC5124 Enrico Tedeschi ----------------------------------------- Oggetto: Anno 1 - Numero 98 \*\*\*\*\*\*\*\*\*\* SPECTacolare \*\*\*\*\*\*\*\*\*\* ---------------------------------- La prima pubblicazione su modem ---------------------------------- (S)Shareright 1988 ======== Enrico Tedeschi ========= \*\*\*\*\*\*\*\*\*\*\*\*\*\*\*\*\*\*\*\*\*\*\*\*\*\*\*\*\*\*\*\*\*\*

NUOVO SPECTRUM PLUS 2A ======================

Ci sono ora due versioni dello Spectrum Plus 2 e sono incompatibili fra di loro.

Il nuovo Spectrum, sempre prodotto e commercializzato dalla Amstrad, e' di colore nero invece che grigio e praticamente e' una pecora nella veste del lupo, cioe' e' un Plus 3 senza il disk drive. Questo potrebbe significare che uno potrebbe risparmiare acquistando il Plus 2A ed usare il registratore fintanto che non trova sufficienti fondi per acquistare un disk drive (che potrebbe anche non essere un 3"). Ma significa pure che il Plus 2A ha anche tutti gli svantaggi del Plus 3 e cioe' un porto di uscita posteriore non standard e che quindi parecchi accessori in pratica non funzionano, anche a causa di una parte di alimentazione mancante da uno dei bus. Anche le interfacce Kempston potrebbero essere fra gli accessori che non sono compatibili e quindi uno si ritroverebbe col solo standard Interfaccia II per i joystick.

In compenso c'e' ora anche un porto di uscita per stampanti parallele e la ROM ha acquistato altri 32K rispetto al Plus 2.

Anche nel Plus 2A, cosi' come nel Plus 3, esiste un modo per fare l'autotest della macchina. Infatti premendo Break e Reset appare una test card che a sua volta entra in una serie di routine di test se vengono premuti contemporaneamente i tasti QAZ e PLM. Invece premendo i tasti AEU appare il noto Tape Tester per tarare i registratori a cassetta ed anche la possibilita' di far apparire sullo schermo della grafica colorata sincronizzata con qualsiasi musica venga immessa nella presa EAR. Infine premendo V e B contemporaneamente si puo' ritornare al menu' iniziale.

E' ora disponibile anche il manuale di riparazione del Plus 3 con tutti gli schemi elettrici e pratici, nonche' l'elenco dei componenti e le procedure di controllo e riparazione.

# NUOVO SISTEMA RICEZIONE TV VIA SATELLITE ========================================

La Cambridge Computer sembra aver battuto ancora una volta tutti i concorrenti presentando un sistema per la ricezione delle televisioni via satellite, con particolare riguardo allo Sky Television Channel di Rupert Murdoch e addirittura al canale scelto dall'Amstrad per il suo sistema di ricezione.

Si tratta di un ricevitore piatto, quadrato col lato di 60 cm. Ma la vera novita' sta nel prezzo: solo 149 sterline. Non appena potro' mettere le mani su uno sarete, come al solito, i primi a saperlo.

Nulla di nuovo invece nel campo Z88 eccetto che cominciano ad apparire i primi programmi su EPROM. Purtroppo il grande svantaggio (che e' anche da un altro punto di vista un vantaggio) e' che per acquistare un programma e' necessario acquistare anche il supporto sul quale e' registrato, il che porta il prezzo a livelli intollerabili per un normale utente. A questo bisogna anche aggiungere il fatto che detti programmi non sono copiabili e che la EPROM si comporta come una ROM. Sarebbe interessante sapere se, riformattandola come se fosse una EPROM (cosa che in realta' e') e quindi rinunciando al programma acquistato e pagato, e' possibile riutilizzarla nel suo pieno fulgore.

Saluti

========================================= rubriche/archivio/sinclair86-89 Msg# 282, 07/12/88 08:24 Da: MC5124 Enrico Tedeschi ----------------------------------------- Oggetto: Anno 1 - Numero 99 \*\*\*\*\*\*\*\*\*\* SPECTacolare \*\*\*\*\*\*\*\*\*\* ---------------------------------- La prima pubblicazione su modem ---------------------------------- (S)Shareright 1988 ======== Enrico Tedeschi ========= \*\*\*\*\*\*\*\*\*\*\*\*\*\*\*\*\*\*\*\*\*\*\*\*\*\*\*\*\*\*\*\*\*\*

PERSONAL COMPUTER NEWS di Dicembre ==================================

Anche se al di fuori del nostro tema DEBBO citare il fatto che questa rivista e' la prima che mette le mani e fa una prova del nuovo computer di Steve Jobs: il NeXT.

La cosa piu' stupefacente dopo che avrete letto (fra qualche mese sulle riviste italiane) le caratteristiche della macchina e' il suo prezzo. Soltanto 6.500 dollari! E questo comprende tutto esclusa la Laserprinter che costera' solo 2.000 dollari.

Se non potete vivere senza entrare in possesso di un esemplare di questo eccezionale computer ....... dovrete iscrivervi ad una Universita' americana perche' per almeno un anno le vendite sono riservate solo al mercato accademico. Avete trovato la scusa buona per andare a vivere per qualche anno negli Stati Uniti?

Per tornare alle nostre piu' modeste, ma non per questo meno interessanti macchine in questo numero, come al solito c'e' poco.

Una notizia buona e' che la penuria dei chip di RAM sembra stia per finire. Anzi qualcuno, come per esempio l'Atari, nega che la cosa sia mai esistita. Chi lo sa perche' allora la stessa ditta ha aumentato i prezzi dei suoi computer proprio con questa scusa? Misteri.

Una notizia cattiva invece viene dal fronte delle stampanti. La comunita' europea, non contenta della nuova tassa imposta alle stampanti giapponesi nel tentativo di frenare la pratica del dumping giallo, ritiene che detta tassa non sia sufficiente e sta per aumentarla per portarla in qualche caso anche al 40% (si parla pero' del mercato all'ingrosso).

Sembra che i giapponesi diano la colpa alla pressione politica della Olivetti sul parlamento europeo. I giapponesi hanno gia' reagito da tempo impiantando loro fabbriche in Europa. Ad esempio le stampanti Citizen che vanno in questi tempi di moda (si perche' c'e' anche una moda per le stampanti) sono fabbricate in Gran Bretagna e comunque molte delle marche "europee" di stampanti non sono altro che prodotti giapponesi con sopra una etichetta locale. Contenti loro.

THE WHICH COMPUTER? SHOW =======================

Ve lo dico adesso cosi' non avete scuse. Il prossimo show che vale la pena di andare a vedere, considerando le distanze, si terra' a Birmingham il 21/24 febbraio 1989.

RADIO DAYS ==========

Non c'entra con questa area ma, visto che molti appassionati di computer sono anche dei radioamatori, informo che sta per uscire una nuova rivista di radioascolto. RADIO DAYS e' il nome ed il sottotitolo e': Parole e suoni dall'Italia e dal Mondo.

Se si tratta di quello che penso questa rivista riempie un vuoto nell'editoria italiana.

Per ricevere il numero 0 di saggio scrivete a:

Radio Days, Casella Postale 818, 20121 MILANO.

Saluti

========================================= rubriche/archivio/sinclair86-89 Msg# 284, 08/12/88 08:34 Da: MC5124 Enrico Tedeschi ----------------------------------------- Oggetto: Anno 1 - Numero 100 \*\*\*\*\*\*\*\*\*\* SPECTacolare \*\*\*\*\*\*\*\*\*\* ---------------------------------- La prima pubblicazione su modem ---------------------------------- (S)Shareright 1988 ======== Enrico Tedeschi ========= \*\*\*\*\*\*\*\*\*\*\*\*\*\*\*\*\*\*\*\*\*\*\*\*\*\*\*\*\*\*\*\*\*\*

sulla sinistra (si l'ho gia' aperto!).

SINCLAIR PC 200 ===============

Per festeggiare il centesimo numero (senza calcolare i numeri speciali dedicati alla Apple) ho pensato di parlare del nuovo computer MARCATO Sinclair, ma in realta' costruito in oriente e commercializzato dalla Amstrad.

La Amstrad e' certamente nel suo diritto nello sfruttare commercialmente il nome che ha comprato e pagato, ma non riesco a capire come possa mettere un nome che ha sempre significato innovazione e diversificazione dalla massa su un computer che in fondo e' solo un "compatibile".

Si tratta comunque di un compatibile simpatico. Per cominciare consiste in un solo mobile che racchiude la tastiera (102 tasti con tastierino numerico), la scheda madre e addirittura il modulatore, in modo da permettere il collegamento anche al televisore casalingo.

Molte delle caratteristiche che negli altri compatibili sono extra ed implementabili a mezzo di schede, sono invece incorporate nella piastra madre. Questo pero' non giustifica il fatto che ci sono solo due porti di espansione per ulteriori schede. Anzi se uno le volesse usare, mettiamo per un hard disk card e per un modem, dovrebbe lasciare lo sportellino superiore che permette l'accesso all'interno, aperto. Anzi nel libretto di istruzione ne e' consigliata addirittura la rimozione permanente. Lo stesso si deve fare con un'altro sportellino laterale che permette alle schede di essere collegate col mondo esterno.

In compenso prese ed interfacce abbondano. Dietro c'e': una porta seriale, una parallela, la presa per il televisore e per il monitor (CGA). Le prese per il joystick e per il mouse, che e' fornito di serie, si trovano invece sotto la macchina nel lato destro e i cavi passano attraverso una rientranza del corpo della macchina.

Il disk drive, da 3,5", si trova nel lato destro della macchina in una posizione abbastanza comoda mentre la presa per il secondo drive si trova sempre dietro ed ha la forma di una presa che si trova comunemente nelle stampanti Centronics. Accanto si trova un'altra presa che permette di ricavare l'alimentazione del secondo drive che puo' anche essere da 5,25". Il ridicolo della cosa e' che nel manuale non c'e' alcun accenno alla piedinatura mentre le prese seriali e parallele sono ben documentate. Sulla sinistra della scatola c'e' un pulsante premendo il quale la macchina entra nel solito check della memoria e carica il DOS (3.3) come in tutti i compatibili. Subito vicino c'e' un minuscolo pernetto che permette la regolazione del minuscolo altoparlante interno che emette i suoi deboli suoni

Il colore e' nero con i tasti di vari colori a secondo del raggruppamento e delle funzioni. Alcuni tasti portano anche delle spie che si accendono quando vengono attivate le relative funzioni. Ci sono anche, sulla sommita' sinistra, tre diodi LED rossi e verdi per indicare quale drive sta funzionando e se la corrente e' attaccata oppure no.

L'interno e' completamente schermato con un lamierino di alluminio che lascia scoperto solo la ROM (per futuri aggiornamenti?) e lo zoccolo (vuoto) per il co-processore matematico.

La memoria e' di 512K espandibile solo a mezzo apposita scheda. Il mouse ha un aspetto ridicolo e sembra molto fragile, ma, alle volte, le cose non sono come sembrano ed io non ho avuto modo di provarlo perche' si sono dimenticati di darmi il dischetto del GEM che sarebbe dovuto venire col computer.

L'ho provato su un televisore SONY e l'immagine era abbastanza buona, ma non garantisco lo stesso risultato su un'altra marca di TV, e comunque la definizione non e' sufficiente per trattamento testi a meno che uno non voglia perdere presto la vista.

Lo spazio occupato sul tavolino e' notevole ma, data l'ampia superficie di appoggio superiore, e' possibile posarvi il monitor ed il secondo drive in modo che il risultato finale e' che, in sostanza, occupa meno spazio di un compatibile.

Tutto sommato, e considerando che il prezzo non e' particolarmente conveniente, si potrebbe trattare di una buona scelta per un principiante che lo vuole usare a casa con i programmi dell'ufficio, magari collegandolo direttamente al televisore domestico senza comprare un monitor e senza avere tanti ammennicoli sul tavolino. La scelta del drive da 3,5", mentre mette al sicuro l'utente in relazione ai futuri sviluppi e scelte dell'industria, ma gli rende la vita un po' difficile oggi dato che la maggioranza del software disponile e' su dischi da 5,25". Non credo comunque che sia particolarmente difficile fare un riversamento ed oggi i drive da 5,25", visto che stanno andando fuori uso, sono particolarmente economici.

Voto finale: sette meno.

Saluti

========================================= rubriche/archivio/sinclair86-89 Msg# 285, 18/12/88 11:05 Da: MC5124 Enrico Tedeschi ----------------------------------------- Oggetto: Anno 1 - Numero 101 \*\*\*\*\*\*\*\*\*\* SPECTacolare \*\*\*\*\*\*\*\*\*\* ---------------------------------- La prima pubblicazione su modem ---------------------------------- (S)Shareright 1988 ======== Enrico Tedeschi ========= \*\*\*\*\*\*\*\*\*\*\*\*\*\*\*\*\*\*\*\*\*\*\*\*\*\*\*\*\*\*\*\*\*\*

28 esima ZX MICROFAIR =====================

Come preannunciato mi sono recato alla ZX Microfair e naturalmente siete i primi a sapere delle novita' (e non) che sono state li' presentate. Ma prima vorrei spendere due parole per fare delle considerazioni generali.

Se le ZX Microfair sono arrivate ad essere cosi' numerose e longeve significa che qualche ragione ci deve essere. Personalmente penso che, a parte il fatto di essere basate soprattutto sullo Spectrum e sulla Sinclair, la principale ragione del loro successo sia dovuta al fatto che TUTTI ci si divertono. Un giorno alla ZX Microfair e' considerato da coloro che la visitano come una gita, un giorno piacevole da passare insieme ad altri appassionati ed espositori che, loro stessi, vi si recano perche' SI DIVERTONO. Non e' insolito vedere alla mostra intere famiglie che passano la loro giornata nel grande ambiente (affittato dalla Royal Horticultural Society) dedicato alle esposizioni di giardinaggio e di fiori adattato per l'occasione con dei tavolini di legno grezzo. Esiste anche un piccolo ristorante ma non e' raro vedere queste famiglie che, nella pura tradizione inglese dei picnic, consumano i loro panini sui gradini della scalinata interna. Se siete interessati posso prestarvi un video con scene di questo tipo riprese alla penultima fiera.

Ma tornando ai prodotti esposti li elenchero' cosi' come mi tornano alla mente scusandomi per l'eventuale disordine.

# PC 200

------

La novita' piu' grande era dunque il nuovo compatibile che comunque non ha attirato piu' attenzione di quanto meritasse (poca). Considerato che ormai c'e' saro' costretto ad occuparmene, debbo dire piuttosto a malincuore. Debbo confessare, e non ne ho mai fatto mistero, che considero il sistema MS-DOS un sistema veramente poco adatto a chi vuole soltanto usare il computer come mezzo e non come fine, e che avrei preferito magari interessarmi di Apple serie II e Mac che considero dei sistemi piu' umani e piu' all'altezza dei tempi. Non e' escluso che questo un giorno accada e, come al solito, sarete i primi a saperlo. Per il momento quindi DOVRO' interessarmi ANCHE di compatibili e quindi ho deciso da gennaio di cambiare testata.

In pratica esistono tre versioni del PC 200 e pare che neanche l'Amstrad (che lo commercializza) e neppure Comet (che lo vende nella sua catena di negozi) abbiano ben chiaro quello che stanno facendo. Stanno infatti apparendo sulle riviste specializzate articoli nei quali si raccontano le solite storie di clienti che all'atto dell'acquisto non hanno ricevuto i manuali e in taluni casi neanche i dischetti col sistema operativo e che quindi si ritrovano un

computer che non possono usare. Nel mio caso invece ho addirittura ricevuto il disco demo della Comet che avrebbe dovuto essere caricato dal negozio per la dimostrazione del computer in mostra!

La Comet incolpa la Amstrad di tutto questo disservizio, mentre la Amstrad incolpa il costruttore coreano che avrebbe dovuto imballare manuali e dischetti insieme col computer e che invece non lo ha fatto. Come al solito chi ci rimette e' il consumatore che non si dimentica mai di pagare quando acquista un bene od un servizio.

Ad ogni modo i tre modelli sono:

Il PC 200 con niente altro che il computer ed i due dischetti del sistema operativo e del Gem per il mouse (incluso) con, ovviamente i manuali.

Il PC 201 con tutto quello di cui sopra piu' un monitor monocromatico e altri due dischi, uno chiamato Organizer che contiene dei programmi di utilita' ed un semplice word processor, ed un altro di giochi che possono anche essere comandati da un joystick (incluso).

L'ultimo il PC 201 con tutto quello di cui sopra ad eccezione del monitor che invece e' a colori.

(segue al prossimo numero)

Saluti

========================================= rubriche/archivio/sinclair86-89 Msg# 286, 19/12/88 21:30 Da: MC5124 Enrico Tedeschi ----------------------------------------- Oggetto: Anno 1 - Numero 102 \*\*\*\*\*\*\*\*\*\* SPECTacolare \*\*\*\*\*\*\*\*\*\* ---------------------------------- La prima pubblicazione su modem ---------------------------------- (S)Shareright 1988 ======== Enrico Tedeschi ========= \*\*\*\*\*\*\*\*\*\*\*\*\*\*\*\*\*\*\*\*\*\*\*\*\*\*\*\*\*\*\*\*\*\*

ZX MICROFAIR (segue dal numero precedente) ==========================================

SIMULATORE QL/IBM -----------------

L'altra grossa novita' e' costituita dalla notizia, e solo da quella, che diverse ditte stanno preparando un programma che rendera' il QL compatibile con tutti i programmi MS-DOS esclusi quelli che accedono direttamente all'hardware. La Digital Precision accettava prenotazioni per consegne a meta' gennaio. Il prezzo del programma e' in G.B. quasi come quello di un compatibile: circa L.200.000. In Italia e' possibile che, data l'attuale situazione della legge sul copyright, il prezzo possa essere piu' basso.

HARD DISK PER QL

----------------

La Miracle System Ltd. di Bristol invece accettava le prenotazioni per un hard disk per il QL da 20 o da 30 Megabyte. Il controllore si inserira' nel porto dedicato alle ROM, ma permettera' ancora di inserirle perche' avra' un identico porto di collegamento all'uscita. L'alimentazione sara' ovviamente esterna ed a 220 volt.

HARD DISK per lo Spectrum

-------------------------

Buoni! Non c'era, ma ho visto la foto di un hard disk da 20 Megabyte da 2,5", piu' piccolo di un disco da 3,5" !!!!!!

Ora ci manca solo qualcuno che disegni e realizzi un controller per detto. (Suggerimento: provate a mandare un messaggio personale o in questa area a Enrico Maria Giordano).

# INTERFACCIA per tastiera IBM su QL

----------------------------------

La ditta ABC Electronics di Bielefeld in Germania offriva una interfaccia tramite la quale e' possibile collegare al QL qualsiasi tastiera standard IBM.

MGT e SAM

---------

Nello stand della Miles Gordon Technology non c'era l'atteso prototipo del nuovo super Spectrum denominato SAM ma soltanto una foto dello stesso. Alan Miles mi ha comunicato che tutto e' pronto per il lancio in primavera e che usera' un nuovo disk drive giapponese da 3,5" piu' basso di tutti quelli esistenti oggi in commercio. Infatti il SAM sara' il primo computer al mondo ad usarlo. Chi e' interessato alla sua commercializzazione in Italia mi contatti ORA.

Nel campo della Plus D e Twoface l'unica novita' era la nuova vernice di trattamento finale che in italiano si potrebbe chiamare "martellata" o a buccia di arancia.

L'unica vera novita' nello stand era il FIXER, un adattatore che, infilato nel porto di uscita del Plus 3 e del nuovo Plus 2a, permette di riportare la situazione dei segnali e delle alimentazioni a come erano originariamente sul 48K. Infatti molti accessori (incluse le interfacce Kempston) non funzionavano piu' dopo che la Amstrad aveva provveduto a togliere alcune alimentazioni da tale connettore. Avremo presto modo di riparlarne e forse pubblichero' un articolo su come autofabbricarselo.

## STAMPANTI EPSON

# ---------------

Non sono certamente delle novita' ma visto che era la prima volta che le vedevo non posso non menzionare le piccolissime stampanti a batterie ricaricabili della Epson che erano esposte nello stand della UK Home Computers. La P40 e' veramente minuscola e puo' stampare su carta termica da 40 a 80 colonne con una definizione strabiliante per la grandezza della carta e la P80 e' una stampante a carta termica o normale che invece usa carta formato standard ed e' disponibile sia con la interfaccia seriale che parallela. Entrambe sono leggere e costituiscono la scelta ideale per chi deve avere una stampante durante i viaggi che occupi poco spazio e soprattutto sia leggera. La versione X della P80 stampa addirittura in Near Letter Quality, il che significa con abbastanza definizione da non sfigurare se dovete mandare una lettera od un articolo al quale tenete.

Entrambe sono notevolmente piu' economiche della unica vera stampante alternativa oggi in commercio: la Diconix che con vari marchi (tra i quali quello Kodak) supera il milione di lire.

# MOUSE per Plus 2 e Plus 3

### -------------------------

Sono ora disponibili dalla Kempston (che fino a poco tempo fa era basata appunto a Kempston nel Bedfordshire, ma che ora si e' trasferita a Milton Keynes) i nuovi Mouse compatibili con il Plus 2 e 3, ma immagino che con il FIXER della MGT anche il vecchio tipo possa funzionare (in modo 48K) anche se non ho ancora fatto prove per confermarlo.

Anche disponibile dalla stessa ditta lo stesso mouse, che fra l'altro e' costruito in Svizzera dalla Logitech, una della piu' grandi fabbriche di mouse del mondo, compatibile con la Disciple e la Plus D.

Dalla stessa ditta, anche se non esposto in fiera e' ora disponibile un programma MS-DOS che permette di stampare un diario con appuntamenti ecc. nel formato della carta degli Organizers, agende portatutto a fogli mobili oggi molto in voga in G.B.

(segue al prossimo numero)

Saluti

========================================= rubriche/archivio/sinclair86-89 Msg# 287, 20/12/88 19:35 Da: MC5124 Enrico Tedeschi ----------------------------------------- Oggetto: Anno 1 - Numero 103 \*\*\*\*\*\*\*\*\*\* SPECTacolare \*\*\*\*\*\*\*\*\*\* ---------------------------------- La prima pubblicazione su modem ---------------------------------- (S)Shareright 1988 ======== Enrico Tedeschi ========= \*\*\*\*\*\*\*\*\*\*\*\*\*\*\*\*\*\*\*\*\*\*\*\*\*\*\*\*\*\*\*\*\*\*

ZX MICROFAIR (segue dal numero precedente) ==========================================

UTILITA' per Plus 3 e per Microdrive ------------------------------------

Nello stand della Kobrahsoft era possibile provare ed acquistare due nuovi programmi che finalmente permettono di lavorare sui dischi da 3" del Plus 3.

Il primo programma SP3 permette di trasferire i programmi da nastro a disco senza utilizzare la scomoda interfaccia della Romantic Robot chiamata Multiface 3. Infatti detta interfaccia, a causa di problemi di legge di Copyright, non permette di far girare i programmi copiati se non si mantiene detta interfaccia inserita nel porto di uscita posteriore. Questo significa che non potete passare i vostri programmi al vostro amico come siete abituati a fare con i programmi su nastro. Lo SP3 permette invece anche di trasferire i programmi protetti, pulsanti, senza header ecc. Incluso nel disco un disassemblatore ed un lettore di header.

Il secondo programma D.I.C.E. permette invece di leggere e rappresentare sullo schermo la situazione di tutti i settori del disco e quindi anche di operare modifiche e spostamenti che altrimenti sarebbero stati impossibili. Sono disponibili molte altre funzioni quali la possibilita' di recuperare files cancellati per errore, di bloccare ed eliminare dal catalogo files che si siano eventualmente danneggiati e molte altre funzioni troppo lunghe da descrivere qui. Eventualmente ne riparleremo in seguito.

Altro programma interessante dalla stessa ditta: IMBOS 2.0, un programma che aggiunge decine di nuovi comandi ai possessori dell'interfaccia I e del microdrive. Anche di questo programma riparleremo, se possibile, in altra occasione.

# SEIKOSHA GP50S

## --------------

Dopo la scomparsa della ZX Printer e della Alphacom 32 e' sorprendentemente riapparsa in G.B. la nota stampantina della Seikosha che rimane l'unica stampante diretta, cioe' senza alcuna interfaccia, per il 48K. Purtroppo inItalia questa stampante e' stata penalizzata dalla poca serieta' dell'importatore (tutti sappiamo il nome senza che io lo citi qui) che ha fatto di tutto per venderla e non ha fatto niente per garantirla e assisterla. Ho comunque localizzato una fonte di ricambi per detta stampante fra cui il famoso motorino che trascina la carta per cui posso affermare che se ve ne capita una sul mercato dell'usato potrebbe essere conveniente acquistarla.

TURBO QUILL

-----------

La ditta Athene Consultants aveva in mostra ed in vendita un programma che permette agli utenti del Quill di viaggiare ad una velocita' molto maggiore della attuale e con, in aggiunta, una serie di accessori extra.

Colgo l'occasione, ora che siamo diventati anche "compatibili" di citare il fatto che i quattro programmi della Psion sono anche disponibili nel formato MS-DOS e che quindi il passaggio dal QL al PC 200 potrebbe anche essere meno indolore del necessario. Conosco tre lettori che mi hanno esternato il desiderio di acquistare una copia di tutti e quattro e che stanno cercando altri "contribuenti". Mettero' in contatto chiunque sia interessato.

# MOUSE per QL

------------

La ditta CARE Electronics esponeva una nuova interfaccia per mouse della QJUMP chiamato QIMI. Gli unici altri due mouse che conosco per il QL sono fabbricati in Germania ed in Italia.

# PROGRAMMA per ZX81!

-------------------

Non e' uno scherzo. La ditta Hilton Computer Services Ltd. ancora offriva in vendita la versione per lo ZX81 del suo programma 'Personal Banking System' che viene anche offerto per lo Spectrum ed il QL.

## CP/M SOFWARE ------------

Facendo seguito all'emulatore CP/M della Locomotive Software la HISOFT, ben nota per i suoi programmi per lo Spectrum 48, presentava una serie di programmi che girano con questo sistema operativo, fra i quali da notare i linguaggi PASCAL80, C, FORTRAN e COBOL (!). Ora veramente nessuno puo' piu' dire che allo Spectrum manca qualcosa senza essere considerato o un mentitore o un ignorante.

(continua al prossimo numero)

Saluti

========================================= rubriche/archivio/sinclair86-89 Msg# 288, 21/12/88 21:36 Da: MC5124 Enrico Tedeschi ----------------------------------------- Oggetto: Anno 1 - Numero 104 \*\*\*\*\*\*\*\*\*\* SPECTacolare \*\*\*\*\*\*\*\*\*\* ---------------------------------- La prima pubblicazione su modem ---------------------------------- (S)Shareright 1988 ======== Enrico Tedeschi ========= \*\*\*\*\*\*\*\*\*\*\*\*\*\*\*\*\*\*\*\*\*\*\*\*\*\*\*\*\*\*\*\*\*\*

ZX MICROFAIR (segue dal numero precendente) ===========================================

PDQL ----

Questa ditta esponeva il programma per trasferire dati e files tra il QL e l'IBM di cui abbiamo gia' parlato ed anche un nuovo programma chiamato Textidy con il quale e' possibile convertire i files del QUILL in formato ASCII. In questo modo e' ora possibile trasferire tutto quello che viene scritto nel Quill in un altro programma di qualsiasi altro computer che accetti file di questo tipo (praticamente tutti i computer ne hanno uno disponibile).

# QUALSOFT

--------

Questa ditta invece proponeva un programma di trasferimento files tra QL/PC compatibili e lo Psion Organizer II. Altro prodotto esposto QPAC permette invece di creare una serie di menu' 'intelligenti' e programmi che risiedono in memoria per poi apparire, a richiesta, anche a meta' di un altro programma.

# QVIEW

-----

Per coloro invece che intendono usare il QL per aprire la loro Banca Dati (o "Agenzia Giornalistica Telematica" come sembra che si chiami ora MC-LINK) esiste ora questo programma che permette anche la gestione della grafica tipo Viewdata (VIDEOTEL per intenderci).

## QL WORLD

#### --------

Questa che rimane l'unica rivista dedicata sembra sia in difficolta'. Infatti ha annunciato che dal numero di Marzo 1989 sara' ottenibile soltanto in abbonamento e non piu' in edicola. Suppongo che questo si applichi anche alle rivendite di giornali italiane dove fino ad oggi era possibile trovarla anche se con qualche difficolta'.

## SPECTRUM UNEMPLOYED USERS GROUP -------------------------------

Questo stand, assieme con un altro dedicato all'Esperanto, era certamente il piu' originale di questa edizione della mostra. Che relazione ci sia fra i disoccupati e gli utenti dello Spectrum e' al di la' della mia comprensione. Sfortunatamente un po' per mancanza di tempo, un po' per dimenticanza non ho potuto parlare con nessuno dello stand ma mi riprometto di scrivere per avere maggiori dettagli e naturalmente vi faro' sapere non appena possibile. L'invito di passare allo stand stampato sul programma chiariva comunque che chiunque era benvenuto.
#### **WORDMONGERS**

#### -----------

Questa ditta che si e' ormai specializzata per lo Z88 presentava tutti i noti programmi di cui gia' sappiamo ed un nuovo database chiamato Zbase. Nuovo anche il Z88 cassette streamer pack che consente finalmente di salvare i programmi e files su registratore a cassetta.

## STRONG COMPUTERS SYSTEMS

#### ------------------------

Leggo solo ora dal programma che questa ditta aveva in mostra un programma chiamato Qtalk che converte il testo in parole che si possono udire attraverso l'altoparlante. Se qualcuno fosse interessato me lo faccia sapere e cerchero' di ottenere maggiori dettagli.

Sono cosi' giunto alla fine dell'articolo sulla ZX Microfair e voglio qui fare una pubblica lode all'uomo che sta dietro a tutte e 28 le mostre che sono state fatte fino ad oggi: Mike Johnston. Perfettamente sconosciuto in Italia e', in Gran Bretagna, popolarissimo fra gli appassionati. Per nove lunghi anni ha organizzato, credo senza interessi commerciali rilevanti, tutte queste esposizioni principalmente mosso dall'entusiasmo. Ad ogni mostra e' facile riconoscerlo fra la folla dei visitatori data la sua gigantesca mole e la sua inconfondibile barba. Ed il primo ad interessarsi alle novita' ed ai prodotti esposti e' sempre lui che non perde l'occasione per scambiare due chiacchiere o la frettolosa battuta con un espositore od un visitatore. E' anche grazie a tipi come lui che la Sinclair ha potuto prosperare ed ancora oggi rimanere piu' popolare di altre marche di computer. Peccato che anche da noi non sia stato possibile fare altrettanto. Le cose forse sarebbero andate diversamente.

Saluti

========================================= rubriche/archivio/sinclair86-89 Msg# 291, 22/12/88 22:25 Da: MC5124 Enrico Tedeschi ----------------------------------------- Oggetto: Anno 1 - Numero 105 \*\*\*\*\*\*\*\*\*\* SPECTacolare \*\*\*\*\*\*\*\*\*\*

----------------------------------

 La prima pubblicazione su modem ----------------------------------

 (S)Shareright 1988 ======== Enrico Tedeschi ========= \*\*\*\*\*\*\*\*\*\*\*\*\*\*\*\*\*\*\*\*\*\*\*\*\*\*\*\*\*\*\*\*\*\*

COMPUTER SHOPPER di Dicembre

============================

Continua la serie fortunata di questa rivista che, nonostante non sia una rivista dedicata a quello che ci interessa, e' la piu' ricca di notizie ed articoli nel nostro campo.

NUOVO RICEVITORE TV VIA SATELLITE ---------------------------------

Come gia' sappiamo Sir Clive Sinclair ha presentato un nuovo ricevitore per Tv via satellite ad un prezzo di 149 sterline che e' piu' basso di 50 sterline di quello dell'Amstrad.

Ne ho ordinato uno per telefono e presto spero di darvi notizie in merito.

#### PREOCCUPAZIONI PER IL PLUS 2a

-----------------------------

La fornitura dei nuovi Plus 2a sembra aver creato una certa preoccupazione fra gli acquirenti a causa del fatto che la Amstrad sta per inviare i nuovi modelli che utilizzano il circuito stampato del Plus 3, senza avvertire i rivenditori delle differenze sul porto di uscita posteriore. Come abbiamo gia' visto infatti questo porto e' sostanzialmente differente da quello del 48 e del 128 nonche' da quello del Plus 2. Questo comporta che molte interfacce, inclusa la Kempston, non funzionano. In compenso sembrerebbe piu' facile aggiungere un disk drive ma pare che all'interno manchi il controller per questa funzione mentre e' presente il porto di uscita per le stampanti parallele. Vi faro' sapere non appena riusciro' a mettere le mani su di un esemplare.

#### EARLS COURT PC SHOW

-------------------

A pag.104 c'e' un esauriente articolo su questa esposizione che si e' tenuta recentemente a Londra.

Nuovi prodotti per lo Z88 consistono in un correttore ortografico (per parole inglesi) della Computer Concepts, un altro simile dalla Harvester Information Systems, un corso di dattilografia dalla stessa, un altro corso simile dalla S & S Computer Advice ed un altro database chiamato Data Organizer sempre della Harvester.

Per quanto riguarda il QL lo stand prenotato dalla CST, che recentemente si e' spostata in Danimarca per essere piu' vicina al suo nuovo partner Dansoft, e' rimasto vuoto fino a che non e' stato occupato dalla Digital Precision che ha colto l'occasione al volo. La Miracle Systems presentava una interfaccia Midi che aggiunge al QL un terzo microprocessore nel porto destinato alle ROM. Ed indovinate un po' quale?...

Uno Z80 (guarda caso. Come gia' successo per l'Apple, il C64, l'IBM, il MAC ed altre decine di computer anche il QL e' dovuto ricorrere al tanto vituperato e superato Z80A per riuscire a sviluppare le caratteristiche necessarie alle extra funzioni richieste. Naturalmente tutti voi saprete che lo Spectrum non ha bisogno di questo essendo costruito proprio intorno a questo processore progettato dall'italiano Federico Faggin).

## **MGT** ---

A pag.108 c'e' un lungo articolo sulla Miles Gordon Technology ed i suoi prodotti assieme alla recensione della nuova edizione del programma DISK MANAGER della Betterbytes Software. Questo e' proprio come un articolo dovrebbe essere scritto, con una moltitudine di spiegazioni e di commenti accompagnati da numerosissime foto delle schermate principali del programma in modo da dare al lettore una idea chiara di cosa si sta parlando. Mi piacerebbe molto riuscire a fare qualcosa di simile qui, ma per ora siamo costretti a fare a meno della grafica e ci dobbiamo accontentare, non e' escluso che le cose cambino in seguito.

## **SUPERTRACE**

----------

Questo programma per il QL recensito a pag.116 e' veramente una bellezza. Permette di rallentare un programma in SuperBasic in modo da vedere l'esecuzione dello stesso riga per riga, comando per comando. Ciascuna riga appare in una finestra man mano che viene eseguita. L'idea non e' nuova, anche lo Spectrum aveva un programma simile, ma in questo caso l'idea e' presentata elegantemente e portata alle estreme conseguenze.

Ultimo commento: peccato che questa rivista non sia importata in Italia.

Saluti

========================================= rubriche/archivio/sinclair86-89 Msg# 294, 23/12/88 20:40 Da: MC5124 Enrico Tedeschi ----------------------------------------- Oggetto: Anno 1 - Numero 106 \*\*\*\*\*\*\*\*\*\* SPECTacolare \*\*\*\*\*\*\*\*\*\* ---------------------------------- La prima pubblicazione su modem ---------------------------------- (S)Shareright 1988 ======== Enrico Tedeschi ========= \*\*\*\*\*\*\*\*\*\*\*\*\*\*\*\*\*\*\*\*\*\*\*\*\*\*\*\*\*\*\*\*\*\*

ELENCO DEI PROGRAMMI PER SPECTRUM PUBBLICATI A DICEMBRE ======================================================== secondo le riviste CRASH - YOUR SINCLAIR - SINCLAIR USER

------------------------------------------------------------

## TITOLO EDITORE

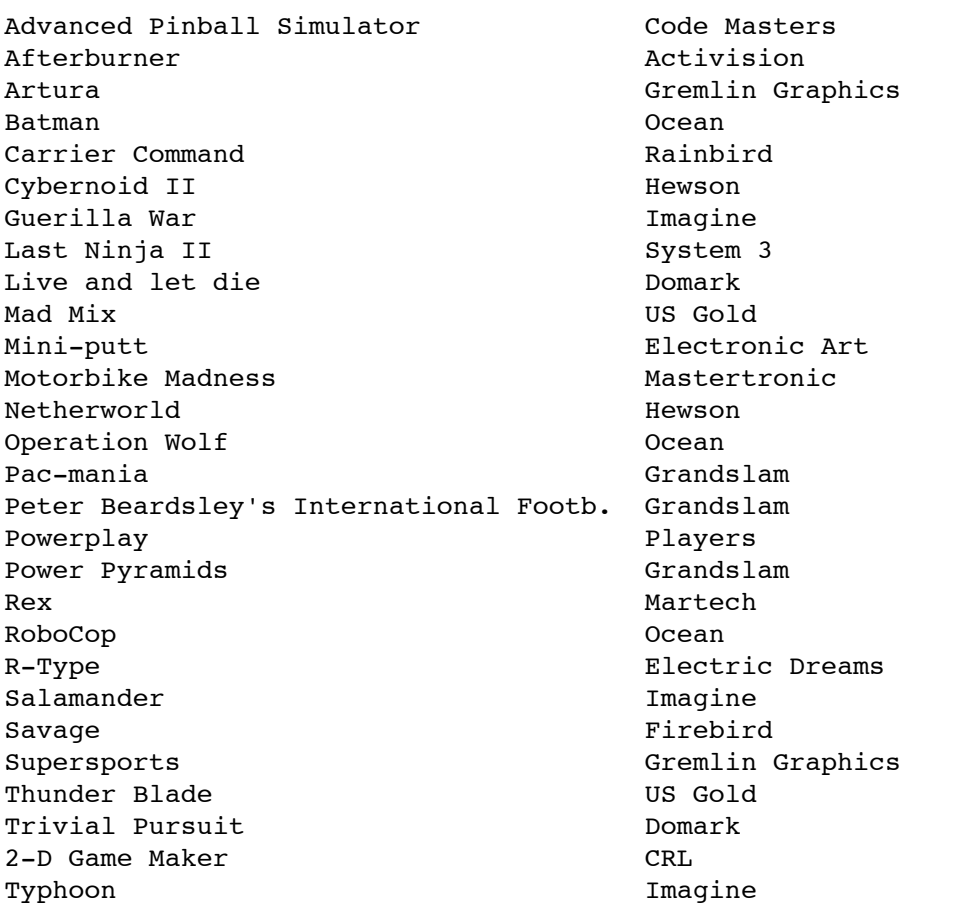

# Saluti

========================================= rubriche/archivio/sinclair86-89 Msg# 296, 25/12/88 10:00 Da: MC5124 Enrico Tedeschi ----------------------------------------- Oggetto: Anno 1 - Numero 107 \*\*\*\*\*\*\*\*\*\* SPECTacolare \*\*\*\*\*\*\*\*\*\* ---------------------------------- La prima pubblicazione su modem ---------------------------------- (S)Shareright 1988 ======== Enrico Tedeschi ========= \*\*\*\*\*\*\*\*\*\*\*\*\*\*\*\*\*\*\*\*\*\*\*\*\*\*\*\*\*\*\*\*\*\*

FINDER PER LO SPECTRUM ----------------------

Se il nome vi sembra familiare non vi sbagliate. Si tratta infatti di un nuovo programma di utilita' della ditta KEMPSTON chiamato come il programma di lancio del Macintosh. Infatti consiste in un programma che permette all'utente di accedere a programmi o applicazioni usando il sistema di puntare e scegliere fra varie opzioni raffigurate da delle icone o disegnini, che rappresentano in pratica l'ordine che altrimenti dovrebbe essere dato dalla tastiera.

Naturalmente per usare questo sistema e' necessario possedere un mouse ed un Plus 2 od un Plus 3. Il software e' ottenibile soltanto dagli acquirenti di un mouse Kempston che e' ora disponibile anche per gli utenti della Disciple e della Plus D. Inoltre e' possibile definire le proprie icone in modo da creare il proprio programma di presentazione nel quale effettuare poi le proprie scelte.

#### BOOM DI VENDITE IN G.B. -----------------------

Quest'anno in Gran Bretagna sembra di essere tornati indietro di cinque anni. Infatti le vendite di nuovi computer sembrano aver attirato la attenzione dei consumatori di questa stagione natalizia. Tale comportamente ha colto di sorpresa le ditte fornitrici e parecchi modelli sono cosi' scomparsi dagli scaffali delle grandi catene di distribuzione. La catena DIXON ha piazzato un ordine di 50.000 Plus 2 e non riesce ad avere nessuna consegna dalla Amstrad. Da questa parte invece le vendite di computer non sono affatto aumentate ma si nota un aumento di richieste per quanto riguarda gli accessori ed i programmi. Probabilmente chi aveva intenzione di acquistare un computer da casa lo ha gia' fatto nelle passate stagioni ed ora cerca di meglio accessoriarlo specie con disk drive o stampanti.

SAM ---

Dopo due anni di ricerche e sviluppo Alan Miles e Bruce Gordon hanno finalizzato il prototipo del nuovo Superspectrum che dovrebbe vedere la luce in primavera.

La macchina che si chiamera' SAM Coupe' puo' funzionare in quattro modi grafici uno dei quali e' compatibile con lo Spectrum. In qualsiasi momento l'utente potra' scegliere fra 64 colori tramite degli interruttori via software.

MODO 1 - 32 colonne, 24 righe con 4 colori e compatibile Spectrum.

MODO 2 - Anche qui 256 x 192 pixels ma con i pixel organizzati in blocchi da 8 x 1 che pertanto offrono otto volte la risoluzione del modo 1. Questo e' stato scelto per permettere lo sviluppo di migliori programmi con lo Z80.

MODO 3 - Di nuovo 256 x 192 pixels ma questa volta con 16 colori possibili allo stesso momento. Ideale per grafica o programmi grafici. Questo modo permette anche di presentare uno schermo diviso in due parti con bassa risoluzione, adatto forse per avventure grafiche.

MODO 4 - Un modo a 4 colori con 80 colonne che offre 512 x 192 pixels adatto a programmi di trattamento testi ed applicazioni "serie" che incorporino finestre e manipolazioni di pagine.

La Miles Gordon Technology pensa di vendere 250.000 macchine per la fine del 1991. Nonostante questi piani ambiziosi si tratta sempre di un computer ad 8 bit basato sullo Z80B che gira a 6 MHz (circa il doppio di quello dello Spectrum).

La macchina ha 256K di RAM espandibile a 512 ed usa una versione speciale del Beta Basic di cui gli utenti Spectrum hanno imparato ad apprezzare l'utilita'. C'e' inoltre un chip musicale che da' 6 canali di suono stereo e sei tasti di funzione che permettono altrettante operazioni alla semplice pressione di un tasto.

Tutte queste funzioni saranno gestite da una ULA mostro con 3.000 porte (gates) che ha ridotto il numero degli integrati sul circuito al misero numero di otto.

Nonostante il fallimento della rete NET dell'Interfaccia I anche il SAM Coupe' avra' la sua rete di interconnessione (network) ed anche una porta MIDI. Questo perche' la MGT spera di vendere il suo computer anche alla scuole inglesi che, dopo il fallimento della Acorn, sono rimaste a corto di BBC.

La macchina avra' gia' incorporate le interfacce per mouse, joystick e penna luminosa. La tastiera sara' di 71 tasti e il modello base del Coupe' permettera' di salvare e caricare i programmi da cassette di nastro, ma anche di inserire nel frontale fino a due disk drive da 3,5" di un nuovo tipo ultra sottile. I possessori di Disciple e Plus D saranno contenti di sapere che il sistema operativo sara' compatibile con le loro interfacce e che quindi i programmi gia' in loro possesso potranno essere facilmente caricati nei nuovi drive.

Ma la caratteristica piu' interessante del SAM Coupe' e' la possibilita di far girare CONTEMPORANEAMENTE quattro programmi in memoria e di poterli richiamare a piacere alla pressione di un tasto. Tutto questo accoppiato con i quattro modi grafici indipendenti significa che potremo avere un vero multitasking su un computer da 8 bit (alla faccia di coloro che spendono 8 milioni su un Macintosh a 32 bit che neanche ci riesce).

La MGT potrebbe raccogliere le simpatie di tutti gli utenti Spectrum che vorrebbero migliorare ma che si oppongono ai modelli ed alla politica della Amstrad.

Quanto la MGT sia in grado di finanziare un tale sforzo creativo e commerciale rimane da vedersi ma se qualcuno e' interessato a compartecipare o a distribuire il prodotto me lo faccia sapere ORA prima che sia troppo tardi.

ASSISTENZA AMSTRAD

------------------

E dato che abbiamo parlato male dell'Amstrad continuiamo col citare la pericolosa strada presa dalla Amstrad in Italia che sembra ripetere, pari pari, la catastrofica gestione dell'importazione a suo tempo gestita dalla REBIT/GBC.

Sempre piu' infatti mi giungono notizie da clienti e riparatori che lamentano la mancanza di appropriata assistenza e di ricambi da parte della ditta milanese. C'e' gente che aspetta da mesi a Napoli un trasformatore per la sua stampante e addirittura un laboratorio di riparazioni di Roma che ha restituito il mandato fintanto che la ditta non si decidera' a fornirgli i ricambi. Sembra proprio che i bottegai non riescano mai ad imparare dagli errori altrui e dagli sbagli passati. Tocca solo agli utenti fare giustizia di queste politiche che bonariamente chiamero' incompetenti per paura di attirarmi citazioni in giudizio ma che potrebbero piu' giustamente essere chiamate con termini ben piu' appropriati.

Saluti

========================================= rubriche/archivio/sinclair86-89 Msg# 300, 28/12/88 08:22 Da: MC5124 Enrico Tedeschi ----------------------------------------- Oggetto: Anno 1 - Numero 109 \*\*\*\*\*\*\*\*\*\* SPECTacolare \*\*\*\*\*\*\*\*\*\* ---------------------------------- La prima pubblicazione su modem ---------------------------------- (S)Shareright 1988 ======== Enrico Tedeschi ========= \*\*\*\*\*\*\*\*\*\*\*\*\*\*\*\*\*\*\*\*\*\*\*\*\*\*\*\*\*\*\*\*\*\*

COME RICONOSCERE UNO SPECTRUM =================================

Riconoscere uno Spectrum per coloro che ne hanno seguito la nascita e lo sviluppo e' facile. Ma lo stesso non si puo' dire per chi si avvicina oggi per la prima volta al meraviglioso mondo delle serie prodotte dalla Sinclair e a quelle meno meravigliose commercializzate dalla Amstrad.

Per i neofiti ho pensato di scrivere una breve guida per riconoscere le varie serie che si sono succedute in questi sette anni.

### PRIMA SERIE

-----------

In qualche modo ci si puo' riferire a questo Spectrum come ad una rarita'. Infatti soltanto 26.000 unita' sono state fabbricate nel 1982 prima che la Sinclair decidesse di ridisegnare drasticamente il circuito stampato incorporando all'origine gli zoccoli per l'eventuale espansione. Infatti i primi modelli di Spectrum, con la tastiera in gomma, erano con una memoria RAM di 16K e soltanto in seguito potevano essere espansi a 48K tramite l'aggiunta di una serie di dodici integrati che venivano forniti in kit.

Tuttavia per la prima serie questi integrati erano montati su di un circuito stampato che doveva essere inserito su due soli zoccoli invece dei dodici delle serie successive. La membrana di gomma di queste serie aveva un colore grigio chiaro e le didascalie erano disegnate a mano invece che stampate in serigrafia come le serie successive.

Il circuito elettrico e le caratteristiche di questa prima serie erano sostanzialmente identiche a quelle successive nonostante le radicali differenze nel circuito stampato e nella ULA che veniva identificata colla sigla 5C102.

#### SECONDA SERIE

#### -------------

La seconda serie oltre al fatto che veniva fornita con una memoria da 16K, ma gia' pronta per l'espansione come detto sopra, oppure da 48K, aveva una nuova ULA della Ferranti chiamata 5C112.

Aprendo la scatola e' facilmente riconoscibile oltre che dal numero di serie serigrafato sul circuito stampato anche dall'aletta di raffreddamento che e' a forma di Z e posizionata in basso a destra.

Le prime serie di questa tiratura avevano i condensatori ceramici a disco che piu' tardi vennero sostituiti con quelli assiali. Inoltre a causa di un bug nella ULA i primi esemplari avevano un piccolo circuito stampato o un

integrato capovolto (chiamato dead cockroach: bacarozzo morto) oppure solo un transistor aggiunto vicino all'ULA.

I colori potevano essere variati aggiustando dei condensatori variabili e dei reostati che si trovavano vicino al circuito modulatore.

#### TERZA SERIE -----------

In questa serie invece, grazie ad una nuova ULA migliorata (siglata 6C001) il circuito di regolazione veniva completamente eliminato ed anzi il nuovo disegno dell'ULA permetteva di collegare allo Spectrum anche quelle marche di televisori che si erano dimostrate refrattarie ai colori generati dal modulatore delle prime serie (principalmente Grundig e Hitachi).

La terza serie e' facilmente riconoscibile anche senza smontare la scatola in quanto si vede l'aletta di raffreddamento che corre parallelamente e sopra al porto di uscita posteriore.

E' all'incirca in questo periodo che la Sinclair si serviva di due fornitori diversi per i suoi integrati dedicati all'espansione di memoria di 32K, che erano incompatibili fra di loro, e quindi fu costretta a sistemare sul circuito stampato dei ponticelli che abilitano l'una o l'altra marca a secondo della necessita' (TEXAS oppure OKI). Per rendere la faccenda ancora piu' complicata queste memorie erano prodotte in due sottotipi: Alte e Basse ed era anche quindi necessario abilitare i corrispondenti ponticelli "L" e "H" sul circuito stampato.

Come se non bastasse esistono anche quattro marche diverse di ROM e due standard diversi incompatibili fra di loro ed e' quindi necessario abilitare i corrispondenti ponticelli sul circuito stampato anche se si cambia tipo di ROM (il modello marcato Sinclair e' compatibile con tutti e due gli standard) NEC o Hitachi.

#### SPECTRUM PLUS -------------

In pratica si tratta del modello terza serie con una diversa tastiera, che presentava i tasti di plastica rigida invece di quelli di gomma. Inoltre alcune funzioni, come ad esempio il punto e la virgola, potevano essere raggiunte premendo un solo tasto invece di una combinazione degli stessi.

E' pero' possibile che aprendo un Plus vi si rinvenga all'interno una delle altre serie. Questo perche' la Sinclair offriva un upgrade per cui il vecchio modello poteva essere convertito nel nuovo, incluso un nuovo manuale ed una nuova cassetta dimostrativa.

L'unica innovazione del Plus, a parte la tastiera, era che possedeva un pulsante di reset che, al contrario del modello con i tasti in gomma nel quale si era costretti a resettare togliendo la corrente, permetteva un resettamento del computer cosi' come era stato previsto dal fabbricante (mettendo a massa un apposito piedino dello Z80A).

(segue al prossimo numero)

Saluti

========================================= rubriche/archivio/sinclair86-89 Msg# 301, 28/12/88 22:12 Da: MC5124 Enrico Tedeschi ----------------------------------------- Oggetto: Anno 1 - Numero 110 \*\*\*\*\*\*\*\*\*\* SPECTacolare \*\*\*\*\*\*\*\*\*\* ---------------------------------- La prima pubblicazione su modem ---------------------------------- (S)Shareright 1988 ======== Enrico Tedeschi ========= \*\*\*\*\*\*\*\*\*\*\*\*\*\*\*\*\*\*\*\*\*\*\*\*\*\*\*\*\*\*\*\*\*\*

COME RICONOSCERE UNO SPECTRUM ================================== (segue dal numero precedente)

SPECTRUM 128 ------------

Questo e' l'ultimo modello prodotto da Sir Clive Sinclair quando gia' la ditta era in cattive acque.

E tanto erano cattive che il modello fu inizialmente prodotto in Spagna dall'Investronica, l'importatore della Sinclair in quel paese.

Esternamente il 128 e' identico al Plus con soltanto l'aggiunta di una aletta di raffreddamento che corre lungo tutto il lato destro della macchina.

Internamente, invece, si tratta di tutto un nuovo circuito che prevedeva anche una porta seriale, un chip musicale a tre canali di suono, una interfaccia MIDI ed una uscita per i monitor monocromatici o RGB. Era inoltre prevista la connessione con un tastierino numerico che venne prodotto soltanto in Spagna mentre in G.B., dove tale modello venne poi prodotto e commercializzato, non fu mai costruito.

Questo modello era compatibile con il modo 48K ed usava un sistema di paginatura di blocchi di memoria per la gestione della memoria extra.

## SPECTRUM PLUS 2

--------------- Dopo il fallimento della Sinclair e la successiva rilevazione della ditta da parte dell'Amstrad le cose divennero prettamente commerciali e non si assiste' certo a dei prodotti innovativi come lo Spectrum ed i suoi accessori erano stati (microdrive, ZX Printer, Interfaccia I, Interfaccia II ecc.) specie per la rete NET che personalmente considero ancora piu' importante dello Spectrum stesso.

Ad ogni modo il modello Plus 2 era praticamente il modello 128 in una nuova scatola con aggiunto un registratore a cassette incorporato ed una interfaccia per due joystick che molto brillantemente la Amstrad ha pensato di ridisegnare per rendere la vita difficile ai suoi utenti e costringerli ad acquistare degli speciali joystick prodotti da lei stessa. In pratica si tratta della classica presa DB9 con dei contatti invertiti tanto per rendere incompatibile l'uso dei normali joystick standard Atari.

Anche questo e' compatibile con il modo 48K (e come avrebbe potuto non esserlo visto la penuria di programmi per il 128 al momento della sua uscita!) ed infatti ancora oggi viene usato soprattutto con i programmi del 48K ed anche

con l'interfaccia I ed il microdrive con il quale e' compatibile. Anche la interfaccia Kempston (molto piu' diffusa dello standard Interfaccia II, spesso chiamato standard Sinclair) e' compatibile con questo modello.

#### SPECTRUM PLUS 3 ---------------

Con questo modello invece cessa la compatibilita' con gli accessori per il porto di espansione posteriore. Infatti la Amstrad, sempre per le basse ragioni commerciali di cui sopra, ha tolto da un piedino del bus una alimentazione necessaria al funzionamento degli accessori gia' esistenti.

E la incompatibilita' continua e peggiora, se possibile, con il fatto che il disk drive incorporato in questo modello e' dello standard Hitachi da 3", invece del ben piu' diffuso e disponibile standard Sony da 3,5". Ed e' inutile cercare di consolarsi pensando che, essendo previsto un porto posteriore dove e' possibile attaccare qualsiasi marca e tipo di drive, le cose possano essere risolte in questo modo. Infatti le case editrici di programmi sono costrette a fornire i programmi con lo standard da 3" e a proteggere il loro investimento impedendo la duplicazione dei programmi su altro sistema.

Il Plus 3, oltre a tutte le caratteristiche del 128 e del Plus 2, incorpora anche un porto di uscita per le stampanti parallele, che viene cosi' ad essere finalmente il primo Spectrum che puo' essere usato in ufficio o per lavoro (grazie anche ai suoi nuovi programmi commerciali ed alla sua tastiera finalmente all'altezza di una macchina da scrivere).

SPECTRUM PLUS 2a

----------------

Questo ultimo modello consiste in un ibrido in quanto e' costituito da uno stampato del Plus 3 montato all'interno di una scatola del Plus 2.

L'unica caratteristica apparente diversa dal Plus 2 e' che e' ora disponibile anche il porto di uscita per le stampanti parallele.

Nonostante il suo essere un Plus 3 nascosto in un Plus 2 non sara' comunque possibile in seguito aggiungerci un disk drive a meno che non venga aggiunto un controller che attualmente non e' disponibile e che penso non lo sara' mai, almeno ufficialmente.

#### TIMEX SINCLAIR 2068 -------------------

Non posso chiudere senza citare uno Spectrum modificato e venduto negli Stati Uniti dalla TIMEX su licenza Sinclair.

Essendo gli americani quelli che conosciamo e' stato aggiunto un porto per i programmi in cartuccia ROM (non si puo' passare la vita ad aspettare che i programmi carichino) che sono disponibili immediatamente all'accensione.

La scatola e la tastiera sono stati ridisegnati ed e' anche stato aggiunto un interruttore di accensione (!) sconosciuto su tutti i modelli di Spectrum sin qui costruiti.

#### COPIE -----

Essendo, come si dice, la copiatura uno dei piu' grandi complimenti che un'opera possa ricevere, lo Spectrum e' stato copiato e riprodotto in vari paesi giungendo persino, in Brasile, ad avere ridisegnato il circuito stampato in modo da eliminare la necessita' di utilizzare la ULA che sarebbe stata difficile da reperire.

Non resta che rimanere in attesa del SAM Coupe' e dei nuovi modelli che la Amstrad sicuramente commercializzera' nel tempo essendo ormai impossibile eliminare dal mercato tutti quei milioni di Spectrum che ormai sono nelle case britanniche e di tutto il mondo.

Saluti

========================================= rubriche/archivio/sinclair86-89 Msg# 303, 29/12/88 07:52 Da: MC5124 Enrico Tedeschi ----------------------------------------- Oggetto: Anno 1 - Numero 111 \*\*\*\*\*\*\*\*\*\* SPECTacolare \*\*\*\*\*\*\*\*\*\* ---------------------------------- La prima pubblicazione su modem ---------------------------------- (S)Shareright 1988 ======== Enrico Tedeschi ========= \*\*\*\*\*\*\*\*\*\*\*\*\*\*\*\*\*\*\*\*\*\*\*\*\*\*\*\*\*\*\*\*\*\*

COME AGENDA/DIARIO (13) =======================

Sempre continuando con la serie "ora che ce l'hai guarda che ci fai" vi presento oggi un uso dello Spectrum che e' praticamente utilizzabile solo da chi possiede un disk drive o almeno un microdrive.

TAS-DIARY della Tasman infatti gira solo su microdrive e sistemi alternativi che supportano gli stessi comandi. Il programma viene fornito su cassetta e va riversato su cartuccia di microdrive, gira su qualsiasi Spectrum in modo 48 e i datafiles prodotti possono essere salvati anche su cassetta se necessario.

La procedura di trasferimento iniziale da cassetta a cartuccia va eseguita una sola volta per ogni anno che si intende utilizzare. Il programma occupa approssimativamente 12K della cartuccia del microdrive lasciando circa 78K liberi per l'immagazzinamento dei vostri dati.

Dopo la personalizzazione del diario e' possibile inserire una parola d'ordine senza la quale nessun altro potra' accedere ai vostri dati registrati. La stampa del diario puo' avvenire su una ZX Printer oppure su qualsiasi altra stampante tramite una interfaccia RS 232.

Una volta entrati nel diario e' possibile muoversi all'interno di esso tramite i cursori e la pagina in cui ci si trova al momento e' mostrata da un giorno evidenziato su di un calendario che appare in una parte dello schermo. E' possibile fare delle ricerche tematiche sia specificando la data richiesta sia una particolare parola.

Nell'uso pratico questo programma puo' essere usato in diverse applicazioni che possono anche essere molto personalizzate e sofisticate. L'uso piu' ovvio e' quello di elencare gli appuntamenti che ognuno di noi si trova a dover affrontare quale parte delle regole della vita in comunita'. Tutti gli inserimenti vengono automaticamente messi in ordine cronologico anche se inseriti alla rinfusa. Se un inserimento viene contrassegnato da un asterisco viene pero' automaticamente messo in cima alla lista di quel giorno.

Un altro esempio di un uso personale potrebbe essere quello di tenere invece un diario degli avvenimenti scorsi in modo da poterli poi ricercare tematicamente o cronologicamente quando se ne avesse la necessita'.

Altro esempio piuttosto originale e' quello suggerito dal manuale che accompagna il programma nel quale si inseriscono diversi menu' per pianificare i propri pasti e provvedere quindi a razionalizzare le uscite per acquisti al supermercato. Mentre penso che questa soluzione possa essere utile in G.B. dubito che possa tornare utile qui da noi.

Un ultimo esempio di uso finalizzato del diario potrebbe essere quello, per un rappresentante, di segnare giorno per giorno tutte le spese affrontate nel corso del proprio lavoro. Sara' poi molto piu' facile a fine mese preparare un estratto conto da inviare alla ditta rappresentata, quale giustificativo.

In conclusione un programma ben pensato, ben realizzato e utile a chi non affronta la vita "giorno per giorno" come molti di noi latini siamo abituati a fare. La possibilita' di mandare il tutto o pagine singole ad una stampante lo rendono prezioso per chi si deve preparare un piano di appuntamenti o di cose da fare e vuole portarsi appresso una nota scritta.

Voto finale: 7+.

Saluti